## \$2.95 September 1985 Issue 64 Vol. 7, No. 9 \$3.75 Canada @ 02193 ISSN 0194-357X

The Leading Magazine Of Home, Educational, And Recreational Computing

# THE AMIGA FROM COMMODORE: An In-Depth Review

**Programs Inside:** 

Disk Commander Add 18 Powerful Commands To Your Commodore 64

**Atari Animation** 

All About IBM Batch Files

Jump Search For Commodore, Atari, Apple, IBM, And TI

Easy Apple
Screen Editing
Enhanced BASIC
Line Editor
For Apple II+, IIe, IIc

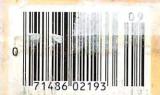

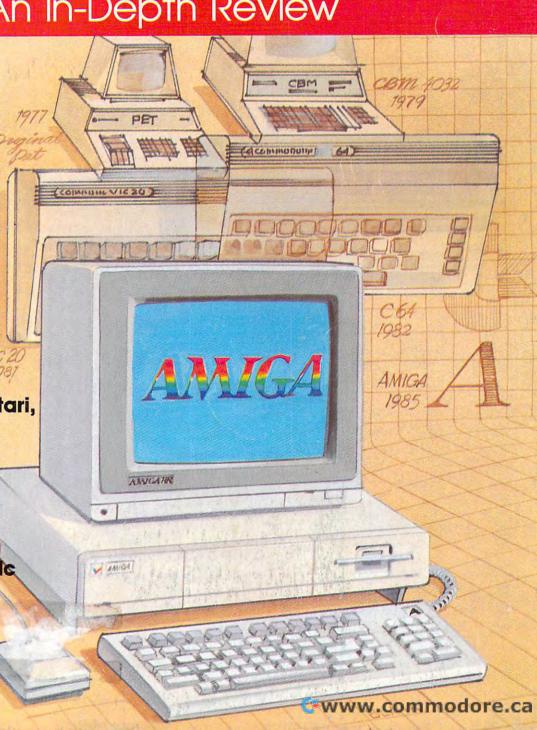

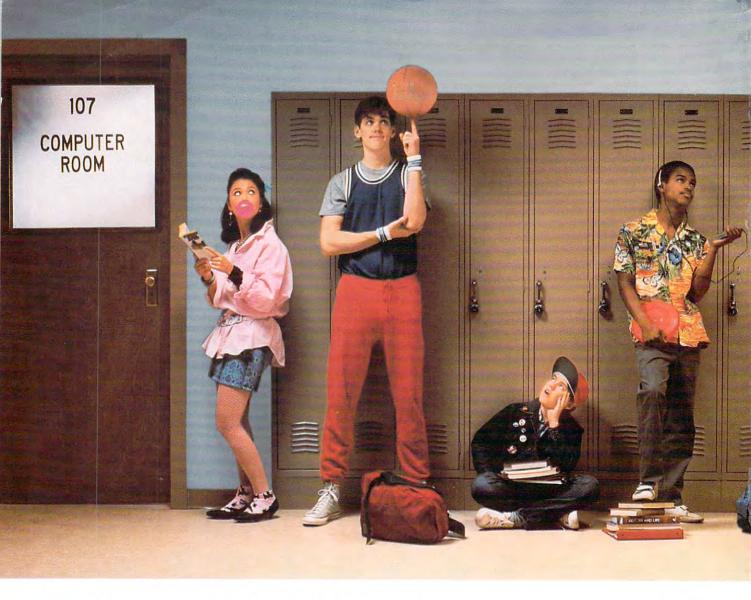

# With Commodore 128's instead of Apple IIc's, these kids would be on computers instead of in line.

Meet the Commodore 128.™ The new personal computer that's already destined to be at the head of its class. It not only outsmarts the Apple® IIc in price, it comes out way ahead in performance.

A lower price is welcome news to any tight school budget. But it's not the only way the 128 saves you money. You only need to buy one external disk drive to network eight Commodore 128's from a teacher's desk. The Apple IIc has a built-in disk drive.

That adds a built-in extra cost for a feature your classroom doesn't really need. There's even more to the Commodore 128 than being able to put more students on computers for less money.

## There's more intelligence.

As your students grow smarter, so does the Commodore 128. It's a computer they'll find more useful because it's capable of expanding from 128K to 512K memory. The Apple IIc doesn't expand, making

it less versatile. It also doesn't have the Commodore 128's expanded keyboard that offers more commands for easier programming and more varied use of graphics and text. Or a numeric keypad that's a real necessity when using a computer in math or science classes.

### More software.

The Commodore 128 is one new personal computer you won't have to wait for software

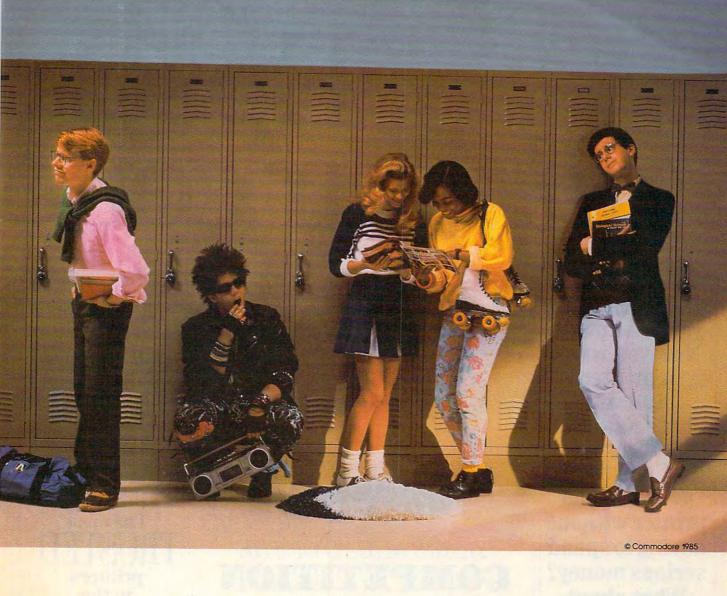

to catch up to. It's compatible with over 3,000 programs and peripherals designed for the Commodore 64<sup>TM</sup>, many of which your school may have. And in the 128 and CP/M® modes, there are programs for students who want to get down to business and learn spreadsheets, file management or other professional uses.

#### More convenience.

Here's a feature you'll also find intelligent. Should anything go

wrong with your Commodore 128's, just call toll-free 800-247-9000. We have an exclusive school service agreement with RCA and over 600 independent service companies to give you fast repair.

When it comes to fitting more computers into a tight school budget, come size up the Commodore 128. For more intelligence, and a price that makes sense, you'll find it's one sure way to lower the cost of a higher education.

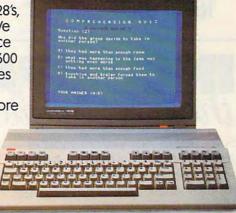

Program shown is "Reading Professor" from Commodore. © Commodore

## **COMMODORE 128 PERSONAL COMPUTER**

Apple is a registered trademark of Apple Computer, Inc.
 CP/M is a registered trademark of Digital Research, Inc.

A Higher Intelligence

**©**www.commodore.ca

# Epson all your conc

You have your computer. Now you want a printer. And you have natural concerns. Can you get a serious printer without having to spend serious money? What about compatibility? How reliable are they? Read on.

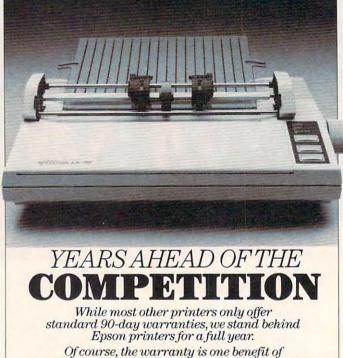

Of course, the warranty is one benefit of owning an Epson that very few people ever have the opportunity to take advantage of.

Another benefit you probably won't use is the industry's strongest local service network. But it's nice to know it's there.

## INCOMPATIBILITY: the irreconcilable difference.

Software drives your computer. Software also drives your printer. And it's very possible that your computer software will not be compatible with your printer.

This can be shocking when the p's on your monitor come out as q's on your printer.

But Epson printers are the standard to which virtually all major computer software is written. So whether you have an IBM\* PC or the newest name on the market, there are Epson printers for virtually any hardware/software combination.

## Is it an Epson Sin't it an Epson?

For over a decade, major computer companies have staked their own reputations on the reliability and performance of Epson printers by coming to us for the printers they sell with their computer systems.

# The most TRUSTED printers in the WORLD

Today, more homes and businesses rely on Epson printers than any other printers in the world. And the reason is this. Day to day, year to year, you can count on them. Epson printers are built for years of worry-free service. In fact, most of our printers have been working longer than most of our competitors have been in the business.

You know you need a printer to get the best from your computer. And, if you're going to spend your good money, you shouldn't have to settle for something unproven or less than reliable.

Check around. Now you can afford an Epson. Why settle for anything else?

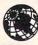

# answers erns in print.

## HARD COPY DECISIONS MADE EASY.

For almost any computer. With the Epson Spectrum™ LX-80 printer, and interface cable, you can work with almost any computer. Most often used with the Apple IIe® and IBM PC, it prints out 100 characters per second in draft mode. And 16 characters per

ONLY
EPSON
PRINTERS
COULD GENERATE
PRINT LIKE THIS

**66Thank** you for making such a rugged yet so fantastic piece of hardware.**99** L.F.G., Martinez, CA

66...a relief in this industry often faulted by products designed to last about ninety days. 99

John Cameron,

John Cameron, Medical Director, Raleigh Hills Hospital

**66**I have had my Epson about six weeks...my only regret is that I didn't replace my old printer a year ago. **99** 

L.A.R., 29 Palms, CA

second, Near Letter Quality. With SelecType push-

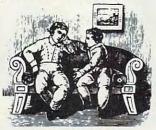

"So the question is: 'Which Epson?"

button typestyle control and excellent graphic capabilities, it offers a lot of performance for not a lot of money. Available through Epson authorized computer specialty stores.

For the Apple IIc® and IBM® PCjr. The Epson Spectrum™ LX-90 is the perfect match for the Apple IIc and IBM PCjr. Also printing 100 characters per second, draft, and 16 char-

acters per second in Near Letter Quality mode, the Spectrum LX-90 features friction and tractor feeds for both plain paper and continuous form computer paper. This makes it better for business applications. It uses a Printer Interface Cartridge (PIC™) to assure maximum compatibility with your computer.

Epson dot
matrix printers
have very graphic
advantages. Besides the
versatility of draft and Near
Letter Quality and the corresponding speed options, they
can draw some very convincing pictures,
including true
circles.

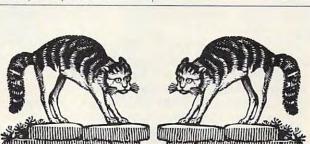

Recently in Martinez, California, two cats knocked an Epson printer 4 feet onto a tile/concrete floor. Although it didn't land on its feet, the printer is still running. Now that you can afford an epson, what are you waiting for?

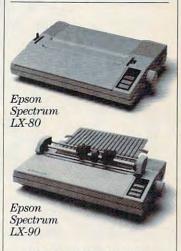

For more details, call (800) 421-5426 or in California (213) 539-9140.

## **EPSON**

Number One. And built like it.

Epson is a registered trademark of Epson Corporation. Apple, Apple IIc and Apple IIe are registered trademarks of Apple Computer, Inc IBM, IBM PC and IBM PCJ rare registered trademarks of International Business Machines Corporation, PIC and Spectrum are trademarks of Epson America, Inc.

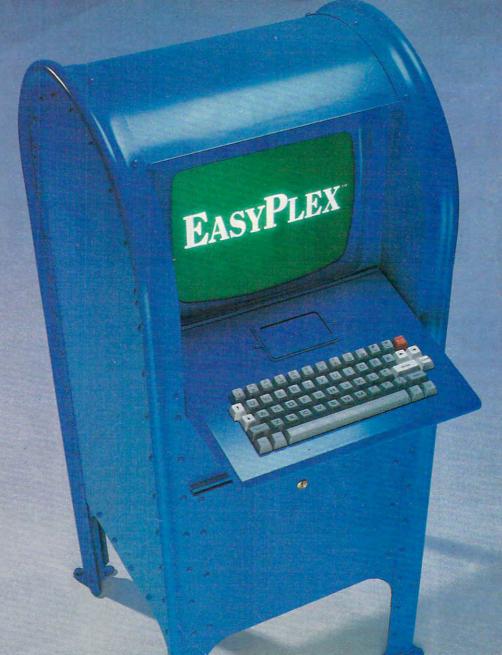

# THE BETTER LETTER BOX

Introducing EasyPlex. The new, easy-to-use electronic mail system from CompuServe.

Finally! Electronic Mail that's so easy to use you can start composing and sending messages the first time you get online.

Designed for various experience levels, EasyPlex has a menu mode with simple, easy-to-follow directions for beginners, and it lets experienced users save time by working in the prompt or command modes. With EasyPlex, you can compose, edit, send, file, and take advantage of sophisticated options previously available only with more expensive services.

CompuServe's EasyPlex lets friends and relatives, associations and club members communicate any time of the day or night. And small business owners, real estate professionals, insurance agents, lawyers, writers, etc. can communicate quickly and simply—either interoffice or interstate. "It's Easy." "Just Plex it!"

Best of all, EasyPlex is available to all CompuServe subscribers. And, along with EasyPlex, you get hundreds of valuable and entertaining computing options. Plus the assurance of belonging to the largest, fastest growing computer information service in the world and the premier supplier of business information to FORTUNE 500 companies.

Start communicating! To buy a CompuServe Subscription Kit, see your nearest computer dealer. To receive our informative brochure or to order direct, call or write:

## **CompuServe**

Information Services, P.O. Box 20212 5000 Arlington Centre Blvd., Columbus, Ohio 43220

800-848-8199 In Ohio, call 614-457-0802

An AR MAN COMMON COMMON

# SEPTEMBER VOLUME 7 NUMBER 9 ISSUE 64

SEPTEMBER 1985

|                                                                                                    | No. of State of State |
|----------------------------------------------------------------------------------------------------|----------------------------------------------------------------------------------------------------|
| FEATURES                                                                                                    | GUIDE TO ARTICLES<br>AND PROGRAMS                                                                                                    |
| 16 The Amiga: An In-Depth ReviewTom R. Halfhill30 The Electronic UniversitySharon Darling38 Word SearchMichael B. Williams                                                                                                    | AP/AT/V/64/+4/16/<br>128/P/TI/PC/PCjr                                                                                                    |
| 50 The Last Warrior                                                                                                    | AP/AT/64/PC/PCjr                                                                                                    |
| REVIEWS                                                                                                    |                                                                                                    |
| 61Rescue on Fractalus! and BallblazerTom R. Halfhill62Below the RootNick Piazza, Jr.63CompanionRoger B. Crampton64Jr-Draw for PCjrNorm Cohen                                                                                                    | AP/AT/64<br>AP/64/PC/PCjr<br>TI<br>PCjr                                                                                                    |
| COLUMNS AND DEPARTMENTS                                                                                                    |                                                                                                    |
| 6 The Editor's Notes                                                                                                    |                                                                                                    |
| 65 HOTWARE: Software Best Sellers                                                                                                    |                                                                                                    |
| 104 Computers and Society: Compilers, Interpreters, and Flow: Conclusion David D. Thornburg                                                                                                    |                                                                                                    |
| 105 Telecomputing Today—SIG Wars                                                                                                    |                                                                                                    |
| A Robot Toddler                                                                                                    | PC/PCjr<br>TI<br>AT                                                                                                    |
| THE JOURNAL                                                                                                    |                                                                                                    |
| 66 Commodore 64 Memory Manager Robert Lee 76 Saving Time and Memory: An Atari Variable Utility P. E. Thompson 80 Commodore 64 Disk Commander Michael Kunkel 84 Apple Fractals Paul W. Carlson 87 Chess for IBM PC & PCjr John Krause 92 Commodore Bootstrapping Jim Butterfield 95 Atari Animation with P/M Graphics, Part 1 Robert J. Powell 98 All About IBM Batch Files, Part 1 G. Russ Davies 112 Jump Search Jerry Sturdivant | 64<br>AT<br>64<br>AP<br>PC/PCjr<br>V/64/+4/16/128/P<br>AT<br>PC/PCjr<br>AP/AT/V/64/+4/16/<br>128/P/TI/PC/PCjr/CC                                                                                                    |
| 113       128 Sound and Music, Part 2       Philip I. Nelson         117       Easy Apple Screen Editing       Roland Brown                                                                                                    | 128<br>AP                                                                                                    |
| 70 COMPUTEI's Guide to Typing In Programs 73 MLX Machine Language Entry Program for                                                                                                    | AP Apple, Mac Macintosh,<br>AT Atari, V VIC-20, 64 Com-                                                                                                    |
| Commodore 64 and Atari  NOTE: See page 70 before typing in                                                                                                    | modore 64, +4 Commodore<br>Plus/4, 16 Commodore 16,<br>128 Commodore 128, P                                                                                                    |
| 126 Classified 128 CAPUTEI Modifications or Corrections to                                                                                                    | PET/CBM, TI Texas Instru-<br>ments, PC IBM PC, PCJr IBM                                                                                                    |
| Previous Articles TOLL FREE Subscription Order Line 800-334-0868 (in NC 919-275-9809)                                                                                                    | PCjr, <b>CC</b> Radio Shack Color<br>Computer.<br>*General interest.                                                                                                    |

COMPUTE! Publications, Inc.

One of the ABC Publishing Companies: ABC Publishing, President, Robert G. Burton 1330 Avenue of the Americas, New York, New York 10019

Address all inquiries to: P.O. Box 5406, Greensboro, NC 27403 COMPUTE! The Journal for Progressive Computing (USPS: 537250) is published monthly by COMPUTE! Publications, Inc., P.O. Box 5406, Greensboro, NC 27403 USA. Phone: (919) 275-9809. Editorial Offices are located at 324 West Wendover Avenue, Greensboro, NC 27408. Domestic Subscriptions: 12 issues, \$24. Send subscription orders or change of address (P.O. form 3579) to COMPUTE! Magazine, P.O. Box 10954, Des Moines, IA 50340. Second class postage paid at Greensboro, NC 27403 and additional mailing offices. Entire contents copyright ©1985 by COMPUTE! Publications, Inc. All rights reserved, ISSN 0194-357X.

## Editors Notes

Last month we mentioned some apparent communication problems regarding access to the new Amiga from Commodore. We're happy to report that comments in our editorial became moot before they reached print. Commodore's new senior management team moved quickly and smoothly to see that we, along with other magazines in the industry, received evenhanded treatment in access to information.

The Amiga is an important product. We see a significant, lasting change in the way personal computers will be used and programmed and, thus, in the ways we cover computers. With the introduction of the Amiga (see the story on page 16) and the ST from Atari, consumer computing will never be the

same again.

Among other things, BASIC now faces its first serious challenge as the language of popular computing. When you turn on these new computers, you don't see the familiar BASIC greeting "READY." Instead, you see a Macintoshlike "desktop" screen with icons, etc. This manager is called Intuition on the Amiga, GEM on the ST. BASIC is only one of several options, several languages you could load into the computer from disk. A simple command, however, exits this environment and lands you in an IBM PC-like Amiga-DOS, said to be quite like Unix, an operating system first developed for large minicomputers. The Atari ST's TOS will be similar. Both are commandrich systems, nearly languages in themselves.

COMPUTE! expects to continue to publish the majority of its programs in BASIC. The new machines' BASICs are large and fast. They include a generous set of graphics and sound instructions. Above all, everyone who buys an ST or an Amiga will have BASIC. That language is being shipped with, though not built into, these computers.

Interestingly, most commercial software announced so far for the ST and Amiga is not being written in machine language. Instead, it is being written in C, a language popular among professional programmers which has a reputation for portability between computers. Some have argued that this spells the end of assemblers, the end of writing machine language programs. We do not find that argument compelling.

The argument goes like this: The new machines are faster (because the microprocessor, the 68000, is more efficient) and thus maximizing speed of execution by using machine language is no longer necessary. Compiled languages like C run sufficiently quickly. Lotus 1-2-3 is written in C. Also, some new BASICs and operating systems are

largely C.

The other factor in favor of machine language, its conservation of memory, is now less critical, too. Compilers can use up computer memory rapidly. Amiga BASIC, written mostly in C, is about 96K large; Commodore 64 BASIC, written entirely in machine language, uses up only 8K. Instead of having to fit everything into 64K, the maximum memory which can be easily accessed by the older 8-bit chips, the new computers can access megabytes of memory. Tecmar, an Ohio company, is developing an expansion board for the Amiga which adds up to two megabytes of memory. Hence, bulky, compiled programs don't cause much of a problem. There's memory to spare. However, even though the Amiga and ST each have 192K of ROM space, both machines' operating systems-written largely in C-have to be supplied on disk with early models. The compiled C is too big to be built into ROM until programmers can optimize and condense the code.

C has its advantages, but one fact is overlooked: Machine language is the computer's language. All other languages are compromises, less direct ways of telling the computer what you want it to do. This indirection slows the computer down for many of the same reasons that you would be slowed down in a foreign country. No matter how similar the two languages, from time to time you would be forced to resort to hand signals, symbols, even to looking things up in a dictionary. Likewise, a compiled programming language results in a more or less indirect communication with the computer. Even the best compilers produce bulkier and less efficient programs than does pure machine language.

Something similar to the current popularity of C happened when home computers were first introduced. BASIC was then the most common language for commercial programs. Spreadsheets, word processors, and games were sold which were entirely BASIC.

They were slow, had few features, and used up much of the available memory space.

Now that there is a transition from 64K to 512K, quadruple the processing speed, and far better graphics and sound-most any good program is going to be impressive. The new machines make their software look good in the same way that calculators made the early 8K Commodore PET look good. It's a whole new level of power and control. But the shock of the new doesn't last. Software companies will compete along the classic lines: They will all try to offer the fastest product with the most features. Once again we are likely to see a migration to machine language as programmers vie with each other to take their machines to the limit.

The 68000 is not a new chip, but it is new to home computers. Introduced by Motorola in 1981, it cost over \$200 until recently. It is the chip in the Apple Macintosh, and sales of that computer have helped drive down the price to its current \$20, making it affordable as the new consumer CPU. How does the 68000 differ from the 6502, the chip in most current popular computers (Apple, Atari, Commodore, etc.)? Essentially, things like multiplying large numbers are easier to do, fetching and storing is faster and more efficient, what took several steps to accomplish in the 6502 can now be done in a single operation.

Of course, we won't see the ultimate software the minute the new hardware is introduced. It will take time for programmers to investigate the new territory. But judging from the preliminary software we've seen, the new computers offer stunning opportunities for creative programming and—whatever languages are used—the resulting software will take us far beyond what we've experienced on today's home computers. We plan to bring you some of that stunning programming in the pages of COMPUTE! in the coming years.

Nobert Jock

Editor in Chief

Richard Manufield

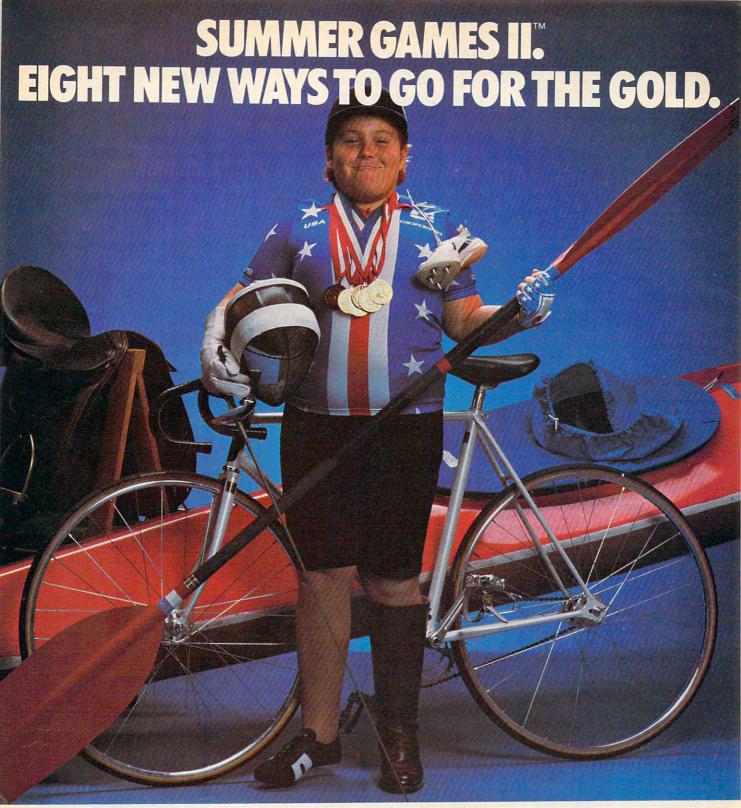

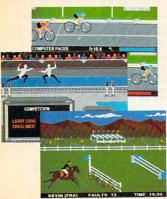

Sure Summer Games was great, but why stop there? Let Summer Games II take you even farther with eight new events including cycling, fencing, kayaking, triple jump, rowing, high jump, javelin and even equestrian. They can all be played by up to eight players and some, like cycling, rowing and fencing challenge you with realistic head-to-head competition.

First, you decide which of the 18 different countries you're going to represent. Then, in true Olympic fashion, you will need the proper strategy and mental toughness, not just speed and agility to excel in each event. It's so realistic, there's even an opening and closing ceremony along with medal presentations after each event.

It's not too early to get ready for 1988. With the right diet, proper training and hours of practice you just might make it. In the meantime, put on your sweatsuit, grab that joystick and let Summer Games II give you eight new ways to Go For The Gold!

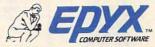

Strategy Games for the Action-Game Player

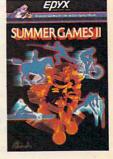

**Gwww.commodore.ca** 

Publisher Editor In Chief Director of Administration Gary R. Ingersoll Robert C. Lock Alice S. Wolfe

Tony Roberts Gail Cowper

Lance Elko

Ottis R. Cowper

Charles Brannon

Selby Bateman

Todd Heimarck

Kathy Yakal

John Krause, George Miller

Senior Editor Richard Mansfield
Managing Editor Kathleen Martinek
Editor Tom R. Halfhill
Assistant Editor Philip Nelson

Assistant Editor
Production Director
Production Editor
Editor, COMPUTEI's GAZETTE
Technical Editor
Assistant Technical Editors
Program Editor
Features Editor
Assistant Editor, COMPUTEI's

GAZETTE Feature Writer Programming Supervisor Editorial Programmers

Submissions Reviewer Programming Assistant Copy Editors Executive Assistant Administrative Assistants

Associate Editors

Patrick Parrish
Tim Victor, Kevin Mykytyn,
Kevin Martin
Mark Tuttle
David Florance
Joan Rouleau, Ann Davies
Susan Young
Julia Fleming, Iris Brooks, Jan
Kretlow
Jim Butterfield
Toronto, Canada
Harvey Herman
Greensboro, NC
Fred D'Ignazio
Roanoke, VA

Contributing Editor

COMPUTEI'S Book Division Editor Assistant Editors Administrative Assistant Director, Book Sales & Marketing Assistant

Stephen Levy Gregg Keizer, J. Blake Lambert Laura MacFadden

Steve Voyatzis Carol Dickerson

David Thornburg Los Altos, CA Bill Wilkinson

Production Manager Art & Design Director Assistant Editor, Art & Design Mechanical Art Supervisor Artists

Irma Swain Janice R. Fary Lee Noel De Potter Debbie Bray, D

Artists Debbie Bray, Dabney Ketrow Typesetting Terry Cash, Carole Dunton Illustrator Harry Blair

Director of Advertising Sales Production Coordinator Administrative Assistant

Ken Woodard Patti Stokes Kathleen Hanlon Caroline Dark

Philippa King

Rhonda Savage

Debi Goforth, Liz Krusenstjerna,

Betty Atkins, Gayle Benbow, Mary Hunt, Jenna Nash, Chris

Harold Ayers, Steve Bowman, Larry O'Connor, David Hensley

Gall Jones

Judy Taylor

Lonnie Arden

Leon Stokes

Chris Cain

Paul J. Megliola

R. Steven Vetter

Patty

Promotion Assistant

Customer Service Manager Dealer Sales Supervisor Assistants

Individual Order Supervisor Assistants

Warehouse Manager

Data Processing Manager

Vice President, Finance & Planning Director, Finance & Planning Accountant Financial Analyst

ccountant Robert L. Bean inancial Analyst Karen K. Rogalski taff Dale Branch, Jill Pope regit Manager Barry I. Beck

Credit Manager
Staff
Sybil Agee, Anne Ferguson, Pat
Fuller, Doris Hall, Linda Miller,
Mary Waddell, Jane Wigas

Purchasing Manager Greg L. Smith

Gary R. Ingersoll, President Paul J. Megliola, Vice President, Finance and Planning Debi Nash, Executive Assistant Anita Armfield, Assistant

Magazine Publishers Association

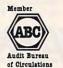

## Coming In Future Issues

Save With Replace: Debugged At Last

In-Depth Review: Atari 520ST

Amiga's Amazing Graphics The Witching Hour: Strategy Game For Commodore, Atari, Apple, IBM, and TI

Apple II Pull-Down Menus Lightning Renumber For Atari

64 Multicolor Graphics Made Easy COMPUTE! Publications, Inc. publishes:

COMPUTE'S WAZETTE

COMPUTE! Books COMPUTE!'s 個AZETTE DISK Corporate office:
324 West Wendover Avenue
Suite 200
Greensboro, NC 27408 USA
Molling address: COMPUTEI
Post Office Box 5406
Greensboro, NC 27403 USA
Telephone: 919-275-9809

Subscription Orders
COMPUTEI Circulation Dept.
P.O. Box 914
Farmingdale, NY 11737

TOLL FREE Subscription Order Line 800-334-0868 In NC 919-275-9809

## COMPUTEI Subscription Rates (12 Issue Year):

US (one yr.) \$24 (two yrs.) \$45 (three yrs.) \$65 Canada and Foreign

Surface Mail \$30 Foreign Air Delivery \$65

Advertising Sales

5

1. New England
Jonathan M. Just
Regional Manager
212-315-1665

2. Mid Atlantic

John Saval Eastern Advertising Manager 212-315-1665 Kathy Hicks Marsha A. Gittelman 215-646-5700 Brian S. Rogers 212-674-0238

3. Southeast & Foreign Harry Blair 919-275-9809 4. Midwest Gordon Benson 312-362-1821

5. Northwest/ Mountain/Texas Phoebe Thompson 408-354-5553

6. Southwest Ed Winchell 213-378-8361 Director of Advertising Sales Ken Woodard

COMPUTEI Home Office 919-275-9809.

Address all advertising materials to: Patti W. Stokes Advertising Production Coordinator COMPUTEI Magazine

324 West Wendover Avenue, Greensboro, NC 27408

The COMPUTEI subscriber list is made available to carefully screened organizations with a product or service which may be of interest to our readers. If you prefer not to receive such mailings, please send an exact copy of your subscription label to: COMPUTEI P.O. Box 914, Farmingdale, NY 11737, include a note indicating your preference to receive only your subscription.

Authors of manuscripts warrant that all materials submitted to COMPUTEI are original materials with full ownership rights resident in said authors. By submitting articles to COMPUTEI, authors acknowledge that such materials, upon acceptance for publication, become the exclusive property of COMPUTEI Publications, Inc. No portion of this magazine may be reproduced in any form without written permission from the publisher. Entire contents copyright © 1985, COMPUTEI Publications, Inc. Rights to programs developed and submitted by authors are explained in our author contract. Unsolicited materials not accepted for publication in COMPUTEI will be returned if author provides a self-addressed, stamped envelope. Programs (on tape or disk) must accompany each submission, Printed listings are optional, but helpful. Articles should be furnished as typed copy (upper- and lowercase, please) with double spacing. Each page of your article should bear the title of the article, date and name of the author. COMPUTEI assumes no liability for errors in articles or advertisements. Opinions expressed by authors are not necessarily those of COMPUTEI.

PET, CBM, VIC-20 and Commodore 64 are trademarks of Commodore Business Machines, Inc. and/or Commodore Electronics Limited Apple is a trademark of Apple Computer Company IBM PC and PC/r are trademarks of International Business Machines, Inc.

ATARI is a trademark of Atari, Inc. TI-99/4A is a trademark of Texas Instruments, Inc. Radio Shack Color Computer is a trademark of Tandy, Inc.

# TIRED OF WAITING FOREVER FOR YOUR PROGRAMS TO LOAD? MONTY SCRABBLE BRAND game ulator II

## INTRODUCING THE FAST LOAD CARTRIDGE FROM EPYX.

You're tired of waiting forever for your Commodore 64 programs to load. But it's no use glaring at your disk drive. Calling it names won't help, either. It was born slow — a lumbering hippo. You need the FAST LOAD CARTRIDGE from EPYX. FAST LOAD transforms your Commodore 64 disk drive from a lumbering hippo into a leaping gazelle. With FAST LOAD, programs that once took minutes to load are booted up in a matter of seconds.

FAST LOAD can load, save and copy your disks five times faster than normal. It plugs into the cartridge port

of your Commodore 64 and goes to work automatically, loading your disks with ease. And that's only the beginning. You can copy a single file, copy the whole disk, send disk commands, and even list directories without erasing programs stored in memory.

And unlike other products, the FAST LOAD CARTRIDGE works with most programs, even copy protected ones, including the most popular computer games.

The FAST LOAD CARTRIDGE from Epyx. Easy to insert, easy to use and five times faster. So why waste time waiting for your disks to load?

Speed them up with FAST LOAD!

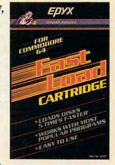

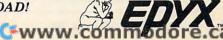

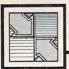

## Readers Feedback

If you have any questions, comments, or suggestions you would like to see addressed in this column, write to "Readers' Feedback," COMPUTE!, P.O. Box 5406, Greensboro, NC 27403. Due to the volume of mail we receive, we regret that we cannot provide personal answers to technical questions.

### **Relational Operators**

I recently typed in the TI-99/4A game "Circus" (COMPUTE!, February 1984) and noticed the following statement in line 50:

SC=SC+(H=120)\*-50+(H=112)\*-7 5+(H=104)\*-100+((H=128)\*(M1= 1)\*250)

How does this statement work? Dan Schwarz

Although your question concerns a TI program, the answer applies to BASIC programming on a wide variety of computers. The complex statement that has you puzzled calculates the game score (variable SC) by using the equal sign (=) as a relational operator. Though its syntax looks odd, it efficiently takes the place of several IF-THEN statements.

In "Circus" the balloon (variable H) popped by the clown can be in the bottom row (character number 120), in the middle row (character 112), or the top row (104). Character 128 signifies the bonus balloon. A bottom row balloon scores 50 points, the middle row scores 75, the top row is worth 100, and a bonus balloon scores 250 points provided its color is yellow (M1=1; see line 80 of the program).

The expression (H=120) doesn't change the value of H. Instead, it performs a logical test similar to IF. When H equals 120—when you pop a bottom-row balloon—this expression returns a value of -1. Any expression that evaluates to -1is considered to be true. When H equals any other number, the computer returns 0 to show the expression is false. (TI, Commodore, and IBM PC/PCjr computers evaluate true expressions to -1; Apple, Atari, and Timex/Sinclair computers use 1 rather than -1.)

Say that the clown pops a balloon in the bottom row. Since H equals 120, the expression (H=120) is true and evaluates to -1. This value is multiplied by -50 to add 50 to the score (multiplying two negative numbers produces a positive number). Since H=120 is true, the other expressions (H=112, H=104, and H=128) are false, so the multiplications yield 0 and the score doesn't change. The remaining expressions in the example increment the score when you pop balloons in the middle and upper rows or pop the bonus balloon (character 128) when it's vellow. Other relational operators include <, >, AND, OR, and NOT (if available in your dialect of BASIC). String expressions work as well as numeric expressions, and relational operations are particularly efficient when combined with ON-GOTO or ON-GOSUB statements.

## Atari Tape-To-Disk Transfer

When I bought a disk drive for my Atari system, I was faced with retyping all the machine language programs (like SpeedScript, COMPUTE!, May 1985) I had previously saved on tape. Instead, I found a way to use "Atari MLX" to load a machine language program from tape, and then either save it as a binary disk file or make a boot disk. To make a binary file, change line 390 of MLX as follows:

390 IF N=-19 THEN MEDIA= ASC(" D"):DTYPE=70:GOTO 720

Change line 390 as follows to make a boot disk:

390 IF N=-19 THEN MEDIA= ASC(" D"):GOTO 720

After that's done, run MLX and follow the instructions, loading from tape and saving to disk when appropriate.

David L. Pettite

Thank you for the information. Readers should note that this temporary change to line 390 is only for converting tape files to disk files. It is not a correction to MLX, and should not be permanently incorporated into your copy of Atari MLX.

#### 64 Key Beeper

Is there a program for the Commodore 64 that will cause a beep when a key is pressed?

Jeffrey Gurr

The following program adds audible feed-

back to the keyboard of your 64, as found on Atari computers. (Ironically, owners of Atari 400s and 800s frequently write us for a way to turn off the built-in keyboard beep.) The program puts a short, interrupt-driven machine language routine in an unused memory area (679-760), activates the beep routine, then erases itself. Be sure to save a copy of the program before running it, and turn up the volume on your TV or monitor. This routine is designed to be used in direct mode (while you're typing a program, etc.) rather than in program mode (while a program is running). It doesn't interfere with most BASIC operations, but any program that creates other sounds, changes the hardware interrupt vector, or alters locations 3-4 and 679-760 may disrupt the beep or cause other problems. You should always disable the beep (press RUN/STOP-RESTORE) before running other programs. Enter SYS 679 to turn it back on.

- 1 S=679:N=S
- 2 READQ:IFQ=256THEN4
- 3 POKEN, Q:N=N+1:CK=CK+Q:GOTO2
- 4 IFCK<>9233THENPRINT"ERROR IN DATA": END
- 5 SYS(S):NEW
- 6 DATA 120,169,206,141,20,3,16 9,2,141,21,3
- 7 DATA 162,0,138,157,0,212,232 ,224,25,208,248
- 8 DATA 169,15,141,24,212,169,6 7,141,5,212,169
- 9 DATA 17,141,1,212,88,96,165, 197,201,64,240
- 10 DATA 30,197,3,208,6,165,4,2 40,2,208,24
- 11 DATA 169,32,141,4,212,169,3 3,141,4,212,165
- 12 DATA 197,133,3,169,1,133,4, 208,4,169,0
- 13 DATA 133,4,76,49,234,256

## Simpler IBM Unprotection

On CompuServe's PC-SIG disk #184 you can find a simpler procedure for unlocking protected IBM BASIC programs (see "Unlocking IBM BASIC Programs" by Peter Nicholson, COMPUTE!, June 1985). Written by Todd Pollock, this method uses BSAVE and BLOAD commands to restore the portion of RAM that is disabled by a protected program. First, type in any two- or three-line BASIC program such as this:

10 PRINT "HELLO"

Flight Simulator II Aliani, & Co. Alople, Commodore &

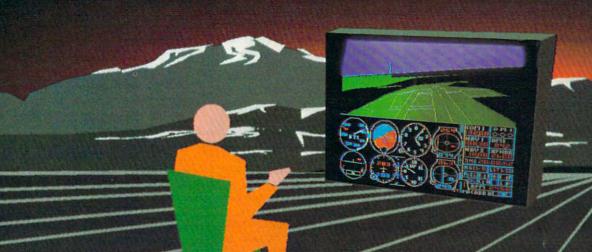

Put yourself in the pilot's seat of a Piper 181 Cherokee Archer for an awe-inspiring flight over realistic scenery from New York to Los Angeles. High speed color-filled 3D graphics will give you a beautiful panoramic view as you practice takeoffs, landings, and aerobatics. Complete documentation will get you airborne quickly even if you've never flown before. When you think you're ready, you can play the World War I Ace aerial battle game. Flight Simulator II features include animated color 3D graphics day, dusk, and night flying modes over 80 airports in four scenery areas: New York, Chicago, Los Angeles, Seattle, with additional scenery areas available user-variable weather, from clear blue skies to grey cloudy conditions complete flight instrumentation VOR, ILS, ADF, and DME radio equipped navigation facilities and course plotting World War I Ace aerial battle game complete information manual and flight handbook.

See your dealer . . .

or write or call for more information. For direct orders enclose \$49.95 plus \$2.00 for shipping and specify UPS or first class mail delivery. American Express, Diner's Club. MasterCard, and Visa accepted.

Order Line: 800 / 637-4983

SUDLOGIC Corporation 713 Edgebrook Drive

713 Edgebrook Drive Champaign IL 61820 (217) 259-8482 John 20695 ore. ca 20 GOTO 10 30 END

Save the program by entering this line: BSAVE "UNPRO.CIM",&H400 ,&H7F. To unprotect a protected program, load the protected program into memory, then enter this line: BLOAD "UNPRO.CIM". I suspect that Nicholson's procedure may be required on some compatibles, since Pollock's does not simply query a standard location for standard information. A quick test on my friend's Sperry PC-compatible showed that it disables the BLOAD command while a protected program is in memory. However, Pollock's procedure does have the advantage of requiring much less typing.

Guy R. Winters

We tested this method on the PC and PCjr and found that you need to BSAVE only one byte of memory. Type in any one-line program such as 10 END. Then enter this command: BSAVE"UN.PRO",1124,1. The BSAVE command saves one byte of memory at location 1124 (&H464 hexadecimal). Now load a protected program (one that was saved with SAVE"filename",P), and load the one-byte file with BLOAD"UN.PRO". On the PC/PCjr, the protection evaporates and you can list, edit, or save the program as usual. Also, PEEK and POKE are reenabled in direct mode.

The PC and PCjr use location 1124 as a flag: It contains 0 when an unprotected program is in memory and 254 after you load a protected program. The BSAVE shown above saves location 1124 at a time when we know the flag is set to 0. The BLOAD simply loads the 0 back into location 1124, resetting the flag to signify no protection. As you found by testing your friend's Sperry, "compatibility" is a relative concept. Evidently one of the Sperry designers knew or anticipated this trick, and prevented it by disabling BLOAD.

Although program protection disables POKE and PEEK in immediate mode, both commands are still legal in program mode (at least on the PC/PCjr). Thus, a protected program can unprotect itself while running (for instance, if you enter a password) and an unprotected program can protect itself as well. The PCs we tested put a 254 in location 1124 to indicate protection, but in fact any nonzero value seems to set the protection flag: Editing, listing, PEEKing, and POKEing are ruled out, and you can resave the program only in protected format.

## Disabling Apple's Break Key

According to your answer to Alex Tarlecky's letter in December 1984, the RESET key can be disabled on the Apple IIc with the command POKE 1012, PEEK (1012) AND 10. But is there a way to also disable the CONTROL-C

function to keep people from breaking out of my programs?

Mike Sanders

Yes, there is. After Applesoft BASIC executes a program statement, it checks for any errors that might have occurred. At the same time, it checks to see if CTRL-C was pressed. If so, Applesoft responds as it does when it encounters a syntax error or illegal quantity error. Normally, it stops the program and displays an appropriate error message (BREAK IN line#).

The secret to trapping CTRL-C is an instruction that changes the way Applesoft handles such errors—the ONERR statement. For instance, once the computer executes a statement such as ONERR GOTO 1000, it responds to any error-including the CTRL-C functionby transferring control to line 1000 (or any other line you specify with ONERR). Make sure, however, that the line specified in the ONERR statement actually exists in your program. Otherwise, Applesoft searches for an undefined line when an error happens, causing another error. The result is an endless loop and a lockedup computer.

You should put an error-handling routine starting at the line number referred to by ONERR. This routine should PEEK location 222, which contains an error code. If this location contains 255, then CTRL-C was pressed. The best way to deal with CTRL-C is to have your error routine GOTO the program's main menu or some other predictable location, so that CTRL-C still causes a break but doesn't stop the program.

If PEEK(222) isn't 255, then CTRL-C wasn't pressed—an actual error occurred. This could be a disk error (wrong disk in the drive, no disk, disk full, etc.) or an error in your program. It is usually easier to let Applesoft handle the errors that you aren't expecting. You can do this by POKEing memory location 216 with 0 to cancel the ONERR trap. Then use the Applesoft RESUME instruction, which reexecutes the statement that caused the error in the first place. Since the instruction didn't finish the first time, you should get the same error, but this time the program halts with an appropriate error message.

#### TI Supplies

Just after I purchased a TI-99/4A computer, the company went out of business. Does this mean I won't be able to purchase anything for my computer? I would like to purchase Extended BASIC, a printer, and other peripherals.

Kathy Armstrong

Texas Instruments is still very much in business; it has simply stopped manufacturing home computers such as the TI-99/4A. Fortunately, TI-99/4A products

are still available. The following firms carry software, hardware, and peripherals (this is the most complete and accurate list we were able to compile at time of publication):

Triton Products P.O. Box 8123 San Francisco, CA 94128 1-800-227-6900 Unisource Electronics, Inc. P.O. Box 64240 Lubbock, TX 79464 1-800-858-4580 MSW Computers & Electronics 22 East Tioga Street Tunkahannock, PA 18657 1-800-233-3266 Tenex Computer Express P.O. Box 6578 South Bend, IN 46660 219-259-7051

Reader Cynthia Becker informs us that hardware and software are also available through the TI-99/4A National Assistance Group. After paying a \$10 membership fee, you are entitled to purchase TI products from this organization and receive its newsletter as well:

TI-99/4A National Assistance Group P.O. Box 290812 Ft. Lauderdale, Florida 33329 (305) 583-0467

#### Commodore 16 Conversions

I have found that programs written for the VIC-20 Super Expander will run on the Commodore 16 as well if you add the BASIC 3.5 statement SCALE 1=1023\*1023 to the beginning of the program. The 16 uses different tokens for graphics keywords like DRAW, POINT, and so on. But the programs will load without any problem from disk or tape. After you load the program, edit the lines that contain those keywords and save it again. It should run just fine.

John Elliot

Thanks for the information.

### Trapping IBM's Break Key

I own an IBM PC and have been trying to trap the Ctrl-Brk keys. I have looked in a tremendous number of books, but still couldn't find anything about it. I haven't been able to scan the keyboard for the information I need. How can I trap those keys?

Patrick McGarry

Since many readers have asked this question, we'll show you two techniques that work with BASICA or Cartridge BASIC on either the PC or PCjr. The following program traps both Ctrl-Break (break) and Ctrl-Alt-Del (reboot).

# CLOSE ENCOUNTERS OF THE FANTASY KIND

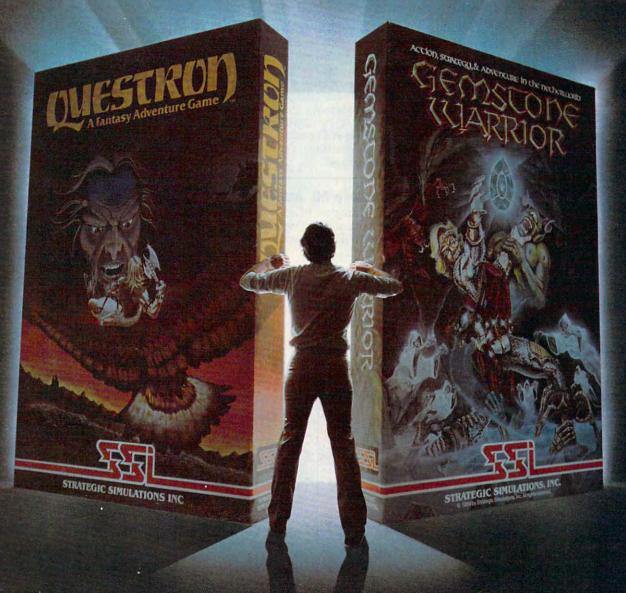

QUESTRON." A role-playing game so spell-binding, it suspends reality and conjures up an enchanted world whose only hope against the forces of evil is you.

GEMSTONE WARRIOR." A lightning-fast action strategy game that will leave you breathless with excitement as it takes you through the labyrinths of the Netherworld on a noble quest.

Open them up and step through the gateway to your fantasies come true. At your local computer/software or game store today.

QUESTRON" is available on 48K diskette for APPLE®II with Applesoft ROM, Apple II+, IIe, and IIc (\$49.95). On 40K diskette for ATARI® home computers (\$49.95). On 64K diskette for COMMODORE 64 " (\$39.95).

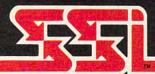

GEMSTONE WARRIOR\* is available on 48K diskette for APPLE\*II with Applesoft ROM, Apple II+, IIe, and IIc (\$34.95). Also on 64K diskette for COMMODORE 64\* (\$34.95).

### © 1985 by STRATEGIC SIMULATIONS, INC. All rights reserved.

If there are no convenient stores near you, VISA & M/C holders can order direct by calling 800-227-1617, ext. 335 (toll free). In California, 800-772-3545, ext. 335. Please specify computer format and add \$2.00 for shipping and handling.

To order by mail, send your check to: STRATEGIC SIMULATIONS INC, 883 Stierlin Road, Bldg. A-200, Mountain View, CA 94043. (California residents, add 7% sales tax.) All our games carry a "14-day satisfaction or your money back" guarantee.

WRITE FOR A FREE COLOR CATALOG OF ALL OUR GAMES.

APPLE, ATARI and COMMODORE 64 are trademarks of Apple Computer, Inc., Atari, Inc., and Commodor Catalogue Computer, Inc., Atari, Inc., and Commodor Catalogue Computer, Inc., Atari, Inc., and Catalogue Computer, Inc., Atari, Inc., and Catalogue Computer, Inc., Atari, Inc., Atari, Inc., Atari, Inc., Atari, Inc., Atari, Inc., Atari, Inc., Atari, Inc., Atari, Inc.,

- 10 CLS: PRINT "Try to use Brea k or Ctrl-Alt-Del
- 2Ø B\$=CHR\$(4)+CHR\$(7Ø):C\$=CHR \$ (12) +CHR\$ (83)
- 30 KEY 15, B\$: KEY (15) ON: ON K EY (15) GOSUB 8Ø
- 40 KEY 16, C\$: KEY (16) ON: ON K EY (16) GOSUB 90
- 50 FOR J=1 TO 9999: NEXT: PRINT "Break & Ctrl-Alt-Del wor k now"
- 60 KEY (15) OFF: KEY (16) OFF
- **70 GOTO 70**
- 80 PRINT "Break has no effect right now.": RETURN
- 90 PRINT "Rebooting is a very bad idea.": RETURN

Once the key trap is set (lines 20-40 above), the system checks for a trap between every statement of the main program. When the right keys are pressed, execution diverts immediately to the trapping subroutine, no matter what the main program is doing at the time. Since the trap can be sprung between any two statements in the program, strange results may occur if you don't anticipate the possible diversion. Of course, the trapping subroutine doesn't have to print a message (or do anything else except end with RETURN). You can also disable Break by changing the computer's break interrupt vector at locations 108-112 (&H6C-&H6F), as shown here:

10 DEF SEG=0:FOR J=0 TO 3:A(J )=PEEK(1Ø8+J):NEXT

- POKE 108,64: POKE 109,1: POK E 110,112:POKE 111,0
- PRINT "Try to use Ctrl-Brk (PC) or Fn-Brk (PCjr)
- FOR J=1 TO 9999: NEXT: PRINT "Brk key works again"
- FOR J=Ø TO 3: POKE 108+J, A( J) : NEXT
- 60 GOTO 60

This program diverts the system's normal break routine to a do-nothing IRET (return) instruction in ROM (Read Only Memory). Don't forget to restore the normal vector when the program ends (line 50). These examples are drawn from Russ Davies' Mapping the IBM PC and PCjr (published by COMPUTE! Books), which contains additional information on keyboard programming from DOS and machine language.

### Commodore ML Addresses

I own a Commodore 64. How can I find the beginning and ending addresses of a machine language program stored on disk?

Eric Adams

The following program does the job on any Commodore computer with a disk drive (except the 128 in CP/M mode). The first two bytes of a disk program file contain the load address in low byte/high byte format. This program finds the beginning, then reads to the end of the file. The end address equals the start address plus the number of bytes read. (Of course, a disk data file-which holds data rather than a program-has no load address.)

- 1 INPUT"FILENAME"; F\$: A\$="Ø:"+F \$+",P,R":OPEN 2,8,2,A\$
- GET#2, A\$: GOSUB 5:L=A:GET#2, A \$:GOSUB 5:SA=L+256\*A:PRINT"S TART"; SA
- 3 GET#2, A\$: IF ST=0 THEN SA=SA+ 1:GOTO 3
- 4 PRINT"END"; SA: CLOSE 2: END
- IF AS="" THEN AS=CHRS(Ø)
- 6 A=ASC(A\$):RETURN

Tape users can find beginning and ending addresses with only two program lines. The following routine runs as listed on the Commodore 64, VIC-20, and PET. Plus/4 and 16 users should subtract 10 from the four addresses in line 2 (replace 829 with 819, 830 with 820, and so on). Commodore 128 users (in 128 mode) should replace the same four addresses with 2817, 2818, 2819, and 2820. The header data stored at the beginning of a tape file contains the program's starting and ending addresses. The method shown here simply OPENs the file to read the header into the tape buffer, then PEEKs the addresses from the buffer.

- 1 INPUT"FILENAME"; F\$: OPEN 2,1, Ø, A\$:CLOSE 2
- PRINT"START"; PEEK(829)+256\*P EEK(83Ø); CHR\$(13); "END"; PEEK (831)+256\*PEEK(832)

promenade

JASON-RANHEIM

## COMPUSERVE HELPS YOU GET THE MOST FROM ANY COMPUTER.

#### Now CompuServe brings you: ■ Round-the-clock shopping

- Popular CB simulator
- Easy new EasyPlex™ ELECTRONIC MAIL
- Regularly updated investment
- statistics New executive newswire
- clipping service

To access CompuServe, you need a CompuServe Information Services Subscription Kit, a computer, a modem and, possibly, easy-to-use communications software.

YES! Send me my CompuServe Subscription Kit! With it I'll receive a \$25.00 usage credit, a complete User's Guide; my own exclusive user ID number and preliminary password; and an introductory subscription to your monthly newsmagazine ONLINE TODAY.

Here's my order for \_\_\_\_CompuServe Information Services Subscription Kit

□ payment enclosed □ MasterCard □ VISA (@ \$39.95 ea.)

MasterCard/VISA #\_ Interbank #\_ Exp. Date\_ Shipping \$2.50

TOTAL

Signature as it appears on credit card.

Please make checks payable to CompuServe Information Services, Inc. Allow 3-4 weeks for delivery.

Send Kit to:

MAIL TO: CompuServe Information Services, Inc., Consumer Service Ordering Department, PO. Box L-477, Columbus, OH 43260

TO ORDER COMPUSERVE DIRECT, or to receive more information, call 800-848-8199 (in Ohio, 614-457-0802).

CompuServe

Interactive games and trivia ■ Electronic airline ticket

Over 800 other practical and

fascinating options

reservations

## **Program Your Own EPROMS**

VIC 20 C 64

Ö

nan

0

\$99.50

PLUGS INTO USER PORT. NOTHING ELSE NEEDED. EASY TO USE. VERSATILE.

Read or Program. One byte or 32K bytes!

OR Use like a disk drive. LOAD, SAVE, GET, INPUT, PRINT, CMD, OPEN, CLOSE-EPROM FILES!

> Our software lets you use familiar BASIC commands to create, modify, scratch files on readily available EPROM chips. Adds a new dimension to your computing capability. Works with most ML Monitors too.

- Make Auto-Start Cartridges of your programs.
- The promenade™ C1 gives you 4 programming voltages, 2 EPROM supply voltages, 3 intelligent programming algorithms, 15 bit chip addressing, 3 LED's and NO switches. Your computer controls everything from software!
- Textool socket. Anti-static aluminum housing.
- EPROMS, cartridge PC boards, etc. at extra charge.
- Some EPROM types you can use with the promenade™ 462732P 2564 2764 27C64 2758 2516 2716 27C16 2532 2732 27C32 2732A 27128 27256 68764 68766 5133 5143 2815 2816 X2816A\* 52813\* 48016P\*

580 Parrott St., San Jose, CA 95112

\*Denotes electrically eraseabl types

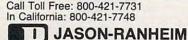

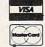

<del>www.commodore</del>.ca

## GREAT Sound and Graphics

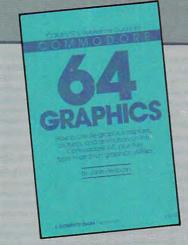

COMPUTEI's Reference Guide to Commodore 64 Graphics, John Heilborn, \$12.95 A complete tutorial on creating graphics displays, pictures, and animation on the Commodore 64.

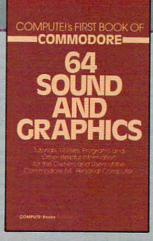

COMPUTEI's First Book of Commodore 64 Sound and Graphics, Edited, \$12.95 Clear, useful explanations of the 64's sound and graphics capabilities including tutorials and example programs.

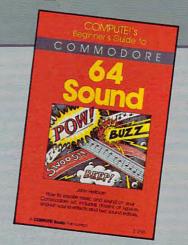

COMPUTEI's Beginner's Guide to Commodore 64 Sound, John Heilborn, \$12.95 Complete descriptions and numerous examples show you how to program sound and music on the 64.

COMPUTE! Books offers you three fascinating, informative books on sound and graphics for your COMMODORE 64 at a special savings.

Buy all three books for only \$29.00. That's 25 percent off the retail price!

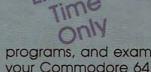

These books give you up-to-date, easy-to-understand tutorials, programs, and examples to help you maximize the sound and graphics features on your Commodore 64. Order today to receive all three books for only \$29.00. This offer expires October 10, 1985.

Order directly from COMPUTE! Books by mailing the attached form with your payment to COMPUTE! Books, P.O. Box 5058, Greensboro, NC 27403. For the fastest service, call toll-free 800-334-0868 (in NC call 919-275-9809).

| Order Form                                                                                                    | ALL ORDERS MUST BE PREPAID IN U.S. FUNDS                                                                                                    |
|----------------------------------------------------------------------------------------------------|----------------------------------------------------------------------------------------------------|
| Please send me:  COMPUTEI's Beginner's Guide to Commodore 64 Sound (54-X), \$12.95  COMPUTEI's First Book of Commodore 64 Sound and Graphics (21-3), \$12.95 | ☐ Payment enclosed (check or money order) ☐ Charge ☐ MasterCard ☐ Visa ☐ American Express  Account No Exp. Date                                                                                                    |
| COMPUTEI's Reference Guide to Commodore 64 Graphics (29-9), \$12.95 SPECIAL SAVINGS—ALL THREE BOOKS FOR \$29.00                                              | SignatureName                                                                                                    |
| Subtotal  NC residents add 4.5% tax  Shipping charges*                                                                                                    | Address Zip Zip                                                                                                    |
| *(\$2.00 per book in U.S. and surface mail; outside U.S. \$5.00 airmail per book)  Total paid                                                                | Please allow 4-6 weeks for delivery 7591171  COMPUTEI Books are available in the U.K., Europe, the Middle East, and Africa from Holt Saunders, Ltd., 1 St. Anne's Road, Eastbourne, East Sussex BN21 3UN, England. |

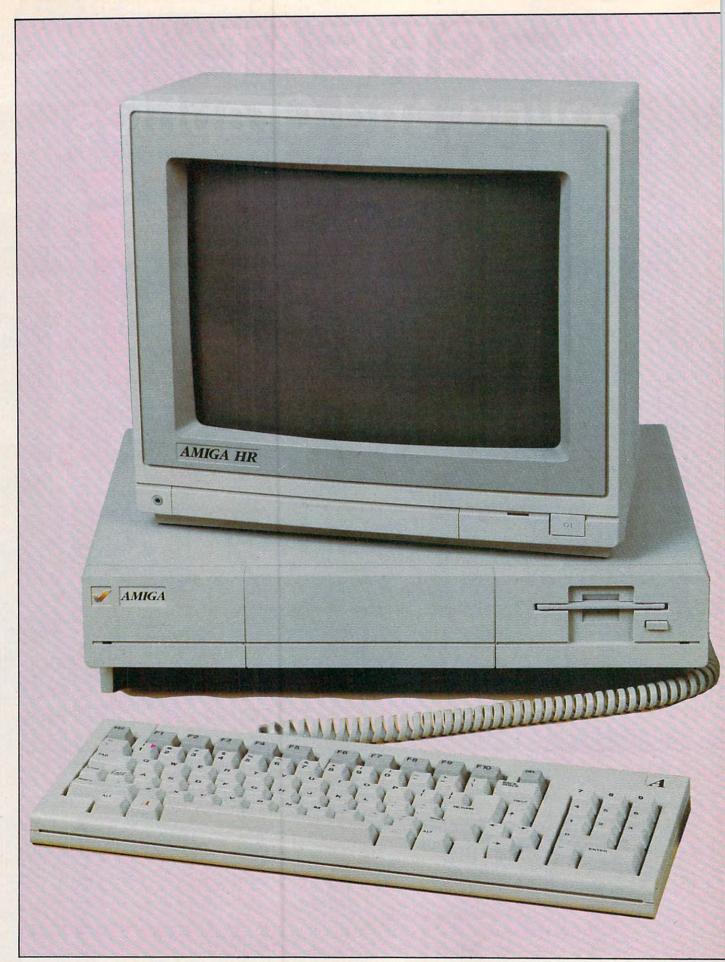

# The AMIGA:

## An In-Depth Review

Tom R. Halfhill, Editor

Three years in the making, Commodore's new Amiga personal computer was finally introduced at a lavish media event in New York this summer. Commodore says the new machine should be available by the end of August. This report was compiled from sessions with the Amiga prior to its release.

ommodore's Amiga is much more than just another new computer. It's a pivotal machine that may well shatter the traditional boundaries and prejudices which for years have divided the microcomputer market-place. It defies classification as simply a home computer, game computer, business computer, or hacker's computer. In fact, the Amiga's power, versatility, and ease of use may qualify it as the first true personal computer.

The Amiga is not a me-too clone, or a cautious step sideways, or an incremental step forward. It's

a genuine leap to a new generation of advanced personal computers. The Amiga will be the yardstick by which all other new computers over the next few years will be measured.

What sets the Amiga apart is that no other computer on the market can do so many things so well. To match its power as a business computer, you'd have to go all the way to a \$4,000 IBM AT or even a minicomputer; to surpass its graphics and animation capabilities, you'd have to invest in a \$10,000 dedicated graphics terminal; to surpass its sound and music features, you'd have to buy a music synthe-

sizer. The Amiga is that rare example of a general-purpose machine that excels at specialized applications.

This versatility transcends the traditional computer categories taken for granted over the years. For example, although it's certainly possible to use a machine such as a Commodore 64 as a business computer, or a machine such as an IBM PC as a home computer, some compromises are usually inevitable. But the Amiga should prove to be equally suitable for the most demanding business people, home users, programmers, educators, children, video artists, and electronic musicians. In addition, it's easy enough for a beginner to learn quickly, yet deep enough to fascinate the most impassioned latenight hacker.

Commodore, too, senses that it has a new kind of computer on its hands. The company is going out of its way to avoid calling the Amiga a business computer or a home computer. Furthermore, Commodore is A message from a leading software publisher.

## WHY ELECTRONIC ARTS

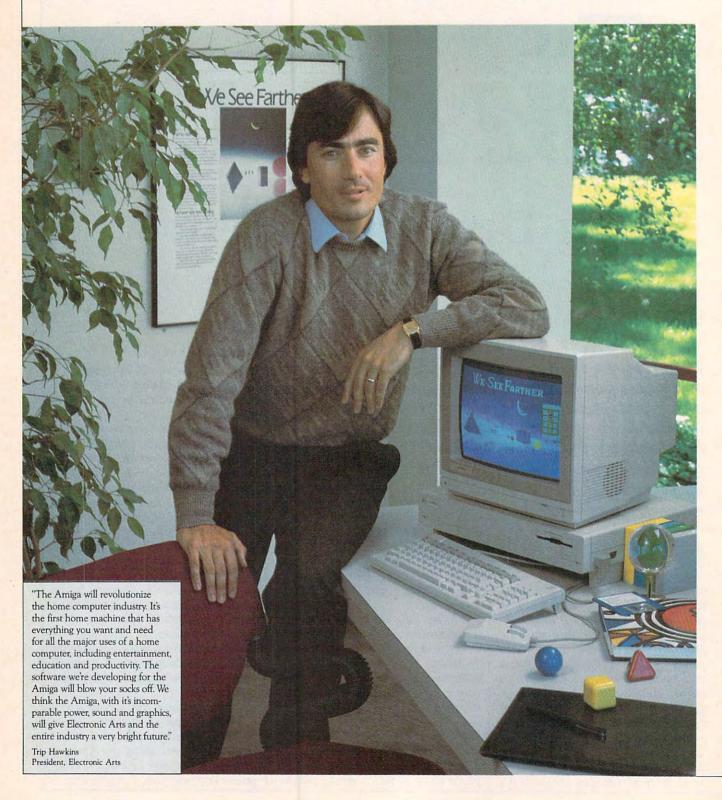

## IS COMMITTED TO THE AMIGA.

In our first two years, Electronic Arts has emerged as a leader of the home software business. We have won the most product quality awards—over 60. We have placed the most *Billboard* Top 20 titles—12. We have also been consistently profitable in an industry beset by losses and disappointments.

Why, then, is Electronic Arts banking its hard won gains on an unproven new computer like the Amiga?

#### The Vision of Electronic Arts.

We believe that one day soon the home computer will be as important as radio, stereo and television are today.

These electronic marvels are significant because they bring faraway places and experiences right into your home. Today, from your living room you can watch a championship basketball game, see Christopher Columbus sail to the New World, or watch a futuristic spaceship battle.

The computer promises to let you do much more. Because it is interactive you get to participate. For example, you can play in that basketball game instead of just watching. You can actually be Christopher Columbus and feel firsthand what he felt when he sighted the New World. And you can step inside the cockpit of your own spaceship.

But so far, the computer's promise has been hard to see. Software

has been severely limited by the abstract, blocky shapes and rinkydink sound reproduction of most home computers. Only a handful of pioneers have been able to appreciate the possibilities. But then, popular opinion once held that television was only useful for civil defense communications.

#### A Promise of Artistry.

The Amiga is advancing our medium on all fronts. For the first time, a personal computer is providing the visual and aural quality our sophisticated eyes and ears demand. Compared to the Amiga, using some other home computers is like watching black and white television with the sound turned off.

The first Amiga software products from Electronic Arts are near completion. We suspect you'll be hearing a lot about them. Some of them are games like you've never seen before, that get more out of a computer than other games ever have. Others are harder to categorize, and we like that.

For the first time, software developers have the tools they need to fulfill the promise of home computing.

Two years ago, we said, "We See Farther." Now Farther is here.

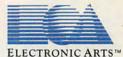

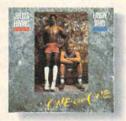

Dr J and Larry Bird Go One-On-One The number one software sports game of all time. Shoot as accurately as Larry Bird, slam dunk like the Doctor, while you're cheered on by the victory chants of the Boston Garden crowd.

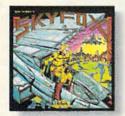

Skyfox™

Get in the spaceship and fly. Out your window or on your radar screen you have but split-seconds to appreciate the fierce beauty of enemy jets and tanks.

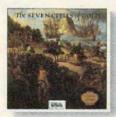

Seven Cities of Gold™

Be Christopher Columbus and discover the New World. Learn history and geography, or generate your own random new worlds to explore.

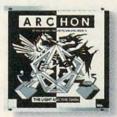

Archon
A new kind of computerized board game, like chess with wizards and dragons for pieces. But when one lands on another, they have to fight a white-knuckled action battle.

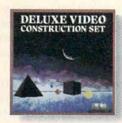

Deluxe Video Construction Set™
Be your own video director for business
presentations or just for fun. Set up
special effects, animated computer
graphics, sound effects and titles — even
record them to videotape for use
with a VCR.

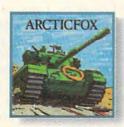

Arcticfox™

You command the advanced and deadly tank of the future — the Arcticfox. A first person tank combat game with all the stunning graphics and sound of the best 3-D simulations.

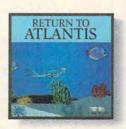

Return to Atlantis™

Play Indiana Cousteau, oceanic hero, in this three dimensional simulation under the seven seas.

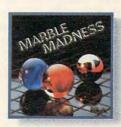

Marble Madness™

For the first time, the home version of a coin-op arcade game is just as good as the original. Same graphics. Same sound. And you can play it in your bathrobe.

For details about availability, see your Amiga software dealer or call us at (415) 572-ARTS. For a product catalog send \$.50 and a stamped, self-addressed envelope to: Electronic Arts, Amiga Catalog Offer, 2755 Campus Drive, San Mateo, CA 94403. Amiga is a trademark of Commodore Business Machines. Skyfox, Seven Cities of Gold, Deluxe Video Construction Set, Arcticfox, Return to Atlantis and Electronic Arts are trademarks of Electronic Arts. Marble Madness is a trademark of Atari Games, Inc.

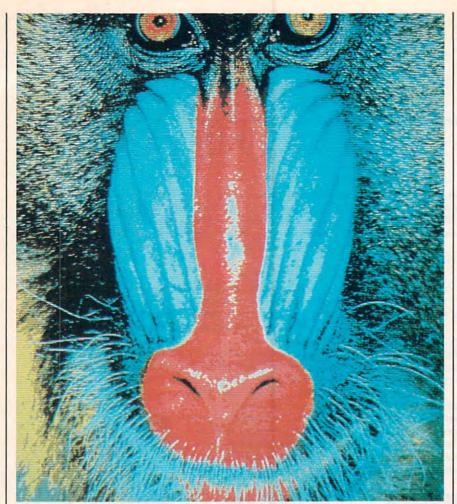

High-resolution graphics on the Amiga are startlingly close to broadcast-quality TV pictures. This image of a mandrill was digitized directly from a photograph and reproduced on the Amiga's  $640 \times 400$ -pixel screen.

trying to disassociate the Amiga from its earlier line. The label on the computer, peripherals, and company-branded software says "Amiga," not "Commodore"; and one Commodore executive has asked writers to refer to the computer as the "Amiga from Commodore" rather than the "Commodore Amiga." Apparently, Commodore doesn't want potential buyers to prejudge the Amiga by Commodore's previous products. Although the best-selling VIC-20 and Commodore 64 have earned welldeserved reputations as powerful computers for the price, they are dismissed by some as "game computers" or "toy computers." But now there's an under-\$1,500 personal computer which can comfortably outperform much more expensive business computers as well as the best arcade machines.

More than old technology may be rendered obsolete by computers like the Amiga. The new generation

may also change a lot of old-fashioned thinking.

Here's a quick review of the Amiga's major features:

- Motorola 68000 chip for the central processing unit. This 16/32bit microprocessor is also found in the Apple Macintosh and Atari ST series.
- Three special integrated chips nicknamed Portia, Daphne, and Agnes. Portia handles sound and input/output; Daphne handles the video; Agnes controls memory access and also contains two special devices, blitter and copper (short for *coprocessor*), which work together to produce stunning animation and graphics.
- 256K of Random Access Memory (RAM) standard. A clip-on memory board that hides behind a plastic cover on the front of the system unit adds another 256K; further expansion up to six megabytes (6,144K) is possible by adding

boards onto the side expansion bus (see below).

- 192K of Read Only Memory (ROM) containing operating system routines. Most of the operating system, however, is loaded from disk into RAM on early model Amigas. This leaves about 130K RAM free on a 256K system. The operating system won't be burned into ROM chips until later. Commodore hasn't decided if upgrade ROMs will be available for early purchasers.
- Built-in microfloppy disk drive. This double-sided drive squeezes 880K of data on a single hardshell 3½-inch disk. Four external drives can be daisy-chained to a port on the back panel.
- Two-button mouse controller. This plugs into one of the two joystick ports on the side of the machine.
- Detached typewriter-style keyboard with separate cursor keys, numeric keypad, and ten special function keys. Interestingly, the keyboard not only returns a value when a key is pressed, but also when the key is released—a highly unusual feature. Also, Commodore says the Amiga can be operated completely from the keyboard, even if you unplug the mouse and hurl it across the room by its wire tail.
- Two-level operating system—AmigaDOS and Intuition, a
  Macintosh-style user interface that
  uses a mouse, icons, pull-down
  menus, screen windows, and multiple screens.
- Multitasking. The Amiga can run several application programs simultaneously, and AmigaDOS can even perform several DOS functions at once in different screen windows.
- Four sound channels with stereo output. The sound capabilities are the best of any personal computer available—a wide variety of musical instruments can be simulated with fidelity approaching that of professional-quality synthesizers. A pair of phono jacks on the rear panel sends two sound channels to each auxiliary input jack on your stereo, or they can be plugged into a mono sound system. There are also provisions for digital sound sampling with optional equipment.

## ONLINE THE U.S.A.

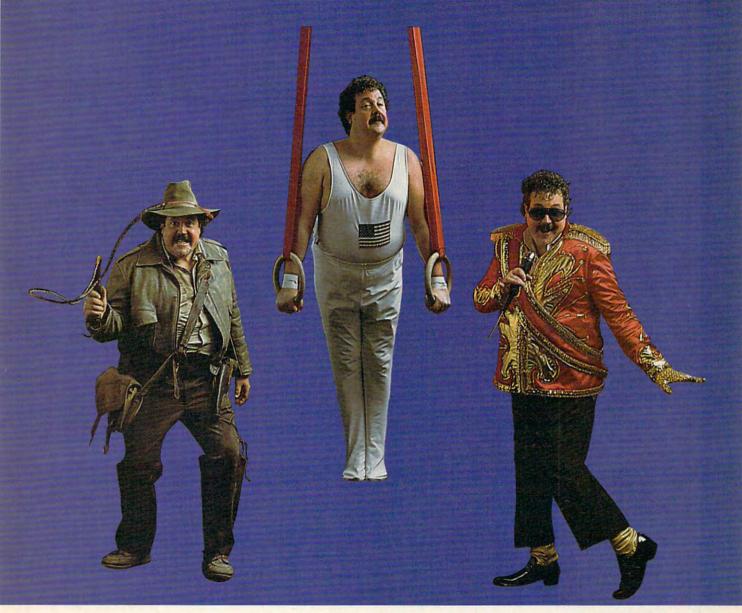

Be anything you want on American PEOPLE/LINK, where people from across the country get together every night.

They are people with interests in sports, movies, music, games, and just meeting other people . . . people like you. Whatever your interests or fantasies, you'll find someone to share them with on PEOPLE/LINK.

See for yourself why so many men and women are getting together and partying online with us. Not screen after screen of boring data . . . just lots of fun and friendly people.

And our low, low rates won't turn your online dreams into nightmarish monthly charges. To

discover our affordable videotex entertainment, call or write us today.

PEOPLE/LINK . . . the network that says "Thank You."

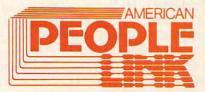

American PEOPLE/LINK
Arlington Ridge Office Center
3215 N. Frontage Road — Suite 1505
Arlington Heights, IL 60004

1-800-524-0100 (Toll Free) 1-312-870-5200 (Illinois)

Cwww.commodore.ca

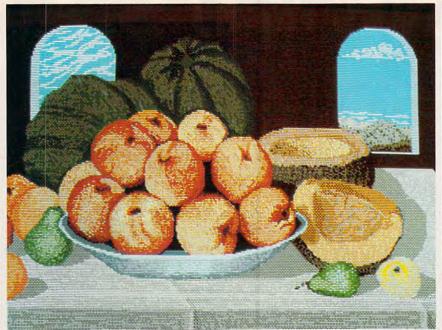

This picture was created on the 320 × 200 graphics screen by an artist at Island Graphics, an Amiga software developer.

 Outputs for analog RGB (redgreen-blue) monitors, composite color and monochrome monitors, and TV sets. Commodore is selling its own fine-pitch RGB monitor under the Amiga brand name. An RGB monitor is highly recommended for the Amiga, because the higher-resolution graphics modes exceed the capabilities of composite monitors and TVs.

 Centronics-standard parallel port for printers and other peripherals.

 RS-232 serial port for printers, modems, and other peripherals. Tecmar, Inc., of Cleveland, Ohio, is introducing a 2400 bitsper-second modem for this port.

 Expansion port that carries every line on the system bus. This port, on the right side of the system unit, is extremely versatile and will be used for memory expansion beyond 512K RAM, among other things. Tecmar is introducing a 20megabyte hard disk drive and an expansion board that adds a battery-backed-up clock/calendar, a second RS-232 port, and up to two megabytes of RAM. Coprocessors are another possibility.

 A total of 4,096 colors, far surpassing any other personal computer on the market. Up to 16 or 32 colors can be displayed simultaneously in the standard graphics modes, and all 4,096 can be shown onscreen in a special mode called

hold and modify.

 Graphics modes of 640×400 with 16 colors; 640×200 with 32 colors; 320×400 with 16 colors; and 320×200 with 32 colors. The screen display system bears a closer resemblance to 8-bit Atari computers than to existing Commodores not surprising, since some of the Amiga designers were among those who built the original Atari 800 in the late 1970s. For example, a series of memory registers-not color memory—determines which colors will be selected onscreen. Among other things, that means that the 16 or 32 colors displayable in the graphics modes can be any of the 4,096 possible hues, and that changing a color register instantly changes the color of everything previously drawn in that color.

 Eight multicolor sprites. The sprites can be reused on various parts of the screen to create even more moving objects. In some ways, they resemble Atari player/ missile graphics instead of Commodore 64-style sprites—they aren't square blocks, but rather tall strips which extend the full height of the screen. Unlike Atari players or Commodore sprites, however, the Amiga's sprites are 16 pixels wide and can display four colors simultaneously with resolution equivalent to the 320 × 200 mode. By overlaying sprites, up to 16 colors can be displayed per object.

 Text modes of 40, 60, or 80 columns. Actually, the Amiga has no true text modes in the conventional sense; all characters are displayed in high-resolution graphics. This makes possible a wide variety of onscreen type styles.

 Speech synthesis as a standard feature. This is simulated in software, not built into the hardware. The male voice seems to have a foreign accent and definitely sounds like a computer, but is more understandable than most speech synthesizers. English text-tospeech conversion is included.

 BASIC on disk. Two BASIC interpreters are in the final stages of development—ABasiC (Amiga BASIC) and a Microsoft BASIC which Commodore says resembles Microsoft BASIC for the Macintosh. According to Commodore, the Amiga will be shipped with the Microsoft BASIC, and ABasiC will be optional. Both are very powerful languages with support for graphics, animation, sound, operating system calls, and the Intuition user interface. Other interpreters, compilers, and assemblers (including Pascal, Forth, and C) will be available soon after the Amiga is introduced.

Although prices still haven't been firmed up at this writing, it appears the basic system unit with 256K RAM, built-in disk drive, detached keyboard, mouse controller, operating system software, and BASIC will cost \$1,000 to \$1,500. The same system with 512K RAM and a high-resolution RGB color monitor will cost about \$2,000.

s personal computers have grown more powerful over the years, designers have wrestled with a dilemma: ease of use versus full flexibility. Beginners and casual users need a computer that's simple to learn and operate, while advanced users don't want to be bogged down with distractions.

The Amiga designers have worked out a compromise by offering an operating system that can be used both ways. With Intuition, the Macintosh-like interface, you can manipulate the system simply by pointing to menu items or icons representing the functions you want. For example, to call a disk directory on a Commodore 64, you

## WORLD'S GREATEST ADVENTURES.

REWARD: \$1000 and FAME. CALL (800) 227-6703.

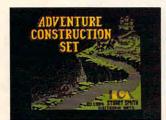

ACS is your tool kit. More than 7000 parts to build from. Power to spare!

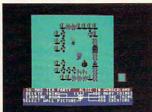

Or make your own parts from scratch. Draw em. Give em properties. Go for it!

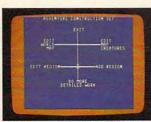

ACS is menu driven. It works with a positive "stick shift" controller. Easy as pie!

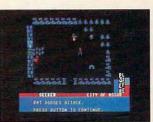

Ready-made segments of sci-fi, mystery & dragon-type adventures included. A real bargain!

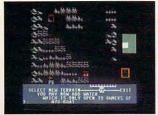

Mountains, oceans, forests & etc. are pre-built. Or make your own landscapes. You're the boss!

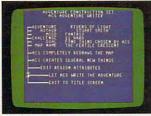

Amazing fact #1: ACS makes adventures (& finishes parts of yours) by itself. This is No Lie!

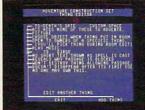

Music modules & sound effects included. Score your adventures like movies. Be a maestro!

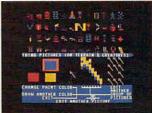

No arms control here! Endless weapons of your design. (Endless armor & cures, fortunately.)

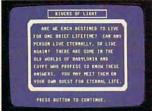

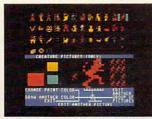

Complete, top-notch epic adventure included:

800 obnoxious creatures thrown in! Or make your religion. So get heir priorities!

You get magid 31 variations on 15 Big Spells!

You get technology: You get religion. All right!

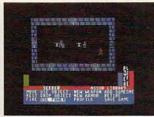

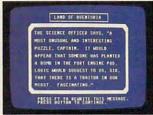

Amazing fact #2: ACS integrates text and graphics. All other products wimp out in this regard.

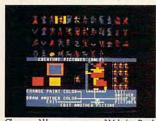

Characters? How many you want? Make em. Break em. Cast them into the world without a dime!

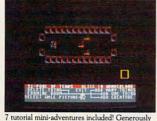

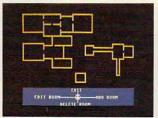

Design up to 15 different regions with 16 different rooms in each one. Space out!

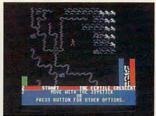

When you've made a zippo-zocko GREAT ADVEN-TURE, send it here. You could win 1,000 smackers!

## ADVENTURE CONSTRUCTION SET\*\*

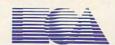

HOW TO WIN: Send your adventure entries to Electronic Arts by 12/30/85. 3 winners will be selected by our judges. Their decision: final. Your adventure becomes "public domain" which means you can still get famous even if you don't get rich. HOW TO ORDER: Visit your retailer or call 800-227-6703 for direct VISA or MasterCard orders (in CA call 800-632-7979). To buy by mail, send check or money order to Electronic Arts, P.O. Box 306, Half Moon Bay, CA 94019. Add \$3 to cover insured shipping and handling. Indicate desired machine version. Allow 1-4 weeks for delivery. All EA products purchased direct have a 14 day "satisfaction or your money back" guarantee. PRICE & MACHINE AVAILABILITY: C-64 \$39.95. Apple IIe/c \$49.95. Coming soon to IBM PC/PCjr \$49.95. To receive our complete product catalog and direct order form, send 50¢ and a self-addressed, stamped envelope to Electronic Arts, Catalogue Offer, 2755 Campus Drive, San Material Commodore.ca

## ANNOUNCING THE FAMILY SOFTWARE SPECTACULAR.

## BUY 3, GET 1 FREE.

## CHOOSE FROM OVER 50 LEADING TITLES.

What do you call an offer that brings together, for the first time ever, five leading brands of home software?

The Family Software Spectacular!

And it's your opportunity to choose a *free* software program from the best titles on the market today. All you have to do is buy any combination of three titles from any participating brands during this special offer period. And we'll send you another one of your choice – *free!* 

It's a one-of-a-kind value your family shouldn't miss.

## FISHER-PRICE. A NAME YOU CAN TRUST.

For years Fisher-Price has been known for helping children develop skills as they play. With Fisher-Price™ Learning Software, your child can develop skills in five key areas: math, language, creativity, basic learning and computer literacy.

They're great for kids, yet fun for all ages.

The full line also includes

FILE & REPORTand

that represent the best

SPREADSHEET-titles

Enjoy "THE WIZARD OF OZ.™" You are Dorothy, and each of your decisions determines your adventure.

There's more than one adventure to be had as you meet old friends and new in the land of Oz.

## WORK BETTER WITH BETTER WORKING.™

Constantly erasing and retyping? Unsure of your spelling? WORD PROCESSOR WITH SPELLCHECKER is exactly what you need. This full featured word processor includes the 50,000 word AMERICAN HERITAGE DICTIONARY™ spellchecker which detects over 99% of misspelled words.

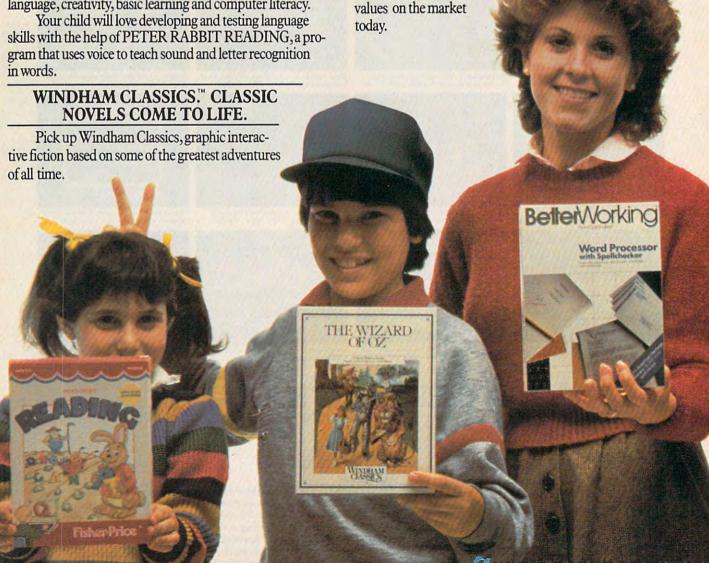

## SPINNAKER® THE LEADER IN FAMILY LEARNING SOFTWARE.

From pre-school counting to high-school compositions, Spinnaker offers the high quality educational programs you have come to expect. For example, there's the HOME-WORK HELPER™ series which provides step-by-step methods for improving writing and math skills and helps kids tackle otherwise troublesome school assignments.

## TELARIUM.™ INTERACTIVE FICTION AT ITS BEST.

Here's graphic interactive fiction by famous writers of science fiction, fantasy, and mystery like Ray Bradbury, Arthur

C. Clarke and Erle Stanley Gardner. Each story unfolds with you in the center of the action—and completely in control. In PERRY MASON: THE CASE OF THE MANDARIN MURDER,™ you are the world famous criminal lawyer. Challenge the evidence. Cross-examine the witness. Only you can prove your client's innocence. And time is running out.

## A SOFTWARE OFFER FOR ALL AGES.

Any software offer including something for everyone in the family is certainly fantastic. But combine that with a free product offer and what you have is something spectacular. Look for the specially marked boxes of The Family Software Spectacular at your retailer.

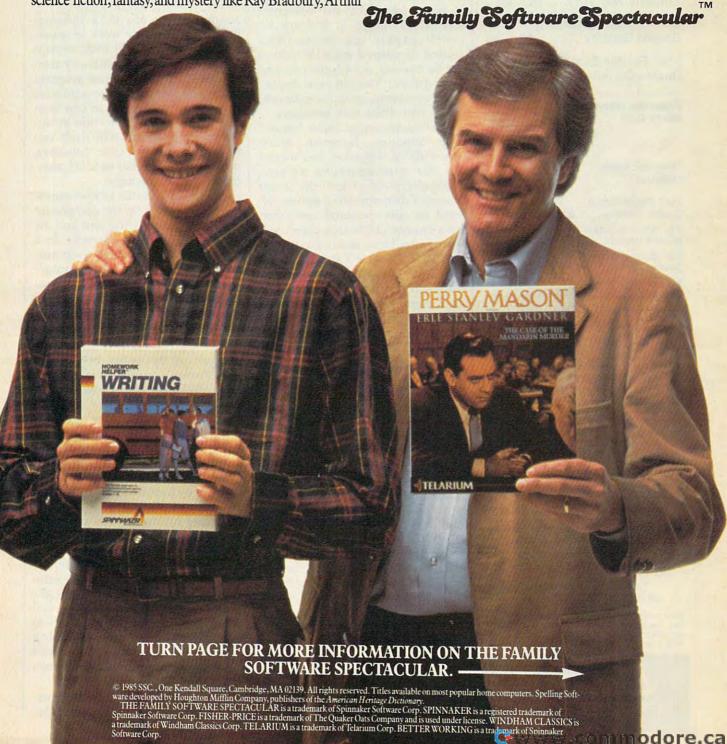

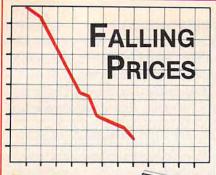

## VERİFLEX

Free plastic library case.

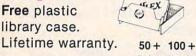

51/4" Single Sided/ Double Density . . . .

Price Each .99 .94

51/4" Double Sided/ Double Density . . . . 1.09 1.04

From the inventors of the 31/2" Micro Disk . . .

## SONY

Ten-pack, boxed diskettes.

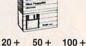

Price Each 31/2" Single Sided/

2.28 2.25 2.19 **Double Density** 31/2" Double Sided/ Double Density 3.45 3.39 3.35 51/4" Single Sided/ Double Density 1.29 1.25

51/4" Double Sided/ **Double Density** 

1.59 1.55

#### APPLE IMAGEWRITER RIBBONS

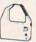

\$3.69 each

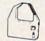

Many other models available. Boxed in dozens.

#### DISK FILES

The deluxe files for 31/2" or 51/4" floppies. Buff plastic body with natural oak roll-top. Each comes with dividers and color coded labels.

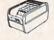

for 51/4' for 31/2" holds 140 \$24.99 holds 55 \$17.49 Other colors and locking models available.

#### CALL TOLL FREE 1-800-USA-FLEX

7 to 7 Central Standard Time IN ILLINOIS 1-312-351-9700

Please mention this ad when calling in your order, Master-Card, Visa, C.O.D. or Net 30 days with approved credit on purchases over \$200.00. Shipping/Handling additional. Prices subject to change without notice.

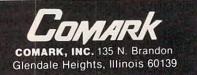

have to type LOAD"\$",8 and then LIST-hardly mnemonic or intuitive. But on the Amiga, you can call a directory simply by rolling the mouse to point at a disk icon; the files on the disk will appear onscreen as file folder icons. To delete a disk file, you no longer have to type OPEN15,8,15,"S0:filename-:CLOSE15. Instead, you just point to a file icon and drag it into an icon of a trash can.

With Intuition, you can shrink any screen into a window and layer several such windows on the screen at once. In effect, the computer screen resembles a desktop on which papers can be shuffled around or pushed aside. Windows can be opened, closed, resized, and moved about. You can even display multiple screens on top of each other, all with their own windows.

More advanced users haven't been forgotten, however. Below this shell of windows and menus lies the core operating system, AmigaDOS-perhaps the most powerful disk operating system offered on any personal computer. It's a command-line interpreter patterned after Unix, and it also resembles PC-DOS and CP/M. A large number of advanced functions-including batch files and multitasking DOS commands—are available by typing keyboard commands at the AmigaDOS screen prompt. In fact, AmigaDOS even qualifies as a small programming language. It has commands for IF-THEN comparisons, branching to labels, and looping, so you can construct batch files to run the computer automatically.

Furthermore, AmigaDOS was designed from the ground up as a multitasking operating system. Although it is difficult to pick the Amiga's most impressive feature, multitasking is a top candidate. In effect, it's like having a mainframe computer with several terminals all to yourself. You can run several programs at once, in multiple windows and screens, without noticeably affecting performance.

For instance, you can run a word processor, spreadsheet, and database manager simultaneously, flipping between the three windows as needed. Or you can print out a document with a word processor in one window while writing

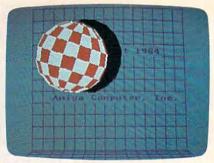

An example of blitter animation. In this demo, the ball spins and bounces around the screen, with sound effects in stereo

another document in a different window. Or you can work on several files at once-and even several versions of the same file-by running a single application program in several windows. Programmers can test-run a program in one window while editing the code in another. Even AmigaDOS itself can be running in multiple windows, processing a number of DOS commands simultaneously.

The limit on this kind of multitasking depends on the complexity of the application programs and the amount of available memory. In a test using small BASIC programs, Commodore claims that Amiga-DOS has handled 50 windows running 50 programs at once. After that point, they lost track of what was happening.

art of the secret behind the Amiga's multitasking is its trio of custom chips. Like a team of busy assistants, they free the 68000 microprocessor for more important jobs, sometimes to a startling degree. For instance, a graphics demo on the Amiga features a bouncing ball (see photo). The large checkered ball rotates on its axis in simulated 3-D while bouncing off the bottom and sides of the screen; the shadow it casts is transparent, partially obscuring the background text over which it passes; and bouncing sounds echo realistically from the left and right stereo speakers each time the ball hits a surface. Yet, while all this is happening, the 68000 is doing nothing but calculating the bounce angles, working at only 8 percent capacity.

The blitter and copper are capable of cartoon-quality animation.

## HOW TO TURN YOUR APPLE' INTO A BANKER.

Here's how to make the investment in your Apple really pay off.

With SPECTRUM, Method the new electronic home banking and information system from The Chase Manhattan Bank, N.A. Teamed up with your PC, SPECTRUM is your direct link to Chase. And the start of a better way to manage your money and your time.

A push of a button lets you pay bills electronically, anywhere; transfer funds; keep records, and more. Even get vital financial information and trade stocks\* at discount rates.

Right at home, anytime

-with complete security.

All, including electronic
mail, starting at just \$5 a
month. And with our new
subscriber rebates and free
offers, now's an even better
time to get control of your
finances. Call today for your
free demo diskette.

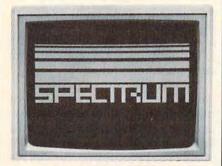

1-800-522-7766

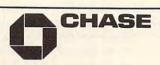

© 1985 The Chase Manhattan Corporation. Apple is a registered trademark of Apple Computer, Inc. \*Stocks are traded through Rose & Company, a Chase affiliate.

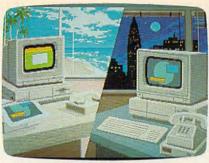

Another low-resolution screen created by Island Graphics. The artist used GraphiCraft, a drawing program designed by the company that will be sold under the Amiga brand name.

In fact, blitter animation is so good that Commodore hardly talks about the Amiga's sprite graphics. The blitter can move a screen object of any size, shape, and color at least as fast as a sprite. It even has such sprite-like features as proximity detection and display priorities. One Amiga demo shows a futuristic street scene with moving objects passing behind and in front of each other on five levels-all without sprites. If you do choose to write a program with sprites and use up all eight, the blitter can simulate extra sprites to give you as many independent objects as you want.

Another fascinating feature of the Amiga is its ability to superimpose multiple screens, referred to as playfields. You can think of a playfield as a giant sprite that covers the entire screen. By cutting holes in the playfield, you can see the other playfield which lies below it. Each playfield can be independently scrolled vertically and horizontally. In combination with sprites and blitter objects, this feature could lead to incredible 3-D games and other graphics effects. Intuition uses playfields to let you slide one screen away to reveal another beneath it, like a sliding chalkboard.

Even more interesting things become possible when you add an optional video board (about \$200). This lets you feed standard video signals into the Amiga and mix them with graphics. The video signals can originate from a video camera, videocassette recorder, laserdisc player, TV receiver with video output, or another computer. Island Graphics of Sausalito, California, which is developing graphics software for the Amiga, used video mixing to reproduce the

[ SEE PREVIOUS PAGE ]

## HERE'S HOW YOUR FAMILY CAN PARTICIPATE IN

The Family
Software Spectacular

REMEMBER, TO RECEIVE A FREE PRODUCT YOU MUST PURCHASE ANY THREE TITLES FROM THE PAR-TICIPATING BRANDS (IN ANY COMBI-NATION) AND MAIL YOUR ENTRY NO LATER THAN JANUARY 31, 1987.

- Start by saving the receipt(s) from your software program purchases. (It is not necessary for software purchases to appear on one receipt. Photocopies of the receipt(s) are accepted. Receipts must be dated BETWEEN JULY 1, 1985, AND JANUARY 31, 1987.)
- Cut the proof-of-purchase tab from each of the three user manuals that come with the programs. (Photocopies not accepted.)
- Attach the purchase receipt(s) and the three original proof-of-purchase tabs to one separate sheet of paper.
- 4. Fill in the form below and place the completed form in an envelope with: a. A sheet of paper with three original
  - a. A sheet of paper with three origina proof-of-purchase tabs and your purchase receipt(s)
  - b. A check or money order for \$3.50 to cover postage and handling. (Canada residents please send \$5.00 for postage and handling.)

Make check payable to THE FAMILY SOFTWARE SPECTACULAR and mail envelope to:

THE FAMILY SOFTWARE SPECTACULAR

P.O. Box 1327, Cambridge, MA 02238

| ORDER FORM To receive your free p filled out completely | program, this form must be                                                                                                    |
|---------------------------------------------------------|----------------------------------------------------------------------------------------------------|
| Free Product C                                          | Control of the Control of the Contro |
| Title/Brand                                             |                                                                                                    |
| Computer/Model_                                         |                                                                                                    |
| MAKE SURE THE PI                                        | RODUCT YOU CHOOSE IS<br>E COMPUTER SYSTEM                                                                                                    |
| Name                                                    |                                                                                                    |
| Phone ()                                                |                                                                                                    |
| Address                                                 |                                                                                                    |
| City                                                    | State Zip                                                                                                    |
| TITLES                                                  | PURCHASED                                                                                                    |
|                                                         |                                                                                                    |
|                                                         |                                                                                                    |
|                                                         |                                                                                                    |
| BRANDS                                                  | DATE OF PURCHASE                                                                                                    |
| 1                                                       |                                                                                                    |
| 2                                                       | 2                                                                                                    |
| 2                                                       | 2                                                                                                    |

Allow 6-8 weeks for delivery of your free software program. Note: All receipts and envelope postmark must be dated prior to January 31, 1987. Offer good in the US and Canada only. Limit one free product per household/customer. Schools and institutions not eligible. Void where taxed, restricted or prohibited by law.

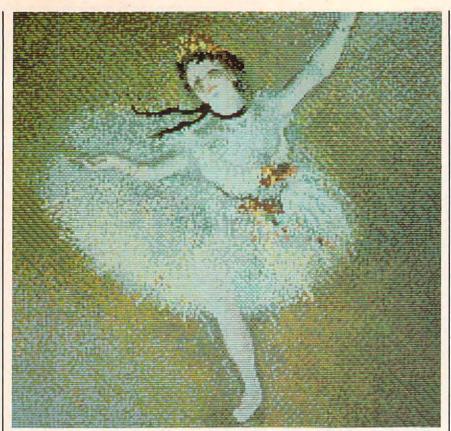

This Edgar Degas painting was carefully copied onto the Amiga's low-resolution screen by Island Graphics (see text). Although the 320 × 200 resolution in this mode is no greater than that found on today's home computers, the Amiga's extensive color palette allows it to do more justice to the original.

Degas painting seen in the accompanying screen photo. First, the painting was displayed onscreen as a video image; next, a drawing program was superimposed; then, pixel by pixel, an artist traced the image in computer graphics by manipulating the mouse.

When the optional video board is finished, this process will be automated by a feature called the frame grabber. As the term implies, the frame grabber can digitize an incoming video image automatically. You could capture any scene with a video camera, digitize it, modify it with a graphics program if desired, and then dump the image to a graphics printer. The Diablo color inkjet printer, with an Amiga printer driver, can closely reproduce any Amiga screen. We've also heard that work is underway on a laser printer capable of reproducing any screen image in color.

qually remarkable are the Amiga's sound capabilities. On most computers, four sound channels mean you're limited to four-part harmony or four-note | ed a backwards guitar sound

chords. But because the Amiga creates sounds by simulating complex waveforms, it can play chords using only one sound channel. As a result, the Amiga can simulate a wide variety of musical instruments, often with uncanny realism. We've experimented with pipe organ sounds that would grace a cathedral, drum sounds that could hammer out a hot rap rhythm, and heavy-metal electric guitar chords that could blow you out of the

The sound demo program we used lets you tinker with the synthesized instruments merely by pulling down menus and selecting options with the mouse. No PEEKs, POKEs, programming skills, or computer knowledge is required. For instance, one menu contained parameters for the sound envelopes, such as attack, decay, sustain, and release. Submenus for each parameter presented such choices as "very slow" to "very fast." By readjusting the electric guitar envelope for a very slow attack and very fast release, we creat-

reminiscent of 1960s records by Jimi Hendrix or the Beatles.

On other computers, custom sounds can only be created by laborious programming. But with an optional accessory (price unannounced), the Amiga provides a shortcut-digital sound sampling. Just as the frame grabber lets you digitize a picture, sampling lets you capture and digitize any sound fed into the Amiga from an outside source. Want to simulate a saxophone? Just play a sax into a sound system that's plugged into the Amiga, or even hook up your stereo to the computer and pipe in some music from a favorite record, tape, or compact disc. We've also heard demos of digitally sampled speech-not to be confused with synthesized speech—that sound as good as tape recordings.

Commodore says several companies are working on music keyboards that will turn the Amiga into a full-blown synthesizer. By using the computer's memory as a sequencer, the Amiga could become a multitrack recording studio for the additional cost of only a few hundred dollars.

his report only scratches the surface. A complete set of technical manuals for the Amiga resembles a stack of Manhattan phone books-it will be months, perhaps years, before they're fully explored by programmers and software manufacturers. People are still developing new techniques on computers which have been available for years, and the Amiga is a whole order of magnitude more advanced.

A significant number of companies are now programming for the Amiga, and it appears that about two dozen packages will be available around the time the computer hits the stores. These include everything from word processors to business-graphics programs to games.

Looking toward the future, Commodore says this computer is just the first in a series of Amigas, and that this one represents the low end. What's to follow? Commodore isn't saying. Perhaps the best thing about the Amiga is that it stretches our imaginations a little bit further.

TAKE A BREAK! & Commodore of Alari.

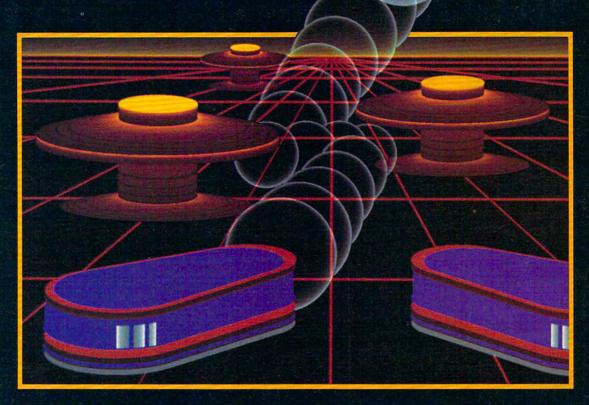

## WITH NIGHT MISSION PIBALL

You deserve the best. You've earned it. Now reward yourself with a session of Night Mission PINBALL, the most realistic and challenging arcade simulation ever conceived! ■ Stunning graphics and dazzling

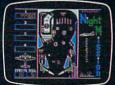

sound effects put Night Mission PINBALL in a class by itself. Game features: multiball and multi-player capabilities, ten different professionally designed levels of play, and an editor that lets you create *your own* custom modes. So take a break with Night Mission PINBALL from SubLOGIC. Winner of *Electronic Games* magazine's 1983 Arcade Award for Best Computer Audio/Visual Effects.

See your dealer . . . or write or call for more information.

Order Line: 800 / 637-4983

SUDLOGIC Corporation 713 Edgebrook Drive

713 Edgebrook Drive Champaign IL 61820 (217) 359-8482 Telex: 206995

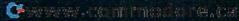

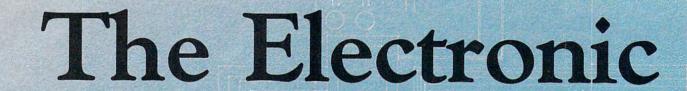

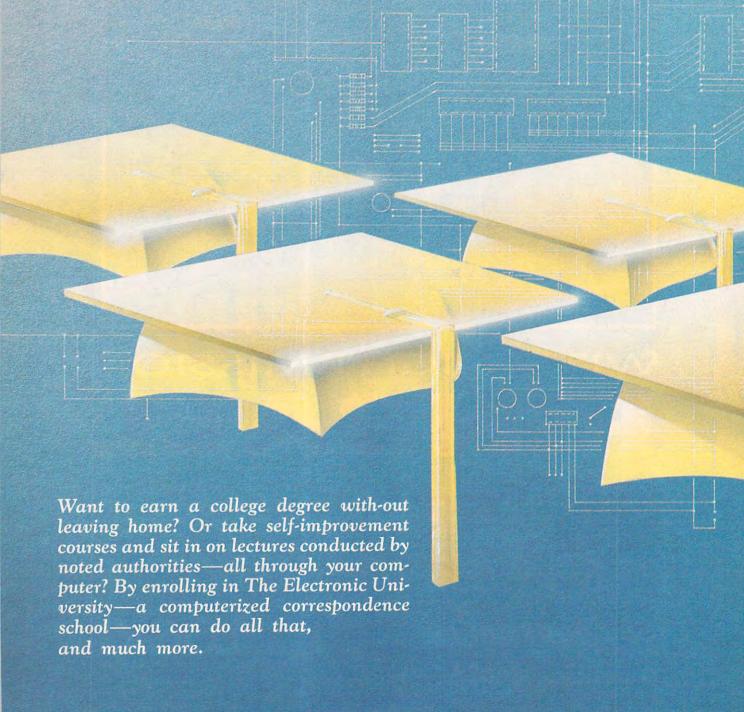

# University

## Sharon Darling

eeann Pearce calls The Electronic University a "miracle." As she sits at the Commodore SX-64 in her home in West Des Moines, Iowa, Pearce is working toward a degree in computer technology to be granted by Thomas A. Edison College in New Jersey. Although she lives a thousand miles away and suffers from multiple sclerosis, Pearce is gaining the benefits of a college education by using an online educational system designed to work with home computers. Her husband, Frank, is using the same system after he comes home from work at night to earn a master's degree in business. And their eight-year-old daughter, Katie, who used to have trouble with math in school, has boosted her grades by taking an online math tutoring class. Katie is also halfway through a computer programming course and is registering for a class in literary arts this fall. One of the family's biggest problems now is arranging schedules so that each has enough time with the computer.

🕒 www.commodore.ca

ble to attending local colleges. But what really made the difference was the ability to take courses without leaving home. Because classes proceed at the student's own pace, Pearce was able to undergo surgery six months ago without interrupting her coursework. And academically, they find the classes as worthwhile as those taken the traditional way.

"I would say the courses are challenging enough," says Pearce. "They're like peanuts—you keep wanting to come back for more. And to bat around ideas with a Ph.D. is really wonderful to me."

hat began as a project to teach people how to use modems has grown into a telecommunications network which allows students to use computers to earn high school and college degrees, take noncredit self-improvement courses, and "attend" seminars conducted by noted authorities. Graduate degrees in business administration have even been added to The Electronic University, which was developed by TeleLearning Systems, Inc. of San Francisco, a company founded in 1983 by entrepreneur Ron Gordon.

Close to 15,000 students are now taking classes and seminars in subjects ranging from economics to the subtleties of California wines. And the number of colleges and universities participating in The Electronic University has topped 1,700—all of which offer credit for courses taken through EU. Among the major institutions participating in EU are Cornell University, American University in Washington, D.C., Boston University, Virginia Tech, the New York Institute of Technology, Brigham Young University, the California State University system, the State University of New York, and many other state university systems. If enough coursework is completed to obtain a degree, the diploma is issued by the participating institution, not EU. It's up to students to make sure they meet the requirements of the college from which they want to receive the credit. EU has counseling services, however, to guide students through a degree program.

Close to 15,000 students are now taking classes and seminars in subjects ranging from economics to the subtleties of California wines. And the number of colleges and universities participating in The Electronic University has topped 1,700.

All it takes to enroll in EU is a computer (the system is compatible with the Commodore 64, IBM PC/PCjr, and Apple II series), a modem, and an enrollment package from EU. The package, a one-time investment, costs \$79.95 for the Commodore 64 and \$149.95 for Apple and IBM computers. If you don't own a modem, TeleLearning will sell you one for about \$100.

Tuition ranges from \$12 for a seminar up to \$295 for some courses leading to a degree. In addition, students pay connect-time fees to participate in seminars and to access the more than 60 online databases. These fees range from about 17 to 80 cents per minute, depending on which database is accessed and when the call is placed. (A \$15 monthly minimum is required.) To avoid long-distance charges, the phone calls are made to a local network number.

EU offers seven degree programs, including associate degrees in science, management, and the arts; bachelor's degrees in business administration and the arts; and three master of business administration (MBA) degrees—a general MBA and two specialized MBAs in technology/engineering management and individual financial planning.

Courses for college credit and self-improvement aren't the only

services available. The enrollment package also offers tutoring programs for children, an electronic library with more than eight million books, counseling services, and courses in business and professional skills. Once students receive the enrollment package, they can sign up for whatever services they want. Credit courses begin every 60 days.

fter students register, they're mailed an information packet on the courses they selected. The packet includes assignment outlines, a list of text-books and other required materials, and the procedures of the institution delivering the course.

Students also receive a floppy disk containing a general introduction and a series of lessons. A typical lesson might include onscreen instruction, a textbook reading assignment, or other outside activities assigned by the instructor. Periodically, students must use their computer to transmit a progress report to their instructor via electronic mail (E-mail). They can also send questions about the course material and receive answers from the instructor by E-mail. Instructors respond to E-mail messages within 24 hours. In addition, students can schedule an online conference with the professor during designated office hours.

Some courses feature online exchanges with the instructor and even electronic forums with other students—a kind of class discussion via computer. Seminars also employ realtime conferences. Students sign on with their computers at the appropriate time, and the entire discussion session is carried out online.

Roughly 50 percent of a course's contents call for responses from the instructor. A typical class has 10 or 12 lessons; of those, half usually require students to write a response and send it to the instructor via modem, while the other half are "read-write" lessons. In that mode, students read material and type responses on the screen, but the results are not sent to the instructor. However, the instructor has the option of testing students on read-write material to check their progress.

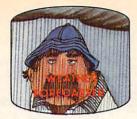

Get the jump on the weatherman by accurately forecasting the local weather yourself!

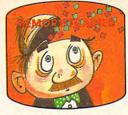

A scientifically proven way to develop an awesome memory.

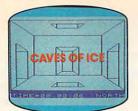

You are trapped in a fivestory, 125-room structure made entirely of ice. Find the exit before you freeze!

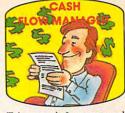

Take control of your personal finances in less than one hour a month.

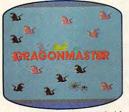

The beautiful princess is held captive by deadly dragons. Only a knight in shining armor can save her now!

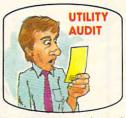

Cut your energy costs by monitoring your phone, electric and gas bills.

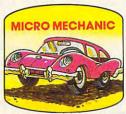

Computerize car maintenance to improve auto performance, economy and resale value.

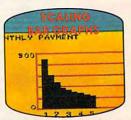

Create multi-colored bar graphs with a surprisingly small amount of memory.

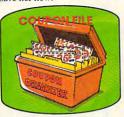

A time-saving organizer for coupons, receipts and more.

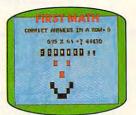

School-age and pre-school children are rewarded for right answers, corrected on their wrong ones.

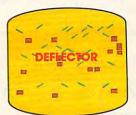

A real brainflexer. Deflect random balls into targets on a constantly changing playfield.

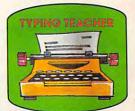

A fun way to dramatically increase typing speed and accuracy.

# Get up to 30 new programs and games for less than 15 cents each— every month in COMPUTE!

Every month, COMPUTE! readers enjoy up to 30 brand-new, ready-to-run computer programs, even arcade-quality games.

And when you subscribe to COMPUTE!, you'll get them all for less than 15 cents each!

You'll find programs to help you conserve time, energy and money. Programs like Cash Flow Manager, Retirement Planner, Coupon Filer, Dynamic Bookkeeping.

You'll enjoy games like Air Defense, Boggler, Slalom, and High Speed Mazer.

Your children will find learning fast and fun with First Math, Guess That Animal, and Mystery Spell.

Looking for a challenge? You can write your own games. Customize BASIC programs. Even make beautiful computer music and pictures.

It's all in COMPUTE!. All ready to type in and run on your Atari, Apple, Commodore, PET/CBM, TI-99/4A, Radio Shack Color Computer, IBM PC or IBM PCjr.

What's more, you get information-packed articles, product reviews, ideas and advice that add power and excitement to all your home computing.

And when it's time to shop for peripherals or hardware, check COMPUTE! first. Our product evaluations can save you money and costly mistakes. We'll even help you decide what to buy: Dot-matrix or daisy-wheel printer? Tape storage or disk drive? What about modems? Memory expansion kits? What's new in joysticks, paddles and track balls?

Order now! Mail the postpaid card attached to this ad and start receiving every issue of COMPUTE!.

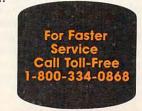

## **POWER PLAN**

| Names     | Wage per /hr | Mo    | T     |
|-----------|--------------|-------|-------|
| Andew     | 6.00 \$      | 7.50  | 8.10  |
| Bosen     | 7.50 \$      | 7.70  | 3.50  |
| Carter    | 4.70 \$      | 6.80  | 3.50  |
| Damien    | 5.90 \$      | 1.90  | 10.60 |
| Gerrit    | 13.00 \$     | 11.50 | 10.00 |
| Higgins   | 9.10 \$      | 6.50  | 7.80  |
| Mc Donald | 7.20 \$      | 9.00  | 10.40 |
| Nimitz    | 8.99 \$      | 9.20  | 4.40  |
| Smith 1   | 15.90 \$     | 4.40  | 13.10 |
| Smith 2   | 15.00 \$     | 10.10 | 4.40  |
| Wimpy     | 6.00 \$      | 9.20  | 11.60 |

Powerful spreadsheet plus builtin
graphics - display
your important data
visually as well as
numerically. You'll
learn fast with the
90+ HELP screens.
Advanced users
can use the short-

cut commands. For complex spreadsheets, you can use POWER PLAN's impressive features: cell formatting, text formatting, cell protection, windowing, math functions, row and column sort, more. Then quickly display your results in graphics format in a variety of 2D and 3D charts. Includes system diskette and user's handbook. \$49.95

XPER - expert system

XPER is the first

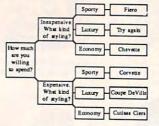

XPER is the first expert system - a new breed of intelligent software for the C-64 & C-128. While ordinary data base systems are good at reproducing facts, XPER can help you make

decisions. Using its simple entry editor, you build the information into a knowledge base. XPER's very efficient searching techniques then guide you through even the most complex decision making criteria. Full reporting and data editing. Currently used by doctors, scientists and research professionals. \$59.95

## CADPAK Revised Version

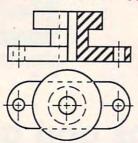

CADPAK is a superb design and drawing tool. You can draw directly on the screen from keyboard or using optional lightpen. POINTS, LINES, BOXES, CIRCLES, and ELLIPSES: fill

with solids or patterns; free-hand DRAW; ZOOM-in for intricate design of small section. Mesuring and scaling aids. Exact positioning using our *AccuPoint* cursor positioning. Using the powerful **OBJECT EDITOR** you can define new fonts, furniture, circuitry, etc. Hardcopy to most printers. \$39.95 McPen lightpen, optional \$49.95

## DATAMAT - data management

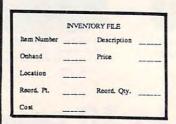

"Best data base manager under \$50" RUN Magazine

Easy-to-use, yet versatile and powerful features. Clear menus guide you

from function to function. Free-form design of data base with up to 50 fields and 2000 records per diskette (space dependent). Simple data base design. Convenient and quick data entry. Full data editing capabilities. Complete reporting: sort on multiple fields and select records for printing in your specific format. \$39.95

## **CHARTPAK**

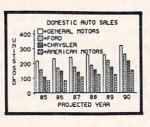

Make professional quality charts from your data in minutes. Quickly enter, edit, save and recall your data. Then interactively build pie, bar, line or scatter graph. You can specify scaling,

labeling and positioning and watch CHARTPAK instantly draw the chart in any of 8 different formats. Change the format immediately and draw another chart. Incudes statistical routines for average, deviation, least squares and forecasting. Hardcopy to most printers. \$39.95 CHARTPLOT-64 for 1520 plotter \$39.95

## TAS - technical analysis

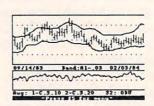

Technical analysis charting package to help the serious investor. Enter your data at keyboard or capture it through DJN/RS or Warner Services. Track high, low, close, volume, bid and

ask. Place up to 300 periods of information for 10 different stocks on each data diskette. Build a variety of charts on the split screen combining information from 7 types of moving averages, 3 types of oscillators, trading bands, least squares, 5 different volume indicators, relative charts, much more. Hardcopy to most printers. \$84.95

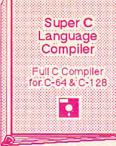

The most advanced C development package available for the C-64 or C-128 with very complete source editor; full K&R compiler (w/o bit fields); linker (binds up to 7 separate mod-

ules); and set of disk utilities. Very complete editor handles search/replace, 80 column display with horizontal scrolling and 41K source files. The I/O library supports standard functions like printf and fprintf. Free runtime package included. For C-64/C-128 with 1541/1571 drive. Includes system diskette and user's handbook. \$79.95

#### Super Pascal Development Package

Complete Pascal Compiler and Tools for C-64 & C-128

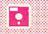

Not just a compiler, but a complete development system. Rivals Turbo Pascal® in both speed and features. Produces fast 6510 machine code. Includes advanced source file editor;

full Jensen & Wirth compiler with system programming extensions, new high speed DOS (3 times faster); builtin assembler for specialized requirements. Overlays, 11-digit arithmetic, debugging tools, graphics routines, much more. Free runtime package. Includes system diskette and complete user's handbook. \$59.95

# BASIC-64 full compiler

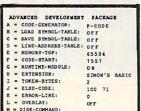

The most advanced BASIC compiler available for the C-64. Our bestselling software product. Compiles to superfast 6510 machine code or very compact speed-code. You can even

mix the two in one program. Compiles the complete BASIC language. Flexible memory management and overlay options make it perfect for all program development needs. BASIC 64 increases the speed of your programs from 3 to 20 times. Free runtime package. Includes system diskette and user's handbook. \$39.95

# VIDEO BASIC development

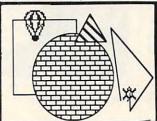

The most advanced graphics development package available for the C-64. Adds dozens of powerful commands to standard BASIC so that you can use the hidden graphics and sound

capabilities. Commands for hires, multicolor, sprite and turtle graphics, simple and complex music and sound, hardcopy to most printers, memory management, more. Used by professional programmers for commerical software development. Free runtime package. Includes system diskette and user's handbook. \$39.95

#### FORTH Language

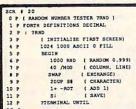

Our FORTH language is based on the Forth 79 standard, but also includes much of the 83 level to give you 3 times vocabulary of fig-Forth. Includes full-screen editor, complete

Forth-style assembler, set of programming tools and numerous sample programs to get you deeply involved in the FORTH language. Our enhanced vocabulary supports both hires and lores graphics and the sound synthesizer. Includes system diskette with sample programs and user's handbook. \$39.95

Other software also available!
Call now for free catalog and the name of your nearest dealer. Phone: 616/241-5510.

## **Abacus Software**

P.O. Box 7211 Grand Rapids, MI 49510 616/241-5510

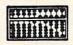

For fast service call 616/241-5510. For postage and handling, include \$4.00 per order. Foreign orders include \$8.00 per item. Money orders and checks in U.S. dollars only. Mastercard, Visa and Amex accepted.

Dealer Inquiries Welcome More than 1200 dealers nationwide EU does not administer any final exams. There is a practice exam available to students, but it doesn't replace taking a proctored exam at a nearby library or college, which is given by the school accepting the credits. Students also have the option of taking a CLEP (College Level Examination Program) test for credit, or an ACT PEP exam, which is given by the American College Testing Proficiency Examination Program.

eveloping a college course to be taught by computer and keeping the material interesting is quite a challenge, says Tom Copley, an EU professor who formerly taught business courses at Antioch College in Ohio. Copley says he was "immediately intrigued" by the idea of an electronic college when he first read about TeleLearning last spring. Not only has he been a computer buff for the last 10 or 15 years, but he also has taken traditional evening school courses in the past. In addition to teaching classes, he's now deeply involved in developing courses for the online school.

"In the first place, you're working with a totally different media, and in order to be effective, you have to take advantage of its advantages. Unfortunately, the cathode ray tube is not nearly as expressive a medium [as books or lectures]." Therefore, he says, "you have to get high learning impact in a small amount of space."

Copley tries to focus on higher-level questions, the kind in which "the student has to synthesize a lot more information and draw more conclusions. I don't find myself using typical textbook jargon—words like describe, list, differentiate, etc. I ask for things that require a little more creative thought."

One less obvious advantage to long-distance learning that Copley has discovered is the opportunity to respond to students on a one-to-one basis by E-mail, even though he never sees the student in person. "So often [while teaching in a traditional college], I've had to respond to so many students at once. This is the opposite extreme. Every stu-

dent gets an individual response, and it's not something off the top of my head, but a thought-out response."

But there are disadvantages, too. "You lose the group dynamics of working in a class environment; some people find that very stimulating. Of course, a lot of educators

Tom Copley predicts that alternatives like EU are "the wave of the future." He says the opportunity to take courses on your own time, at your own pace, and at the setting of your choice appeals to certain kinds of students, especially those in remote locations with no colleges nearby.

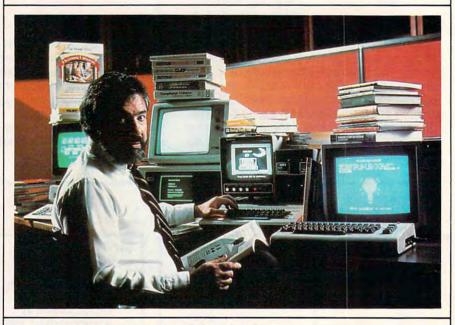

Ron Gordon, founder of The Electronic University.

are critical of the class environment. They say the students are being spoon-fed, entertained. There is none of that in this system. Alternatively, though, there are a lot of things you can do, like screen layout, to make it interesting."

oday's EU differs from the original focus of the university, which was to offer noncredit courses for personal improvement. After working with the U.S. Department of Education, TeleLearning realized there was an untapped market of people who could benefit from an alternative to traditional colleges.

When TeleLearning first approached universities with the idea of offering courses by computer, many professors were skeptical. Now, however, the school is gaining acceptance nationwide. By next year, founder Ron Gordon hopes to have 50,000 students enrolled. His ultimate goal is for the system to become the largest of its kind in the world, with millions of students.

EU also tends to attract older students than traditional universities. The usual emphasis on undergraduate students who are 18 to 22 years old doesn't always mesh with people in their 30s who work maybe ten hours a day and may have a family," explains Copley. "Maybe it's been a lifelong dream of theirs to finish college, or maybe their job depends on them finishing a degree. For them, the traditional college life doesn't fit what they need. They're tired after work, or they want the flexibility they can't get from a regular university."

In the future, Copley is convinced The Electronic University will continue growing as more adults find computerized learning accessible, challenging, and rewarding. "So many marketing people focus on baby boomers, and that's where the market is—adults. And that's what undergraduate schools are finding out."

For more information about The Electronic University, contact TeleLearning Systems, Inc., 505 Beach Street, San Francisco, CA 94133.

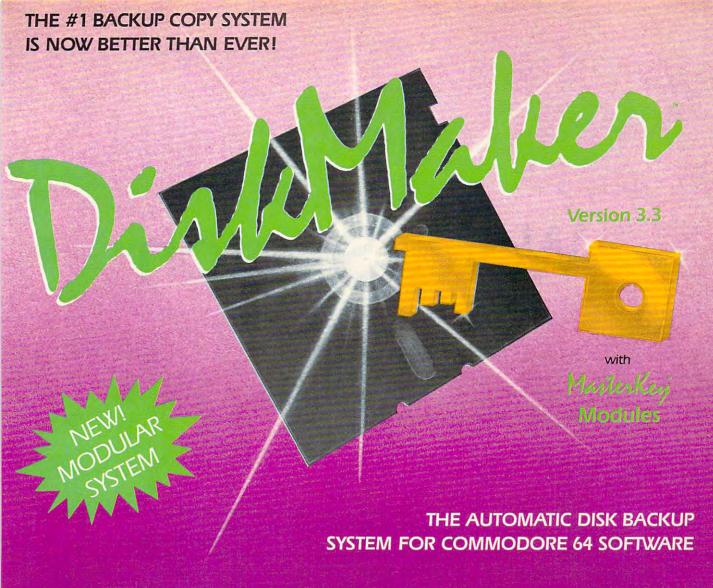

- The LATEST breakthrough in copy technology!
- Copies NEW custom G.C.R. code protection
- Accesses & copies NEW no-sync data blocks!
- · Now includes NEW long data-block logic
- Copies normal & PROTECTED data up to track 40
- · 3 New IMPROVED copiers! Includes FAST Copier, VARI-SECTOR Copier, and AUTO-LOGIC NIbbler
- · Actually copies a FULL disk in only 2.75 minutes!

- Includes one FREE Masterkey Module!
- Inexpensive MODULE releases keep you up-to-date
- MODULES available individually or by subscription
- Works with DiskMaker TOOLKIT and FAT-TRACK Kit
- Requires standard 1541 disk drive or SX-64
- · Special version available for INDUS GT drive!
- PRODUCT SUPPORT tel. # & future module updates
- · You've tried the rest, now get the BEST!!

THE FASTEST NIBBLE COPIER YOU CAN BUY!

ONLY

\$49.95

for copier system

To order CALL 805-687-1541 ext. 94

Technical line 805-682-4000 ext. 55

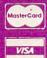

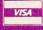

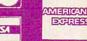

ohone 24 his 77 days or send cashier's check/money order payable to BASIX, Visa, MasterCard & American Express include card # and exp. date. CA residents add 6% tax, Allow 2 weeks ice of personal and co. checks. Add \$3.50 shipping/handling for continental U.S. \$5.50 for UPS air. COD's shipped to 48 states only, add \$4.00, AK, Hi, APO, EPO, add \$7.50. CANADA act. \$10.00. Office Foreign orders add \$15.00, and remit certified U.S. funds only. No credit card orders from outside North America. Dealers & Distributors invited & supported.

DISKMAKER...THE ONLY COPY SYSTEM YOU'LL EVER NEED!

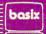

# Word Search

Original Program By Michael B. Williams

This computerized puzzle-maker can provide hours of challenging fun. We've included versions for Commodore, IBM PC/PCjr, Apple II-series, TI-99/4A, and Atari computers. A printer is required.

You're probably familiar with word search puzzles: Certain words are hidden in a rectangle of nonsense letters, and it's your job to hunt them down. "Word Search" lets you create such puzzles on your computer's printer with words of your own choice. Since you design the puzzle, you can make it as easy or as difficult as you want, using up to 100 different words on some computers. Topical puzzles make the game even more interesting. For example, you might include only computer words, the names of foreign cities, or stumpers like "uxorious" and "bougainvillaea." Parents and teachers can make puzzles for children using weekly vocabu-

If you're using an Atari, type in

and save Program 8, then skip to the program instructions below. For other computers, we've saved space by listing Word Search in the form of one main program with separate line changes and additions for each specific machine. If you're using a Commodore, Apple, IBM PC/PCjr, or TI-99/4A, the first step is to find the specific listing for your computer. Before typing anything, cross out every line in the main program (Program 1) that has the same line number as a line in the listing for your computer. Then type in all the lines listed for your computer, as well as all the lines in Program 1 that haven't been crossed out.

No matter which computer you're using, save a copy of Word Search and refer to the notes below before running the program. The following instructions apply to every version:

Word Search begins by asking you for the number of words to be hidden. When you've answered that question, the computer asks you to choose the number of rows and columns for the puzzle grid. Since the grid must be big enough to hide all the words, the computer tells you when you've made the

grid too small and lets you try again.

Next, Word Search lets you enter the words one by one. There's no particular limit on word length, but keep in mind that the words must fit inside the grid. (For eample, you can't fit a 12-letter word in a  $6 \times 6$  grid.) Since longer words are harder to fit into the grid, the computer sorts the words by length (from longest to shortest) so it can place the longest words first. When many words are involved, this can take a few minutes, so be patient.

Once the words are sorted, you're allowed to name the puzzle. You also have the option of printing the solution to the puzzle (parents and teachers might want to separate the solution from the puzzle until the puzzle has been tried). After printing one puzzle, you can create another, using the same word list (the words will be rearranged) or entirely new words. Word Search is designed to permit a maximum of 100 words in a 99 × 99 grid (exceptions for certain computers are noted below). However, puzzles of that size can take a long time to create—over an hour in some cases. In addition, many

# "Plinkers" Just Want To Have Fun.

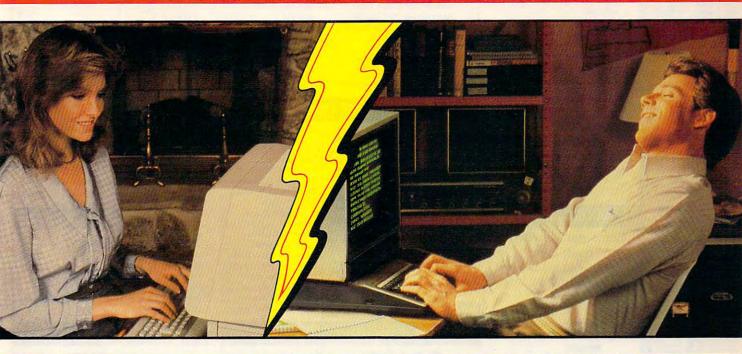

Every night, American PEOPLE/LINK subscribers (Plinkers) go online and party with other men and women of all ages and interests from across the country and the world.

What do they do? They do what adults do. They make dates and play trivia, they tell jokes and argue, they form clubs, and even live out their fantasies. But the one thing they all have in common is that they want to have fun.

Our subscribers develop friendships and romances as they "talk live" (in groups or in private) and send electronic mail to each other. And our low rates will show you why Plinkers can afford to have so much fun.

To discover our affordable videotex entertainment, call or write us today.

PEOPLE/LINK . . . for the fun of it.

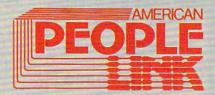

American PEOPLE/LINK Arlington Ridge Office Center 3215 N. Frontage Road – Suite 1505 Arlington Heights, IL 60004

1-800-524-0100 (Toll Free) 1-312-870-5200 (Illinois)

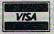

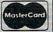

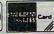

USE YOUR VISA, MASTERCARD OR AMERICAN EXPRESS.

www.commodore.ca

NCHOR

Hayes

\$59.99

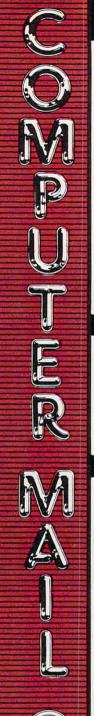

#### - THE BEST PRICES!

- Next day shipping on all in stock
- Free easy access order inquiry.
- Orders from outside Pennsylvania and Nevada save state sales tax.
- Free technicial support with our factory trained technical staff.
- There is no limit and no deposit on C.O.D. orders.
- → There's no extra charge for using your credit card. Your card is not charged until we ship.
- No waiting period for cashiers checks.
- ✓ We accept purchase orders from qualified corporations. Subject to approval.
- Educational discounts available to qualified institutions.
- FREE CATALOG MEMBERSHIP.

#### ORDER LINE

1-800-233-8950 In PA 1-800-242-4215

**CUSTOMER SERVICE** & TECH SUPPORT 1-717-327-1450

Dept. A209

#### MAILING ADDRESS

Computer Mail Order Dept. A209

477 East Third Street Williamsport, PA 17701

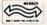

MEMBER DIRECT MARKETING ASSOCIATION

#### CREDIT CARDS

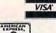

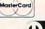

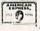

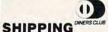

Add 3%, minimum \$5.00 shipping and handling on all orders. Larger shipments may require additional charges.

All items subject to availability and price change

Returned shipments may be subject to a restocking fee.

#### CANADIAN ORDERS

1-800-268-3974

Ontario/Quebec

1-800-268-4559 Other Provinces

1-416-828-0866 In Toronto

TELEX: 06-218960

2505 Dunwin Drive. Mississauga, Ontario Canada L5L1T1

All prices shown are for U.S.A. orders.

Call The Canadian Office for Canadian prices.

#### COMPUTER CARTRIDGES \$2.99

AAB4013 ASTEROIDS AAB8130 CAVERNS OF MARS AAB4020 CENTIPEDE AAB4025 DEFENDER AAB8026 DIG DUG AAB8031 DONKEY KONG AAB8039 EASTERN FRONT AAB8030 E.T.

AAB4024 GALAXIAN AAB4012 MISSILE COMMAND AAB4022 PAC MAN AAB4027 OIX

AAB4008 SPACE INVADERS AAB4011 STAR RAIDERS AAB4006 SUPER BREAKOUT AAB4010 3-D TIC-TAC-TOF AAB8045 MUSIC COMPOSER AAB8045 PENGO AAB8029 FOOTBALL AAB8057 TYPO ATTACK

(Repackaged without instructions)

APPLE APPLE IIe.....

APPLE IIc......CALL

MacINTOSH......CALL

IIc LCD Display.....CALL

**MacIntosh Software** 

Lotus Jazz.....CALL

Microsoft Excel......CALL

Microsoft Business Pak......\$375.00

Manhatten Ready, Set, Go....\$79.99

Monogram Dollars & Sense....\$99.99

Peachtree Back to Basics - GL\$109.00

PFS File & Report (New Version)\$129.00

.....\$159.00

Living Videotext

Creighton Development

ThinkTank 512....

Mac Spell.....

#### COMPUTERS

\$39.99 Atari 400 Atari 800 48K \$69.99 Atari 1200 64K \$69.99 COMPUTER PACKAGES 800, 810, 410, Basic, Disks, DC \$239.00 400, 410, Basic, DC \$59.99 1200, 810, 825, 850 \$379.00 400, 20-cart, 482 Educator

#### ACCESSORIES

| VADERS        | Flip & File + 8 Cartridges | \$34.99 |
|---------------|----------------------------|---------|
| AIDERS        | Atari 850 Interface Module | \$99.99 |
| REAKOUT       | Atari 835 Direct Modem     | \$39.99 |
| AC-TOE        | Atari 410 Program Recorder | \$19.99 |
| MPOSER        | Atari 822 Thermal Printer  | \$19.99 |
| GO            | Atari 482 The Educator     | \$24.99 |
| ALL           | Atari 483 The Programmer   | \$19.99 |
| ACK           | Atari Basic                | \$14.99 |
|               | Atari Writer               | \$14.99 |
| instructions) | Atari AAB4018 Pilot        | \$9.99  |
| instructions) | Atari AAB7097 Logo         | \$9.99  |
| HOME C        | OMPUTERS                   |         |

#### Volksmodem Volksmodem 300/1200.....\$189.99 Mark XII (1200 Baud).....\$259.00 Signalman Express.....\$299.00 Lightning 2400 Baud.....\$399.00

(Warranty packages available)

| Flip & File + 8 Cartridges                                                                                                    | \$34.99 |  |
|----------------------------------------------------------------------------------------------------|---------|--|
| Atari 850 Interface Module                                                                                                    | \$99.99 |  |
| Atari 835 Direct Modem                                                                                                    | \$39.99 |  |
| Atari 410 Program Recorder                                                                                                    | \$19.99 |  |
| Atari 822 Thermal Printer                                                                                                    | \$19.99 |  |
| Atari 482 The Educator                                                                                                    | \$24.99 |  |
| Atari 483 The Programmer                                                                                                    | \$19.99 |  |
| Atari Basic                                                                                                    | \$14.99 |  |
| Atari Writer                                                                                                    | \$14.99 |  |
| Atari AAB4018 Pilot                                                                                                    | \$9.99  |  |
| Atari AAB7097 Logo                                                                                                    | \$9.99  |  |
| A Part of the Control of the Control |         |  |

(commodore

C128 Computer.....SNEW

C1571 (Disk Drive for C128).....SNEW

C1902 (RGB 13" Monitor for C128)....\$NEW

C1670 (Modern for C128)......SNEW

SX-64 Portable......CALL

Commodore Plus 4.....\$199.00

C1541 Disk Drive.....\$199.00

C1530 Datasette.....\$39.99

M-801 Dot Matrix Printer......\$189.00

M-802 Dot Matrix/Serial.....\$219.00

MCS 803 Dot Matrix.....\$179.00

C1802 Color Monitor.....\$199.00

C1660 Auto Modem.....\$59.99

DPS 1101 Daisy Printer.....\$339.00

.....\$149.00

CBM 64

#### Smartmodem 300.....\$145.00 Smartmodem 1200.....\$389.00 Smartmodem 1200B.....\$359.00 Smartmodem 2400.....\$699.00 Micromodem IIe.....\$249.00 \$119.00 Chronograph.....\$199.00 Transet 1000......CALL

AST Reach 1200 Baud Half Card....\$399.00

me MICROBITS MPP-1000E AD/AA (Atari)......\$79.99 MPP-1064 AD/AA (C-64)......\$69.99

Novation 55

Smart Cat Plus.....\$319.00 J-Cat..... .....\$99.99 Novation 2400......CALL Apple Cat II.....\$229.00 212 Apple Cat II.....\$379.00 Apple Cat 212 Upgrade.....\$229.00 Macmodem .....\$319.00

QUADRAM

Quadmodem II 300/1200 .....\$339.00 300/1200/2400 .....\$499.00 TELELEARNING

C64 300 Baud.....(Closeout).....\$39.99

#### **GRAPHICS**

**™**Koala

.....\$89.99 Apple/Franklin..... ...\$79.99 **■**Polaroid

Palette ......\$1299.00

#### Silicon Beach Airborn.....\$25.99 PORTABLE COMPUTERS

#### PACKARD

| 41CV                     | \$189.99 |
|--------------------------|----------|
| 41CX                     | \$249.99 |
| HP 71B                   | \$419.99 |
| HP 11C                   | \$62.99  |
| HP 12C/15C/16C           | \$89.99  |
| HP 75D                   | \$999.99 |
| HPIL Module              | \$98.99  |
| HPIL Cassette or Printer | \$359.99 |
| Card Reader              | \$143.99 |
| Extended Function Module | \$63.99  |
| Time Module              | \$63.99  |

We stock the full line of **HP** calculator products

#### NEC

| F G-040 I                 | UALL      |
|---------------------------|-----------|
| PC-8201 Portable Computer | .\$289.00 |
| PC-8231 Disk Drive        | \$599.00  |
| PC-8221A Thermal Printers | \$149.00  |
| PC-8281A Data Recorder    | \$99.99   |
| PC-8201-06 8K RAM Chips   | .\$105.00 |
|                           |           |

#### SHARP

| 0 1000                        | . 4 100,00 |
|-------------------------------|------------|
| PC-1261                       | \$159.99   |
| PC-1260                       | \$109.99   |
| PC-1500A                      | \$165.99   |
| PC-1250A                      | \$88.99    |
| CE-125 Printer/Cassette       | \$128.99   |
| CE-150 Color Printer Cassette | \$171.99   |
| CE-161 16K RAM                | \$134.99   |

#### DISKETTES

|       | maxen           |         |
|-------|-----------------|---------|
| 31/2" | SS/DD           | \$39.99 |
| 31/2" | DS/DD           | \$54.99 |
| 51/4" | MD-1 w/Hardcase | \$17.99 |
| 51/4" | MD-2 w/Hardcase | \$23.99 |
| 51/4" | MD-2-HD for AT  | \$44.99 |
|       | Verbati         | m.      |
| 51/4" | SS/DD           | \$21.99 |
| 51/4" | DS/DD           | \$29.99 |
|       |                 |         |

#### Disk Analyzer.....\$24.99 Dennison

| Elephant | 51/4" | SSI | SD    | ******* | \$13.99 |
|----------|-------|-----|-------|---------|---------|
| Elephant | 51/4" | SSI | DD    |         | \$15.99 |
| Elephant | 51/4" | DS/ | DD    |         | \$16.99 |
| Elephant | Premi | um  | DS/DD |         | \$23.99 |
|          |       | 77  | RM.   |         |         |

51/4" DS/DD Floppy Disks (Box of 10).....

#### **DISK HOLDERS**

#### INNOVATIVE CONCEPTS

| Flip-in-File | 50            | \$17.99 |
|--------------|---------------|---------|
| Flip-in-File | 50 w/lock     | \$24.99 |
| Flip-in-File | (400/800 ROM) | \$11.99 |
|              |               |         |

#### AMARAY

| 50 Disk | Tub | 51/4 | ·\$9.99                                 |
|---------|-----|------|-----------------------------------------|
| 30 Disk | Tub | 31/2 | '\$8,99                                 |
|         | -   |      | 200000000000000000000000000000000000000 |

SMITHE BELLONS Wood Disk Holders.....CALL

#### **DRIVES**

CALL

\$199.00

#### HARD ALLOY

PC Stor

App

C-64

320K 51/4...

BEAssociates 5 meg Removable/Internal.....\$1399.00

10 meg Fixed/Internal......\$1249.00 15 meg 5 Removable/10 Fixed\$2149.00 25 meg 5 Removable/20 Fixed\$2499.00 I-MEGA-

#### 10 Meg Bernoulli Box...

|                 | Box\$2599.00 |
|-----------------|--------------|
| 5 meg "MacNoull | \$1599.00    |
| /// TA          | LLGRASS      |

#### TECHNOLOGIES

12, 25, 35, 50, 80 meg (PC) from \$1499.00

#### FLOPPY **INDUS**

| le | GT    | \$209.00 |
|----|-------|----------|
| i  | GT    | \$239.00 |
| 1  | GT    | \$259.00 |
|    | U-SCI |          |

A1.5 Apple.

SD1 C-64 Single.....\$219.00 SD2 C-64 Dual.....\$469.00

#### Tandon

320K 51/4" (PC).....\$119.00

TEAC

DIGITAL DEVICES

Ape Face (Atari).....\$49.99

U-Print A (Atari).....\$54.99

U-A16/Buffer (Atari).....\$74.99

U-Call Interface (Atari).....\$39.99

U-Print C (C64).....\$49.99

P-16 Print Buffer.....\$74,99

mee MICROBITS

MPP-1150 Parallel (Atari)......\$69.99

MP-1150XL (Atari 1200XL)......\$69.99

MicroStuffer 64K Print Buffer...\$109.00

#### PC COMPATIBLES **IBM PC SYSTEMS**

LIVING VIDEOTEXT

Think Tank.....\$109.00

Symphony Lotus

1-2-3 MECA SOFTWARE

MICROSTUF

MICRORIM

R:Base 4000.....\$259.00

Word \$239.00 Mouse \$139.00

Flight Simulator.....\$39.99

Norton Utilities 3.0.....\$59.99

Peachtext 5000.....\$169.00 PeachPack (GL/AP/AR)....\$219.00

Access......\$54.99 Write/Graph/File/Plan.....(ea).\$79.99

Report \$74.99 Proof \$59.99

**Professional Software** ROSESOFT

THE SOFTWARE GROUP

Enable.....\$339.00

SATELLITE SYSTEMS

Word Perfect 4.0....\$219.00

AP/AR/GL/INV/OE.....(ea.) \$295.00

SuperCalc III.....\$195.00 EasyWriter II System.....\$195.00

Super Project......\$195.00

Trigger \$289.00

Accounting SORCIM/IUS

Open Access.....SPI

Sell, Sell, Sell

Application.....

Training.....

NOUMENON \$249.00

NORTON \$69.99

MICROSOFT.

MultiMate
Multi Mate Word Proc.....

PS:
IBM/APPLE

Wordplus-PC w/Boss.

Managing Your Money.....

R:Base 5000.....

WordStar Professional

MultiPlan.....

ATAT

Expanded Quadboard.....\$219.00 Quad 512 + .....\$229.00 Liberty.....\$309.00

QuadSprint.....\$499.00

QuadLink.....\$399.00 Quadcolor 1.....\$199.00

QuadJr. Expansion Chassis .....\$469.00

Expansion Chassis Memory.....\$199.00

Quadmem, Jr......\$199.00 Chronagraph.....\$79.99

Parallel Interface Board......\$64.99

| Configured to your specification. Call for Best Price! IBM-PC, IBM-PC II, IBM-XT, IBM-AT                                                                                                    | Safari (7300)                                                    |
|----------------------------------------------------------------------------------------------------|------------------------------------------------------------------|
| SOFTWARE FOR IBM                                                                                                    | PCXT 10 meg Portable\$2399.00<br>PC40022 10 meg Desktop\$1999.00 |
| Electric Desk IBM-PC. \$199.00  ASHTON TATE ■ Framework. \$369.00  BBORAND  Turbo Pascal 3.0. \$49.99  Sidekick. \$39.99  CENTRAL POINT  Copy II PC-Backup. \$29.99  DECISION RESOURCES  Chartmaster. \$259.00  Signmaster. \$179.00  FOX & GELLER  Quickcode III. \$169.00  FUNK SOFTWARE  Sideways. \$39.99  Ilarvard Software Inc. Harvard Project Manager. \$269.00  Total Project Manager. \$269.00  Human Edge  Communication Edge. \$99.99  Management Edge. \$119.00  Negotiation Edge. \$119.00  Negotiation Edge. \$119.00  Sales Edge. \$119.00  LIFETREE  Volkswriter Duluxe. \$159.00 | TTT XTRA  256K, 2 Drive System                                   |
| Volkswriter Duluxe\$159.00                                                                                                    | AST                                                              |

\$439.00

.. \$309.00

\$109.00

....\$89.99

\$399.00

\$299.00

\$239 00

.....\$129.00

....\$54.99

...\$379.00

.....\$299.00

|   | MBC 555-2 Dual Drive\$969.00                                                                                                    |
|---|----------------------------------------------------------------------------------------------------|
|   | MBC 775 Portable\$1599.00                                                                                                    |
|   | MBC 511 10 megCALL                                                                                                    |
|   | MBC 075 Postable                                                                                                    |
|   | MBC 675 PortableCALL                                                                                                    |
|   | MBC 880 DesktopCALL                                                                                                    |
|   | TENITH                                                                                                    |
|   |                                                                                                    |
|   | PC-151-21 Single DesktopCALL                                                                                                    |
|   | PC-151-52 Dual DesktopCALL                                                                                                    |
|   |                                                                                                    |
|   | PC-151-53 10 meg DesktopCALL<br>PC-161-21 Single PortableCALL                                                                                                    |
|   | PO-101-21 Single PortableCALL                                                                                                    |
|   | PC-161-52 Dual PortableCALL                                                                                                    |
|   | Z-200 (AT)CALL                                                                                                    |
|   | 171 (Portable)CALL                                                                                                    |
|   | 138 (Transportable)CALL                                                                                                    |
|   | 171 (Portable)                                                                                                    |
|   | 140 (Boskiop)                                                                                                    |
|   | MILL TIPUNCTION CARRO                                                                                                    |
|   | <b>MULTIFUNCTION CARDS</b>                                                                                                    |
|   |                                                                                                    |
|   | AST                                                                                                    |
|   | Six Pack Plus \$239.00                                                                                                    |
|   | Six Pack Plus\$239.00<br>Mega Plus II\$269.00                                                                                                    |
|   | I/O Plus II                                                                                                    |
|   | Advantage-AT \$399.00                                                                                                    |
|   | 1/O Plus II.                                                                                                    |
|   | Monograph Plus \$200.00                                                                                                    |
|   | Monograph Plus\$399.00<br>Preview Mono\$299.00<br>PC Net Cards\$379.00                                                                                                    |
|   | PC Not Cards \$270.00                                                                                                    |
|   | FO 1/41 On line 5700 00                                                                                                    |
|   | 5251/11 On-line \$799.00<br>5251/12 Remote \$579.00<br>3780 Emulation Card \$639.00                                                                                                    |
|   | 5251/12 Hemote                                                                                                    |
|   | 3/80 Emulation Card                                                                                                    |
|   | BSC Bisync\$489,00                                                                                                    |
|   | 4                                                                                                    |
|   | IRMA 3270. dca\$879.00                                                                                                    |
|   | IRMA Print\$999.00                                                                                                    |
|   | ==EVEREX                                                                                                    |
|   |                                                                                                    |
|   | Color Card (Graphics Edge)\$299.00                                                                                                    |
|   | Magic Card\$199.00                                                                                                    |
|   | HERCULES                                                                                                    |
|   | HERCULES Graphics \$299.00 Color \$159.00                                                                                                    |
|   | Color\$159.00                                                                                                    |
|   | IBEI                                                                                                    |
| ī | IDEAssociates                                                                                                    |
|   | IDEAmax - ZPR, 64K, C, S, P.\$229.00                                                                                                    |
| ۱ |                                                                                                    |
|   | IDEAmini - YPR, C, S, P\$189.00                                                                                                    |
| Ų | IDEAmini - YPR, C, S, P\$189.00<br>IDEAminimax - MPR 128K\$229.00                                                                                                    |
| ١ | IDEAmax - ZPR, 64K, C, S, P.\$229.00     IDEAmini - YPR, C, S, P\$189.00     IDEAminimax - MPR 128K\$229.00     IDEAshare Software\$219.00                                                                                                    |
|   | IDEAshare Software5219.00                                                                                                    |
|   | IDEA 5251\$699.00                                                                                                    |
|   | IDEAsnare Software                                                                                                    |
|   | IDEAsnare Software                                                                                                    |
|   | S219.00   S219.00   S699.00   MYLEX   The Chairman   S489.00   PARADISE                                                                                                    |
|   | S219.00   S219.00   S699.00   S699.00   S699.00   S489.00   S489 |
|   | S219.00   S219.00   S699.00   S699.00   S699.00   S489.00   S489 |
|   | DEA 5251                                                                                                    |
|   | DEA 5251                                                                                                    |
|   | DEA 5251                                                                                                    |
|   | DEA 5251                                                                                                    |
|   | DEA 5251                                                                                                    |
|   | DEA 5251                                                                                                    |
|   | DEA 5251                                                                                                    |
|   | DEA 5251                                                                                                    |
|   | S219.00                                                                                                    |
|   | S219.00     IDEA 5251                                                                                                    |
|   | DEA 5251                                                                                                    |
|   | DEA 5251                                                                                                    |
|   | DEA 5251                                                                                                    |
|   | DEA 5251                                                                                                    |
|   | DEA 5251                                                                                                    |
|   | S219.00     IDEA 5251                                                                                                    |

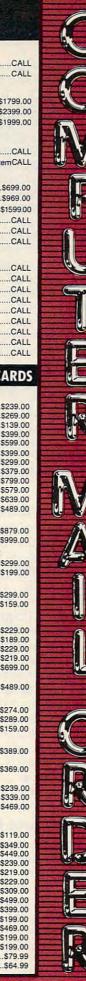

....\$1299.00

500 Letter Quality.....\$279.00

550 Letter Quality.....\$419.00

770 Letter Quality.....\$759.00

SG-10C (C64 Interface).\$NEW

SB/SD/SG/SR Series.....CALL

Powertype Letter Quality.....CALL

1340 (80 column).....\$599.00

P351 (132 column)....

TOSHIBA

3

12345678901234567890 1 YARRAHPORZERRNVPSSJQ **GYSJLEJORLIIWBRBOXVC** 

NCOUAXUXNYRANIBQSNKR

ITRHMADBIMEMORYAPPLE ROTLODSASETYBAGIGIPC

6 TAIPCEVARIABLESQYVCA

SZNHLCMHPRINTERSOTCZ 8 XMGDAINDISKDRIVECIMP

9 GSOSCMLACLOGOFYHSHQY

10 PGTWSAEONBRBQCFAWCII 11 EBSZALMVCOAOQPBGZLBX

12 ZRBSPMAATOSNPMLLKKWW

13 QCUCODOITIMEFBLOPMRP

14 XFYDGFNGNAHPCIPBASTF 15 KBOLXOVTOURVUONOUZJC

16 VRTAMZUYCEEIBTNCXFMX

**EJENITUORBUSBWEDXZPZ** 

18 PKHAVBAVFLOKXGBRETDW

19 VECAFRETNIAYKJKDAPMF 20 MYEAIOZFJTSIZSDKQXZY

"Word Search" prints out challenging hidden-word puzzles of various sizes on your printer.

printers can't print more than 80 columns unless you first send the printer a special escape code for condensed type (see your printer manual).

#### Commodore Versions

The line changes listed as Program 2 are for the Commodore 64, 128, Plus/4, 16, PET, and VIC-20 (with at least 8K expansion). If you're using a VIC with only 8K expansion, type in the line changes shown in Program 2 and also substitute lines 95 and 100 in Program 4. If you're using a Commodore 16, type the line changes from Program 2 and also substitute lines 95 and 100 in Program 3. The VIC with only 8K expansion can hide a maximum of 50 words in a 50  $\times$  50 grid; the 16 is limited to a maximum of 60 words in a 60 × 60 grid. If you're using a PET, you'll have to make similar adjustments, depending on the amount of memory available.

#### Apple And IBM

The Apple version of Word Search runs on any Apple II-series computer with either DOS 3.3 or ProDOS. Follow the general instructions above, typing in the line changes listed as Program 5. IBM users should enter the line changes in Program 6; this version runs on a PC or PCjr with any memory configuration.

#### TI Word Search

Program 7 lists the line changes required for TI. The unexpanded TI-99/4A is limited to 50 words in a 50 × 50 grid. However, with memory expansion this number can be increased by changing the value of MC in line 95 from 50 to the desired value. You will also need to increase every occurrence of 50 in line 100 to the same value. Adjust line 2000 for whatever configuration your particular printer requires.

#### Atari Version

The Atari version of Word Search is complete in itself. Simply type in Program 8, save a copy, and run it. Ataris with 32K or 48K memory can create puzzles with up to 100 words in a 99  $\times$  99 grid. If your Atari has 16K, you're limited to 25 words in a 25 × 25 grid. To run Word Search on a 16K Atari you must make two additional changes in line 100 of Program 8: Change the 99 and the 100 to 25.

#### Program 1: Word Search (Main Program)

Version By Patrick Parrish, Programming Supervisor

Please refer to the article instructions before entering this listing.

95 MC=99 100 DIM FF\$(100), S\$(99), W\$(100 ),CC(100),RR(100),L(100),E

\$(2,2) 110 FOR I=-1 TO 1 120 FOR J=-1 TO 1

13Ø READ E\$(I+1,J+1) 140 NEXT J

150 NEXT I 160 DATA "NW"," N","NE"," W"," {2 SPACES}"," E","SW"," S" "SE"

170 FOR I=1 TO MC

18Ø G\$=G\$+" 190 NEXT I

200 FOR I=1 TO 8

210 READ D(1, I), D(2, I)

220 NEXT I

230 DATA -1,-1,-1,0,-1,1,0,-1 240 DATA 0,1,1,-1,1,0,1,1

25Ø GOTO 122Ø

260 REM SHELL SORT 270 PRINT "SORTING..."

28Ø X=1 29Ø X=2\*X

300 IF X<=W0 THEN 290

310 X=INT(X/2)

320 IF X<>0 THEN 340 33Ø RETURN

34Ø FOR Y=1 TO WØ-X 35Ø Z=Y

36Ø A=Z+X

370 IF L(Z)>=L(A) THEN 460 38Ø X\$=W\$(Z) 390 W\$(Z)=W\$(A)

400 W\$(A)=X\$ 410 B=L(Z)

420 L(Z)=L(A) 43Ø L(A)=B 440 Z=Z-X

450 IF Z>0 THEN 360

460 NEXT Y 47Ø GOTO 31Ø 480 REM HIDE WORDS 490 FOR X=1 TO W0 500 FOR Y=1 TO 50 510 R1=INT(RND(1)\*R0) 520 C1=INT(RND(1)\*C0) 53Ø D1=INT(RND(1)\*8)+1 54Ø 01=D1 550 DX=D(1,D1) 56Ø DY=D(2,D1) 570 IF R1+DX\*L(X)<1 OR R1+DX\*L (X)>RØ OR Cl+DY\*L(X)<1 THE N 59Ø 58Ø IF C1+DY\*L(X) <= CØ THEN 63Ø 59Ø D1=D1\*(D1<8)\*(1=1)+1 600 IF D1 <> 01 THEN 550 610 NEXT Y 620 GOTO 800 630 FOR Z=1 TO L(X) 640 IF MID\$(W\$(X),Z,1)<"A" OR

{SPACE}MID\$(W\$(X),Z,1)>"Z" THEN 680 65Ø R1=R1+DX

66Ø C1=C1+DY

IF MID\$(S\$(R1),C1,1)<>" " {SPACE}AND MID\$(S\$(R1),C1, 1) <> MID\$ (W\$ (X), Z, 1) THEN 5 90

680 NEXT Z 690 FOR Z=L(X) TO 1 STEP -1 700 IF MID\$(W\$(X),Z,1)<"A" OR {SPACE}MID\$(W\$(X),Z,1)>"Z"

THEN 770 710 S\$(R1)=MID\$(S\$(R1),1,C1-1) +MID\$(W\$(X),Z,1)+MID\$(S\$(R

1),C1+1) 720 RR(X)=R1 73Ø CC(X)=C1

740 FF\$(X)=E\$(DX+1,DY+1)

75Ø R1=R1-DX 76Ø C1=C1-DY 770 NEXT Z

780 NEXT X 790 GOTO 890 800 GOSUB 1720

810 PRINT "SORRY, BUT I CAN'T {SPACE}FIT WORD NUMBER ";S ";

TR\$(X);", ";W\$(X);", "; 820 PRINT "INTO THE GRID. SHOU LD I SKIP IT, START OVER, {SPACE}OR TRY AGAIN"

830 INPUT X\$

840 IF MID\$(X\$,1,2)="ST" THEN [SPACE] 1660

850 IF MID\$(X\$,1,2)="TR" THEN {SPACE}500

IF MID\$(X\$,1,2) <> "SK" THEN 830

87Ø W\$(X)="/" 880 GOTO 780

890 FOR X=1 TO R0 900 FOR Y=1 TO C0

910 IF MID\$(S\$(X),Y,1)<>" " TH EN 930

92Ø S\$(X)=MID\$(S\$(X),1,Y-1)+CH R\$(INT(26\*RND(1)+65))+MID\$ (S\$(X),Y+1)

930 NEXT Y 940 NEXT X

950 REM DONE 960 PRINT

970 PRINT "I AM FINISHED. WHAT DO YOU WANT TO CALL THE W ORD SEARCH"

980 INPUT T\$ 99Ø SL=Ø

1000 PRINT

1010 PRINT "DO YOU WANT TO PRI NT THE SOLUTION (Y/N)"

1020 GOSUB 1180 1030 IF A\$="N" THEN 1050

1040 SL=1

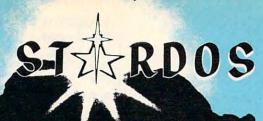

#### MAKES GREAT COFFEE!!

The 1541 is the slowest disk drive on planet earth. Even simple operations seem to take forever. Quickloaders and Fastloaders that software-patch the operating system are vulnerable to being knocked out of memory, rendering them totally useless. Even Flashier products that require permanent modifications to the 64 and 1541 can't compete with the blinding speed of STARDOS.

STARDOS accelerates every (yes, we said every) function of the 1541 disk drive. Other fast loaders only load PRG files faster. STARDOS also speeds up SEQ, REL, USR and DIRECT ACCESS files. Everything including FORMAT, VERIFY, SCRATCH, VALIDATE, INITIALIZE and COPY are much faster. In addition STARDOS adds a vast array of easy to use commands and utilities all at the touch of a key.

#### A sampling of STARDOS features:

- Accesses ALL types of files up to 1,000% faster!
- Saves up to 300% faster than normal (with extended verify)
- DOES NOT CHANGE THE SPEED AT WHICH THE DRIVE MOTOR SPINS
- Makes your 1541 MORE RELIABLE and LESS PRONE TO BREAK DOWN or OVERHEAT!
- STARDOS is fully expandable for multiple fast disk drives
- Easy (5 minute) plug in installation. User friendly manual
- 100% compatible with software and serial bus peripherals
- Adds years of life to your disks and drive in reduced wear
- Cures a number of bugs in the Commodore 64 and 1541 disk drive including :
  - The damaging 'Head Knock' that can mis-align your 1541
  - The @: Save with replace bug!!
  - The Editor lock-up bug

- Harness the full power of your disk drive with the built in DOS wedge
- Lock/unlock files and protect/unprotect disks from the keyboard
- · Powerful sector editor allows direct viewing of diskette
- Upgrades computer and drive to the latest Commodore specifications
- Instant access to the built in mini-wordprocessor for short notes and memos
- Built in copier copies all file types (even relative) easily and effectively
- Built in disk duplicator copies an entire diskette in less than 3 minutes
- Fully expanded machine language monitor, always on line
- Quality hardware. Full 120 day repair or replace warranty
- Satisfaction guaranteed or money back—no questions asked
- (Oh, by the way, we lied, STARDOS makes <u>LOUSY</u> <u>COFFEE</u>)

Simply the best. \$74.95
[Take advantage of our introduction special at \$64.95]

Personalize your C64! for a \$10 (non-refundable) charge we will include a 21 character power-on message with your favorite screen, border and text colors. *Example*:

MIKE'S COMMODORE - 6.4

Background Black Border Red

Text Green

Write of phone for additional information.

\*Trademark of Commodore Business Machines

STORPOINT SOFTWARE
Star Route 10 Gazelle, CA 96034 [916] 435-2371

When ordering by mail:

- \$64.95 + 3.00 shipping
- \$64.95 + 3.00 Snipping • \$64.95 + 4.00 COD orders
- Calif. residents add 6% sales tax
- VISA or Mastercard accepted
- Shipping out of USA \$6.00 Please allow 4-6 weeks for delivery.

| ١ | 1060         | GOSUB 2000<br>GOSUB 1720                                               | 1700 NEXT I<br>1710 GOTO 490                                     |
|---|--------------|------------------------------------------------------------------------|------------------------------------------------------------------|
|   | 1070         | F=Ø PRINT "DO YOU WANT ANOTHE R GRID (Y/N)"                            | 1730 RETURN<br>1740 FOR I=1 7<br>1750 PRINT                      |
|   |              | GOSUB 1180<br>IF A\$="Y" THEN 1120                                     | 1760 NEXT I<br>1770 RETURN<br>1999 REM PRINT                     |
| ١ | 1120         | PRINT "DO YOU WANT TO USE                                              |                                                                  |
| ١ | 114Ø<br>115Ø | THE SAME WORDS (Y/N)" GOSUB 1180 IF A\$="N" THEN 1280                  | Program 2:<br>For Commod                                         |
| 1 | -            | F=1<br>GOTO 1340<br>INPUT A\$                                          | Plus/4, 16, Pl<br>For instructions on er<br>refer to "COMPUTEI's |
|   | 1190         | IF A\$<>"Y" AND A\$<>"N" TH<br>EN 1180                                 | Programs" published                                              |
|   | 121Ø<br>122Ø | RETURN<br>REM INITIALIZATION<br>GOSUB 1720                             | 2000 OPEN3,4:1                                                   |
|   | 1240         | LL=6 GOSUB 1740 PRINT "[8 SPACES]WORD SEA                              | 2010 PRINT#3,<br>I=1TOC0:1<br>THENPRINT                          |
|   | 1260         | RCH"<br>LL=4                                                           | 2020 PRINT#3,                                                    |
|   | 128Ø<br>129Ø | GOSUB 1740<br>FOR I=1 TO WØ<br>W\$(I)=""                               | 2030 NEXTI:PR<br>2040 PRINT#3,<br>I=1TOC0:1                      |
|   | 1310         | L(I)=Ø NEXT I PRINT "HOW MANY WORDS WOU                                | R\$(I),1)                                                        |
|   | 1330         | LD YOU LIKE IN YOUR WORD<br>{SPACE}SEARCH"<br>INPUT WØ                 | 2050 FORX=1TO<br>T#3," ";<br>2060 PRINT#3,                       |
| 0 | 1340         | PRINT "HOW MANY ROWS AND                                               | 2070 FORY=1TO<br>\$(X),Y,1                                       |
|   | 1360         | {SPACE}COLUMNS IN THE GRI<br>D"<br>INPUT RØ,CØ                         | 2080 NEXTY:PR<br>#3:PRINT                                        |
|   | 1380         | PRINT PRINT IF RØ*CØ>=10*WØ THEN 1440                                  | {SPACE}L<br>2090 FORX=1TO<br>N2110                               |
|   | 1400         | PRINT "I DON'T THINK I CO<br>ULD DO THIS."<br>FOR I=1 TO 1000          | 2100 PRINT#3,1<br>2110 NEXTX:FO<br>EXTI:IFS                      |
|   | 142Ø<br>143Ø | NEXT I<br>GOTO 1340<br>PRINT "I THINK I CAN DO T                       | 2120 PRINT#3,<br>PRINT#3,                                        |
|   | 1450         | HIS." IF CØ<=MC THEN 1470                                              | OW{3 SPA                                                         |
|   |              | PRINT "(BUT IT WON'T FIT<br>{SPACE}ON THE PAPER.)"<br>IF F=1 THEN 1660 | 2130 PRINT#3,<br>2140 FORX=1TO                                   |
|   | 148Ø<br>149Ø | LL=3<br>GOSUB 1740<br>PRINT "ENTER THE ";STR\$(W                       | N2170<br>2150 PRINT#3,<br>-LEN(W\$(                              |
|   |              | Ø); " WORDS. TO CORRECT A<br>{SPACE}MISTAKE, ENTER X"<br>PRINT         | G\$,8-LEN<br>2160 PRINT#3,                                       |
|   | 1520         | FOR I=1 TO WØ PRINT "WORD NUMBER ";I;":                                | LEN(STR\$                                                        |
|   |              | INPUT X\$ IF LEN(X\$) <= RØ AND LEN(X\$                                | 2180 CLOSE3:R                                                    |
|   | 1560         | ) <= CØ AND X\$ <> "X" THEN 16<br>10<br>IF X\$ <> "X" THEN 1590        | Program 3:<br>Changes For                                        |
|   | 157Ø<br>158Ø | I=I-(I>1)*(1=1) GOTO 153Ø PRINT "OOPSTHE WORD IS                       | 95 MC=60                                                         |
|   | 1600         | TOO LONG."<br>GOTO 1530                                                | 100 DIM FF\$(6<br>CC(60),RR                                      |
|   | 1620         | W\$(I)=X\$<br>L(I)=LEN(X\$)<br>NEXT I                                  | Program 4:                                                       |
|   | 1650         | GOSUB 1720<br>GOSUB 270<br>PRINT                                       | Changes For                                                      |
|   | 1670         | PRINT "OKAY, I WILL GO TO WORK (WISH ME LUCK)."                        | 95 MC=50<br>100 DIM FF\$(5<br>CC(50),RR                          |
|   |              | FOR I=1 TO RØ<br>S\$(I)=LEFT\$(G\$,CØ)                                 | )                                                                |

```
73Ø RETURN
740 FOR I=1 TO LL
75Ø PRINT
760 NEXT I
77Ø RETURN
999 REM PRINTER ROUTINE
rogram 2: Line Changes
or Commodore 64, 128,
Plus/4, 16, PET, and VIC-20
or instructions on entering this listing, please
fer to "COMPUTEI's Guide to Typing In
rograms" published bimonthly in COMPUTEI.
                       :rem 69
720 PRINT CHR$ (147)
000 OPEN3,4:PRINT#3,T$:PRINT#
                      :rem 101
010 PRINT#3," [4 SPACES]";:FOR
    I=1TOCØ:IFI/10<>INT(I/10)
    THENPRINT#3," ";:GOTO2030
                       :rem 101
020 PRINT#3, MID$(STR$(I),2,1)
                       :rem 207
                       :rem 106
Ø3Ø NEXTI:PRINT#3
040 PRINT#3,"{4 SPACES}";:FOR
    I=1TOCØ:PRINT#3,RIGHT$(ST
    R$(I),1);:NEXTI:PRINT#3
                       :rem 172
Ø5Ø FORX=1TORØ:IFX<1ØTHENPRIN
    T#3," ";
                       :rem 20
Ø6Ø PRINT#3,STR$(X)" ";
                        :rem 28
Ø7Ø FORY=1TOCØ:PRINT#3,MID$(S
    $(X),Y,1);
                       :rem 98
Ø8Ø NEXTY:PRINT#3:NEXTX:PRINT
    #3:PRINT#3:PRINT#3, "WORD
    {SPACE}LIST:"
                       :rem 201
090 FORX=1TOW0:1FW$(X)="/"THE
    N2110
                       :rem 50
100 PRINT#3, W$(X)
                       :rem 246
110 NEXTX:FORI=1TO5:PRINT#3:N
    EXTI: IFSL=ØTHEN218Ø
PRINT#3, "SOLUTION LIST:":
PRINT#3, "WORD[21 SPACES]R
    OW[3 SPACES] COLUMN";
                       :rem 213
130 PRINT#3,"[3 SPACES]DIR"
                     l':rem 248
140 FORX=1TOW0:IFW$(X)="/"THE
    N217Ø
                       :rem 52
150 PRINT#3, W$(X); LEFT$(G$, 25
    -LEN(W$(X))); RR(X); LEFT$(
    G$,8-LEN(STR$(RR(X))));
                       :rem 218
160 PRINT#3,CC(X); LEFT$(G$,6-
    LEN(STR$(CC(X))); FF$(X)
                        :rem 61
17Ø NEXTX
                         :rem 97
180 CLOSE3: RETURN
                       :rem 142
Program 3: Additional Line
Changes For Commodore 16
5 MC=60
00 DIM FF$(60), S$(60), W$(60),
   CC(60), RR(60), L(60), E$(2,2
```

#### Program 4: Additional Line Changes For 8K VIC-20

5 MC=50 :rem 160 .00 DIM FF\$(50),S\$(50),W\$(50), CC(50), RR(50), L(50), E\$(2,2 :rem 25

#### Program 5: Line Changes For Apple

For instructions on entering this listing, please refer to "COMPUTEI's Guide to Typing In Programs" published bimonthly in COMPUTEI.

```
38 9Ø D$ = CHR$ (4): I$ = CHR$ (9
4E 172Ø HOME
E! 2000 PRINT D$; "PR#1": PRINT I
       $; "BØN"
9E 2010 PRINT TS: PRINT
       PRINT " ";: FOR I = 1
TO CØ: IF I / 10 < > INT
3F 2Ø2Ø PRINT "
```

(I / 10) THEN PRINT " " ;: GOTO 2040 1A 2030 PRINT MID\$ ( STR\$ (I),1,

1): 77 2040 NEXT I: PRINT 98 2050 PRINT " ";: PRINT " ";: FOR I = 1 TO CØ: PRINT RIGHT\$ (ST R\$ (I),1);: NEXT I: PRIN

CO 2060 FOR X = 1 TO RØ: IF X < 10 THEN PRINT " ";

61 2070 PRINT STR\$ (X)"."; 5A 2Ø8Ø FOR Y = 1 TO CØ: PRINT M ID\$ (S\$(X),Y,1);

21 2090 NEXT Y: PRINT : NEXT X: PRINT : PRINT : PRINT "W ORD LIST: "

30 2100 FOR X = 1 TO WØ: IF W\$(X ) = "/" THEN 2120

C2 211Ø PRINT W\$(X) 27 212Ø NEXT X: FOR I = 1 TO 5: PRINT : NEXT I: IF SL = Ø THEN 216Ø

#5 213Ø PRINT "SOLUTION LIST: ": PRINT "WORD

COLUMN ROW IR": FOR X = 1 TO WØ: IF W\$(X) = "/" THEN 2150

40 2140 PRINT W\$ (X) LEFT\$ (G\$, 26 - LEN (W\$(X)))RR(X) LEF T\$ (G\$,9 - LEN ( STR\$ (R R(X))))CC(X) LEFT\$ (G\$.6 - LEN ( STR\$ (CC(X))))F F\$(X)

91 2150 NEXT X BF 216Ø PRINT : PRINT D\$; "PR#Ø": RETURN

#### Program 6: IBM PC/PCjr **Line Changes**

For instructions on entering this listing, please refer to "COMPUTEI's Guide to Typing In Programs" published bimonthly in COMPUTE!.

IC 10 DEF SEG=0:POKE 1047, (PEEK( 1Ø47) OR 64)

JD 20 WIDTH 40: KEY OFF: DEF SEG=& H4Ø: RANDOMIZE PEEK (&H6D)

ND 172Ø CLS NF 2000 ON ERROR GOTO 2170

EK 2010 OPEN "LPT1: " FOR OUTPUT AS #1:PRINT #1, T\$:PRINT #1,

MH 2020 PRINT #1," ";:FOR I=1 TO C0:IF I/10<>INT(I/10 ) THEN PRINT #1," ";:GOT 0 2040

NH 2030 PRINT #1, MID\$(STR\$(I), 2,

1);
KE 2040 NEXT I:PRINT #1,
KE 2040 NEXT I:PRINT #1,
";:FOR I=1 TO CO:PRINT #1, RIGHT\$ (S

TR\$(I),1);:NEXT I:PRINT #1. EH 2060 FOR X=1 TO RO: IF X<10 TH

EN PRINT #1," "; PH 2070 PRINT #1, STR\$(X)" ";

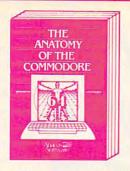

300 pages, \$19.95

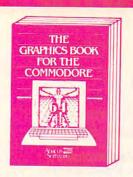

350 pages, \$19.95

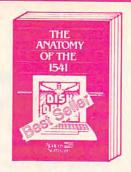

320 pages, \$19.95

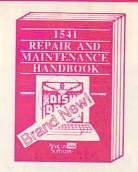

200 pages, \$19.95

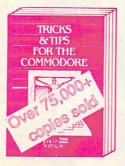

275 pages, \$19.95

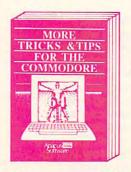

250 pages, \$19.95

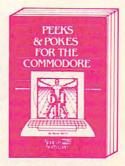

200 pages, \$14.95

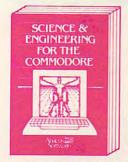

340 pages, \$19.95

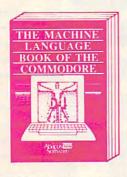

215 pages, \$14.95

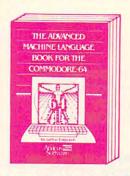

210 pages, \$14.95

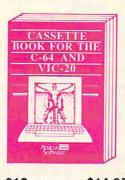

210 pages, \$14.95

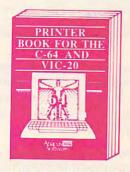

330 pages, \$19.95

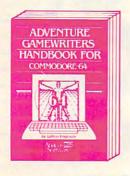

225 pages, \$14.95

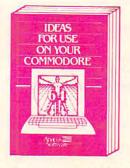

220 pages, \$12.95

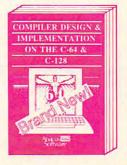

250 pages, \$19.95

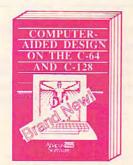

250 pages, \$19.95

For fast service call 616/241-5510. For postage and handling, include \$4.00 per order. Foreign orders include \$8.00 per item. Money orders and checks in U.S. dollars only. Mastercard, Visa and Amex accepted.

Dealer Inquiries Welcome More than 1200 dealers nationwide

# Abacus Software

P.O. Box 7211 Grand Rapids, MI 49510 616/241-5510

Other software also available!
Call now for free catalog and the name of your nearest dealer. Phone:616/241-5510.

# Learn All About

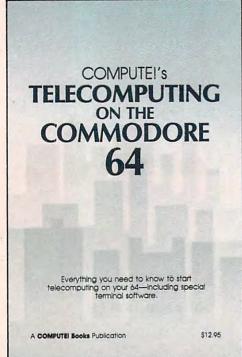

#### with

## COMPUTE!'s Telecomputing on the Commodore 64

This comprehensive guide explains everything you need to know to start telecomputing on your Commodore 64.

Many home computer analysts believe that telecomputing will soon be the most popular use for home computers. COMPUTEI's Telecomputing on the Commodore 64 introduces readers to telecommunications, with sections on buying and using modems, accessing information services and bulletin boards, and uploading and downloading files. Best of all, there are terminal programs which allow you to communicate with the information services and bulletin boards.

Edited \$12.95 0-87455-009-2

For your convenience, there's also a disk available which includes all the programs in the book. This 5¼-inch floppy disk saves you hours of typing and prevents many typing errors. It's fast, inexpensive, and ready to load on your Commodore 64. You can order the *Disk* directly from COMPUTE! Books for only \$12.95.

To order COMPUTEI's Telecomputing on the Commodore 64 or the Disk, mail the order form with your payment to COMPUTEI Books, P.O. Box 5058, Greensboro, NC 27403. For fastest service, call toll free 800-334-0868 (in NC 919-275-9809.)

| Please send me:                                                                                             |                                         |                     |   |
|----------------------------------------------------------------------------------------------------|-----------------------------------------|---------------------|---|
| COMPUTE!'s Telecomputing on the<br>(Add \$2.00 per book U.S. and surface<br>COMPUTE!'s Telecomputing on the | mail, \$5.00 airmail, fo                | shipping charges.)  |   |
| (Add \$2.00 per disk for shipping chart  ALL ORDERS  MUST BE  PREPAID IN  U.S. FUNDS                        | Subtoto<br>NC res<br>Shippir<br>Total p | idents add 4.5% tax |   |
| ☐ Payment enclosed (check or money order ☐ Charge ☐ MasterCard ☐ Visa ☐ Ameri                               |                                         |                     |   |
| Account No.                                                                                                 | Exp. Dat                                | 9                   | _ |
| SignatureName                                                                                               |                                         | (Required)          |   |
| Address                                                                                                    |                                         |                     | _ |
| City                                                                                                    | State                                   | Zip                 |   |

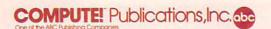

COMPUTE! Books are available in the U.K., Europe, the Middle East, and Africa from Holt Saunders, Ltd., 1 St. Anne's Road, Eastbourne, East Sussex BN21 3UN, England.

**Gwww** 

omi

odore ca

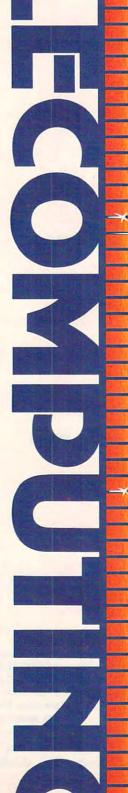

```
IF 2080 FOR Y=1 TO C0:PRINT #1, MID$($$(X),Y,1);
CC 2090 NEXT Y:PRINT #1,:NEXT X:PRINT #1,:PRINT #1,:PRINT #1,:PRINT #1
DM 2100 FOR X=1 TO W0:IF W$(X)="/" THEN 2120
CI 2110 PRINT #1.W$(X)
HJ 2120 NEXT X: FOR I=1 TO 5: PRINT #1, : NEXT I: IF SL
LA 2140 PRINT #1, W$(X); LEFT$(G$, 25-LEN(W$(X))); RR(
X); LEFT$(G$, B-LEN(STR$(RR(X)))); CC(X); LEFT
            $ (G$, 6-LEN(STR$ (CC(X)))); FF$ (X)
A6 215Ø NEXT X
MA 2160 CLOSE #1:ON ERROR GOTO Ø:RETURN

MA 2160 CLOSE #1:PRINT "PRINTER ERROR #";ERR;"OCCU
RRED. ":PRINT "TRY AGAIN."

JL 2180 AS=INKEYS:IF AS="" THEN 2190
HM 2200 RESUME 2010
```

#### Program 7: TI-99/4A Line Changes

```
80 RANDOMIZE
 95 MC=5Ø
 100 DIM FF$ (50), S$ (50), W$ (50), CC (50), RR (50), L (5
 Ø),E$(2,2)
18Ø G$=G$&" "
 510 R1=INT (RND*R0)
 520 C1=INT(RND*C0)
530 D1=INT(RND*8)+1
 570 IF (R1+DX*L(X)<1)+(R1+DX*L(X)>RØ)+(C1+DY*L(X)<1)THEN 570
640 IF (SEG*(W*(X),Z,1)<"A")+(SEG*(W*(X),Z,1)>"
 670 IF (SEG$(S$(R1),C1,1)<>" ")*(SEG$(S$(R1),C1,1)<>SEG$(W$(X),Z,1))THEN 590

700 IF (SEG$(W$(X),Z,1)<"A")+(SEG$(W$(X),Z,1)>"
 700 IF (SEG$(W$
Z")THEN 770
2100 PRINT #1
2110 PRINT #1:"(3 SPACES)";
2120 FOR I=1 TO CO
 2130 PRINT #1: SEG$ (STR$ (1), LEN(STR$ (1)), 1);
2140 NEXT I
2150 PRINT #1
2150 FRINT WI

2160 FOR X=1 TO RØ

2170 IF X>=10 THEN 2190

2180 PRINT #1:" ";

2190 PRINT #1:STR*(X);" ";

2200 FOR Y=1 TO CØ

2210 PRINT #1:SEG*(S*(X),Y,1);
222Ø NEXT Y
223Ø PRINT #1
224Ø NEXT X
2250 PRINT #1
2260 PRINT #1
2270 PRINT #1:"WORD LIST:"
2280 FOR X=1 TO WØ
2290 IF W$(X)="/"
                               THEN 2310
2300 PRINT #1: W$ (X)
231Ø NEXT X
2320 FOR I=1 TO 5
233Ø PRINT #1
234Ø NEXT I
2350 IF SL=0 THEN 2450
2360 PRINT #1:"SOLUTION LIST:"
2370 PRINT #1:"WORD(21 SPACES)ROW(3 SPACES)COLUM
2380 PRINT #1:"(3 SPACES)DIR"
2390 FOR X=1 TO W0
2400 IF W$(X)="/" THEN 2440
2410 PRINT #1: W$ (X); SEG$ (G$, 1, 25-LEN (W$ (X))); RR
2420 PRINT #1:SEG$(G$,1,7-LEN(STR$(RR(X))));CC(
X);SEG$(G$,1,4-LEN(STR$(CC(X))));
2430 PRINT #1:FF$(X)
244Ø NEXT X
245Ø CLOSE #1
```

2460 RETURN

#### STARPOINT SOFTWARE proudly presents

#### 0 + 0 + 0 + 0 + 0 + 0 + 0 = 0

[say Icepick], a revolutionary new concept in software de-protection for the Commodore 64. ISEPIC is not a disk duplication system, but an extraordinary hardware/software combination that actually bypasses any disk protection scheme. ISEPIC captures and saves the protected program as it runs in the 64's memory, this "snapshot" becomes accessible to the user for complete inspection and alteration. From this image, ISEPIC can automatically create a compact, auto-booting, fast-loading file which is completely unprotected and self contained.

- Copies ALL memory-resident software
- ISEPIC'd programs load many times faster than originals
- ISEPIC is invisible to software—cannot be defeated
- Eliminates drive "knock" due to antique protection schemes—adds years of life to your drive
- Automatically "cracks" protected programs into single, auto-booting, superfast loading files
- Place multiple programs on a single diskette
- Create auto-booting, fast-loading versions of your own programs
- Cracked programs are completely selfcontained and run independently of the ISEPIC adapter
- 公 Copies software with a flick of a switch
- ISEPIC comes complete and ready-torun, just plug into expansion port
- Programs cracked by ISEPIC may be used on MSD or 4040 drives as well as hard disks regardless of original protection schemes

When ordering by mail:

- \* \$64.95 + 3.00 shipping \* \$64.95 + 4.00 COD orders
- \* Calif. residents add 6% sales tax
- \* VISA or Mastercard accepted
- \* Shipping out of USA \$6.00

Please allow 4-6 weeks for delivery.

. . . WRITE OR PHONE . . STERPOINT SOFTWARE Gazelle, CA 96034 Star Route 10 [916] 435-2371

# A SPECIAL APPLE-SPECIFIC PUBLICATION FROM THE PUBLISHERS OF COMPUTE!, COMPUTE!'s Gazette, AND BEST-SELLING COMPUTE! BOOKS

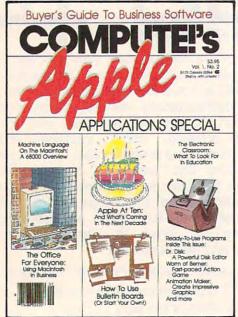

The second semiannua edition of COMPUTE!'s Apple Applications Special goes on sale October 1,1985

> Price: \$3.95 (in Canada \$4.75)

#### Editorial

COMPUTEI's Applie Applications Special second issue features applications, purchasing decisions, tutorials, and in-depth feature articles for owners and users of Apple personal computers. There are exciting applications for business, school, and home. From software to hardware to the state of the industry, this special issue serves as a useful tool and a handy reference. The special issue includes:

#### **Features**

Apple at Ten, and What's Coming in the Next Decade: This in-depth look describes Apple's place in the industry and predicts what it will do in the future. Can the Macintosh Office concept succeed against IBM? How will Apple retain its position in the market when the newest round of computers—such as the Commodore Amiga and Atari ST—reaches homes and schools? This intriguing survey includes comments by computer industry analysts and software manufacturers.

Cruising MAUG: The Micronet Apple Users Group is probably the best connection any Apple owner can make. Available through CompuServe, MAUG lets Apple users communicate and exchange information and programs. This guide to MAUG describes just some of its features, and highlights

programs from Macintosh desktop utilities to complete terminal software, all of which can be retrieved with a modem.

The Big Picture: Innovative hardware and software can transform the Apple II computer into a powerful graphics machine and enhance the Macintosh's already considerable abilities. Drawing programs, digitizers, and graphics tablets are featured and evaluated in this buyer's guide and tutorial.

#### **Applications**

Dr. Disk: Allows you to read from, edit, and write to any block on any disk. An excellent utility which lets you examine disk contents, manipulate catalogs, and even change machine language programs.

Enhanced Applesoft INPUT: A short machine language utility which turns Applesoft INPUT into a more flexible and powerful statement. Allows entry of any valid numeric expression, as well as commas, quotes, or colons as responses to the INPUT prompt.

The Office for Everyone: A major applications feature on using Word, Chart, File, Multiplan, and MacTerminal on the Macintosh. This tutorial shows how to turn the Macintosh into a powerful business computer.

Apple Electrotype: This simple BASIC program turns any Apple II-series computer into an electronic-style typewriter. Set margins and tabs, underline, and print out letters, memos, and notes.

Quality editorial in the style and tradition of COMPUTEI, the leading magazine of home, educational, and recreational computing.

There's also a disk available which includes all the programs from the magazine. The 5½-inch floppy disk for the Apple II+, IIe, or IIc costs \$16.95 and is available only from COMPUTE! Publications. Send in the attached card with your payment today to order the *Disk*.

Look for the October issue of *COMPUTEI's Apple Applications Special* on sale where you buy other COMPUTE! publications, or at Apple computer retailers. You can also order directly from COMPUTE! Publications.

To order, send in the attached card with your payment or call toll-free 800-334-0868 (in NC 919-275-9809.)

#### Program 8: Atari Version

Version By Patrick Parrish, Programming Supervisor

For instructions on entering this listing, please refer to "COMPUTEI's Guide to Typing In Programs" published bimonthly in COMPUTEI.

- M6 100 NR=99:NW=100:REM NR I S MAX # OF ROWS, COLUM NS; NW IS MAX # OF WO RDS
- M) 110 DIM G\$(NR),FF\$(2\*NW), S\$(NR\*NR),W\$(NW\*20),C C(NW),RR(NW),L(NW),E\$ (18),D(2,8),A\$(5),X\$( 20),T\$(30)
- CO 120 READ ES: DATA NW NNE W {3 SPACES}ESW SSE
- KD 13Ø G\$=" ":G\$(NR)=G\$:G\$(2 )=G\$:W\$=" ":W\$(2Ø\*NW) =W\$:W\$(2)=W\$
- LP 140 FOR I=1 TO 8:READ A, B :D(1, I) = A:D(2, I) = B:NE XT I:DATA -1, -1, -1, 0, -1, 1, 0, -1, 0, 1, 1, -1, 1, 0, 1, 1
- Ø,1,1 LH 15Ø X\$=" ":X\$(2Ø)=X\$:X\$(2 )=X\$:GOTO 58Ø
- N 160 REM SHELL SORT
- BJ 170 PRINT "SORTING...":X=

  1

  N 180 Y=2\*Y-1F Y<=W0 THEN 1
- ML 18Ø X=2\*X:IF X<=WØ THEN 1
- MB 190 X=INT(X/2):IF X=0 THE N RETURN
- BJ 200 FOR Y=1 TO W0-X:Z=Y
  HM 210 A=Z+X:IF L(Z)>=L(A) T
  HEN 240
- PB 23Ø B=L(Z):L(Z)=L(A):L(A)
  =B:Z=Z-X:IF Z>Ø THEN
  21Ø
- DL 240 NEXT Y: GOTO 190
- CE 250 REM HIDE WORDS
- 6P 26Ø FOR X=1 TO WØ
- HJ 27Ø FOR Y=1 TO 5Ø:R1=INT( RND(1)\*RØ):C1=INT(RND (1)\*CØ):D1=INT(RND(1) \*8)+1:O1=D1
- CC 28Ø DX=D(1,D1):DY=D(2,D1)
  :IF R1+DX\*L(X)>=1 AND
  R1+DX\*L(X)<=RØ AND C
  1+DY\*L(X)>=1 AND C1+D
  Y\*L(X)<=CØ THEN 31Ø
- ID 29Ø D1=D1\*(D1<8)+1:IF D1<
  >01 THEN 28Ø
- DK 300 NEXT Y: GOTO 390
- PI 310 FOR Z=1 TO L(X): IF W\$
  ((X-1)\*20+2,(X-1)\*20+
  Z)<"A" OR W\$((X-1)\*20+
  +Z,(X-1)\*20+Z)>"Z" TH
  EN 340
- MG 32Ø R1=R1+DX:C1=C1+DY
  MC 33Ø IF S\$((R1-1)\*CØ+C1,(R
  1-1)\*CØ+C1)<>" AND
  S\$((R1-1)\*CØ+C1,(R1-1
  )\*CØ+C1)<>\wspace(X-1)\*2Ø
  +Z,(X-1)\*2Ø+Z) THEN 2
- 6L340 NEXT Z:FOR Z=L(X) TO
  1 STEP -1:IF W\$((X-1))
  \*20+Z,(X-1)\*20+Z)("A"
  OR W\$((X-1)\*20+Z,(X-1)\*20+Z)"
  THEN 370
- MN 350 S\$((R1-1)\*C0+C1,(R1-1)\*C0+C1)=W\$((X-1)\*20+Z,(X-1)\*20+Z)
- NJ 36Ø RR(X)=R1:CC(X)=C1:FF\$ ((X-1)\*2+1,X\*2)=E\$((D

- X+1) \*6+(DY+1) \*2+1, (DX +1) \*6+(DY+1) \*2+2):R1= R1-DX:C1=C1-DY
- D 370 NEXT Z D 380 NEXT X:GOTO 450 EK 390 PRINT "{CLEAR}Sorry,
- EX 390 PRINT "{CLEAR}Sorry, but I can't fit word number ";STR\$(X);", ";W\$((X-1)\*20+1,X\*20) :" \_ into the orid"
- ;" , into the grid."
  U 400 PRINT "Should I SKip
  it, STart over, or TR
  y again":INPUT X\$
- y again": INPUL X\$

  6P 410 IF X\$(1,2) = "ST" THEN

  710
- HA 42Ø IF X\$(1,2)="TR" THEN 27Ø
- KB 43Ø IF X\$(1,2)<>"SK" THEN
- CM 44Ø W\$((X-1)\*2Ø+1,(X-1)\*2 Ø+1)="/":GOTO 38Ø
- PO 450 FOR X=1 TO R0:FOR Y=1
  TO C0:IF S\$((X-1)\*C0
  +Y,(X-1)\*C0+Y)<>" T
  HEN 470
- DH 46Ø S\$((X-1)\*CØ+Y,(X-1)\*C Ø+Y)=CHR\$(INT(26\*RND( 1)+65))
- AE 470 NEXT Y: NEXT X
- K6 48Ø REM DONE
- H6 490 PRINT :PRINT "I am fi nished. What do you w ant to call the word search":INPUT T\$
- N 500 SL=0:PRINT :PRINT "Do you want to print th e solution (Y/N)":GOS UB 550:IF A\$="N" THEN 520
- KD 510 SL=1
  CN 520 GOSUB 2000:F=0:PRINT
  "(CLEAR)Do you want a
  nother grid (Y/N)":GO
  SUB 550:IF A\$="N" THE
  N END
- IF 530 PRINT :PRINT "Do you want to use the same words (Y/N)":GOSUB 55 0:IF A\$="N" THEN 590
- FH 54Ø F=1:GOTO 61Ø 08 55Ø INPUT A\$:IF A\$<>"Y" A
- ND A\$<>"N" THEN 550 HL560 RETURN
- KI 570 REM INITIALIZATION LD 580 PRINT CHR\$(125):LL=6: GOSUB 720:PRINT " (12 RIGHT)WORD SEARCH
- ":LL=4:GOSUB 720 FE 590 FOR I=1 TO W0:W\$((I-1 )\*20+1,I\*20)=G\$(1,20) :L(I)=0:NEXT I
- #P600 PRINT "How many words would you like in yo ur word search":INPUT
- IB 610 PRINT :PRINT "How man y rows and columns in the grid":INPUT RØ,C Ø:PRINT
- MK 620 IF RØ\*CØ<10\*WØ THEN P RINT "I don't think I could do this.":FOR I=1 TO 300:NEXT I:GOT O 610
- A0630 PRINT "I think I can do this.":IF C0>NR TH EN PRINT "(But it won 't fit on the paper.)
- KE 640 IF F=1 THEN 710
  LJ 650 LL=3:GOSUB 720:PRINT
  "Enter the ";STR\$(W0);" words. To correct
  a mistake, enter X":P
  RINT

- AD 68Ø IF X\$<>"X" THEN PRINT
  "Oops...the word is
  too long.":GOTO 67Ø
- LE 69Ø I=I-(I>1):GOTO 67Ø

  IL 7ØØ L(I)=LEN(X\$):W\$((I-1)

  \*2Ø+1,(I-1)\*2Ø+L(I))=

  X\$:NEXT I:PRINT CHR\$(
  125):GOSUB 17Ø
- KF 71Ø PRINT "{DDWN}Okay, I
   will go to work. Wish
   me luck!":FOR I=1 TO
   RØ:S\$((I-1)\*CØ+1,I\*C
- Ø)=G\$:NEXT I:GOTO 26Ø BF72Ø FOR I=1 TO LL:PRINT : NEXT I:RETURN
- AK 1999 REM PRINTER ROUTINE CI 2000 TRAP 2190: OPEN #1,8, 0,"P:":PRINT #1;T\$:P RINT #1
- HP 2010 PRINT #1;"
  (3 SPACES)";:FOR I=1
  TO C0:IF I/10<>INT(
  I/10) THEN PRINT #1;
  " "::GOTO 2030
- CA 2020 X\$=STR\$(I):PRINT #1;
- X\$(1,1); 61 2030 NEXT I:PRINT #1 L1 2040 PRINT #1:"
- (3 SPACES)";:FOR I=1 TO CØ:X\$=STR\$(I):PR INT #1;X\$(LEN(X\$),LE N(X\$));:NEXT I:PRINT #1
- C8 2050 FOR X=1 TO R0:IF X<1 Ø THEN PRINT #1;""; 6E 2060 PRINT #1;STR\$(X);""
- \$C 2070 FOR Y=1 TO C0:PRINT #1;S\$((X-1)\*C0+Y,(X-1)\*C0+Y);
- NA 2080 NEXT Y:PRINT #1:NEXT X:PRINT #1:PRINT #1 :PRINT #1;"WORD LIST
- DE 2090 FOR X=1 TO W0:IF W\$( (X-1)\*20+1,(X-1)\*20+ 1)="/" THEN 2110
- KK 2100 PRINT #1; W\$ ((X-1) \*20 +1, X\*20)
- LH 2110 NEXT X:FOR I=1 TO 5: PRINT #1:NEXT I:IF S L=0 THEN 2180
- JD 2120 PRINT #1; "SOLUTION L IST: ":PRINT #1; "WORD (21 SPACES) ROW (3 SPACES) COLUMN (3 SPACES) DIR"
- OF 2130 FOR X=1 TO W0:IF W\$( (X-1)\*20+1,(X-1)\*20+ 1)="/" THEN 2170
- PL 2140 PRINT #1; W\$((X-1)\*20 +1, X\*20); G\$(1,6); RR( X);
- HH 2150 PRINT #1; G\$(1,9-LEN( STR\$(RR(X)))); CC(X); G\$(1,6-LEN(STR\$(CC(X ))));
- IF 216Ø PRINT #1; FF\$ ((X-1) \*2 +1, X\*2)
- 88 217Ø NEXT X BE 218Ø CLOSF #1:TRAP 4ØØØØ:
- RETURN

  B 2190 CLOSE #1:TRAP 40000:
  PRINT "Turn on your
  printer--press RETUR
  N":INPUT X\$:GOTO 200

# LAST WARRIOR

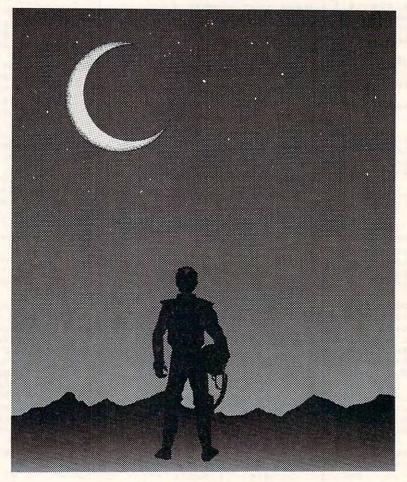

David Engebretsen

This arcade-style action game was originally written for the IBM PC (with BASICA and color/graphics adapter) and PCjr (with Cartridge BASIC). We've added adaptations for the Commodore 64; Atari 400/800/ XL/XE series (with at least 16K RAM for tape or 24K RAM for disk); and Apple II series. A joystick is required for all versions except the Apple. The Commodore 64 and Atari programs are written completely in machine language.

## "Attacked by countless alien ships . . . "

You're the last member of the scouting party sent from Earth. While flying a routine mission, you and your fellow scouts were suddenly attacked by countless alien ships. Your comrades put up a good fight but couldn't survive in the face of the aliens' nonstop shooting. Now the only things between you and utter destruction are your highly advanced force shields and lasers. The aliens may not be as well armed, but they make up for it in sheer numbers. As you blast yet another hostile ship, it is immediately replaced, and your energy supply dwindles ....

"The Last Warrior," as you've guessed, is a space shoot-em-up game. The classic object is to destroy as many aliens as possible before they destroy you. Your performance is graded at the end of the game by the number of points you score and by rank: captain, major, colonel, general, or warrior. Scoring and a few other details vary from version to version, but all the programs have one thing in common—the highest ranks are attainable only by the very best players.

#### **IBM Version**

After typing the program and saving at least one copy on disk, plug in a joystick and type RUN. Your starfighter appears on the screen, and the program asks you to move the stick to the upper-left corner and press the fire button. Next you're asked to move the stick to the lower-right corner and press the button again. This calibrates the program with your joystick, since different sticks tend to yield different values. (You may also prefer to flip the switches on the bottom of the controller to free the stick from its self-centering mode.)

When the game begins, you find yourself looking out of the front cockpit window at a star field. Below the window is an instrument panel, and an aiming sight floats somewhere on the screen. By maneuvering the sight with the joystick, you can aim your lasers at the alien ships which suddenly appear in view. Press the joystick button to

fire shots as the aliens make their passes. With any luck, you'll witness a brilliant explosion as the alien attacker is reduced to stardust. But more aliens soon appear to take his place (up to three at a time), and the battle continues.

Don't fire your lasers indiscriminately, because each shot burns up energy, as indicated by the lower horizontal bar on the instrument panel. This bar shortens toward the left side of the screen as your energy decreases. Alien hits on your force shields also sap energy. The upper horizontal bar on the instrument panel shows the relative number of points you've scored. When this bar goes off the scale toward the right, you advance one rank and the bar starts again at the left. Your rank is constantly displayed on the panel and starts at captain.

The game ends when your ship runs out of energy. Your final rank and score appear on the screen—a higher rank with few points is considered better than a lower rank with many points. Press the joystick button to start another game.

The IBM version of The Last Warrior is written entirely in BASIC and animates the aiming sight and alien ships with the PUT statement. To reduce flickering, one set of variables stores the existing positions of the images while another set holds the new positions. That way, when the program erases an existing image, it can draw the new one immediately without pausing to update the variables. As a result, flickering is hardly noticeable, especially when the program runs on the PC (which is faster than the PCjr).

#### 64 Version

Written entirely in machine language, the 64 version of The Last Warrior must be typed with the "MLX" machine language entry utility found elsewhere in this issue. MLX makes it much easier to enter machine language programs without typos. Be sure you read and understand the instructions for using MLX before entering the data from Program 2.

When you run MLX, you'll be asked for the starting and ending addresses of the program to be entered. For The Last Warrior, the values are:

STARTING ADDRESS? 49152 ENDING ADDRESS? 51811

If you enter the data from Program 2 in more than one sitting, be sure to use these same values whenever you reload your partially completed work.

After you've finished entering the data and saved at least one copy of the game on disk or tape, load it by typing LOAD"filename",8,1 for disk or LOAD"filename",1,1 for tape (replace filename with whatever name you used for your final version). Next type SYS 49152 and press RETURN. Then plug a joystick into port 2 and push the joystick up to start.

The screen shows the front view from the cockpit with alien ships appearing in the distance against the star field. As the aliens get closer, their ships seem to grow larger. Up to five of them can attack you at once. Move the joystick to aim the floating crosshair and press the button to fire your lasers. Each hit scores 100 points.

The instrument panel at the bottom of the screen shows the level of your ship's shield energy, the number of points you've scored, and a special targeting scope. When the game begins, the energy indicator is set at 5,000 units. Each laser shot you fire depletes the shield energy by 20 units. Alien hits cost 100 units of shield energy. When the energy indicator drops to zero, your shields collapse, leaving you completely vulnerable. The next alien hit will destroy your ship and end the game. At this point, you might as well shoot like crazy, since you're out of shield energy anyway.

To help you hit distant ships, the targeting scope on the instrument panel alerts you when your aiming sight has locked onto an alien. If you press the fire button at this instant, you're guaranteed a direct hit.

When the game ends, the program displays your final score and

rank, then waits for you to push the joystick up to start another game. During a game, you can freeze the action by pressing any key, and continue playing by pressing another key.

The 64 version of The Last Warrior uses the multicolor high-resolution graphics screen and all eight sprites for the aiming cross-hair, explosion effects, targeting scope image, and maximum of five alien vessels.

#### **Atari Version**

Like the 64 version, the Atari adaptation of The Last Warrior is written entirely in machine language and must be typed with the MLX entry utility found elsewhere in this issue. MLX greatly reduces the chances of typos when entering long machine language programs. Be sure you read the instructions and understand how to use Atari MLX before entering data from Program 3.

When you run the MLX program, you'll be asked for starting, ending, and run/init addresses. For The Last Warrior, the proper values are:

STARTING ADDRESS? 8192 ENDING ADDRESS? 10249 RUN/INIT ADDRESS? 8192

If you enter the data from Program 3 in more than one sitting, be sure to use these same values whenever you reload your partially completed work. You'll then be asked whether you wish to create a boot tape, a boot disk, or a disk binary file. For The Last Warrior, you can choose any of these three. However, you should avoid the binary file option if you are not familiar with the procedure for loading and executing such files.

After you finish entering the data from Program 3, and you've saved at least one copy of The Last Warrior on disk or tape, start the program by loading the boot disk or boot tape or running the binary file created with MLX. For a boot disk, simply insert the disk in the drive and switch on the computer after removing the BASIC cartridge (on a 600XL, 800XL, or XE-series computer, hold down the OPTION button while turning on the machine). To run a boot tape, switch on the computer while holding down the START button (again, remove the BASIC cartridge with a 400, 800, or 1200XL, or simultaneously hold down START and OPTION with a 600XL, 800XL, or XE). Then press the PLAY button on the cassette recorder and hit RETURN. If you used MLX to save the program as a binary disk file, load it with the binary load option in DOS and run at hex address 2000 (decimal 8192).

Plug a joystick into port 1 and press the fire button to start. The screen shows the front view from your ship's cockpit window. Alien vessels first appear as distant dots against the star field, then grow larger as they approach. Their weapons are limited, so they can start shooting at you only at pointblank range. But you can shoot them at any point during their attack. For every alien ship you destroy, you score 100 points; for each hit they make on your energy shield, you lose 100 points of shield energy. You begin the game with 5,000 units of energy, and every shot you fire uses 20 units. (All of this information is indicated on the screen's instrument panel.) You can pause and then continue a game in progress by pressing any key.

All the animation in the Atari version of The Last Warrior is driven by a vertical blank interrupt routine—objects are moved during the split-second interval when the TV's electron beam returns from the lower-right corner of the screen to the upper-left corner to scan another frame. Player/missile graphics are used for the crosshair and alien ships, so no more than three aliens can appear at once. Alien ships actually consist of six separate images which are flipped in succession to create the illusion of an approaching object. The program employs a custom display list to put GRAPH-ICS 7 at the top of the screen and GRAPHICS 1 at the bottom. The ship's cockpit window is not plotted with the Atari's built-in linedrawing routines, but rather with custom-designed routines which are faster and do not destroy the screen background. Otherwise, laser shots would gradually erase the lines representing the cockpit window.

#### **Apple Version**

Like the IBM program, the Apple adaptation of The Last Warrior is written in BASIC. However, it does

use the HROUT machine language character-plotting routine from "Apple SuperFont" (COMPUTE!, April 1985). All of the alien ships are custom characters created with SuperFont and plotted onto the hires graphics screen. The aiming crosshair is drawn with shape tables.

The keyboard controls are programmed in the efficient upside-down T arrangement: I for up, K for down, J for left, and L for right. This is more convenient than the usual I-J-K-M diamond, because you can rest your first three fingers on J-K-L and quickly move your middle finger up and down between I and K.

To fire a laser shot, press the space bar. Press P to pause a game, and press it again to continue.

An instrument panel at the bottom of the cockpit window displays all the important information: points scored (100 for each alien ship you destroy), units of shield energy remaining (the game begins with 5,000), and your current rank. Enemy hits reduce shield energy by 100 units, and your own laser shots cost 20 units each.

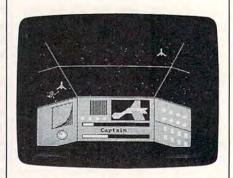

An alien ship explodes near the cockpit window while another zooms in for attack in the IBM version of "The Last Warrior."

#### Program 1: The Last Warrior, IBM Version

For instructions on entering this listing, please refer to "COMPUTEI's Guide to Typing In Programs" published bimonthly in COMPUTEI.

- HB 20 SCREEN 1:COLOR 0,0:CLS:KEY
  OFF:RANDOMIZE TIMER:PLAY"
  mb":STRIG ON
- CL 30 DIM SIGHT% (20), SHIP% (50), I NFI% (404), HA% (50), HB% (60), HC% (105), INVER% (100)
- FE 40 REM ## get the images
- JJ 50 CIRCLE(5,5),3,,,1:LINE(3, 3)-(4,4):LINE(7,3)-(6,4):L INE(7,7)-(6,6):LINE(3,7)-( 4,6):GET(2,2)-(8,8),SIGHT% :CLS
- NJ 60 CIRCLE(10,10),10,2:PAINT(1 0,10),2,2:GET(0,0)-(20,20)

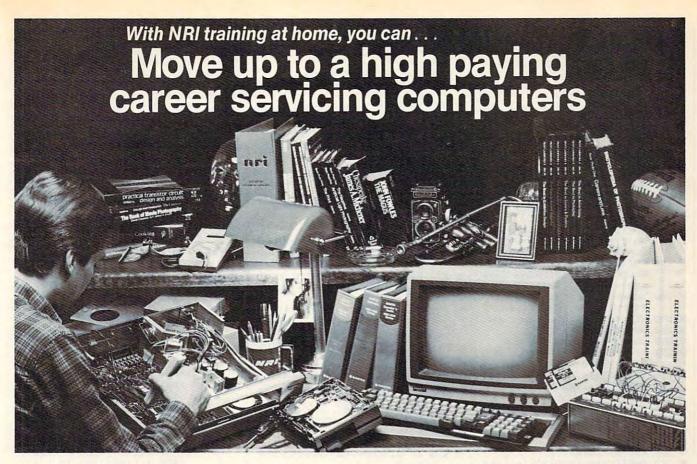

# And you can start by actually building NRI's 16-bit IBM-compatible computer.

You can create your own bright, high paying future as an NRI trained computer service technician. The biggest growth in jobs between now and 1995, according to Department of Labor predictions, will occur in computer service and repair, where demand for trained technicians will double. There is still plenty of room for you to get in on the action—if you get the proper training now.

#### Total computer systems training, only from NRI

To learn how to work on computers, you have to get inside one. And only NRI takes you inside a computer, with total systems training that gives you hands-on experience with computers, peripherals, and software. As part of your training, you'll build a Sanyo MBC-550-2, which experts have hailed as the "most intriguing" of all the new IBM-compatibles.

Even if you've never had any previous training in electronics, you can succeed with NRI training. You'll start with the basics, rapidly building on the fundamentals of electronics until you master advanced concepts like digital logic, microprocessor design and computer memory. You'll probe into electronic circuits, using the exclusive NRI Discovery Lab® and professional Digital Multimeter, that you keep.

#### Learn to service today's computers

You'll assemble Sanyo's intelligent keyboard, install the power supply and disk drive, and attach the high resolution monitor—all the while performing hands-on experiments and demonstrations that reinforce your skills.

As you complete your Sanyo, you grasp the "secrets" that qualify you for a new career. You'll learn to program in BASIC and machine language. You'll use utility programs to check out the Sanyo 8088 microprocessor (the same chip used in the IBM PC). And you also get over \$1,000 worth of software, including WordStar and CalcStar.

#### Learn the basics at home

Most importantly, you'll understand the principles common to all computers. Only a person who fully understands all the fundamentals can hope to be able to tackle all computers. NRI makes sure that you'll gain the knowledge and skills to maintain, troubleshoot and service computers.

With NRI training, you'll learn at home on your own time. That means your preparation for a new career or part-time job doesn't have to interfere with your current job. You'll learn at

your own pace, in the comfort and convenience of your own home. No classroom pressures, no rigid night school schedules. You're always backed up by the NRI staff and your instructor, who will answer questions, give you guidance and be available for special help if you need it.

#### Send for free NRI catalog

Let others worry about computers taking their jobs. With NRI training, you'll soon have computers making good paying jobs for you. Send the coupon today for NRI's 100-page catalog, with all the facts about computer training. If the coupon is missing, write to NRI Schools, 3939 Wisconsin Ave., Washington, D.C. 20016.

IBM is a Registered Trademark of International Business Machines Corporation.

| McGraw-Hill Continuing Education Cent<br>3939 Wisconsin Avenue, Washington, Di<br>We'll give you tomorrow.                                                                                                    | c 20016                                                                                                    | For Career courses approved under GI bill,  check for details.                                                                            |
|----------------------------------------------------------------------------------------------------|----------------------------------------------------------------------------------------------------|----------------------------------------------------------------------------------------------------|
| CHECK ONE FREE CATALOG ONLY Computer Electronics with Microcomputers Data Communications Robotics & Industrial Controls Color TV, Audio, and Video System Servicing Electronic Design Technology Digital Electronics | Communications Electronics Industrial Electronics Basic Electronics Telephone Servicing Small Engine Servicing Appliance Servicing | Automotive Servicing Air Conditioning, Heating, Refrigeration, & Solar Technolog Building Construction Locksmithing & Electronic Security |
| Name (Please Print)                                                                                                    |                                                                                                    | Age                                                                                                    |
| Street                                                                                                    |                                                                                                    |                                                                                                    |

- , INFIX: CLS JA 70 LINE (0,0) - (60,8),3, BF: GET (
- Ø,Ø)-(60,8),INVER%:CLS ML 80 FOR LOOP=0 TO 50:READ SHIP %(LOOP): NEXT
- FOR LOOP=Ø TO 5Ø: READ HA%( LOOP) : NEXT
- II 100 FOR LOOP=0 TO 60: READ HB% (LOOP): NEXT
- MK 110 FOR LOOP=0 TO 105: READ HC %(LOOP): NEXT
- LI 120 REM \*\* set up the screen
- OL 13Ø GOSUB 88Ø
- SN=1:SX(1)=160:SY(1)=50:S BL 140 XA(1)=SX(1):SYA(1)=SY(1): DLA=1:RANK =Ø:ENE=139:SCD =0
- FB 15Ø GOSUB 137Ø
- SN=1:SX(1)=160:SY(1)=50:S XA(1)=SX(1):SYA(1)=SY(1): DLA=1
- IH 170 PUT (127, 167), INVER%, PRESE T:LOCATE 22, 17: PRINT"Capt ain": PUT (127, 167), INVER%
- IC 180 XA=0:YA=0:PUT(XA,YA),SIGH T%: PUT (SX (1), SY (1)), SHIP%
- REM \*\* main program loop MM 190
- KA 200 GOSUB 290
- KP 210 GOSUB 560
- PP 22Ø IF STRIG(Ø) =-1 THEN GOSUB 38Ø: V=STRIG(Ø)
- HE 230 IF RND(1) <. 2 THEN PSET (32 Ø#RND(1),11Ø#RND(1)),3#RN D(1)+1
- KA 24Ø IF EC>Ø THEN GOSUB 111Ø
- CN 25Ø DLA=DLA+.Ø1:DL=INT(DLA)
- BD **BOTO 200** 260
- 270 FND
- CJ 28Ø REM \*\* JOYSTICK
- X=STICK(Ø):Y=STICK(1):X=X BF 290 -JSX1:Y=Y-JSY1:X=X\*TFX:Y= Y\*TFY
- FC 300 IF X<0 THEN X=0
- 31Ø IF X>313 THEN X=313
- YOU THEN Y=0 320 IF 330
- IF Y>103 THEN Y=103
- DC 340 IF X=0 AND Y=0 THEN X=XA: V=VA
- PUT (XA, YA), SIGHT%: PUT (X, Y ) . SIGHT%: XA=X: YA=Y
- NJ 360 RETURN
- 370 REM \*\* fire !!
- FI 380 PUT (X,Y),SIGHT%
- FOR P=1 TO SN: PUT (SX (P), S Y(P)),SHIP%:NEXT
- FH 400 LINE (0, 110) (X+3, Y+3), 2:L INE (319, 110) - (X+3, Y+3),2
- MJ 410 LINE (Ø, 110) (X+3, Y+3), Ø:L INE (319, 110) - (X+3, Y+3), Ø
- FJ 420 LINE (0, 130) (80, 110) : LINE -(240,110):LINE-(319,130)
- 6A 43Ø LINE(Ø,6Ø)-(41,5Ø):LINE-( 280,50):LINE-(319,60)
- KA 440 LINE(80,110)-(10,0):LINE( 240,110)-(310,0)
- FO 45Ø IF SX(LOOP) >29Ø THEN SX(L 00P) =29Ø
- IC 460 FOR P=1 TO SN: PUT (SX (P), S Y(P)),SHIP%:NEXT
- EH 47Ø PUT (X,Y),SIGHT%
- JC 480 PLAY"164 t255 bagfedc <ba gfedc>"
- P 490 SNA=SN
- 00 500 FOR LOOP=1 TO SNA
- PM 510 IF ABS((X+3)-(SX(LOOP)+10 )) <5 AND ABS((Y+3)-(SY(LO OP)+9))<5 THEN EC=EC+1:EX (EC) = SX (LOOP) : EY (EC) = SY (L DOP):DC(EC)=Ø:SN=SN-1:PUT (SX(LOOP), SY(LOOP)), SHIP% :FOR L=LOOP TO 3:SX(L)=SX (L+1):SY(L)=SY(L+1):SYA(L )=SY(L):SXA(L)=SX(L):NEXT L: GOSUB 122Ø
- NE 520 NEXT

- KK 53Ø ENE=ENE-1: IF ENE<=Ø THEN GOSUB 1500 ELSE LINE (91+E NE, 18Ø) - (91+ENE, 184),Ø
- MH 540 RETURN
- IP 550 REM \*\* enemy ships IA 560 IF RND(1)<.9 THEN GOTO 60
- BP 57Ø IF SN<3 THEN SN=SN+1:SX(S N)=INT(29Ø\*RND(1)):SY(SN) =INT (100 RND (1)) : PUT (SX (S N), SY(SN), SHIP%: SXA(SN) =SX (SN): SYA (SN) = SY (SN): GOT 0 600
- KH 58Ø IF SN=Ø THEN RETURN
- BM 590 IF RND(1)>.5 THEN PUT(SX( SN), SY(SN)), SHIP%: SN=SN-1
- : IF SN<Ø THEN SN=Ø LK 600 FOR LOOP=1 TO SN
- K6 61Ø GOSUB 29Ø
- JP 620 IF RND(1)>.95 THEN MX(LOD P)=INT(1Ø\*RND(1)-5):MY(LO OP) = INT (1Ø\*RND(1)-5)
- MC 63Ø SX (LOOP) = SX (LOOP) + MX (LOOP ):SY(LOOP)=SY(LOOP)+MY(LO (P)
- IK 640 IF ABS((X+3)-(SX(LOOP)+10 ))<3 AND ABS((Y+3)-(SY(LO OP)+9))<3 THEN MX(LOOP)=-MX(LOOP): IF RND(1)<.5 THE N MY (LOOP) =-MY (LOOP)
- 0L 65Ø IF SX(LOOP) <2 OR SX(LOOP) >25Ø THEN MX (LOOP) =-MX (LO OP) : SX (LOOP) = SX (LOOP) + MX ( LOOP)
- IF SY(LOOP) <2 OR SY(LOOP) DG 660 >85 THEN MY (LOOP) =-MY (LOO P) : SY (LOOP) = SY (LOOP) + MY (L DOP)
- CC 670 IF SX(LOOP) (Ø THEN SX(LOO  $P) = \emptyset$
- F6 68Ø IF SX(LOOP) >29Ø THEN SX(L DOP) =29Ø
- FI 690 IF SY(LOOP) (0 THEN SY(LOO P)=Ø
- PI 700 PUT(SXA(LOOP), SYA(LOOP)), SHIP%: PUT(SX(LOOP), SY(LOO P)),SHIP%:SXA(LOOP)=SX(LO OP): SYA (LOOP) = SY (LOOP)
- NF 71Ø NEXT
- CA 72Ø IF RND(1)<(DL/2Ø)+SN/1Ø-1 AND SN>Ø THEN GOSUB 75Ø
- MH 73Ø RETURN
- JD 740 REM \*\* enemy fire
- BE 75Ø SNB=INT (SN\*RND(1)+1)
- BK 76Ø HX=INT(3ØØ\*RND(1)):HY=INT (85\*RND(1)):PUT(X,Y),SIGH T%
- IH 77Ø FOR P=1 TO SN: PUT (SX (P), S Y(P)),SHIP%:NEXT
- MF 780 PUT (HX, HY), INFIX: LINE (HX+ 10, HY+2) - (SX (SNB) +10, SY (S NB)+12),2:LINE-(HX+10,HY+ 18),2
- GE 790 COLOR 4: PUT (HX, HY), INFI%: LINE (HX+1Ø, HY+2) - (SX (SNB) +1Ø, SY (SNB) +12), Ø: LINE-(H X+1Ø, HY+18),Ø
- 00 800 LINE(0,130)-(80,110):LINE -(240,110):LINE-(319,130) : COLOR Ø
- 6A 81Ø LINE(Ø,6Ø)-(41,5Ø):LINE-( 28Ø,5Ø):LINE-(319,6Ø)
- KA 820 LINE (80, 110) (10,0):LINE ( 240,110)-(310,0)
- OM 83Ø FOR TIM=18Ø TO 2Ø STEP-4: SOUND 255-TIM, . 1: NEXT
- KP 84Ø PUT(X,Y),SIGHT%:FOR P=1 T O SN: PUT (SX (P), SY (P)), SHI P%: NEXT
- HB 850 ENE=ENE-4: IF ENE<=0 THEN GOSUB 1500 ELSE LINE (91+E NE, 18Ø) - (229, 184), Ø, BF
- NO 860 RETURN
- NP 87Ø REM \*\* THE SHIP
- FL 88Ø FOR LOOP=1 TO 15Ø:PSET(32

- Ø\*RND(1),13Ø\*RND(1)),3\*RN D(1)+1:NEXT
- 6L 89Ø LINE (Ø, 13Ø) (8Ø, 11Ø):LINE -(240,110):LINE-(319,130)
- 6P 900 LINE (0,60) (41,50):LINE-( 280,50):LINE-(319,60)
- KP 910 LINE(80,110)-(10,0):LINE( 240,110)-(310,0)
- LINE (40, 199) (80, 190):LIN E-(240, 190):LINE-(280, 199
- MC 93Ø LINE(15Ø, 116)-(23Ø, 153), Ø ,BF:LINE(149,115)-(231,15 4),,B
- DE 940 PAINT (160, 180),3,3
- NL 95Ø LINE(Ø, 131) (8Ø, 111), Ø:LI NE-(240, 111), Ø:LINE-(319, 131), Ø: LINE (8Ø, 111) - (8Ø, 1 99), Ø:LINE (24Ø, 111) - (24Ø, 199),0
- EN 96Ø LINE (9Ø, 179) (23Ø, 185), Ø, BF:LINE(91,18Ø)-(229,184) , 1, BF
- DC 97Ø LINE (9Ø, 158) (23Ø, 164), Ø, RF
- 01 98Ø LINE(151,145)-(156,14Ø),1 :LINE-(170,140),1:LINE-(1 8Ø, 135), 1:LINE-(185, 131), 1:LINE-(225, 131), 1:LINE-( 220, 135), 1:LINE-(225, 140) ,1:LINE-(180,140),1
- NN 990 LINE-(165, 150), 1:LINE-(15 5,150),1:LINE-(151,145),1 :LINE-(163, 145), 1:LINE-(1 68,140),1
- SE 1000 LINE (190, 131) (200, 117) ,1:LINE-(210,117),1:LINE -(210,131),1:LINE(190,13 5)-(210,135),1:LINE-(220 ,152),1:LINE-(200,152),1 :LINE-(190, 135), 1:LINE(1 94, 140) - (212, 140), Ø
- FE 1010 PAINT (155, 143) , 3, 1: PAINT (17Ø, 145), CHR\$ (&H77)+CHR \$(&HDD), 1: PAINT (210, 145) , CHR\$ (&H11) +CHR\$ (&H44) , 1 : PAINT (205, 120) , CHR\$ (&H6 6) +CHR\$ (&H99),1
- KM 1020 FOR LOOP=90 TO 140 STEP 15: CIRCLE (LOOP, 150), 3, 1: PAINT (LOOP, 150), 1, 1: NEXT
- II 1030 LINE(105, 143)-(140, 117) Ø, BF: FOR LOOP=105 TO 140 STEP 3:LINE(LOOP, 143)-( LOOP, 117), 3: NEXT
- DK 1040 LD=160:FOR LOOP=70 TO 30 STEP -4:LO=LO+.8:LINE(L DOP, LO) - (70, 120+ (70-LOOP )), Ø: NEXT: LINE (3Ø, LO) - (3 Ø, 13Ø), Ø: LINE-(7Ø, 12Ø), Ø : PAINT (50, 140) , CHR\$ (&H66 )+CHR\$(&H99),Ø
- J6 1050 CIRCLE (50, 180) , 5, 1: PAINT (5Ø, 18Ø), 1, 1: LINE (5Ø, 18Ø )-(43,175),Ø:CIRCLE(5Ø,1 80),10,0
- EN 1060 LO=13Ø:FOR LOOPA=1 TO 2: FOR LOOP=260 TO 310 STEP 15:L0=L0+4:CIRCLE(L00P. LO),4,1:PAINT(LOOP,LO),1 , 1: NEXT LOOP: LO=145: NEXT LOOPA
- KP 1070 LINE (240, 153) (319, 173),
- HM 1080 LO=160:FOR LOOPA=1 TO 2: FOR LOOP=260 TO 310 STEP 15: LO=LO+4: LINE (LOOP, LO )-(LOOP+6,LO+1),1:LINE-( LOOP+6, LO+8), 1: LINE-(LOO P, LO+7), 1: LINE-(LOOP, LO) 1: PAINT (LOOP+2, LO+2), 1, 1:NEXT LOOP:LO=175:NEXT LOOPA
- JG 1090 RETURN MP 1100 REM \*\* explosion

# OWN A MOVIE FOREVER FOR THE COST OF SEEING IT ONCE.

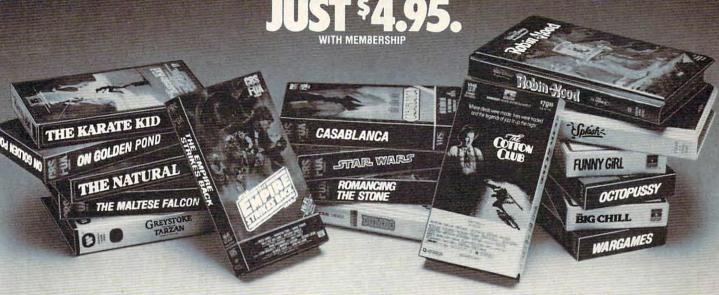

Now you can own any movie here for just \$4.95 with membership in the CBS Video Club! That's less than the price of a single movie ticket, less than the price of most rentals, and it's yours for keeps!

Choose from the best, too. The Empire Strikes Back, Romancing the Stone, Splash and more. There's no membership fee, and you don't have to buy a lot of movies.

Just two more within the next year. The movies you order will be mailed and billed at regular Club prices which currently range from \$39.95 to \$79.95 per cassette—plus shipping and handling. (Extra-long films and specials may cost a bit more.)

#### **BONUS PLAN-SAVE 50%**

After buying two movies at regular Club prices in the next year, you can cancel. Or stay with us and save even more under our Bonus Plan. With each movie you buy, the plan currently allows you to help yourself to another movie of equal value or less at 50% off. And, right now, save up to \$50 more—see the Advance Bonus box above.

About every four weeks (up to 13 times a year) we send you our <u>CBS Video Club Magazine</u>, reviewing our Director's Selection plus many alternate movies.

#### CHOOSE FROM HUNDREDS OF HIT MOVIES

If you want the Director's Selection, don't do a thing. It will arrive automatically. If you prefer an alternate title, or none at all, just return the card always provided by the date specified.

You'll always have two full weeks to decide. And a toll-free number to call if you have any questions or service requests. (If you ever receive a tape that you had less than two weeks to consider, send it back at our expense.)

Join today and we'll send your movie for just \$4.95, along with details of how the Club works. If you're not satisfied, return everything within 10 days for a full, prompt refund—no further obligation.

For faster service, use your credit card and our toll-free number to order. Just call 1-800-457-0866 (in Indiana 1-800-742-1200). Or mail coupon.

#### **60 TOP HITS TO CHOOSE FROM**

| TITLE                    | SELECTION | TITLE                          | SELECTION | TITLE                                       | SELECTION |
|--------------------------|-----------|--------------------------------|-----------|---------------------------------------------|-----------|
| THE EMPIRE STRIKES BACK  | 0910092   | JANE FONDA'S WORKOUT CHALLENGE | 5260042   | ROBIN HOOD (Walt Disney)                    | 5299092   |
| ROMANCING THE STONE      | 0894092   | CASABLANCA                     | 0507082   | EXCALIBUR                                   | 6021022   |
| SPLASH                   | 5304022   | TOOTSIE                        | 1509042   | TIGHTROPE                                   | 6051052   |
| THE BIG CHILL            | 1527022   | DUMBO                          | 5251052   | BACHELOR PARTY                              | 0926012   |
| WARGAMES                 | 0828002   | THE AFRICAN QUEEN              | 0511022   | COUNTRY                                     | 5341072   |
| RISKY BUSINESS           | 6033082   | ON GOLDEN POND                 | 0523082   | BODY DOUBLE                                 | 1713062   |
| THE NATURAL              | 1649052   | THE LONGEST DAY                | 0577032   | REVENGE OF THE NERDS                        | 0925022   |
| STAR WARS                | 0564162   | DIRTY HARRY                    | 6017082   | GREYSTOKE-THE LEGEND OF TARZAN.             | 2000      |
| YENTL                    | 0895082   | STRIPES                        | 1513082   | LORD OF THE APES                            | 6045042   |
| COTTON CLUB              | 3100032   | FUNNY GIRL                     | 1511002   | EDUCATING RITA                              | 1593012   |
| CADDYSHACK               | 6023022   | CHRISTINE                      | 1580062   | THE ROAD WARRIOR                            | 6028052   |
| MAKING MICHAEL JACKSON'S |           | OCTOPUSSY                      | 0856052   | SUPERMAN III                                | 6040092   |
| THRILLER                 | 7103012   | PORKY'S                        | 0775112   | TWILIGHT ZONE—The Movie                     | 6034072   |
| KING KONG (The Original) | 5502022   | CLOSE ENCOUNTERS OF THE        |           | ANNIE                                       | 1516052   |
| POLICE ACADEMY           | 6049002   | THIRD KIND—Special Edition     | 1510012   | THE MUPPETS TAKE MANHATTAN                  | 0923042   |
| ARSENIC & OLD LACE       | 0735102   | THE RIGHT STUFF                | 6043062   | ALIEN                                       | 0002322   |
| THE COMANCHEROS          | 0762242   | NATIONAL LAMPOON'S VACATION    | 6039022   | THE MAGNIFICENT SEVEN                       | 0534212   |
| KARATE KID               | 1710092   | HIGH ROAD TO CHINA             | 6022012   | THUNDERBALL                                 | 0709042   |
| PRIVATE BENJAMIN         | 6018072   | ARTHUR                         | 6024092   | <b>BUTCH CASSIDY &amp; THE SUNDANCE KID</b> | 0517302   |
| SHE WORE A YELLOW RIBBON | 5504002   | ROOSTER COGBURN                | 1018082   | PURPLE RAIN                                 | 6048012   |
| RED RIVER                | 7507032   | NEVER SAY NEVER AGAIN          | 6042072   | THE MALTESE FALCON                          | 0508072   |

#### Advance Bonus:

#### **SAVE UP TO \$50 MORE!**

... by ordering a second movie right now. Any movie listed in this ad-yours for just \$29.95 plus shipping and handling on videocassette. See coupon below.

#### **CBS VIDEO CLUB**

1400 North Fruitridge Avenue, Terre Haute, IN 47811

| CRS | VIDEO | CLUB |
|-----|-------|------|
| CDO | IDLU  | CLUD |

Dept. 62E, P.O. Box 1111, Terre Haute, IN 47811

Yes, please enroll me in the CBS Video Club under the terms outlined in this advertisement. As a member, I need buy just two more movies at regular Club prices within the next year.

| prices within the next year.                                  | iar Club   |
|---------------------------------------------------------------|------------|
| Check one: BETA VHS                                           |            |
| Send me movie #                                               | for \$4.95 |
| Please check how paying:                                      |            |
| ☐ My check is enclosed.                                       | Z54/Z56    |
| Charge my introductory movie(s) and future Club purchases to: | Z55/Z57    |
| ☐ MasterCard ☐ Diners Club                                    |            |
| ☐ American Express ☐ VISA                                     |            |
| Account #                                                     |            |
| Expiration Date                                               |            |
| Signature                                                     |            |
| ☐ Also send me as my Advance Bor                              | nus:       |
|                                                               | 00         |

| Name    |       | _ |
|---------|-------|---|
| Address |       |   |
| City    | State |   |

Note: CBS Video Club reserves the right to reject any application or cancel any membership. Offer limited to continental U.S. (excluding Alaska). Applicable sales tax added to

\_Phone (\_

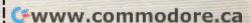

111Ø ECA=EC 1120 FOR CO=1 TO EC 9N 113Ø IF EX(CO) =Ø AND EY(CO) =Ø THEN GOTO 1190 AF 114Ø IF DC (CO) =Ø THEN PUT (EX ( CO), EY(CO)), HA% BN 1150 IF DC (CO)=1 THEN PUT (EX ( CO) , EY (CO) ) , HA%: PUT (EX (C D), EY(CO)), HB% JN 1160 IF DC(CD)=2 THEN PUT(EX( CO), EY(CO)), HB%: PUT(EX(C D), EY(CO)), HC% CB 117Ø DC (CO) = DC (CO) +1 DD 1180 IF DC(CD)=4 THEN PUT(EX( CO), EY(CO)), HC%: EC=EC-1: FOR LO=CO TO EC+1: DC(LO) =DC(LO+1):EX(LO)=EX(LO+1 ):EY(LD)=EY(LO+1):NEXT L D: DC (EC+1) = Ø: EX (EC+1) = Ø: EY(EC+1) =Ø BJ 1190 NEXT IP 1200 RETURN AE 1210 REM \*\* scoring for a hit LI 1220 ENE=ENE+8: IF ENE>139 THE N ENE=139 KE 1230 LINE (90+ENE, 180) - (83+ENE ,184),1,BF:SCO=SCO+3 EC 124Ø IF SCO>=136 THEN GOSUB 1 280 CD 1250 LINE(89+SCO, 159) - (91+SCO ,163),1,BF JB 126Ø RETURN CE 1270 REM \*\* promotion MA 1280 LINE (90, 158) - (230, 164),0 , BF: SC0=3: PUT (127, 167) , I NVER%, PRESET QP 129Ø RANK=RANK+1 AC 1300 IF RANK=1 THEN LOCATE 22 ,19:PRINT"Major" JC 1310 IF RANK=2 THEN LOCATE 22 ,17:PRINT"Colonel" FL 1320 IF RANK=3 THEN LOCATE 22 17: PRINT "General" NF 1330 IF RANK=>4 THEN LOCATE 2 2,17:PRINT"Warrior" CH 134Ø PUT (127, 167), INVER% JA 1350 RETURN BK 1360 REM \*\* title page BD 137Ø A=STRIG(Ø) FA 1380 LOCATE 5, 13: PRINT "The L ast Warrior' IE 1390 LOCATE 8, 12: PRINT "Move t he joystick":LOCATE 9,9: PRINT"to the upper-left corner ":LOCATE 10,12:PR INT"and press button" CH 1400 IF STRIG(0) =-1 THEN JSX1 =STICK(Ø):JSY1=STICK(1): A=STRIG(Ø) ELSE GOTO 140 FJ 1410 FOR WAI=1 TO 800: NEXT WA NA 1420 LOCATE 9,9:PRINT"to the lower-right corner" IH 143Ø IF STRIG(1) =-1 THEN JSX2 =STICK(Ø):JSY2=STICK(1) ELSE GOTO 143Ø HB 144Ø IF JSX2<=JSX1 OR JSY2<JS Y1 THEN GOTO 139Ø 6J 145Ø LOCATE 8,12:PRINT SPC(18 ):LOCATE 9,9:PRINT SPC(2 5):LOCATE 10,12:PRINT SP C(18):LOCATE 5,13:PRINT SPC (16): DL=1 6C 146Ø TFX=ABS(313/(JSX1-JSX2)) :TFY=ABS(103/(JSY1-JSY2) BF 147Ø A=STRIG(Ø) KL 148Ø RETURN PO 1490 REM \*\* end EI 1500 LINE (91, 180) - (229, 184), Ø

14: PRINT"Rank: Captain" LJ 1530 IF RANK=1 THEN LOCATE 8, 15: PRINT"Rank: Major" IJ 1540 IF RANK=2 THEN LOCATE 8, 14: PRINT"Rank: Colonel" PM 1550 IF RANK=3 THEN LOCATE 8, 14:PRINT"Rank: General" PF 1560 IF RANK=>4 THEN LOCATE 8 14: PRINT"Rank: Warrior" # 1570 LOCATE 9, 16: PRINT "Points :"; INT (SCO/1.36) PI 1580 FOR L=1 TO 25 PF 1590 SOUND 250+L\*3,.01:SOUND 215-L\*7,.5: SOUND 200,.1 PM 1600 T=INT (50\*RND(1)+20):FOR LO=1 TO T: NEXT LO T=INT (5\*RND(1)+4) : COLOR CC 1610 90 162Ø NEXT FM 163Ø COLOR Ø NO 1640 IF STRIG(1) = Ø THEN 164Ø IC 1650 FOR LOOP=1 TO SN: PUT (SX ( LOOP), SY(LOOP)), SHIP%: NE XT: PUT (X, Y), SIGHT% HJ 1660 LINE (91, 180) - (229, 184), 1 , BF LD 1670 LINE (90, 158) - (230, 164), Ø , BF EE 1680 RETURN 140 JI 169Ø END NI 1700 DATA 42,15,0,20,0,0,20,0 ,0,20,0,0,20,0,0,20,0,0, 20,0,0,20,0,0,65,0,256,1 6404, 0, 256, 16404, 0, 5376, 21569,0,21504,5441,0,163 89, 276, 80, 21, 20, 84, 80, 0, 5,0,0,0,0 KC 1710 DATA 42,15,0,4096,0,0,20 480,0,0,16384,0,0,16384, 0,0,16385,0,0,16389,0,0, 4240,0,0,8261,0,5376,-28 582, 0, 21509, 20649, 0, 1640 5,5282,0,80,1414,0,0,272 ,80,0,256,80,0,0,20,0,0, 0.0 KB 1720 DATA 42,19,0,0,16385,0,0 ,5,0,0,17,0,0,136,0,256, 16,0,256,64,0,-23294,0,0 ,8454,40,6400,-23984,128 21765, -22174, 64, 16465, 2 2232, 0, 0, 1578, 64, 0, 1696, 16,0,0,80,0,0,32,0,0,37, 0,0,7,0,0,5,0,0,1,0,0 AB 1730 DATA 60,26,0,0,0,0,0,0,0 ,0,0,0,-32640,0,0,0,9218 ,0,0,0,8448,8192,8192,0, -23552,-32768,0,0,16386, 0,0,0,9,0,544,0,24,0,34, -32502, 96, 0, 2560, -22903, 128,Ø N 1740 DATA -28150, -30552, 2, 0, 5 716, -23932, 8, 0, 25089, -21 872, 0, 0, 22786, -26112, 0, 0 ,4736,6306,0,0,512,4608, 0, 0, 512, 2560, 10368, 8192, 512, -32256, 2048, 0, 0, 2560 ,0,0,0,512,128,0,128,0,1 48, 8, 512, 0, 160, 32, -32768 ,0,24,0,0,0,32,0,0,2048, Program 2: The Last Warrior, 64 Version Version by Kevin Mykytyn, Editorial

DA 1520 IF RANK=0 THEN LOCATE 8,

Programmer

Please refer to the "MLX" article before entering this listing.

49152 :162,000,181,000,157,099,087 49158 :202,202,208,248,076,137,055

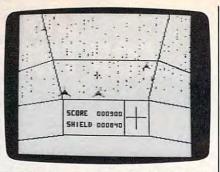

Enemy ships are approaching your scout vessel in the Commodore 64 version of "The Last Warrior."

49170 :169,000,141,170,002,141,129 49176 :171,002,141,168,002,141,137 49182 :169,002,141,172,002,133,137 49188 :191,160,023,169,000,153,220 49194 :000,212,136,016,248,169,055 49200 :047,141,024,212,169,242,115 49206 :141,023,212,169,240,141,212 49212 :013,212,169,128,141,018,229 49218 :212,169,255,141,015,212,046 49224 :169,026,141,005,212,169,026 49230 :003,141,001,212,032,082,037 49236 :194,032,065,193,173,098,071 49242 :202,208,009,032,098,194,065 49248 :032,161,194,032,010,196,209 49254 :032,206,196,169,001,141,079 49260 :098,202,032,122,194,169,157 49266 :000,133,039,032,237,196,239 49272 :032,065,193,169,000,174,241 49278 :170,002,172,171,002,032,163 49284 :192,200,169,080,166,187,102 49290 :164,188,032,192,200,032,178 49296 :162,195,032,168,195,032,160 49302 :190,192,032,131,199,032,158 49308 :080,200,165,197,201,064,039 49314 :240,215,238,172,002,165,170 49320 :197,201,064,208,250,165,229 49326 :197,201,064,240,250,165,011 49332 :197,201,064,208,250,206,026 49338 :172,002,240,189,173,000,194 49344 :220,074,176,010,174,070,148 49350 :003,224,046,240,003,206,152 49356 :070,003,074,176,010,174,199 49362 :070,003,224,155,240,003,137 49368 :238,070,003,074,176,031,040 49374 :174,080,003,208,007,174,100 49380 :060,003,224,019,240,019,025 49386 :072,173,060,003,056,233,063 49392 :001,141,060,003,173,080,186 49398 :003,233,000,141,080,003,194 49404 :104,074,176,020,174,080,112 49410 :003,240,007,174,060,003,233 49416 :224,070,240,008,238,060,080 49422 :003,208,003,238,080,003,037 49428 :074,176,004,162,001,134,059 49434 :034,096,169,000,133,012,214 49440 :162,006,160,012,189,080,129 49446 :003,074,038,012,189,060,158 49452 :003,153,000,208,189,070,155 49458 :003,153,001,208,136,136,175 49464 :202,016,233,165,012,141,057 49470 :016,208,096,160,041,185,000 49476 :045,198,153,000,008,185,145 49482 :086,198,153,137,008,185,073 49488 :128,198,153,198,008,185,182 49494 :169,198,153,000,009,136,239 49500 :016,229,169,016,141,089,240 49506 :008,169,056,141,092,008,060 49512 :160,050,185,030,200,153,114 49518 :064,009,136,016,247,169,239 49524 :032,141,248,007,169,127,072 49530 :141,021,208,169,100,141,134 49536 :060,003,141,070,003,169,062 49542 :000,141,080,003,133,034,013 :162,007,189,200,193,157,024 49548 49554 :039,208,169,000,157,130,081 49560 :003,202,016,242,169,000,016 49164 :201,169,147,032,210,255,002 49566 :141,027,208,133,013,162,074

1510 LOCATE 5, 16: PRINT "Game 0

, BF

ver"

```
50640 :233,040,133,254,076,218,138
                                      50106 :173,060,003,056,233,012,211
49572 :005,032,230,197,202,208,014
                                                                             50646 :197,254,248,007,202,240,082
     :250,169,037,141,254,007,004
                                      50112 :133,002,173,080,003,233,048
49578
                                      50118 :000,133,003,070,003,102,253
                                                                             50652 :003,076,004,197,032,028,048
     :169,136,133,187,169,019,221
                                      50124 :002,162,000,160,121,173,054
                                                                             50658 :193,076,049,234,173,027,210
49590
      :133,188,169,185,141,015,245
      :208,169,228,141,014,208,132
                                      50130 :070,003,056,233,040,133,233
                                                                             50664 :212,157,060,003,173,027,096
49596
     :169,036,141,255,007,096,130
:010,003,004,005,006,007,235
                                                                             50670 :212,074,157,070,003,160,146
49602
                                      50136
                                            :021,165,002,032,200,194,062
49608
                                      50142
                                            :162,159,032,200,194,162,107
                                                                             50676 :000,173,027,212,016,002,162
                                      50148 :000,032,200,194,162,159,207
                                                                             50682 :160,001,152,157,090,003,045
49614 :001,072,138,072,152,072,201
                                      50154 :032,200,194,169,000,133,194
                                                                             50688 :160,000,173,027,212,016,076
49620
     :169,000,133,006,133,009,150
                                      50160
                                            :034,141,008,212,165,187,219
                                                                             50694 :002,160,001,152,157,100,066
49626 :152,072,041,007,133,004,115
                                      50166 :056,233,020,133,187,165,016
                                                                             50700 :003,173,027,212,074,024,013
     :104,074,074,074,133,002,173
49632
                                                                             50706 :105,050,157,120,003,173,114
                                      50172 :188,233,000,133,188,016,242
49638 :138,072,041,252,010,038,013
                                             :006,169,000,133,187,133,118
                                                                             50712 :027,212,074,024,105,050,004
                                      50178
49644
     :009,133,003,104,041,003,017
                                                                             50718 :157,110,003,169,100,157,214
                                      50184 :188,096,169,000,141,033,123
49650 :133,008,169,003,056,229,072
                                                                             50724 :130,003,169,033,157,248,008
                                      50190 :208,169,001,133,016,133,162
49656
      :008,168,165,016,192,000,029
                                      50196 :039,162,040,160,121,169,199
                                                                             50730 :007,024,096,000,000,000,169
49662
      :240,005,010,010,136,208,095
                                      50202 :120,133,021,169,120,032,109
                                                                             50736 :000,000,000,000,000,000,048
49668
      :251,133,008,165,002,162,213
                                      50208 :200,194,162,040,160,121,141
50214 :169,120,133,021,169,120,002
                                                                             50742 :000,000,000,000,024,000,078
49674
      :006,010,038,006,202,208,224
                                                                             50748 :000,024,000,000,024,000,108
49680
      :250,133,005,165,006,024,087
                                      50220 :032,200,194,162,040,160,064
                                                                             50754 :000,024,000,003,195,192,224
49686 :101,002,133,006,165,005,178
                                      50226 :120,169,000,133,021,169,150
                                                                             50760 :003,195,192,000,024,000,230
49692 :101,003,133,005,165,006,185
                                      50232 :020,032,200,194,162,120,016
                                                                             50766 :000,024,000,000,024,000,126
49698 :101,009,133,006,165,005,197
                                      50238 :160,120,169,000,133,021,153
                                                                             50772
                                                                                   :000,024,000,000,000,000,108
49704 :101,004,133,005,144,003,174
                                      50244 :169,140,032,200,194,162,197
                                                                             50778 :000,000,000,008,000,000,098
49710 :230,006,024,105,000,133,032
                                                                             50784 :008,000,000,008,000,000,112
                                      50250 :030,160,065,169,064,133,183
49716
      :005,165,006,105,032,133,242
                                                                             50790 :020,000,000,062,000,000,184
                                      50256 :021,169,130,032,200,194,058
     :006,160,000,177,005,166,060
49722
                                                                             50796 :213,128,001,000,064,000,002
                                      50262 :162,000,160,080,169,065,210
49728
      :039,240,005,005,008,076,181
                                                                             50802 :000,000,000,000,000,000,114
                                      50268 :133,021,169,030,032,200,165
49734
      :074,194,069,008,145,005,053
                                      50274 :194,162,159,160,080,169,254
                                                                             50808 :000,000,000,000,000,000,120
49740 :104,168,104,170,104,096,054
                                      50280 :064,133,021,169,130,032,141
                                                                             50814 :000,000,000,000,000,000,126
49746 :169,059,141,017,208,169,077
49752 :216,141,022,208,169,029,105
                                      50286 :200,194,162,000,160,130,188
                                                                             50820 :008,000,000,008,000,000,148
                                      50292 :169,120,133,021,169,040,000
                                                                             50826 :008,000,000,008,000,000,154
49758 :141,024,208,096,169,000,220
                                                                             50832 :028,000,000,034,000,000,206
                                      50298 :032,200,194,162,159,169,014
49764 :133,005,169,008,133,006,042
                                                                             50838 :127,000,000,127,000,001,149
                                      50304 :120,032,200,194,162,120,188
50310 :160,170,169,120,133,021,139
49770 :162,056,160,000,152,145,013
                                                                             50844 :162,192,006,000,048,000,052
      :005,136,208,251,230,006,180
49776
                                                                             50850 :000,000,000,000,000,000,162
      :202,208,246,096,169,232,247
                                      50316 :032,200,194,162,159,160,023
49782
                                                                             50856
                                                                                   :000,000,008,000,000,008,184
                                      50322 :180,169,170,133,021,169,220
      :133,005,169,000,133,002,054
49788
                                                                             50862 :000,000,008,000,000,000,190
                                      50328 :120,032,200,194,162,040,132
49794
      :169,003,133,006,169,216,058
                                                                             50868 :000,000,008,000,000,028,216
                                      50334 :160,171,032,200,194,169,060
49800
      :133,003,162,004,160,000,086
                                                                             50874 :000,000,062,000,000,065,057
                                      50340 :120,133,021,169,040,032,167
49806
      :169,199,145,005,169,014,075
                                                                             50880 :000,000,255,128,001,255,063
49812
      :145,002,136,208,245,230,090
                                      50346 :200,194,132,021,138,162,249
                                                                             50886 :192,001,255,192,006,193,013
                                      50352 :000,160,180,032,200,194,174
49818
      :006,230,003,202,208,238,017
                                                                             50892 :176,024,000,012,096,000,000
                                      50358 :162,097,160,170,169,120,036
49824
      :096,162,018,160,000,169,253
                                                                             50898 :003,000,084,068,068,068,245
                                      50364 :133,021,138,032,200,194,138
49830
      :000,133,002,169,032,133,123
                                                                             50904 :068,084,000,000,016,016,144
                                      50370 :162,108,160,160,169,130,059
49836 :003,173,027,212,201,020,040
                                                                             50910 :016,016,016,016,000,000,030
                                      50376 :133,021,138,032,200,194,150
49842 :176,007,173,027,212,041,046
                                                                             50916 :084,004,084,064,064,084,100
                                      50382 :162,099,160,145,169,144,061
49848 :003,208,002,169,000,145,199
                                                                             50922 :000,000,084,004,084,004,154
                                      50388 :133,021,169,118,032,200,117
      :002,136,208,235,230,003,236
:202,208,230,096,133,014,055
49854
                                                                             50928 :004,084,000,000,068,068,208
                                      50394 :194,160,047,185,035,199,014
49860
                                                                             50934 :084,004,004,004,000,000,086
                                      50400 :153,152,053,185,083,199,025
      :072,138,072,152,072,134,074
49866
                                                                             50940 :084,064,084,004,004,084,064
                                      50406 :153,024,056,136,016,241,088
50412 :096,120,169,250,141,020,008
      :010,134,018,132,011,132,133
49872
                                                                             50946 :000,000,084,064,084,068,046
      :020,169,000,133,017,133,174
                                                                             50952 :068,084,000,000,084,004,248
49878
                                      50418 :003,169,196,141,021,003,007
50424 :088,096,173,172,002,240,251
49884
      :019,165,021,133,015,165,226
                                                                             50958 :004,004,004,004,000,000,030
49890 :014,197,010,176,016,169,040
                                                                             50964 :084,068,084,068,068,084,220
                                      50430 :003,076,049,234,162,005,015
50436 :189,090,003,208,042,189,213
49896
      :001,141,090,003,165,010,130
                                                                             50970 :000,000,084,068,084,004,010
49902 :056,229,014,141,110,003,023
                                                                             50976 :004,084,000,168,128,128,032
                                      50442 :140,003,024,125,110,003,159
                                                                             50982 :168,008,008,168,000,168,046
49908 :076,004,195,169,000,141,061
                                      50448 :157,140,003,189,060,003,056
      :090,003,165,014,056,229,039
                                                                             50988 :128,128,128,128,128,168,084
49914
                                      50454 :105,000,157,060,003,189,024
      :010,141,110,003,165,015,188
                                                                             50994 :000,168,136,136,136,136,250
49920
                                      50460 :080,003,008,105,000,157,125
      :197,011,176,042,169,001,090
49926
                                                                             51000 :136,168,000,168,136,136,032
                                      50466 :080,003,040,144,052,189,030
      :141,100,003,165,011,056,232
                                                                             51006
                                                                                   :168,160,136,136,000,168,062
49932
                                      50472 :060,003,201,060,144,045,041
                                                                             51012 :128,128,160,128,128,168,140
      :229,015,141,120,003,076,090
49938
                                      50478 :032,230,197,144,040,189,110
      :052,195,169,000,141,100,169
                                                                             51018 :000,000,000,000,000,000,000,074
49944
                                       50484 :140,003,056,253,110,003,105
49950 :003,165,015,056,229,011,253
                                                                                   :000,000,000,252,192,192,204
                                       50490 :157,140,003,189,060,003,098
                                                                             51030 :252,012,012,252,000,204,050
51036 :204,204,252,204,204,204,084
51042 :000,048,048,048,048,048,082
      :141,120,003,173,110,003,074
49956
                                      50496 :233,000,157,060,003,189,194
50502 :080,003,008,233,000,157,039
      :205,120,003,176,003,173,210
49962
      :120,003,133,037,165,018,012
49968
                                      50508 :080,003,040,176,010,189,062
50514 :060,003,201,030,176,003,043
                                                                             51048 :048,048,000,252,192,192,068
49974
      :170,165,020,164,039,208,052
                                                                             51054 :240,192,192,252,000,192,154
49980 :012,197,038,208,004,228,235
                                      50520 :032,230,197,189,100,003,071
                                                                             51060 :192,192,192,192,192,252,048
49986
      :193,240,008,133,038,134,044
                                                                             51066 :000,240,204,204,204,204,154
                                       50526 :208,031,189,150,003,024,187
      :193,168,032,207,193,173,014
49992
      :090,003,208,017,165,017,066
                                      50532 :125,120,003,157,150,003,146
                                                                             51072 :204,240,000,198,013,208,223
49998
      :024,109,110,003,133,017,224
                                       50538 :189,070,003,105,000,157,118
                                                                             51078 :008,169,000,141,066,003,009
50004
      :165,018,105,000,133,018,017
                                       50544 :070,003,201,157,176,004,211
                                                                             51084 :141,086,003,162,005,169,194
50010
      :076,113,195,165,017,056,206
                                      50550 :201,020,176,031,032,230,040
                                                                             51090 :224,056,125,248,007,133,171
50016
                                      50556 :197,144,026,189,150,003,065
50562 :056,253,120,003,157,150,101
                                                                             51096 :002,073,255,133,003,173,023
51102 :060,003,056,253,060,003,081
      :237,110,003,133,017,165,255
50022
      :018,233,000,133,018,173,171
50028
                                                                                   :197,003,176,004,197,002,231
:176,017,173,070,003,056,153
                                      50568 :003,189,070,003,233,000,122
                                                                             51108
      :100,003,208,017,165,019,114
50034
                                                                             51114
                                      50574 :157,070,003,201,020,144,225
50040
      :024,109,120,003,133,019,016
      :165,020,105,000,133,020,057
                                      50580 :229,201,157,176,225,222,078
                                                                             51120 :253,070,003,197,003,176,110
50046
                                                                             51126 :015,197,002,176,002,144,206
50052
      :076,149,195,165,019,056,024
                                      50586
                                            :130,003,208,060,169,040,252
                                      50592 :157,130,003,189,248,007,126
                                                                             51132 :009,202,208,221,169,127,100
50058
      :237,120,003,133,019,165,047
50064
      :020,233,000,133,020,238,020
                                      50598 :201,036,208,045,165,191,244
                                                                             51138 :141,021,208,096,169,255,060
                                                                             51144 :141,021,208,165,034,240,241
50070
      :022,212,198,037,208,152,211
                                      50604 :208,044,173,027,212,201,013
                                                                             51150 :246,189,060,003,141,066,143
      :104,168,104,170,104,096,134
                                      50610 :090,176,037,169,001,133,016
50076
                                                                             51156 :003,189,070,003,141,076,182
      :160,000,136,208,253,096,247
                                      50616 :191,189,060,003,056,233,148
50082
      :165,034,240,093,169,002,103
                                      50622
                                            :012,133,253,189,080,003,092
                                                                             51162 :003,169,020,133,013,169,213
50088
                                                                             51168 :128,141,004,212,169,129,239
      :133,016,169,006,141,008,135
                                      50628 :233,000,133,254,070,254,116
50094
                                      50634 :102,253,189,070,003,056,107 51174 :141,004,212,189,080,003,091
50100 :212,169,033,141,011,212,190
```

| 51180 :141,086,003,173,170                               | 0,002,043   51720 :078,000,032,032,077,065,036                                                   |
|----------------------------------------------------------|--------------------------------------------------------------------------------------------------|
| 51186 :024,105,100,141,17                                | 0,002,016   51726 :074,079,082,000,067,079,139                                                   |
| 51192 :173,171,002,105,000                               |                                                                                                  |
| 51198 :171,002,173,169,00                                |                                                                                                  |
| 51204 :004,240,018,238,16                                | 8,002,162   51744 :076,000,087,065,082,082,168<br>9,208,013   51750 :073,079,082,000,129,071,216 |
| 51210 :173,168,002,201,019<br>51216 :008,169,000,141,169 | 8,002,248 51756 :065,077,069,032,079,086,196                                                     |
| 51222 :238,169,002,032,230                               |                                                                                                  |
| 51228 :144,167,000,146,000                               | 0,002,231 51768 :157,157,157,157,157,157,230                                                     |
| 51234 :004,000,009,033,03                                |                                                                                                  |
| 51240 :142,000,018,056,07                                | 2,005,077   51780 :067,079,082,069,032,000,141                                                   |
| 51246 :065,000,065,010,21                                |                                                                                                  |
| 51252 :121,192,002,042,06                                |                                                                                                  |
| 51258 :148,168,001,162,060<br>51264 :208,144,006,100,00  |                                                                                                  |
| 51264 :208,144,006,100,000<br>51270 :136,192,002,036,000 |                                                                                                  |
| 51276 :128,128,000,040,16                                |                                                                                                  |
| 51282 :240,107,166,253,22                                |                                                                                                  |
| 51288 :176,092,164,254,19                                | 2,040,238 Program 3: The Last                                                                    |
| 51294 :144,086,192,150,170                               |                                                                                                  |
| 51300 :169,003,133,016,15                                | 2,056,117 Warrior, Atari Version                                                                 |
| 51306 :233,030,133,021,16                                |                                                                                                  |
| 51312 :109,027,212,201,140<br>51318 :247,201,020,144,24  |                                                                                                  |
| 51318 :247,201,020,144,24<br>51324 :129,141,011,212,14   |                                                                                                  |
| 51330 :212,032,200,194,07                                | 169 241 Piedse leier to the MLX diffcie before                                                   |
| 51336 :010,141,033,208,10                                |                                                                                                  |
| 51342 : 200, 194, 032, 162, 19                           | 5,169,070 8192:173,148,002,024,105,040,236                                                       |
| 51348 :000,141,033,208,16                                | 6의 전경 및 1 및 2 및 1 및 1 및 1 및 1 및 1 및 1 및 1 및 1                                                    |
| 51354 :005,188,208,003,07                                |                                                                                                  |
| 51360 :201,165,187,056,23                                |                                                                                                  |
| 51366 :133,187,165,188,233<br>51372 :133,188,016,006,169 |                                                                                                  |
| 51378 :133,187,133,188,169                               |                                                                                                  |
| 51384 :133,191,169,016,14                                |                                                                                                  |
| 51390 :212,096,133,002,130                               |                                                                                                  |
| 51396 :169,000,133,003,16                                | 2,003,154 8246:208.012.173.023.006.141.105                                                       |
| 51402 :006,002,038,003,20                                | 2,208,149 8252:022.006.032.216.033.032.145                                                       |
| 51408 :249,165,002,024,10                                | 0,208,193   8258,223,037,032,227,035,032,140                                                     |
| 51414 :141,046,201,165,005<br>51420 :053,141,047,201,105 |                                                                                                  |
| 51426 :247,132,248,169,000                               | 7.133.131 82/0:1/3,252,002,048,224,169,1/8                                                       |
| 51432 :249,133,250,133,25                                | 1.162.130 82/6:255,141,252,002,238,250,198                                                       |
| 51438 :015,006,247,038,24                                | 3,120,144   8282:006,1/3,252,002,048,251,054                                                     |
| 51444 :248,165,249,101,24                                |                                                                                                  |
| 51450 :249,165,250,101,250                               |                                                                                                  |
| 51456 :250,165,251,101,25                                | 120 120 100 100 100 100 100 100                                                                  |
| 51462 :251,216,088,202,010<br>51468 :162,002,181,249,07  |                                                                                                  |
| 51474 :074,074,074,032,034                               |                                                                                                  |
| 51480 :104,041,015,032,034                               |                                                                                                  |
| 51486 :202,016,237,096,134                               |                                                                                                  |
| 51492 :010,010,010,168,16                                |                                                                                                  |
| 51498 :185,211,198,141,25                                |                                                                                                  |
| 51504 :238,046,201,208,00<br>51510 :047,201,200,202,01   |                                                                                                  |
| 51516 :166,002,096,162,25                                |                                                                                                  |
| 51522 :169,128,141,004,21                                |                                                                                                  |
| 51528 :011,212,169,129,14                                |                                                                                                  |
| 51534 :212,162,000,142,060                               | 5,003,151 8378:000,177,203,157,255,255,209                                                       |
| 51540 :142,076,003,189,099                               | 9,202,027 8384:232,200,192,016,208,245,005                                                       |
| 51546 :149,000,202,208,240                               |                                                                                                  |
| 51552 :150,173,027,212,04:<br>51558 :133,002,173,017,208 | 041 164 0550.000,000,000,000,000,000,000                                                         |
| 51564 :248,005,002,141,01                                | 7 200 217 0402.103,002,141,047,002,103,032                                                       |
| 51570 :141,022,208,141,03                                | 200 000 000 000,141,111,002,102,003,12,                                                          |
| 51576 :165,162,197,162,24                                | 0,252,018 8420,202 016 247 169 003 141 238                                                       |
| 51582 :142,001,212,202,200                               | 0,221,088   0426.020 200 160 040 141 007 060                                                     |
| 51588 :169,016,141,004,21<br>51594 :129,255,032,138,25   | 2,032,194   0433-313 133 384 160 888 133 867                                                     |
| 51594 :129,255,032,138,259<br>51600 :027,141,017,208,169 | 0,169,092 0439.203 162 000 160 000 145 156                                                       |
| 51606 :141,022,208,169,000                               | 7.141.063 8444:203,136,208,251,202,208,180                                                       |
| 51612 :033,208,173,098,20                                | 2.240.086   8450:248,185,044,039,153,000,159                                                     |
| 51618 :054,162,008,160,01                                | 4,024,072 8456:040,136,208,247,096,127,094                                                       |
| 51624 :032,240,255,169,04                                | 2,160,042 8462:127,127,127,169,064,133,249                                                       |
| 51630 :202,032,030,171,173                               |                                                                                                  |
| 51636 :002,174,170,002,03                                | 12031233   2122 222 122 222 122 222 222                                                          |
| 51642 :189,162,013,160,013<br>51648 :032,240,255,169,093 |                                                                                                  |
| 51654 :202,032,030,171,173                               |                                                                                                  |
| 51660 :002,010,170,189,249                               |                                                                                                  |
| 51666 :168,189,248,201,03                                | 2,030,054 8504:074,003,032,086,228,173,140                                                       |
| 51672 :171,162,015,173,099                               |                                                                                                  |
| 51678 :208,002,162,011,160                               |                                                                                                  |
| 51684 :024,032,240,255,169<br>51690 :160,202,032,030,17  |                                                                                                  |
| 51696 :000,220,074,176,250                               |                                                                                                  |
| 51702 :013,192,002,202,010                               |                                                                                                  |
| 51708 :018,202,026,202,03                                | 4,202,168 8546:096,083,058,000,000,000,079                                                       |
| 51714 :067,065,080,084,069                               | 5,073,180   8552:179,163,175,178,165,000,196                                                     |
| 50 COMPLETE CONTROL 1005                                 |                                                                                                  |
| 58 COMPUTEI September 1985                               |                                                                                                  |

```
1720 :078,000,032,032,077,065,036
1726 :074,079,082,000,067,079,139
1732 :076,079,078,069,076,000,142
1738 :071,069,078,069,082,065,204
1744 :076,000,087,065,082,082,168
1750 :073,079,082,000,129,071,216
1756 :065,077,069,032,079,086,196
1762 :069,082,017,017,017,157,153
1768 :157,157,157,157,157,157,230
1774 :157,157,157,158,032,083,038
1780 :067,079,082,069,032,000,141
1786 :154,080,082,069,083,083,113
1792 :032,085,080,032,084,079,216
1798 :032,080,076,065,089,000,172
1804 :082,065,078,075,032,000,168
1810 :000,013,013,013,013,013,163
```

#### Program 3: The Last Warrior, Atari Version

```
3192:173,148,002,024,105,040,236
3198:133,067,173,149,002,105,123
204:000,133,068,032,017,033,039
3210:032,083,036,032,139,033,117
3216:076,002,039,032,083,033,033
3222:032,144,035,032,210,032,003
3228:162,000,169,100,141,000,096
3234:006,141,005,006,169,000,113
3240:141,016,006,206,022,006,189
3246:208,012,173,023,006,141,105
3252:022,006,032,216,033,032,145
3258:223,037,032,227,035,032,140
3264:123,037,169,000,133,077,099
3270:173,252,002,048,224,169,178
276:255,141,252,002,238,250,198
3282:006,173,252,002,048,251,054
3288:169,255,141,252,002,206,097
3294:250,006,240,201,138,072,241
3300:024,105,044,141,134,032,076
306:141,191,032,189,200,006,105
312:141,133,032,169,000,133,216
3318:204,141,190,032,160,016,101
3324:153,255,255,136,208,250,109
3330:189,016,006,133,203,168,085
3336:185,201,032,157,008,208,167
342:160,004,006,203,038,204,253
348:136,208,249,165,203,024,117
354:105,000,133,203,165,204,204
360:105,040,133,204,189,000,071
366:006,157,000,208,189,005,227
372:006,157,200,006,170,160,111
378:000,177,203,157,255,255,209
384:232,200,192,016,208,245,005
390:104,170,096,000,000,000,056
396:000,000,000,000,000,000,000,204
402:169,062,141,047,002,169,032
408:004,141,111,002,162,003,127
414:189,013,033,157,192,002,040
420:202,016,247,169,003,141,238
426:029, 208, 169, 040, 141, 007, 060
432:212,133,204,169,000,133,067
438:203,162,008,160,000,145,156
444:203,136,208,251,202,208,180
450:248,185,044,039,153,000,159
456:040,136,208,247,096,127,094
462:127,127,127,169,064,133,249
468:160,162,096,169,012,157,008
474:066,003,032,086,228,162,091
480:096,169,003,157,066,003,014
486:169,099,157,068,003,169,191
492:033,157,069,003,169,007,226
498:157,075,003,169,028,157,127
504:074,003,032,086,228,173,140
510:048,002,133,014,173,049,225
516:002,133,015,160,088,169,123
522:006,145,014,200,192,091,210
528:208,249,096,160,037,185,247
534:101,033,145,067,136,016,072
540:248,169,007,141,198,002,089
546:096,083,058,000,000,000,079
```

```
8558:000,144,144,144,144,144,062
8564:144,144,000,000,000,000,148
8570:000,000,051,040,041,037,035
8576:044,036,000,000,000,016,224
8582:021,016,016,016,000,169,116
8588:001,141,029,006,141,043,245
8594:006,162,053,160,080,169,008
8600:000,141,047,006,169,023,026
8606:032,145,034,162,110,160,033
8612:080,169,000,141,047,006,095
8618:169,140,032,145,034,162,084
8624:159,160,050,169,035,141,122
8630:047,006,169,125,032,145,194
8636:034,162,125,160,035,169,105
8642:034,141,047,006,169,038,117
8648:032,145,034,162,000,160,221
8654:050,032,145,034,169,000,124
8660:141,043,006,096,173,120,023
8666:002,074,176,010,174,005,147
8672:006,224,035,240,003,206,170
8678:005,006,074,176,010,174,163
8684:005,006,224,175,240,003,121
8690:238,005,006,074,176,010,239
8696:174,000,006,224,053,240,177
8702:003,206,000,006,074,176,207
8708:010,174,000,006,224,195,101
8714:240,003,238,000,006,173,158
8720:132,002,208,005,162,001,014
8726:142,021,006,096,138,072,241
8732:173,029,006,162,006,010,158
8738:202,208,252,141,048,006,123
8744:162,005,032,128,034,133,022
8750:186,134,187,162,003,032,238
8756:128,034,024,101,186,133,146
8762:186,138,101,187,133,187,222
8768:104,074,144,006,078,048,006
8774:006,078,048,006,074,144,170
8780:012,078,048,006,078,048,090
8786:006,078,048,006,078,048,090
8792:006,024,101,186,144,002,039
8798:230,187,024,101,088,133,089
8804:186,165,187,101,089,133,193
8810:187,160,000,177,186,174,222
8816:043,006,208,006,077,048,244
8822:006,076,125,034,013,048,164
8828:006,145,186,096,169,000,214
8834:141,026,006,152,010,046,255
8840:026,006,202,208,249,174,233
8846:026,006,096,141,038,006,199
8852:072,138,072,152,072,142,028
8858:032,006,142,035,006,140,003
8864:030,006,140,037,006,169,036
8870:000,141,034,006,141,036,012
8876:006,141,046,006,173,047,079
8882:006,141,039,006,173,038,069
8888:006,205,032,006,176,018,115
8894:169,001,141,128,006,173,040
8900:032,006,056,237,038,006,059
8906:141,168,006,076,223,034,082
8912:169,000,141,128,006,173,057
8918:038,006,056,237,032,006,077
8924:141,168,006,173,030,006,232
8930:056,237,039,006,141,176,113
8936:006,173,035,006,170,173,027
8942:037,006,172,043,006,208,198
8948:016,205,044,006,208,005,216
8954:236,045,006,240,010,141,160
8960:044,006,142,045,006,168,155
8966:032,026,034,173,128,006,149
8972:208,021,173,034,006,024,222
8978:109,168,006,141,034,006,226
8984:173,035,006,105,000,141,228
8990:035,006,076,053,035,173,152
8996:034,006,056,237,168,006,031
9002:141,034,006,173,035,006,181
9008:233,000,141,035,006,173,124
9014:036,006,056,237,176,006,059
9020:141,036,006,173,037,006,203
9026:233,000,141,037,006,206,177
9032:046,006,208,157,104,168,249
9038:104,170,104,096,162,003,205
9044:032,106,032,202,016,250,210
9050:096,216,173,250,006,208,015
9056:009,032,082,035,032,115,145
9062:036,032,109,035,076,098,232
9068:228,238,246,006,173,246,221
9074:006,141,004,210,201,045,209
```

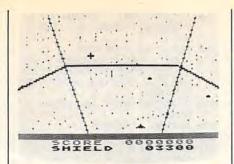

Notice how distant aliens appear smaller and nearby ships loom larger in the Atari version of "The Last Warrior."

9080:208,005,169,020,141,246,141 9086:006,173,247,006,240,011,041 9092:206,247,006,074,074,074,045 9098:041,239,141,007,210,096,104 9104:160,091,162,035,169,007,000 9110:032,092,228,169,200,141,244 9116:023,006,169,000,141,021,004 9122:006,141,040,006,141,249,233 9128:006,141,250,006,162,003,224 9134:032,049,037,169,000,157,106 9140:208,006,141,030,208,202,207 9146:208,242,169,000,133,119,033 9152:169,040,133,120,162,008,056 9158:160,000,152,145,119,136,142 9164:208,251,230,120,202,208,143 9170:246,169,003,141,015,210,226 9176:169,004,141,008,210,169,149 9182:255,141,252,002,096,173,117 9188:021,006,240,044,169,025,221 9194:141,000,210,141,246,006,210 9200:169,100,141,001,210,206,043 9206:021,006,169,002,032,026,246 9212:036,169,002,032,055,036,070 9218:169,002,032,026,036,169,180 9224:002,032,055,036,169,002,048 9230:141,248,006,032,065,036,030 9236:169,000,141,001,210,096,125 9242:141,029,006,162,000,160,012 9248:079,173,000,006,056,233,067 9254:045,072,173,005,006,056,139 9260:233,028,074,141,047,006,061 9266:104,032,145,034,096,141,090 9272:029,006,162,159,160,079,139 9278:076,033,036,173,249,006,123 9284:208,012,160,035,162,003,136 9290:032,086,038,206,248,006,178 9296:208,239,096,165,088,133,241 9302:203,165,089,133,204,162,018 9308:012,160,000,173,010,210,145 9314:201,020,176,004,041,003,031 9320:145,203,200,208,242,230,052 9326:204,202,208,237,096,162,195 9332:003,189,208,006,240,003,253 9338:076,042,037,189,128,006,088 9344:208,027,189,149,006,024,219 9350:125,168,006,157,149,006,233 9356:189,000,006,105,000,157,085 9362:000,006,201,205,144,030,220 9368:032,049,037,144,025,189,116 9374:149,006,056,253,168,006,028 9380:157,149,006,189,000,006,159 9386:233,000,157,000,006,201,255 9392:015,176,003,032,049,037,232 9398:189,144,006,208,027,189,177 9404:154,006,024,125,176,006,167 9410:157,154,006,189,005,006,199 9416:105,000,157,005,006,201,162 9422:186,144,030,032,049,037,172 9428:144,025,189,154,006,056,018 9434:253,176,006,157,154,006,202 9440:189,005,006,233,000,157,046 9446:005,006,201,020,176,003,129 9452:032,049,037,222,160,006,230 9458:208,054,169,020,157,160,242 9464:006,189,016,006,201,006,160 9470:144,039,173,040,006,208,096

9476:037,173,010,210,201,080,203 9482:176,030,169,001,141,040,055 9488:006,189,000,006,056,233,250 9494:045,141,240,006,189,005,136 9500:006,056,233,028,074,141,054 9506:241,006,076,042,037,254,178 9512:016,006,202,240,003,076,071 9518:117,036,096,173,010,210,176 9524:157,000,006,173,010,210,096 9530:201,180,176,249,157,005,002 9536:006,160,000,173,010,210,111 9542:016,002,160,001,152,157,046 9548:128,006,160,000,173,010,041 9554:210,016,002,160,001,152,111 9560:157,144,006,173,010,210,020 9566:074,024,105,050,157,176,168 9572:006,173,010,210,074,024,085 9578:105,050,157,168,006,169,249 9584:100,157,160,006,169,001,193 9590:157,016,006,024,096,173,078 9596:040,006,240,083,174,240,139 9602:006,240,073,224,158,176,239 9608:069,172,241,006,192,021,069 9614:144,062,192,078,176,058,084 9620:152,056,233,020,141,047,029 9626:006,173,240,006,109,010,186 9632:210,201,185,176,246,201,099 9638:055,144,242,169,003,141,152 9644:029,006,032,145,034,072,234 9650:169,055,141,200,002,104,081 9656:032,145,034,032,212,037,164 9662:169,000,141,200,002,032,222 9668:074,038,173,249,006,240,208 9674:003,076,126,038,169,000,102 9680:141,040,006,096,162,007,148 9686:160,000,136,208,253,202,149 9692:208,250,096,162,003,189,104 9698:208,006,240,025,222,208,111 9704:006,208,030,032,049,037,082 9710:238,250,006,032,106,032,134 9716:169,000,141,250,006,141,183 9722:030,208,076,009,038,189,032 9728:012,208,041,001,240,003,249 9734:076,013,038,202,208,213,244 9740:096,169,000,141,030,208,144 9746:173,021,006,240,242,032,220 9752:048,038,169,007,157,016,203 9758:006,169,003,157,208,006,067 9764:169,120,141,247,006,169,120 9770:150,141,006,210,208,217,206 9776:160,014,138,072,162,004,086 9782:056,177,067,105,000,201,148 9788:154,144,002,169,144,145,050 9794:067,136,202,016,240,104,063 9800:170,096,160,034,162,003,185 9806:169,010,141,248,006,076,216 9812:065,036,024,177,067,233,174 9818:000,201,015,240,005,056,095 9824:145,067,176,005,169,025,171 9830:145,067,024,136,202,016,180 9836:234,160,035,177,067,201,214 9842:016,208,008,136,192,031,193 9848:208,245,238,249,006,096,138 9854:162,003,169,002,157,016,123 9860:006,202,208,250,169,255,198 9866:141,247,006,169,150,141,224 9872:006,210,173,010,210,141,126 9878:200,002,041,007,170,189,247 9884:001,040,160,000,145,014,004 9890:173,247,006,208,235,169,176 9896:112,145,014,169,000,141,237 9902:200,002,160,022,185,150,125 9908:039,145,067,200,192,038,093 9914:208,246,032,030,039,160,133 9920:024,185,164,039,145,067,048 9926:200,192,029,208,246,160,209 9932:011,177,067,201,144,240,020 9938:004,169,008,208,012,200,043 9944:192,013,208,241,177,067,090 9950:056,233,144,074,010,170,141 9956:189,209,039,141,245,038,065 9962:189,210,039,141,246,038,073 9968:162,000,160,029,189,255,011 9974:255,240,006,145,067,200,135 9980:232,208,245,032,030,039,014 9986:160,022,185,171,039,145,212 9992:067,200,192,038,208,246,191

9998:173,132,002,208,251,173,185 10004:132,002,240,251,162,255,038 10010:154,076,027,032,169,255,227 10016:141,248,006,032,212,037,196 10022:206,248,006,208,248,096,026 10028:000,016,016,016,124,124,084 10034:016,016,016,000,000,000,098 10040:000,000,000,000,000,000,000,056 10046:000,000,000,000,000,000,000,062 10052:008,000,000,000,000,000,000,076 10058:000,000,000,000,000,000,000,074  $\begin{array}{c} 10064:000,000,000,000,012,000,092 \\ 10070:000,000,000,000,000,000,000 \end{array}$ 10076:000,000,000,000,000,000,000,092 10082:000,008,028,000,000,000,134 10088:000,000,000,000,000,000,104 10094:000,000,000,000,000,000,008,118 10100:028,028,000,000,000,000,172 10106:000,000,000,000,000,000,122 10112:000,000,008,008,028,034,206 10118:000,000,000,000,000,000,134 10124:000,000,000,000,000,000,008,148 10130:008,028,062,085,000,000,073 10136:000,000,000,000,000,000,152 10142:000,040,068,048,134,065,001 10148:148,066,148,066,036,020,136 10154:000,000,000,000,000,000,039,209 10160:033,045,037,000,047,054,136 10166:037,050,000,000,000,000,013 10172:050,033,046,043,000,048,152 10178:050,037,051,051,000,038,165 10184:041,050,037,034,053,052,211 10190:052,047,046,219,039,227,068 10196:039,233,039,241,039,249,028 10202:039,035,033,048,052,033,202 10208:041,046,000,045,033,042,175 10214:047,050,000,035,047,044,197 10220:047,046,037,044,000,039,193 10226:037,046,037,050,033,044,233 10232:000,055,033,050,050,041,221 10238:047,050,000,000,016,032,143 10244:048,064,080,096,112,000,148

## Program 4: The Last Warrior, Apple Version

Version by Tim Victor, Editorial Programmer

For instructions on entering this listing, please refer to "COMPUTEI's Guide to Typing In Programs" published bimonthly in COMPUTEI.

CF 100 D\$ = CHR\$ (4): DIM P\$(8), PX(3),PY(3),PZ(3),VX(3),V Y(3),QX(3),QY(3),QZ(3),R\$ (4)

BF 11Ø GOSUB 1ØØØ 3E 12Ø SH = 5ØØØ:SC = Ø

\$3 13Ø P\$(Ø) = "/Ø12":P\$(1) = "(
 )\$+":P\$(2) = "!" + CHR\$ (
 34) + "#\$":P\$(3) = "34":P
 \$(4) = "%%":P\$(5) = ",-"

77 14Ø P\$(6) = "5":P\$(7) = ".":P

\$(8) = "'" 58 15Ø GOSUB 97Ø

00:QZ(I) = 1000: NEXT

70 170 CD = .95:SH = 5000:SC = 0 : GOSUB 910: GOSUB 930

C2 18Ø XP = 52:YP = 59: XDRAW 1 AT XP,YP

6F 19Ø RF = Ø: FOR M = Ø TO 3
71 20Ø IF SH = Ø THEN 33Ø

% 210 I = FRE (0): GOSUB 400: O N I GOSUB 430,440,450,460 ,470,560

5F 22Ø IF PZ(M) = 1000 THEN GOSU B 570: GOTO 310

FC 23Ø IF PZ(M) < Ø THEN RF = 1: GOTO 3ØØ

48 240 GOSUB 610 F3 250 IF PZ(M) > 15 THEN 300 7A 260 IF RND (1) < CO \* .8 THEN

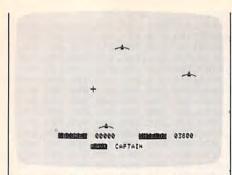

The Apple version of "The Last Warrior" animates the alien ships using custom characters designed with the previously published "Apple SuperFont" utility.

#1 270 XDRAW 1 AT XP, YP: XT = INT (PX(M)) \* 7 - 7: YT = INT (PY(M)) \* 8 - 4

ØE 28Ø HCOLOR= 5: GOSUB 37Ø: HCO LOR= Ø: GOSUB 37Ø: GOSUB 65Ø: XDRAW 1 AT XP, YP

EB 290 SH = SH - 100: GOSUB 930 F3 300 CD = CD \* .9999: NEXT

92 31Ø IF RF < > Ø THEN XDRAW 1 AT XP, YP: GOSUB 650: XDRA W 1 AT XP, YP

99 32Ø GOTO 19Ø

64 330 XDRAW 1 AT XP, YP: VTAB 21 : HTAB 2: PRINT "ANOTHER GAME? (Y OR N)"

46 340 GET AS: IF AS = "N" OR AS = "n" THEN TEXT : END

5A 35Ø IF A\$ = "Y" OR A\$ = "y" T HEN 15Ø

9D 36Ø GOTO 34Ø

9A 37Ø HPLOT XT, YT TO Ø,Ø: HPLOT XT, YT TO Ø, 159

85 38Ø HPLOT XT, YT TO 279, Ø: HPL OT XT, YT TO 279, 159

25 39Ø RETURN

5E 400 I = 0:A = PEEK (49152)

84 410 IF A > 127 THEN POKE 4916 8, 0:A\$ = CHR\$ (A - 128):FOR I = 1 TO 6: IF A\$ < > MID\$ ("JILK P", I, 1) THEN NEXT

18 42Ø RETURN

6E 43Ø GOSUB 89Ø: XP = XP - (XP > 6) \* 7: GOTO 900

48 44Ø GOSUB 89Ø: YP = YP - (YP > 7) \* 8: GOTO 900

74 45Ø GOSUB 89Ø: XP = XP + (XP < 273) \* 7: GOTO 900

D4 46Ø GOSUB 89Ø: YP = YP + (YP < 152) \* 8: GOTO 900

CA 470 HCOLOR= 7: XDRAW 1 AT XP, YP: HPLOT 0,159 TO XP,YP: HPLOT 279, 159 TO XP, YP

El 48Ø HCOLOR= Ø: HPLOT Ø, 159 TO XP, YP: HPLOT 279, 159 TO XP, YP

57 49Ø XC = INT (XP / 7) + 1:YC = INT (YP / B) + 1: FOR J = Ø TO 3: IF PZ(J) = 100 Ø THEN 54Ø

18 500 IF YC < > INT (PY(J)) THE N 54Ø

E8 51Ø IF XC < INT (PX(J)) - (PZ (J) < = 15) - (PZ(J) < = 3Ø) THEN 54Ø

61 52Ø IF XC > INT (PX(J)) + (PZ (J) < = 15) THEN 54Ø

40 53Ø PZ(J) = - PZ(J): GOSUB 65 Ø:SC = SC + 100: GOSUB 91 Ø: GOTO 55Ø

65 54Ø NEXT

91 55Ø XDRAW 1 AT XP, YP:SH = SH - 20: GOSUB 930: RETURN

67 560 GET AS: RETURN

4A 57Ø IF RND (1) < CO THEN 6ØØ BB 58Ø PX(M) = RND (1) \* 35 + 3: PY(M) = RND(1) \* 20 + 1:PZ(M) = 45

F7 59Ø R = RND (1) - .5:VX(M) = ( ABS (R) - .25):VY(M) = SQR (.0625 - VX(M) \* VX(M))) # SGN (R):RF = 1

16 AGG RETURN

85 61Ø PX(M) = PX(M) + VX(M) \* ( PX(M) > 4 AND PX(M) < 37) : IF INT (QX(M)) < > INT (PX(M)) THEN RF = 1

50 620 PY(M) = PY(M) + VY(M) \* (PY(M) > 2 AND PY(M) < 20) : IF INT (QY(M)) < > INT (PY(M)) THEN RF = 1

77 630 PZ(M) = PZ(M) - 2 \* (PZ(M ) > 2): IF PZ(M) = 3Ø DR PZ (M) = 15 THEN RF = 1

IE AAR RETURN

86 65Ø FOR I = Ø TO 3: IF QZ(I) = 1000 THEN 730

4A 66Ø NF = QZ(I):QZ(I) = ABS (Q Z(I))

60 670 IF QZ(I) < = 15 THEN GOSU B 800: GOTO 700

BF 480 IF QZ(I) < = 30 THEN GOSU B 810: GOTO 700

5A 69Ø GOSUB 82Ø

E8 700 IF NF > = 0 THEN 730

#8 710 IF I < 3 THEN GOSUB 870: I = I - 1

67 720 QZ(3) = 1000

30 73Ø NEXT : FOR I = 3 TO Ø STE P - 1: IF PZ(I) = 1000 TH EN 78Ø

B0.740 QX(I) = PX(I):QY(I) = PY(I)I):QZ(I) = PZ(I)

EC 750 IF ABS (PZ(I)) < = 15 THE N GOSUB 830: GOTO 780

FE 760 IF ABS (PZ(I)) < = 30 THE N GOSUB 840: GOTO 780

5D 77Ø GOSUB 85Ø

OF 780 NEXT

79Ø RETURN

19 800 HTAB QX(I) - 2: VTAB QY(I ): PRINT " ": RETURN

FA 810 HTAB QX(I) - 1: VTAB QY(I ): PRINT " ": RETURN

A6 820 HTAB QX(I): VTAB QY(I): P RINT " ": RETURN

42 83Ø GOSUB 86Ø: HTAB PX(I) - 2 : VTAB PY(I): PRINT P\$(PH ): RETURN

98 84Ø GOSUB 86Ø: HTAB PX(I) - 1 : VTAB PY(I): PRINT P\$(PH + 3): RETURN

21 85Ø GOSUB 86Ø: HTAB PX(I): VT AB PY(I): PRINT P\$(PH + 6 ): RETURN

FD 86Ø PH =  $(PZ(I) > = \emptyset) * INT$  (PX(I) - 2 \* INT (PX(I) / PX(I) )2) + 1): RETURN

38 87Ø FOR K = I TO 2:PX(K) = PX (K + 1):PY(K) = PY(K + 1):PZ(K) = PZ(K + 1)

55 88Ø VX(K) = VX(K + 1):VY(K) = VY(K + 1):QX(K) = QX(K +1):QY(K) = QY(K + 1):QZ(K) = QZ(K + 1): NEXT :PZ( 3) = 1000: RETURN

IB 890 OX = XP: OY = YP: RETURN

76 900 XDRAW 1 AT DX, DY: XDRAW 1 AT XP, YP: RETURN

1A 91Ø N\$ = STR\$ (SC): VTAB 22: HTAB 11: GOSUB 950:R = IN T (SC / 2000): IF R > 4 T HEN R = 4

AC 920 VTAB 24: HTAB 16: CALL . 868: PRINT R\$(R);: RETURN

7E 93Ø IF SH < Ø THEN SH = Ø 55 94Ø N\$ = STR\$ (SH): VTAB 22: HTAB 31: GOTO 950

JE 95Ø IF LEN (N\$) < 5 THEN PRIN T LEFT\$ ("ØØØØ",5 - LEN ( N\$)):

48 96Ø PRINT NS:: RETURN

87 970 HOME : HGR : INVERSE : VT AB 22: HTAB 2: PRINT " SC ORE ":: HTAB 22: PRINT "S HIELDS":

56 980 VTAB 24: HTAB 10: PRINT " RANK";

FI 990 NORMAL : RETURN

AJ 1000 POKE 232,100: POKE 233,3 26 1010 POKE 868.1: POKE 870,4: POKE 871, Ø

48 1020 FOR I = 0 TO 4: READ A: POKE 872 + I,A: NEXT

1030 HCOLOR= 7: ROT= 0: SCALE

42 1040 FOR I = 0 TO 4: READ R\$( I): NEXT

30 1050 FOR I = 768 TO I + 87: R EAD A: POKE I.A: NEXT

54 1060 FOR I = 138 \* 256 TO I + 175: READ A: POKE I, A: NEXT

A6 1070 IF PEEK (191 \* 256) = 76 THEN PRINT D\$; "PR#A\$300 ": GOTO 1090

35 1080 POKE 54,0: POKE 55,3: CA LL 1002

14 1090 POKE 6,0: POKE 7,138: RE TURN

22 1100 DATA 176, 12, 31, 5, 0 68 1110 DATA CAPTAIN, MAJOR, COLON

EL, GENERAL, WARRIOR D6 1120 DATA 216, 120, 133, 69, 134,

2E 113Ø DATA 132,71,166,7,10,10

44 1140 DATA 176, 4, 16, 62, 48, 4 88 1150 DATA 16,1,232,232,10,134

60 1160 DATA 27,24,101,6,133,26 A3 1170 DATA 144,2,230,27,165,40

95 118Ø DATA 133,8,165,41,41,3 81 1190 DATA 5,230,133,9,162,8

18 1200 DATA 160,0,177,26,36,50 63 1210 DATA 48, 2, 73, 127, 164, 36

47 1220 DATA 145,8,230,26,208,2 9F 123Ø DATA 23Ø, 27, 165, 9, 24, 1Ø5

1240 DATA 4,133,9,202,208,226 87 1250 DATA 165,69,166,70,164,7

72 126Ø DATA 88,76,24Ø,253 6A 127Ø DATA Ø,Ø,Ø,Ø,Ø,Ø,Ø,Ø

E8 1280 DATA 0,0,0,0,0,40,42,2 5D 129Ø DATA 64,64,96,16,21,117,

112,0 19 1300 DATA 0,0,1,2,42,43,3,0

87 1310 DATA 0,0,0,0,0,5,21,16 84 1320 DATA 0,0,0,0,64,104,66,0

A9 1330 DATA Ø, Ø, Ø, 1, 3, 23, 67, Ø 40 1340 DATA Ø, Ø, Ø, Ø, 8, 42, Ø, Ø

74 1350 DATA Ø,Ø,Ø,Ø,64,84,21,1 2A 136Ø DATA 32,32,112,8,10,122,

120,0 C3 1370 DATA 0,0,0,1,21,85,65,0

64 1380 DATA 0,0,0,0,0,2,10,8 12 1390 DATA Ø, Ø, Ø, 64, 96, 116, 97,

E7 1400 DATA 0,0,0,0,1,11,33,0 22 1410 DATA 0,0,0,0,4,21,0,0

45 1420 DATA 24,48,24,64,118,3,5 6.0 9D 143Ø DATA 56,99,48,55,88,111,

102.0 A4 1440 DATA 6,12,63,27,113,31,1

12.0 75 145Ø DATA 3,6,48,1Ø8,12,51,Ø,

a BB 1460 DATA 0,56,99,48,55,88,0,

0 7F 147Ø DATA Ø,6,12,63,27,113,Ø,

5A 148Ø DATA Ø, Ø, 76, 118, 54, Ø, Ø, Ø

# Reviews

#### **Rescue On Fractalus!** And Ballblazer

Requirements: Atari 400/800, XL, or XE computer with at least 48K RAM, a disk drive, and a joystick (two joysticks are recommended for Ballblazer). Versions for the Commodore 64 and Apple II-series computers were due to be released early this summer (except for the 64 version of Ballblazer, which is still under development).

Delayed for a frustrating year by the turmoil of the home computer wars, Rescue on Fractalus! and Ballblazer have finally hit the market for Atari computers and are pending for the Commodore 64 and Apple as well. It's about time, too, because these action games have been anxiously awaited since their unveiling in mid-1984. Designed by Lucasfilm—the production company which brought us the Star Wars trilogy-both games were supposed to be marketed in cooperation with Atari. Unfortunately, Atari fell on hard times and the Lucasfilm games fell into limbo.

For a while, enthusiasts wondered if the games would ever see the glow of home video screens. Tantalizing preproduction copies of Ballblazer were known to be circulating in the pirate underground. Finally, Epyx, Inc. clinched a deal with Lucasfilm to market the programs. Now everyone can decide: Were they worth the wait?

#### A Mission Of Mercy

Rescue on Fractalus! integrates the best features of Brøderbund's Choplifter, Atari's Star Raiders, and Microprose's Solo Flight. Similar to Choplifter, your mission is to locate and rescue fellow pilots stranded in enemy territorywhile fighting off hostile aircraft and ground targets. As in Star Raiders, you fly a spaceship from a first-person perspective-the video screen is a windshield onto the world beyond. And like Solo Flight, success depends on your ability to skillfully maneuver over an ever-changing landscape—while keeping an eye on your flight instruments at the bottom of the screen.

The scenario is that a number of space pilots have been shot down by alien Jaggies on the planet Fractalus. (The planetary landscape is generated by fractal mathematics-get it?) You're an old-fashioned air pilot who has been called back into the Ethercorps to rescue the downed space pilots. Launched

Tom R. Halfhill, Editor

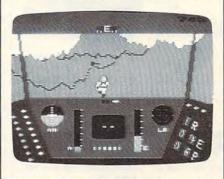

Rescue on Fractalus!: As you look out onto the jagged mountains of Fractalus, a downed space pilot runs for the safety of your airlock.

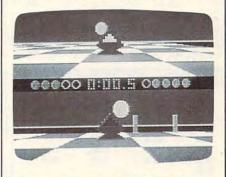

Ballblazer: With only a half-second left to play and the score 4-3, player two (bottom window) tries to shove the Plasmorb past player one (top window) and into the goal.

from an orbiting mother ship, you have to save a certain quota of pilots during each mission to advance to the next level. The task involves locating the pilots one by one, landing within walking distance, waiting for the pilot to enter your airlock, and then taking off again to resume the search. When your quota is filled, you return the pilots to the mother ship. Meanwhile, you have

to duel with Jaggi gun emplacements dug into the mountainsides and fight

off kamikaze attacks by Jaggi saucers. Your craft, a modified Valkyrieclass fighter, is equipped with defense shields, Antimatter Bubble Torpedos, a targeting scope, a long-range scanner that picks up the presence of nearby space pilots, and a detector that warns when a Jaggi gun has locked onto your ship. Flight instruments include an artificial horizon, an energy-level meter, two altimeters, a compass, a speed indicator, a device that shows the clearance between your wingtips and the canyon walls, and digital readouts that tell how many Jaggies you've destroyed, how many pilots you have to rescue, and your distance from the pilot on the long-range scanner. All these dials and gauges are especially important on the highest levels, because you have to fly at night on instruments only.

A team of eight people created this game, and the attention to detail shows. In fact, the flight simulation could be a game in itself. You can climb, dive, and bank by steering the sensitive joystick, and keyboard controls let you speed up, slow down, land, switch your shields on and off, and open the airlock doors. Sound effects are rich: the whine of your engines, the explosions of torpedos and Jaggi gunshots, the anxious knock of pilots pounding on your airlock door to be rescued, and the hiss of the door as it opens and closes. Even the documentation is entertaining and professionally done.

Rescue on Fractalus!, like Star Raiders, calls for strategic thinking and contains some surprises and secrets for you to discover before you can move to the highest levels. It's definitely not a fastpaced twitch game. Indeed, at times it moves rather slowly as you search for the stranded pilots. But overall, it's an exceptional effort.

#### Split-Screen Soccer

Lucasfilm's other release, Ballblazer, is equally impressive. The split-screen, high-speed graphics of this frenetic game must be seen to be believed. Like Rescue on Fractalus!, it's a first-person perspective game that shows you the view from the driver's seat. But Ballblazer goes a step further and actually splits the screen into two views-one for each player. Two people can compete using two joysticks, or one person can play the computer.

Essentially, Ballblazer is space-age soccer played on a checkered field that measures 21 squares wide by 55 squares long (each square represents 5 × 5 meters). The Grid, as it's known, has a pair of goalposts at each end and is surrounded by force fields to keep players from straying out of bounds. As in soccer, the object is to score more goals than your opponent.

Unlike old-fashioned soccer, however, this game isn't played by teams of flesh-and-blood athletes trying to kick around a rubber ball. Instead, there are only two players, and each one drives a fast-moving hovercraft called a Rotofoil. The "ball" is a Plasmorb, a glowing object that floats two meters above the playing field. When you push the joystick forward to cruise over the Grid, your Rotofoil automatically points itself toward the Plasmorb. When you make contact, a force field grabs the Plasmorb and locks it in front of your Rotofoil. Then the Rotofoil reorients itself toward your goal, and away you go.

If you shove the Plasmorb between the goalposts, you get one point. By pressing the joystick button, you can also shoot the Plasmorb forward, recoiling your Rotofoil backward. By shooting the Plasmorb through the goal at close or intermediate range, you can score one or two points. You can even get three points by scoring a goal with an over-the-horizon shot (since the Grid is slightly curved, the goalposts are invisible at long range).

Meanwhile, of course, your computer or human opponent pursues in another Rotofoil, trying to block your shots and steal the Plasmorb. Whoever scores the most goals before the clock expires-usually three minutes-is the winner.

Like most sports, Ballblazer appears simple but actually contains many hidden strategies and possibilities. Championship play requires good defensive as well as offensive tactics. You can develop these skills by playing practice games against the computer (with adjustable difficulty levels) and by studying the amusing manual. Ballblazer looks like a three-point goal for Lucasfilm and Epyx.

Rescue on Fractalus! Ballblazer Epyx, Inc. 1043 Kiel Court Sunnyvale, CA 94089 \$40 each

#### Here are 85 reasons to buy at Elek-Tek. not to mention the fastest delivery anywhere.

#### **PRINTER ACCESSORIES** 1. FR 192 Epson 80 col ribbon \$ 3.50 2. FR 193 Epson 132 col ribbon 3. FR 153A OKI & Gemini Ribbon 2.50 4. FR197

#### Ribbon for Imagewriter 5.50 5. FF 7353 (metal) 6. FF 7354 (metal) 132 col printer stand 18.00 DDP-16K Buffer Par/Par Exp to 64K 70.00

Other Amdek Monitors

28. AST Six Pak + (loaded) Multifunction Board, 384K, 309

AST Megaplus II Multifunction Board, 64K

Quadram Quadboard

31. Quadram Quadboard

Multifunction Board, 0K

Multifunction Board, 64K

Zenith Monitors

AST Six Pak + Multifunction Board, 64K

25. Amdek 310A Amber Monito

#### Save 30% to 43% off Manufacturer Suggested Ret. prices on EPSON • Okidata • Star • NEC

TOSHIBA • COMREX • TTX

#### EPSON®

| 8.  | LX 80                         | \$ 230              |
|-----|-------------------------------|---------------------|
| 9.  | Homewriter (Inc. Int)         | 260                 |
| 10. | FX 85                         | 350                 |
| 11. | FX 185                        | 490                 |
| 12. | LQ 1500 parallel              | CALL                |
| 13. | DX20 Daisy Wheel 20CPS        | CALL                |
| 14. | Comrex II Comriter            |                     |
|     | SC 10<br>SD 10/15<br>SR 10/15 | 235<br>CALL<br>CALL |
|     | OKIDATA                       |                     |
| 18. | Ok: 182                       | CALL                |
| 19. | Oki 192/193                   | CALL                |
| 20. | Oki 84                        | CALL                |
|     |                               |                     |

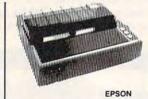

#### EY ROL

|     | UINEN PHINIENS            |
|-----|---------------------------|
| 21. | Olympia Compact 2 \$ 399  |
| 22. | Olympia Compact RO . CALL |
| 23. | Toshiba P351              |
| 24. | Toshiba P1340             |

## **PRODUCTS FOR IBM-PC**

CALL

195

210

| 32. | Generic Multi              |      |
|-----|----------------------------|------|
|     | Multifunction Board, 64K   | 149  |
| 33. | Orchid Tech.               |      |
|     | PC Turbo 186               | CALL |
| 34. | Paradise                   |      |
|     | Modular Graphics Card      | 275  |
| 35. | Hercules                   |      |
|     | Monochrome Card            | 329  |
| 36. | Hercules Color             |      |
|     | Color Graphic Card         | 170  |
| 37. | Novation 4905911           |      |
|     | Modem w/software           | CALL |
| 38. | Novation 4905921           |      |
|     | Internal Modern w/software | CALL |

| 39. | Hayes 1200B                     |     |
|-----|---------------------------------|-----|
|     | Internal modern w/software      | 379 |
| 40. | Hayes 1200                      |     |
|     | External modem                  | 399 |
| 41. | Hayes 2400                      |     |
|     |                                 | 599 |
| 42. | <b>US Robotics Courier 2400</b> |     |
|     | Ext. 2400B Smart Modem          | 460 |
| 43. | US Robotics Telpac              |     |
|     | Telecomm. Software              | .74 |
| 44. | TEAC FD55B                      |     |
|     | 1/2 ht. DSDD Disk Drive         | 95  |
| 45. | Preh Keyboard                   |     |
|     | 13 prog keys heavy duty         | 175 |

#### DISKETTES

|                              | <ul> <li>Dysan</li> </ul> | Maxell | 3M    | SONY  | wabash | MEMOREX |
|------------------------------|---------------------------|--------|-------|-------|--------|---------|
| 3½" SSDD                     | 28.00                     | 25.00  | 25.00 | 25.00 |        |         |
| DSDD                         |                           | 37.00  | 37.00 | 37.00 |        |         |
| 5¼" SSDD                     | 17.00                     | 14.00  | 14.50 | 13.00 | 11.50  | 11.50   |
| DSDD                         | 21.00                     | 18.00  | 18.00 | 16.00 | 12.50  | 14.00   |
| SSDD96TPI                    | 28.00                     | 24.00  | 24.00 |       |        | 2000    |
| DSDD96TPI                    | 37.00                     | 29.00  | 29.00 |       |        |         |
| 51/4" DSDDHD<br>(For IBM AT) | 45.00                     | 39.00  | 40.00 | _     | Ξ      | =       |
| 8" SSDD**                    | 25.00                     | 29.00  | 25.00 |       |        |         |
| 8" DSDD**                    | 29.00                     | 32.00  | 29.00 |       |        |         |

#### Call for Quantity pricing for 10 boxes or more.

#### 3M DATA CARTRIDGES 82. DC300XL ......\$ 21.00 83. DC300XL/P ......22.00 80. DC100A . . . . . . . . . \$ 14.00

Call for Quantity pricing for 10 cartridges or more. CALL TOLL FREE 800-621-1269 EXCEPT Illinois, Alaska

ELEK-TEK, inc. (312) 631 7800 Chicago IL 60645

#### **Below The Root**

Nick Piazza, Jr.

Requirements: Commodore 64 with a disk drive; Apple II-series computer with at least 48K RAM and a disk drive; IBM PC with at least 64K RAM, a disk drive, and color/graphics adapter; or an Enhanced Model IBM PCjr. A joystick is required for the 64 version and recommended for the Apple and IBM versions.

It didn't take long for Hollywood to realize that great books could often be made into great movies. The software industry appears to have made the same discovery, and Windham Classics has developed a superb adaptation of Zilpha Keatley Snyder's Green Sky Trilogy. (In fact, Snyder collaborated with programmer Dale Disharoon to create Below the Root.)

The Green Sky Trilogy is set in a fantasy world of trees and tunnels known as Green Sky, and it's up to a character on a quest to save this world from pending destruction. Below the Root casts the player as the quester in an

enchanting blend of an action and adventure game. It has been designed for players aged ten to adult, but my seven-year-old daughter was able to enjoy the game while playing with a grownup. It's even more enjoyable when several people join together to guide the quest. Indeed, one of the game's strong points is that it encourages cooperation rather than isolated play or deadly competition.

#### **Colorful Graphics**

One of the first things that impresses you about *Below the Root* is the quality of the screen graphics—the color and detail rival that of any arcade game. There are more than 100 different screens, each a delight to the eye.

Unlike text adventures, Below the Root doesn't require you to enter your commands by typing short sentences such as "Look North" or "Take Object." Instead, you select functions from various menus of choices (with the joystick, if you're using one). This makes the game more suitable for younger children. For example, the main menu lets you start a new game, save a current game on disk, continue a previously saved game, or view a sample game simply by indicating your choice. The last option, by the way, is particularly recommended for first-time playersit's wise to take a few minutes to orient yourself before plunging headlong into this unknown world.

After reading the well-written instructions and viewing the sample game, you're ready to start. First, the program asks which of five questers you wish to adopt. Each comes with varying degrees of stamina and "spirit skill." Questers also represent the two races which occupy Green Sky: the tree-loving Kindar and their cousins, the Erdling. Each race has its own attributes and limitations. All the questers, however, can grow in strength and spirit as they progress through the game.

What really sets this game apart is that questers can be either male or female. My daughter thought it was unfair that she was limited to choosing between three male characters and only two female characters, but still, at a time when computers are becoming increasingly important, it's gratifying to find a game that goes out of its way to encourage young girls as well as boys.

The level of each quester's spirit skill is an important factor in mastering the environment of Green Sky and successfully completing the quest. Spirit skills include the ability to read the emotions and thoughts of others (pensing), to heal yourself if injured, to influence tree growth (grunspreke), or to

move yourself or other objects with your mind (kiniport). Each requires higher levels of spirit skill, and it's up to the player to determine how to raise this level. Those new to Green Sky should select questers with more spirit skill, while those who have played before may want to try questers with less spirit skill for a more challenging game.

Once you've selected your quester, the game begins in the quester's home. At this point, you have 50 days (in game time) to complete your quest and save Green Sky. Initial supplies are available in the quester's home, and players decide their course of action by making selections from the options menu. Many of these options are familiar to those who have played text adventures. You can examine, take, buy, eat, offer, drop, or sell various objects. You can also list an inventory of what you're carrying and call upon your spirit skills.

#### Quester, Heal Thyself

Questers are free to move throughout Green Sky in various ways: They can walk, run, jump, glide, climb, crawl, or enter and exit buildings. Since much of the action occurs in the treetops of Green Sky, you must be careful not to fall—unless you have a *shuba* for gliding, your quester will suffer a bump on the head. But watching the comical way in which questers rub their heads after a fall may help soothe the pain.

When you first encounter other characters in the game, an important spirit skill to use is pensing. This allows you to determine if they're friendly before speaking to them. This is vital, because some inhabitants are hostile. From time to time, it's also important to check your status, get adequate rest, eat when you're hungry, and heal yourself of any injuries. If your situation becomes too desperate, you may have to renew yourself. This option returns you home, but costs you a day from your quest.

The renew option, incidentally, spotlights another attractive feature of *Below the Root*: Questers are never killed or destroyed during their quest. While the world may be lost, violence rarely befalls the quester. This may be an important consideration for young players who would become upset if a character they created was destroyed during a game, or for parents who are disturbed by violence in computer games.

Below the Root Windham Classics/Spinnaker Software One Kendall Square Cambridge, MA 02139 \$26.95

#### Companion

Roger B. Crampton

Requirements: TI-99/4A with 32K RAM expansion card or box, Extended BASIC, a disk drive, and a printer.

Until I saw Companion, I considered replacing my TI-99/4A with a much more expensive computer for my serious word processing needs. I had tried several other word processors and found them either too slow, too cumbersome, or lacking essential features. But Companion, an inexpensive program written entirely in machine language, solves all of those problems.

Companion's editing features are superb-you have instantaneous fullscreen editing capability. And the editing comes naturally, because all normal features of the TI keyboard retain their functions. For example, pressing Function 2 (Insert) works the same way with Companion as it does when you're entering a program in console or Extended BASIC. There are no surprises or tricky key sequences with Companion. Everything is logical and works in much the same manner as screen editing in BASIC. A delightful exception is the up- and down-arrow keys-they really move the cursor up and down, the way you wish they did in BASIC.

Of course, Companion has all of the usual word processing features. You can center headings, set tabs, automatically indent new paragraphs, search for text strings, and move or copy blocks of text. And you don't have to memorize a complex series of keystrokes to do simple things. For instance, pressing CTRL-P automatically generates a linefeed, a carriage return, and indents five spaces for the next paragraph.

The manual is well-written, succinct, and most important, understandable. At 142 pages, it may seem intimidating at first, but there is a good reason for its length. *Companion* has so many features that it takes that many pages to describe them.

Companion works flexibly with different kinds of printers. It lets you send control characters so you can switch to compressed or expanded fonts, or any other fonts allowed by your printer. A little judicious study of your printer manual, along with the Companion manual, should enable you to produce a brief list of control characters to adjust nearly any printer parameter.

Companion Intelpro 5825 Baillargeon Street Brossard, Quebec Canada J42 1T1 \$79.95

#### Jr-Draw For PCir

Norm Cohen

Requirements: Enhanced Model IBM PCjr. Light pen optional.

Ir-Draw is an interactive program which allows a PCjr user to create, save, modify, and print various types of graphics.

Using the keyboard or optional light pen, you can combine a virtually unlimited number of predefined and user-defined symbols, freehand objects, and text labels into a drawing. You can direct output to a graphics printer, and an optional driver is available for the HP 7470A and 7475A plotters. Ir-Draw seems most suited for technical drawings, layouts, or businesstype graphics.

#### Assembling Symbols Into **Drawings**

You create drawings by typing twokeystroke combinations to select and modify primitive symbols, from which more complex shapes are assembled. For example, typing ALT-S followed by

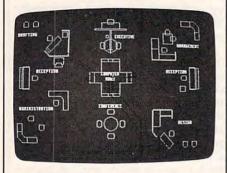

An office layout designed on a PCjr with Ir-Draw. This sample screen is included with the software.

10 places a circle (symbol number 10) in the drawing area of the screen. Once it's there, you can use the cursor control keys and function keys to move and change the size of the object. You can rotate objects in increments of 90 degrees-except for circles and ellipses. Another option is selective erasure.

Once created, adjacent objects can be selected together as if they were a single object, and all these manipulations can be performed on the group as a whole.

There are two ways to draw lines. The most flexible method is the freehand mode. You enter this mode by typing ALT-X, which converts the screen into something like an Etch-a-Sketch brand toy. As you move a crosshair around the screen with the cursor keys, a line is left in its wake.

I found myself using freehand mode almost exclusively. The second method requires you to press FN-4 at the beginning and end of each line segment to be plotted. Presumably this mode was intended for lines consisting of a single segment, but it's just as simple to use freehand mode for these as well.

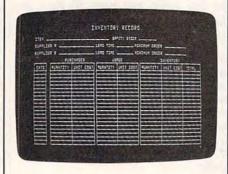

This inventory record chart is one of the predefined templates included on the Jr-Draw

By combining these lines with the primitive symbols, pictures are built piece by piece. You can save the pictures on disk at any point.

#### Transferring To Paper

Ultimately, though, the object is to get these graphics onto paper. Jr-Draw offers eight different formats in which the drawing can be produced on any of a dozen graphics printers. Variations include the orientation of the drawing on the page and whether the drawing is printed in condensed, emphasized, or full-width typestyles.

Since a drawing can consist of up to 99 pages or screenfuls of information, you can also specify a range of pages to be printed at one time.

If you want a higher resolution copy, you can buy an optional driver for the plotters mentioned above. Using a plotter should minimize the jagged appearance of diagonal lines which characterizes graphics printed in screen resolution.

Jr-Draw comes with several symbol templates. They contain flow-charting symbols, electrical schematic symbols, large and small block text, and a few symbols designated "interior" for floor plans.

But the key to Jr-Draw's flexibility lies in the ability to define custom symbol templates for specific applications. For instance, a template of architectural symbols might be useful for creating an elevation drawing. Or a band director might find a template of musical instruments helpful for charting seating arrangements.

Custom templates are created in much the same way as drawingsthey're composed of previously defined symbols and freehand lines. Once the new combination is "compressed" and placed into the template, it can be used in defining yet another new symbol. Like drawings, these templates may be stored on disk.

#### A Little Confusion

*Ir-Draw* is a complex piece of software; it's not something which can be used intuitively. Fortunately, an extensive interactive tutorial spares you from having to read the entire 174-page reference manual before you start. The tutorial covers the program's basic operations.

Unfortunately, not everything in the tutorial works correctly. Furthermore, the manual states that the tutorial is on disk 2 (of the three disks provided with the package), when it's actually on disk 3. But overall, the tutorial is a useful feature and can be covered completely in a little over two hours.

Once beyond the tutorial, you'll find that unless you use Jr-Draw regularly and frequently, the quick reference card will be a necessity. It is expecting a lot of a user, for example, to remember that small block text should be spaced six units apart while large text is spaced 32 units apart. If any program ever begged for a keyboard overlay, Jr-Draw is it. On the plus side, Jr-Draw wisely displays the meanings of the ten function keys along the bottom of the screen.

Ir-Draw never crashed during testing, but there were several instancesalthough minor and correctable—when results did not match what the manual indicates should happen. For example, changing the aspect of an ellipse so that it was flattened horizontally resulted in it springing to a vertical orientation. And the TAB and ENTER keys did not work as described when adding text to a drawing.

Inadvertent keystrokes can also cause problems. Typing the BACK-SPACE key caused the template to disappear, for example. It took several moments scanning through the manual to learn that the way to restore it was to type CTRL-H.

Sometimes the corrective action itself is a source of aggravation. If you try to fill with color an object that is not completely enclosed, it "springs a leak" and the entire screen is filled. The only remedy is to delete the object, redraw the screen, and recreate the object.

#### Would A Mac Be Better?

User feedback is, in general, good. Typically, the object or objects selected for manipulation blink on and off to distinguish them from other objects in the drawing. As these objects become numerous or complex, however, the blinking slows down. Eventually, you reach the point where there is a significant lag between a keystroke and a screen update. In most instances, though, this is not a serious problem.

There were moments, brief but real, when I wondered if a Macintosh with *MacPaint* would be better for the job. The Macintosh mouse and pull-down menus make it very easy to manipulate. Presumably, *Jr-Draw* would be much easier to use with the optional light pen instead of the keyboard, but I lacked a light pen for testing.

Only one other annoyance was encountered: *Jr-Draw* requires you to frequently interchange the program and data disks when moving from one menu to another. *Jr-Draw* is a good candidate for conversion to cartridge,

which would eliminate this drawback.

The disks are not copy-protected, but neither the manual nor the tutorial emphasizes the importance of backing up the disks before proceeding (this information is in Appendix B of the manual—read it first). The manual recommends everyday use of the original disk and setting aside the copies for backups, just the opposite of what most experts advise. Make sure your backups really work before following this practice.

#### **Practical Applications**

It is reasonable to use a computer to create drawings only when the computer offers some advantages over conventional methods. It may be that drawings can be created more quickly on a computer, or that once created, they are more easily modified. Or perhaps the quality of the drawings is improved, or the drawings can be produced more cost-effectively.

The answers to these issues depend partially on the specific software, but to a larger degree on the environment in which the software will be operated.

A site with no flat-art capability yet a need for casual graphics such as organizational charts may find *Jr-Draw* a useful tool. A one-page chart can be created in less than half an hour, and changes or updates are easily made.

But it should be understood that *Jr-Draw* produces graphics suitable for use in reports to other members of your department, perhaps, but not necessarily for sale to clients or for presentation to a board of directors.

There are many graphics programs on the market for the PC and PCjr. One of the worthy competitors to *Jr-Draw* is IBM's own *ColorPaint* program. PCjr owners should consider several different systems before selecting one to meet their needs.

Jr-Draw Micrografx 1701 N. Greenville Avenue Suite 703 Richardson, TX 75081 \$195

0

|                                    | LIA           | TWARE: Software Best Sellers         |                                                                                                    |                                                                                                    |       | Systems |           |     |           |  |  |
|------------------------------------|---------------|--------------------------------------|----------------------------------------------------------------------------------------------------|----------------------------------------------------------------------------------------------------|-------|---------|-----------|-----|-----------|--|--|
|                                    | MU            | I WARE.                              | Software                                                                                                    | Best Sellers                                                                                                    |       |         | odore     |     | dso       |  |  |
| This<br>Month                      | Last<br>Month | Title                                | Publisher                                                                                                    | Remarks                                                                                                    | Apple | Atari   | Commodore | N N | Macintosh |  |  |
| Entert                             | ainmen        | t and the second second              |                                                                                                    | A STATE OF THE STATE OF THE STA | ~     | 4       |           |     |           |  |  |
| 1.                                 | 1.            | Flight Simulator II                  | SubLogic                                                                                                    | Aircraft simulation                                                                                                    |       |         |           |     |           |  |  |
| 2.                                 |               | Karateka                             | Brøderbund                                                                                                    | Action karate game                                                                                                    | •     |         |           |     |           |  |  |
| 3.                                 | 4.            | F-15 Strike Eagle                    | MicroProse                                                                                                    | Air combat simulation                                                                                                    |       | •       |           | •   |           |  |  |
| 4.                                 | 2.            | The Hitchhiker's Guide To The Galaxy | Infocom                                                                                                    | Comic adventure strategy game                                                                                                    | •     | •       | •         | •   | •         |  |  |
| 5.                                 | 3.            | Flight Simulator                     | Microsoft                                                                                                    | Aircraft simulation                                                                                                    |       |         |           |     |           |  |  |
| Educa                              | tion          | to the                               |                                                                                                    |                                                                                                    |       |         |           |     |           |  |  |
| 1.                                 | 3.            | Math Blaster!                        | Davidson                                                                                                    | Introductory math program, ages 6-12                                                                                                    | •     | •       | •         | •   |           |  |  |
| 2.                                 | 2.            | Typing Tutor III                     | Simon & Schuster                                                                                                    | Typing instruction program                                                                                                    |       |         |           |     |           |  |  |
| 3.                                 | 1.            | New Improved MasterType              | Scarborough                                                                                                    | Typing instruction program                                                                                                    | 0     | •       | •         | •   | •         |  |  |
| 4.                                 | 4.            | Early Games                          | Springboard                                                                                                    | Educational games, ages 2-6                                                                                                    | •     | •       | •         | •   |           |  |  |
| 5.                                 |               | Bank Street Music Writer             | Mindscape                                                                                                    | Music composition program                                                                                                    | •     | •       |           |     |           |  |  |
| Home                               | Manag         | ement                                | r)<br>Sugaran                                                                                                    | a na ang ang ang ang ang ang ang ang ang                                                                                                    |       |         |           |     | _         |  |  |
| 1.                                 | 1.            | Print Shop                           | Brøderbund                                                                                                    | Do-it-yourself print shop                                                                                                    |       |         |           |     |           |  |  |
| 2.                                 | 2.            | Print Shop Graphics Library          | Brøderbund                                                                                                    | 100 additional graphics                                                                                                    | •     | •       | •         |     |           |  |  |
| 3.                                 | 4.            | HomePak                              | Batteries Included                                                                                                    | Word processing, telecommu-<br>nications, & data manage-<br>ment                                                                                                    | •     | •       | •         | •   |           |  |  |
| 4.                                 | 5.            | Andrew Tobias's Managing Your Money  | Meca                                                                                                    | Home financial program                                                                                                    |       |         |           | •   |           |  |  |
| 5.                                 |               | The Newsroom                         | Springboard                                                                                                    | Do-it-yourself newspaper                                                                                                    |       |         |           |     |           |  |  |
| THE RESERVE OF THE PERSON NAMED IN |               |                                      | CONTRACTOR OF SERVICE AND ADDRESS OF THE PERSON OF THE PERSON OF THE PER |                                                                                                    |       |         |           |     |           |  |  |

Copyright 1985 by Billboard Publications, Inc. Compiled by the Billboard Research Department and reprinted by permission. Data as of 7/06/85.

# Commodore 64 Memory Manager

Robert Lee

If you find yourself using several BASIC programs repeatedly, here's a way you can load them all into your computer at once, and run them independently. "Memory Manager" keeps track of up to eight programs in your Commodore 64 and lets you switch between them with the special function keys.

The Commodore 64 has 38K of Random Access Memory (RAM) available for BASIC programs. However, unless you're using a very large program, most of that memory is sitting empty, wasted.

"Memory Manager" is a utility which takes advantage of the leftover memory by using it to store other BASIC programs. It also uses 8K of additional RAM which is hidden beneath the Read Only Memory (ROM). Normally, this ROM prevents you from using the additional RAM, but Memory Manager collects every available byte of RAM (49.5K total) and partitions it into eight sections. You can load, list, run, and save up to eight BASIC programs in your computer with Memory Manager.

To use Memory Manager, type in and run the accompanying program. It asks you for the maximum amount of memory (in kilobytes) to be reserved for BASIC. The default response printed on the screen for you is 9K; simply press RETURN, or

enter another value if you like. You can't change this value later without restarting the computer, so your response defines the maximum size of the BASIC program you can run. If you aren't sure how long your programs are, you can make a close estimate if you have a disk drive. Load a disk directory and note the number of blocks the program consumes on the disk. Since each block equals 256 bytes, four blocks equal one kilobyte. Simply divide the number of blocks by four to estimate the length. (For instance, a program that is 25 blocks long on the directory takes about 6.25K of RAM.) However, keep in mind that some programs require additional RAM when they run.

After you enter your answer, the cursor reappears and Memory Manager is ready to run. Activate it by typing SYS 53128 and pressing RETURN.

#### **Eight Partitions**

Depending on the amount of memory space available, up to eight programs can be handled by Memory Manager. The partitions are accessed by pressing one of the four special function keys. Press f1 to access partition 1, f2 for partition 2, and so on. When you flip to a different partition, Memory Manager displays the partition number on the screen.

For example, try typing or loading a program into the computer. This is partition 1. Type LIST to confirm that it's in memory. Now press one of the function keys—say, f5. When you type LIST again, nothing's there. To fill partition 5, just type or load another program. You can switch from partition to partition as often as you like. (If you press f5 when you're already in partition 5, nothing happens.)

Memory Manager uses only the space required to store a program, so none is wasted. If there is not enough room to store a certain program, Memory Manager delivers an error message.

If you wish to deactivate Memory Manager for some reason, type SYS 53144 and press RETURN. Pressing the RUN/STOP-RESTORE combination also disables Memory Manager. You can turn it on again by entering SYS 53128. All the programs in memory will remain intact—although they may be damaged if you perform other tasks while Memory Manager is deactivated.

Remember that Memory Manager works only with BASIC programs; machine language programs are almost sure to cause memory conflicts. (The machine language portion of Memory Manager is stored above address 52736, \$CE00 hex. It frees up RAM from \$0800 to \$CDFF minus the memory space assigned to BASIC.) Even with BASIC,

# Sale

# **Commodore 64 Accessories**

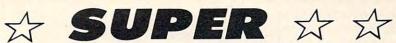

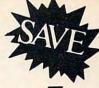

# Summer Sizzler Sale

| Sale Positively Ends 9-15-85                                                                                                    |                     | Reg. Sale           | Summer                     |
|----------------------------------------------------------------------------------------------------|---------------------|---------------------|----------------------------|
| Prices will go back to regular sale prices                                                                                                    | List                | Price               | Sizzler Sale               |
| C128 Commodore Computer Expandable to 512K, runs C-64, CPM, and 7.0 Programs.                                                                                                    | \$34900             | \$299 <sup>09</sup> | \$289°5*                   |
| (Add \$10 Shipping)  15½" Commodore 150-170 CPS Printer  Near Letter Quality, Multiple Pin Tractor / Friction Feed.                                                                     | \$89500             | *29900              | \$199 <sup>95</sup> *      |
| Best Printer Value in U.S.A. (Add \$17.50 Shipping)  Commodore-64 IEEE Interface  Allows you to run Pet Peripherals on the C-64, including the One Megabyte Disk Drive and 15½" Printer | \$109°5             | *6900               | \$6595                     |
| Juki Printer/Typewriter  Letter Quality, daisy wheel, use as typewriter and/or printer (auto correction) (Add \$10 Shipping)                                                            | \$34900             | \$24900             | \$229°5*                   |
| SCM 80 CPS Printer  Tractor/Friction 10" Famous Name Printer does Graphics w/Interface. (Add \$10 Shipping)                                                                             | \$299 <sup>00</sup> | *159°°              | \$149 <sup>95</sup> *      |
| Cardco G Plus Interface Converts Commodore to centronics for use with most printers, plus does Commodore graphics on graphic printers                                                   | \$109°°             | *5900               | \$49°5                     |
| Alphacom 40 Column Printer Thermal technology - does graphics. (Add \$7.50 Shipping) Alphacom C-64 or Atari Interface \$8.95.                                                           | s9900               | *2495               | \$2295                     |
| 190K Slim-Line Disk Drive Cooler, 20% faster, quieter than 1541 drive (Add \$10 Shipping)                                                                                               | \$249°°             | \$169°°             | \$139 <sup>95*</sup>       |
| One Megabyte Disk Drive (1000K)  Double sided drive hooks up to C-64 with IEEE interface, perfect as a second drive. (Add \$10 Shipping)                                                | \$88900             | *199 <sup>00</sup>  | \$179 <sup>95*</sup>       |
| 13" Premium Quality Color Monitor Better than 1702, with separated video inputs. (Add \$14.50 Shipping)                                                                                 | \$39900             | \$19 <b>9</b> 00    | \$169 <sup>95</sup> *      |
| Voice Synthesizer Allows you to talk through your computer. Optional software lets you play talking adventure games (Zork, etc.)                                                        | \$8900              | \$ <b>49</b> 00     | \$3995                     |
| 80 Column Board - 4 Slot Expander Allows you to program in 80 columns, plus gives you a 4 slot switch selectable expander                                                               | \$149°°             | \$ <b>79</b> 00     | \$ <b>59</b> <sup>95</sup> |
| Auto Dial Modem with Super Smart Software Upload, Download, Print, Catalog, This Package has it all!!! Best Modem Value in the U.S.A.!!                                                 | \$129°5             | \$5900              | \$3995                     |
| Musicalc I Software  The Best Musical Software for the C-64, allows you to change all parameters.                                                                                       | \$5995              | *29*5               | \$ 1495                    |
| Oil Barrons Software Better than Monopoly, comes with game board, disks and                                                                                                    | \$49°5              | *19*5               | \$995                      |
| instruction manual. Strike Oil or Live in the Poor Farm                                                                                                    | * plu               | us Software         | <b>Coupon Discounts</b>    |

Add \$3.00 for shipping, handling and insurance. Illinois residents please add 6% tax. Add \$6.00 for CANADA, PUERTO RICO, HAWAII, ALASKA, APO-FPO orders. Canadian orders must be in U.S. dollars. WE DO NOT EXPORT TO OTHER COUNTRIES, EXCEPT CANADA.

Enclose Cashiers Check, Money Order or Personal Check. Allow 14 days for delivery, 2 to 7 days for phone orders, 1 day express mail!

VISA — MASTER CARD — C.O.D.

No C.O.D. to Canada, APO-FPO.

### PROTECTO

We Love Our Customers
22292 N. Pepper Rd., Barrington, Illinois 60010

312/382-5244 to order

keeping the programs from interfering with each other in every instance is practically impossible. BASIC programs with machine language subroutines, custom character sets, or POKEs into memory locations beyond the top of BASIC memory can mess up the programs stored in other partitions.

Variables set to certain values by a program in one partition will retain those values when you switch to another partition (although they'll be reset when you type RUN). For these reasons, we don't recommend using Memory Manager for critical applications such as software development. Instead, it's more suitable for keeping frequently used programs in memory rather than constantly accessing the cassette or disk drive, or for loading up a series of programs for a young person who cannot handle tapes or disks.

#### Commodore 64 Memory Manager

For instructions on entering this listing, please refer to "COMPUTEI's Guide to Typing In Programs" published bimonthly in COMPUTEI.

10 PRINT"{CLR}{6 DOWN} {11 RIGHT}MEMORY MANAGER"

:rem 62
20 PRINT"{3 DOWN}{11 RIGHT}
{3 SFACES}FOR THE ":rem 109
30 PRINT"{3 DOWN}{12 RIGHT}COM
MODORE 64{2 SPACES}"

:rem 210 100 FORX=52736T053215 :rem 183 110 READA:CK=CK+A:POKEX,A

:rem 28 120 NEXT :rem 210 130 IF CK<>68936 THEN PRINT"

[RVS] [2 DOWN] ERROR IN DAT A STATEMENTS":STOP :rem 50 140 INPUT" [5 DOWN] HOW MANY K F OR PROGRAM (6 TO 24)

{2 RIGHT}9{3 LEFT}";M :rem 141 145 IFM<60RM>25THENPRINT"{CLR} NUMBER SHOULD BE FROM 6 TO 24":GOTO140 :rem 168

150 POKE55,0:POKE56,M\*4+8 :rem 153

16Ø FORX=53224T053231:POKEX,M\* 4+8:POKEX+16,M\*4+8:NEXT :rem 181

170 FORX=0T06:POKEX+53217,X\*3+ 1:POKEX+53233,X\*3+4:NEXT

:rem 237 18Ø POKE53214,X\*3+1:POKE53215,

M\*4+8 :rem 167 19Ø FORX=(M\*4+8)\*256+1TO(M\*4+8 )\*256+24:POKEX,Ø:NEXT

53144 TO DEACTIVATE" :rem 223

220 PRINT" [3 DOWN] [9 RIGHT] PRO GRAM #1 IN USE" :rem 141 230 PRINT" [4 DOWN] SYS 53128 (3 HP) :rem 95 52736 DATA 169,255,141,180,207 ,162 :rem 154 52742 DATA 19,189,181,207,32,2 10 :rem 49 52748 DATA 255,202,16,247,88,7 :rem 17 52754 DATA 49,234,162,255,165, 157 :rem 113 52760 DATA 240,247,165,203,201 ,64 :rem 91 52766 DATA 208,5,141,180,207,2

52776 DATA 208,5,141,180,207,2
40 :rem 45
52772 DATA 236,172,180,207,192
,64 :rem 106
52778 DATA 208,229,201,3,208,2
:rem 204

52784 DATA 162,6,201,4,208,2 :rem 98 52790 DATA 162,0,201,5,208,2 :rem 90

52796 DATA 162,2,201,6,208,2 :rem 99 52802 DATA 162,4,224,255,240,2 01 :rem 33 52808 DATA 173,141,2,240,1,232

:rem 190
52814 DATA 236,221,207,240,190
,120 :rem 134

52820 DATA 160,8,132,88,160,0 :rem 147 52826 DATA 132,87,173,222,207, 133 :rem 99 52832 DATA 89,173,223,207,133,

90 :rem 54
52838 DATA 134,91,162,3,165,90
:rem 211
52844 DATA 201,206,240,144,177

52850 DATA 145,89,230,87,208,2 :rem 213 52856 DATA 230,88,230,89,208,2

:rem 215 52862 DATA 230,90,201,0,208,22 8 :rem 244 52868 DATA 202,208,227,165,1,4

1 :rem 254 52874 DATA 254,133,1,166,91,18 9 :rem 12 52880 DATA 240,207,56,253,224,

207 :rem 98
52886 DATA 133,87,189,248,207,
253 :rem 124
52892 DATA 232,207,133,88,172,
221 :rem 102

52898 DATA 207,173,222,207,153
,224 :rem 154
52904 DATA 207,173,223,207,153
,232 :rem 142

52910 DATA 207,165,89,153,240, 207 :rem 101 52916 DATA 165,90,153,248,207,

160 :rem 105
52922 DATA 7,185,232,207,221,2
48 :rem 50
52928 DATA 207,144,44,208,8,18
5 :rem 10

52934 DATA 224,207,221,240,207 ,144 :rem 139 52940 DATA 34,185,224,207,56,2 29 :rem 56

52946 DATA 87,153,224,207,185, 232 :rem 110 52952 DATA 207,229,88,153,232, 207 :rem 108 52958 DATA 185,240,207,56,229,

87 :rem 71 52964 DATA 153,240,207,185,248 ,207 :rem 157

52970 DATA 229,88,153,248,207 136 :rem 116 DATA 16,201,189,224,207, 52976 133 :rem 103 52982 DATA 94,189,232,207,133, 95 :rem 68 52988 DATA 169,0,133,87,169,8 :rem 180 52994 DATA 133,88,189,240,207, 133 :rem 114 53000 DATA 92,189,248,207,133, 93 :rem 53 53006 DATA 160,0,177,94,145,87 :rem 208 53012 DATA 230,87,208,2,230,88

:rem 198
53018 DATA 230,94,208,2,230,95
:rem 200
53024 DATA 165,95,197,93,208,2
34 :rem 62

53030 DATA 165,94,197,92,208,2
28 :rem 62
53036 DATA 189,224,207,133,87,
189 :rem 114

53042 DATA 232,207,133,88,177, 94 :rem 55 53048 DATA 145,87,230,87,208,2 :rem 211 53054 DATA 230,88,230,94,208,2

:rem 202 53060 DATA 230,95,165,95,197,9 0 :rem 11 53066 DATA 208,234,165,94,197, 89 :rem 72

53072 DATA 208,228,172,221,207
,185 :rem 147
53078 DATA 240,207,141,222,207
,185 :rem 143
53084 DATA 248,207,141,223,207

,142 :rem 142 53090 DATA 221,207,165,1,9,1 :rem 92 53096 DATA 133,1,173,221,207,2

4 :rem 244 53102 DATA 105,49,141,209,207, 162 :rem 87 53108 DATA 19,189,201,207,32,2

10 :rem 39
53114 DATA 255,202,16,247,169,
255 :rem 100
53120 DATA 141,180,207,88,76,4

53126 DATA 234,0,120,169,20,14 1 :rem 235 53132 DATA 20,3,169,206,141,21

:rem 186 53138 DATA 3,88,96,0,0 :rem 156 53144 DATA 120,169,49,141,20,3

53144 DATA 120,169,49,141,20,3 :rem 194 53150 DATA 169,234,141,21,3,88 :rem 201

53156 DATA 96,0,0,0,0,255 :rem 197 53162 DATA 0,255,0,255,0,255 :rem 91

:rem 91 53168 DATA 0,255,0,255,64,141 :rem 149 53174 DATA 89,82,79,77,69,77

:rem 144 5318Ø DATA 32,72,71,85,79,78 :rem 121

53186 DATA 69,32,84,79,78,141 :rem 178 53192 DATA 147,141,69,83,85,32 :rem 216

53198 DATA 78,73,32,49,35,32 :rem 120 53204 DATA 77,65,82,71,79,82 :rem 121

53210 DATA 80,141,147,0,21,204 :rem 180

## 88K Lowest Price In The USA! 152K

ATARI® Computer System Sale

**Word Processing • Home** Students

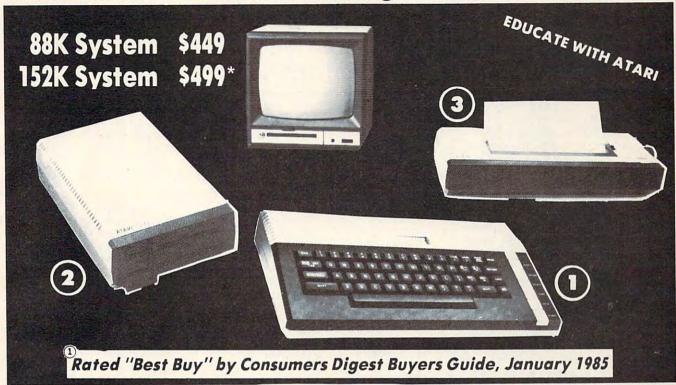

LOOK AT ALL YOU GET FOR ONLY

Atari 800XL 88K Computer Atari 1050 127K Disk Drive

Atari 1027 Letter Quality 20 CPS Printer

Atari Writer Word Processer Atari BASIC Tutorial Manual

All connecting cables & T.V. interface included. Monitors sold separetly.

TOTALS

INDIVIDUAL LIST PRICE SALE PRICE

\$179.00 \$10900 299.00 19900 299.00 19900

> 59.95 3995 1295 16.95

\$852.90 \$559.90 **SAVE \$100** All 5 ONLY

SYSTEM

SALE PRICE

152K SYSTEN \$49900

#### Other Accessories

12" Hi Resolution Green or Amber Screen Monitor \$199.00 13" Hi Resolution Color Monitor

ATARI 130XE 152K Computer

List

\$399.00

\$249.00 159.00

Sale 69.95 169.95

(Monitors Only) (Ltd. Qty) Add \$10 for UPS

Add \$9.95 for

Connection Cables

15 DAY FREE TRIAL. We give you 15 days to try out this ATARI COMPUTER SYSTEM!! If it doesn't meet your expectations, just send it back to us prepaid and we will refund your purchase price!! 90 DAY IMMEDIATE REPLACEMENT WARRANTY. If any of the ATARI COMPUTER SYSTEM equipment or programs fail due to faulty workmanship or material within 90 days of purchase we will replace it IMMEDIATELY with no service charge!

Best Prices • Over 1000 Programs and 500 Accessories Available • Best Service One Day Express Mail
 Programming Knowledge
 Technical Support

#### Add \$25.00 for shipping and handling!!

Enclose Cashiers Check, Money Order or Personal Check, Allow 14 days for delivery. 2 to 7 days for phone orders. 1 day express mail! We accept Visa and MasterCard. We ship C.O.D. to continental U.S. addresses only. Add \$10 more if C.O.D.

We Love Our Customers 22292 N. Pepper Rd., Barrington, Ill. 60010 312/382-5050 to order

# COMPUTE!'s Guide To Typing In Programs

Before typing in any program, you should familiarize yourself with your computer. Learn how to use the keyboard to type in and correct BASIC programs. Read your manuals to understand how to save and load BASIC programs to and from your disk drive or cassette unit. Computers are precisetake special care to type the program exactly as listed, including any necessary punctuation and symbols, except for special characters as noted below. To help you with this task, we have implemented a special listing convention as well as a program to help check your typing—the "Automatic Proof-reader." Please read the following notes before typing in any programs from COMPUTE!. They can save you a lot of time and trouble.

Commodore, Apple, and Atari programs can contain some hard-toread (and hard-to-type) special characters, so we have developed a listing system that indicates the function of these control characters. (There are no special control characters in our IBM or TI-99/4A listings.) You will find Commodore and Atari special characters within curly braces; do not type the braces. For example, {CLEAR} or {CLR} instructs you to insert the symbol which clears the screen on the Atari or Commodore machines. For Commodore, Apple, and Atari, a symbol by itself within curly braces is usually a control key or graphics key. If you see {A}, hold down the CTRL key and press A. This will produce a reverse video character on the Commodore (in quote mode), a graphics character on the Atari, and an invisible control character on the Apple. Commodore computers also have a special control key labeled with the Commodore logo. Graphics characters entered with the Commodore logo key are enclosed in a special bracket that looks like this: KAN. In this case, you would hold down the Commodore logo key as you type A. Our Commodore listings are in uppercase, so shifted symbols are underlined. A graphics heart symbol (SHIFT-S) would be listed as  $\underline{S}$ . One exception is {SHIFT-SPACE}. When you see this, hold down SHIFT and press the space bar. If a number precedes a symbol, such as {5 RIGHT}, {6

S), or [<8 Q>], you would enter five cursor rights, six shifted S's, or eight Commodore-Q's. On the Atari, inverse characters (printed in white on black) should be entered after pressing the inverse video key.

Since spacing is sometimes important, any more than two spaces will be listed. For example, {6 SPACES} means to press the space bar six times. Our listings never leave a space at the end of a line, instead moving it to the next printed line as {SPACE}. For your convenience, we have prepared this quick-reference chart for the Commodore and Atari special characters:

#### Atari 400/800/XL/XE

| When you see | Туре             | See      |                  |
|--------------|------------------|----------|------------------|
| (CLEAR)      | ESC SHIFT <      | FÇ.      | Clear Screen     |
| (UP)         | ESC CTRL -       | 1        | Cursor Up        |
| (DOWN)       | ESC CTRL =       | +        | Cursor Down      |
| (LEFT)       | ESC CTRL +       | +        | Cursor Left      |
| (RIGHT)      | ESC CTRL #       | +        | Cursor Right     |
| (BACK S)     | ESC DELETE       | 4        | Backspace        |
| (DELETE)     | ESC CTRL DELETE  | C.       | Delete character |
| (INSERT)     | ESC CTRL INSERT  | D        | Insert character |
| (DEL LINE)   | ESC SHIFT DELETE | 0        | Delete line      |
| (INS LINE)   | ESC SHIFT INSERT |          | Insert line      |
| (TAB)        | ESC TAB          | <b>*</b> | TAB key          |
| (CLR TAB)    | ESC CTRL TAB     | G        | Clear tab        |
| (SET TAB)    | ESC SHIFT TAB    | E        | Set tab stop     |
| (BELL)       | ESC CTRL 2       |          | Ring buzzer      |
| (ESC)        | ESC ESC          | Ę        | ESCape key       |

#### Commodore PET/CBM/VIC/64/128/16/+4

| When You<br>Read: | P     | ress:                           | See:     | When You<br>Read: | Press |      |   |     |
|-------------------|-------|---------------------------------|----------|-------------------|-------|------|---|-----|
| nouu.             |       |                                 |          | neau:             |       |      |   | See |
| {CLR}             | SHIFT | CLR/HOME                        | 4        | E 1 3             | СОММО | DORE | 1 | +   |
| {HOME}            |       | CLR/HOME                        | 5        | E 2 3             | соммо | DORE | 2 | K   |
| {UP}              | SHIFT | † CRSR ↓                        | -        | E 3 3             | СОММО | DORE | 3 |     |
| {DOWN}            |       | † CRSR ↓                        | Q        | E 4 3             | СОММО | DORE | 4 | 0   |
| {LEFT}            | SHIFT | ← CRSR →                        |          | E 5 3             | СОММО | DORE | 5 | K   |
| (RIGHT)           |       | $\leftarrow$ CRSR $\rightarrow$ |          | E 6 3             | СОММО | DORE | 6 |     |
| (RVS)             | CTRL  | . 9                             |          | R 7 3             | СОММО | DORE | 7 |     |
| (OFF)             | CTRL  | . 0                             |          | E 8 3             | соммо | DORE | 8 |     |
| {BLK}             | CTRL  | . 1                             |          | { F1 }            |       | f1   |   |     |
| {WHT}             | CTRL  | . 2                             | <b>3</b> | { F2 }            | SHIFT | f1   |   | 4   |
| (RED)             | CTRL  | . 3                             | 뎓        | { F3 }            |       | f3   |   |     |
| (CYN)             | CTRL  | . 4                             |          | { F4 }            | SHIFT | f3   |   | 1   |
| {PUR}             | CTRL  | 5                               |          | { F5 }            |       | f5   |   |     |
| (GRN)             | CTRL  | . 6                             |          | { F6 }            | SHIFT | f5   |   | 1   |
| (BLU)             | CTRL  | 7                               | E        | { F7 }            |       | f7   |   |     |
| YEL}              | CTRL  | . 8                             | 111      | { F8 }            | SHIFT | f7   |   |     |
|                   |       |                                 |          | 4                 | -     |      |   | *   |

#### The Automatic Proofreader

We have developed a series of simple, yet effective programs that can help check your typing. Type in the appropriate Proofreader program listed below, then save it for future use. On the VIC, 64, or Atari, run the Proofreader to activate it, then enter NEW to erase the BASIC loader (the Proofreader remains active, hidden in memory, as a machine language program). Pressing RUN/ STOP-RESTORE or SYSTEM RESET deactivates the Proofreader. You can use SYS 886 to reactivate the VIC/64 Proofreader, or PRINT USR(1536) to reenable the Atari Proofreader. On the Apple, the Proofreader automatically erases the BASIC portion of itself after you activate it by typing RUN, leaving only the machine language portion in memory. It works with either DOS 3.3 or ProDOS. Disable the Apple Proofreader by pressing CTRL-RESET before running another BASIC program. The IBM Proofreader is a BASIC program that simulates the IBM BASIC line editor, letting you enter, edit, list, save, and load programs that you type. Type RUN to activate.

Once the Proofreader is active, try typing in a line. As soon as you press RETURN, either a decimal number (on the Commodore), a hexadecimal number (on the Apple), or a pair of letters (on the Atari or IBM) appears. The number or pair of letters is called a *checksum*. Try making a change in the line, and notice how the checksum changes.

All you need to do is compare the value provided by the Proofreader with the checksum printed in the program listing in the magazine. In Commodore listings, the checksum is a number from 0 to 255. It is set off from the rest of the line with *rem*. This prevents a syntax error if the checksum is typed in, but the REM statements and checksums need *not* be typed in. It is just there for your information.

In Atari, Apple, and IBM listings, the checksum is given to the left of each line number. Just type in the program one line at a time (without the printed checksum) and compare the checksum generated by the Proofreader to the checksum in the listing. If they match, go on to the next line. If not, check your typing: You've made a mistake. On the Commodore, Atari, and Apple Proofreaders, spaces are not counted as part of the checksum, so be sure you type the right number of spaces between quote marks. The Commodore and Atari Proofreaders do not check to see that you've typed the characters in the right order, so if characters are transposed, the checksum still matches the listing. Because of the checksum meth-

od used, do not type abbreviations, such as? for PRINT. The IBM Proof-reader is the pickiest of all; it will detect errors in spacing and transposition. Be sure to leave Caps Lock on, except when typing lowercase characters.

#### **IBM Proofreader Commands**

Since the IBM Proofreader replaces the computer's normal BASIC line editor, it has to include many of the direct-mode IBM BASIC commands. The syntax is identical to IBM BASIC. Commands simulated are LIST, LLIST, NEW, FILES, SAVE, and LOAD. When listing your program, press any key (except Ctrl-Break) to stop the listing. If you type NEW, the Proofreader prompts you to press Y to be sure you mean yes.

Two new commands are BASIC and CHECK. BASIC exits the Proofreader back to IBM BASIC, leaving the Proofreader in memory. CHECK works just like LIST, but shows the checksums along with the listing. After you have typed in a program, save it to disk. Then exit the Proofreader with the BASIC command, and load the program in BASIC as usual (this replaces the Proofreader in memory). You can now run the program, but you may want to resave it to disk. The version of your program that you resave from BASIC will take up less space on disk and will load faster, but it can no longer be edited with the Proofreader. If you want to convert a program to Proofreader format, save it to disk with SAVE "filename",A.

#### Special Proofreader Notes For Commodore Cassette Users

The Proofreader resides in a section of memory called the cassette buffer, which is used during tape LOADs and SAVEs. Therefore, be sure to press RUN/STOP-RESTORE to get the Proofreader out of the way before saving or loading a program. If you want to use the Proofreader with tape, run the Proofreader, then enter these two lines exactly as shown, pressing RETURN after each one:

A\$="PROOFREADER.T":B\$="{10 SPACES}":FOR X=1 TO 4:A\$=A\$ +B\$:NEXT FOR X=886 TO 1018:A\$=A\$+CHR\$ (PEEK(X)):NEXT:OPEN 1,1,1,A\$:

CLOSE1

Then insert a blank tape and press RE-CORD and PLAY to save a special version of the Proofreader. Anytime you need to reload the Proofreader after it has been erased—for example, after you reload a paritally completed program—just rewind the tape, type OPEN1:CLOSE1, then press PLAY.

You'll see the message FOUND PROOFREADER.T, but not the familiar LOADING message. Don't worry; the Proofreader is in memory. When READY comes back, enter SYS 886.

### Program 1: VIC/64 Proofreader

By Charles Brannon, Program Editor

10 PRINT" [CLR] PLEASE WAIT...":
FORI=886T01018: READA: CK=CK+
A: POKEI, A: NEXT

20 IF CK<>17539 THEN PRINT"
[DOWN]YOU MADE AN ERROR":PR
INT"IN DATA STATEMENTS.":EN
D

30 SYS886:PRINT"{CLR}{2 DOWN}P ROOFREADER ACTIVATED.":NEW

40 DATA 173,036,003,201,150,20 8,001,096,141,151,003,173 50 DATA 037,003,141,152,003,16

9,150,141,036,003,169,003 60 DATA 141,037,003,169,000,13

3,254,096,032,087,241,133 70 DATA 251,134,252,132,253,00 8,201,013,240,017,201,032

80 DATA 240,005,024,101,254,13 3,254,165,251,166,252,164

90 DATA 253,040,096,169,013,03 2,210,255,165,214,141,251 100 DATA 003,206,251,003,169,0

100 DATA 003,206,251,003,169,0 00,133,216,169,019,032,210

110 DATA 255,169,018,032,210,2 55,169,58,032,210,255,166 120 DATA 254,169,000,133,254,1

72,151,003,192,087,208,006 130 DATA 032,205,189,076,235,0

03,032,205,221,169,032,032 140 DATA 210,255,032,210,255,1 73,251,003,133,214,076,173

150 DATA 003

#### Program 2: Atari Proofreader

By Charles Brannon, Program Editor

100 GRAPHICS 0

110 FOR I=1536 TO 1700:RE AD A:POKE I,A:CK=CK+A :NEXT I

120 IF CK<>19072 THEN ? "
Error in DATA Stateme
nts. Check Typing.":
END

13Ø A=USR (1536)

140 ? :? "Automatic Proof reader Now Activated.

15Ø END

160 DATA 104,160,0,185,26 ,3,201,69,240,7

170 DATA 200,200,192,34,2 08,243,96,200,169,74

180 DATA 153, 26, 3, 200, 169 ,6, 153, 26, 3, 162

190 DATA 0, 189, 0, 228, 157,

74,6,232,224,16 200 DATA 208,245,169,93,1

41,78,6,169,6,141 210 DATA 79,6,24,173,4,22 8,105,1,141,95

- 220 DATA 6,173,5,228,105, 0,141,96,6,169
- 230 DATA 0,133,203,96,247 ,238,125,241,93,6
- 240 DATA 244,241,115,241, 124,241,76,205,238
- 25Ø DATA Ø, Ø, Ø, Ø, Ø, 32, 62, 246, 8, 201
- 260 DATA 155,240,13,201,3 2,240,7,72,24,101
- 270 DATA 203,133,203,104, 40,96,72,152,72,138
- 28Ø DATA 72,160,0,169,128 ,145,88,200,192,40
- 290 DATA 208,249,165,203, 74,74,74,74,24,105
- 300 DATA 161,160,3,145,88 ,165,203,41,15,24
- 318 DATA 185,161,288,145, 88,169,8,133,283,184
- 320 DATA 170,104,168,104, 40,96

#### Program 3: IBM Proofreader

By Charles Brannon, Program Editor

- 10 'Automatic Proofreader Ver sion 2.00 (Lines 270,510,5 15,517,620,630 changed fro m V1.0)
- 100 DIM L\$(500),LNUM(500):COL OR 0,7,7:KEY OFF:CLS:MAX= 0:LNUM(0)=65536!
- 110 ON ERROR GOTO 120:KEY 15, CHR\$(4)+CHR\$(70):DN KEY(1 5) GOSUB 640:KEY (15) ON: GOTO 130
- 12Ø RESUME 13Ø
- 13Ø DEF SEG=&H4Ø: W=PEEK (&H4A)
- 140 ON ERROR GOTO 650:PRINT:P RINT"Proofreader Ready."
- 150 LINE INPUT L\$: Y=CSRLIN-IN T(LEN(L\$)/W)-1:LOCATE Y, 1
- 160 DEF SEG=0:POKE 1050,30:PO KE 1052,34:POKE 1054,0:PO KE 1055,79:POKE 1056,13:POKE 1057,28:LINE INPUT L\$ :DEF SEG:IF L\$="" THEN 15
- 170 IF LEFT\$(L\$,1)=" " THEN L \$=MID\$(L\$,2):GOTO 170
- 18Ø IF VAL(LEFT\$(L\$,2))=Ø AND
  MID\$(L\$,3,1)=" " THEN L\$
  =MID\$(L\$,4)
- 19Ø LNUM=VAL(L\$):TEXT\$=MID\$(L \$,LEN(STR\$(LNUM))+1)
- 210 IF TEXT\$="" THEN GOSUB 54 0:IF LNUM=LNUM(P) THEN GO SUB 560:GOTO 150 ELSE 150
- 22Ø CKSUM=Ø:FOR I=1 TO LEN(L\$
  ):CKSUM=(CKSUM+ASC(MID\$(L\$,I))\*I) AND 255:NEXT:LOC
  ATE Y,1:PRINT CHR\$(65+CKS
  UM/16)+CHR\$(65+(CKSUM AND
  15))+" "+L\$
- 230 GOSUB 540:IF LNUM(P)=LNUM THEN L\$(P)=TEXT\$:GOTO 15 0 'replace line
- 240 GOSUB 580:GOTO 150 'inser t the line
- 26Ø TEXT\$="":FOR I=1 TO LEN(L \$):A=ASC(MID\$(L\$,I)):TEXT \$=TEXT\$+CHR\$(A+32\*(A>96 A ND A<123)):NEXT

- 27Ø DELIMITER=INSTR(TEXT\$,""):COMMAND\$=TEXT\$:ARG\$="":
  IF DELIMITER THEN COMMAND
  \$=LEFT\$(TEXT\$,DELIMITER-1):ARG\$=MID\$(TEXT\$,DELIMITER+1):ESE DELIMITER=INST
  R(TEXT\$,CHR\$(34)):IF DELI
  MITER THEN COMMAND\$=LEFT\$
  (TEXT\$,DELIMITER-1):ARG\$=
  MID\$(TEXT\$,DELIMITER)
- 28Ø IF COMMAND\$<>"LIST" THEN 41Ø
- 290 OPEN "scrn:" FOR OUTPUT A S #1
- 300 IF ARG\$="" THEN FIRST=0:P =MAX-1:GDTD 340
- 310 DELIMITER=INSTR(ARG\$,"-") :IF DELIMITER=0 THEN LNUM =VAL(ARG\$):GOSUB 540:FIRS T=P:GOTO 340
- 320 FIRST=VAL(LEFT\$(ARG\$,DELI MITER)):LAST=VAL(MID\$(ARG \$,DELIMITER+1))
- 330 LNUM=FIRST:GOSUB 540:FIRS T=P:LNUM=LAST:GOSUB 540:I F P=0 THEN P=MAX-1
- 340 FOR X=FIRST TO P:N\$=MID\$( STR\$(LNUM(X)),2)+" "
- 350 IF CKFLAG=0 THEN A\$="":GO TO 370
- 36Ø CKSUM=Ø:A\$=N\$+L\$(X):FOR I =1 TO LEN(A\$):CKSUM=(CKSU M+ASC(MID\$(A\$,I))\*I) AND 255:NEXT:A\$=CHR\$(65+CKSUM /16)+CHR\$(65+(CKSUM AND 1 5))+""
- 370 PRINT #1, A\$+N\$+L\$(X)
- 380 IF INKEY\$<>"" THEN X=P
- 390 NEXT :CLOSE #1:CKFLAG=0
- 400 GOTO 130
- 410 IF COMMAND\$="LLIST" THEN OPEN "lpt1:" FOR OUTPUT A S #1:GOTO 300
- 420 IF COMMAND\$="CHECK" THEN CKFLAG=1:GOTO 290
- 430 IF COMMAND\$<>"SAVE" THEN
- 440 GOSUB 600: OPEN ARG\$ FOR D UTPUT AS #1: ARG\$="":GOTO
- 450 IF COMMAND\$<>"LOAD" THEN 490
- 460 GOSUB 600: OPEN ARG\$ FOR I NPUT AS #1: MAX=0:P=0
- 470 WHILE NOT EOF(1):LINE INP
  UT #1,L\$:LNUM(P)=VAL(L\$):
  L\$(P)=MID\$(L\$,LEN(STR\$(VA
  L(L\$)))+1):P=P+1:WEND
- 48Ø MAX=P:CLOSE #1:GOTO 13Ø
- 490 IF COMMAND\$="NEW" THEN IN PUT "Erase program Are you sure"; L\$: IF LEFT\$(L\$, 1)="Y" THEN MAX=0:GOTO 130:ELSE 130
- 500 IF COMMAND\$="BASIC" THEN COLOR 7,0,0:ON ERROR GOTO 0:CLS:END
- 510 IF COMMAND\$<>"FILES" THEN 520
- 515 IF ARG\$="" THEN ARG\$="A:" ELSE SEL=1:GOSUB 600
- 517 FILES ARG\$:GOTO 130 520 PRINT"Syntax error":GOTO 130

- 540 P=0:WHILE LNUM>LNUM(P) AN D P<MAX:P=P+1:WEND:RETURN
- 56Ø MAX=MAX-1:FOR X=P TO MAX: LNUM(X)=LNUM(X+1):L\$(X)=L \$(X+1):NEXT:RETURN
- 58Ø MAX=MAX+1:FOR X=MAX TO P+ 1 STEP -1:LNUM(X)=LNUM(X-1):L\$(X)=L\$(X-1):NEXT:L\$( P)=TEXT\$:LNUM(P)=LNUM:RET URN
- 600 IF LEFT\*(ARG\*,1)<>CHR\*(34) THEN 520 ELSE ARG\*=MID\* (ARG\*,2)
- 610 IF RIGHT\*(ARG\*,1)=CHR\*(34
  ) THEN ARG\*=LEFT\*(ARG\*,LE
  N(ARG\*)-1)
- 620 IF SEL=0 AND INSTR(ARG\$,"
  .")=0 THEN ARG\$=ARG\$+".BA
- 63Ø SEL=Ø:RETURN
- 640 CLOSE #1:CKFLAG=0:PRINT"S topped.":RETURN 150
- 650 PRINT "Error #"; ERR: RESUM E 150

## Program 4: Apple Proofreader

By Tim Victor, Editorial Programmer

- 10 C = 0: FOR I = 768 TO 768 + 68: READ A:C = C + A: POKE I
- 20 IF C < > 7258 THEN PRINT "ER ROR IN PROOFREADER DATA STAT EMENTS": END
- 3Ø IF PEEK (19Ø \* 256) < > 76 T HEN POKE 56,Ø: POKE 57,3: CA LL 1ØØ2: GOTO 5Ø
- 40 PRINT CHR\$ (4); "IN#A\$300"
- 50 POKE 34,0: HOME : POKE 34,1: VTAB 2: PRINT "PROOFREADER INSTALLED"
- 60 NEW
- 100 DATA 216,32,27,253,201,141
- 110 DATA 208,60,138,72,169,0
- 120 DATA 72,189,255,1,201,160
- 13Ø DATA 24Ø, 8, 1Ø4, 1Ø, 125, 255
- 140 DATA 1,105,0,72,202,208
- 150 DATA 238, 104, 170, 41, 15, 9 160 DATA 48, 201, 58, 144, 2, 233
- 17Ø DATA 57, 141, 1, 4, 138, 74
- 18Ø DATA 74,74,74,41,15,9
- 190 DATA 48,201,58,144,2,233
- 200 DATA 57,141,0,4,104,170
- 21Ø DATA 169,141,96

0

# MLX

### **Machine Language Entry Program For** Commodore 64 and Atari

Charles Brannon, Program Editor

MLX is a labor-saving utility that allows almost fail-safe entry of machine language programs published in COMPUTE!. You need to know nothing about machine language to use MLX-it was designed for everyone.

MLX is a new way to enter long machine language (ML) programs with a minimum of fuss. MLX lets you enter the numbers from a special list that looks similar to BASIC DATA statements. It checks your typing on a line-by-line basis. It won't let you enter illegal characters when you should be typing numbers. It won't let you enter numbers greater than 255 (forbidden in ML). It won't let you enter the wrong numbers on the wrong line. In addition, MLX creates a ready-to-use tape or disk file.

#### Using MLX

Type in and save the appropriate version of MLX (you'll want to use it in the future). When you're ready to type in an ML program, run MLX. Both versions of MLX asks you for two numbers: the starting address and the ending address. In addition, the Atari version asks for a run/init address. These numbers are given in the article accompanying the ML program presented in MLX format. The Atari version also gives you three options for saving the file: as a boot tape, as disk binary file, or as boot disk. The article with the ML program should suggest which format to use.

When you run MLX, you'll see a prompt corresponding to the starting address. The prompt is the current line you are entering from the listing. It increases by six each time you enter a line. That's because each line has seven numbers—six actual data numbers plus a checksum number. The checksum verifies that you typed the previous six numbers correctly. If you enter any of the six numbers wrong, or enter the checksum wrong, the computer rings a buzzer and prompts you to reenter the line. If you enter it correctly, a bell tone sounds and you continue to the next line.

MLX accepts only numbers as input. If you make a typing error, press the Commodore INST/DEL key or the Atari DEL/ BACK SPACE; the entire number is deleted. You can press it as many times as necessary back to the start of the line. If you enter three-digit numbers as listed, the computer automatically prints the comma and goes on to accept the next number. If you enter less than three digits, you can press either the

space bar or RETURN key to advance to the next number. The checksum automatically appears in inverse video for emphasis.

To simplify your typing, the Commodore 64 version of MLX redefines part of the keyboard as a numeric keypad (lines

|   | U | I | 0 |        |   | 7 | 8 | 9 |
|---|---|---|---|--------|---|---|---|---|
| H | J | K | L | become | 0 | 4 | 5 | 6 |
|   | M |   |   |        |   |   | 2 |   |

#### **MLX Commands**

When you finish typing an ML listing (assuming you type it all in one session), you can then save the completed program on tape or disk. Follow the screen instructions. If you get any errors while saving, you probably have a bad disk, or the disk is full, or you've made a typo when entering the MLX program itself.

You don't have to enter the whole ML program in one sitting. MLX lets you enter as much as you want, save it, and then reload the file from tape or disk later. Each command is accessed by pressing one letter, plus the SHIFT key for 64 MLX or the CTRL key for the Atari version. MLX recognizes these commands:

| Commodore | Atari  | Command     |
|-----------|--------|-------------|
| SHIFT-S   | CTRL-S | Save        |
| SHIFT-L   | CTRL-L | Load        |
| SHIFT-N   | CTRL-N | New Address |
| SHIFT-D   | CTRL-D | Display     |

When you enter a command, MLX jumps out of the line you've been typing, so we recommend you do it at a new prompt. Use the Save command to save what you've been working on. It will save on tape or disk, as if you've finished, but the tape or disk won't work, of course, until you finish the typing. Remember to make a note of what address you stop at. The next time you run MLX, answer all the prompts as you did before—regardless of where you stopped typing-then insert the disk or tape. When you get to the entry prompt, press SHIFT-L (64) or CTRL-L (Atari) to reload the partly completed file into memory. Then use the New Address command to resume typing.

To use the New Address command, press SHIFT-N (64) or CTRL-N (Atari) and enter the address where you previously stopped. The prompt will change, and you can then continue typing. Always enter a New Address that matches up with one of the line numbers in the MLX-format listing, or else the checksum won't work. The Display command lets you display a section of your typing. After you press SHIFT-D or CTRL-D, enter two addresses within the line number range of the listing. You can break out of the listing display and return to the prompt by pressing any key.

#### Atari MLX: Machine Language Entry

| DA 199 | GRAPHICS Ø: DL=PEEK (56   |
|--------|---------------------------|
|        | Ø) +256*PEEK (561) +4: PO |
|        | KE DL-1,71:POKE DL+2,     |
|        | 6                         |
| NJ 110 | POSITION 8, Ø: ? "MLX":   |
|        | POSITION 23, Ø:? "FFFFF   |
|        | Safe enery": POKE 710,    |
|        | Ø:?                       |
| JK 120 | ? "Starting Address";     |

| : INPUT | BEG: ? | " Er  | ndin |
|---------|--------|-------|------|
| g Addre | 55";:  | INPUT | FIN  |
| :? "Run | /Init  | Addr  | 255" |
| TAIDUT  | CTAD   | TARR  |      |

DD 130 DIM A(6), BUFFER\$ (FIN-BEG+127), T\$ (20), F\$ (20 ), CIO\$ (7), SECTOR\$ (128 ), DSKINV\$(6)

JJ 140 OPEN #1,4,0,"K:":? :? "Dape or Eisk:"

BM 15Ø BUFFER\$=CHR\$(Ø):BUFFE R\$(FIN-BEG+3Ø)=BUFFER \$: BUFFER\$ (2) = BUFFER\$: SECTORS=BUFFERS

60 160 ADDR=BEG:CIO\$="hhh":C IO\$ (4) = CHR\$ (170) : CIO\$ (5) = "LV": CIO\$ (7) = CHR\$ (228)

EJ 17Ø GET #1, MEDIA: IF MEDIA <>84 AND MEDIA<>68 TH EN 170

PO 180 ? CHR\$(MEDIA):? : IF M EDIA<>ASC("T") THEN B UFFER\$="":GOTO 250

PL 19Ø BEG=BEG-24: BUFFER\$=CH R\$ (Ø) : BUFFER\$ (2) = CHR\$ (INT ((FIN-BEG+127)/12

KF 200 H=INT (BEG/256):L=BEG-H\*256: BUFFER\$ (3) = CHR\$ (L): BUFFER\$ (4) = CHR\$ (H

EC 210 PINIT=BEG+8: H=INT (PIN IT/256):L=PINIT-H\*256 : BUFFER\$ (5) = CHR\$ (L) : B UFFER\$(6)=CHR\$(H)

PB 220 FOR I=7 TO 24: READ A: BUFFER\$ (I) = CHR\$ (A) : NE XT I: DATA 24, 96, 169, 6 0,141,2,211,169,0,133 , 10, 169, 0, 133, 11, 76, 0

DP 23Ø H=INT (STARTADR/256):L =STARTADR-H\*256: BUFFE R\$(15)=CHR\$(L):BUFFER \$(19) = CHR\$(H)

KL 240 BUFFER\$ (23) = CHR\$ (L) : B UFFER\$ (24) = CHR\$ (H)

HI 250 IF MEDIA (>ASC ("D") TH EN 360

00 260 ? :? "Boot Eisk or Bi

nary Gile:"; LI 270 GET #1, DTYPE: IF DTYPE <>68 AND DTYPE<>70 TH EN 270

SM 280 ? CHR\$(DTYPE): IF DTYP E=70 THEN 360

PJ 290 BEG=BEG-30: BUFFER\$=CH R\$(Ø):BUFFER\$(2)=CHR\$ (INT((FIN-BEG+127)/12 8))

KG 3ØØ H=INT (BEG/256):L=BEG-H\*256: BUFFER\$ (3) = CHR\$ (L):BUFFER\$(4)=CHR\$(H

HH 310 PINIT=STARTADR: H=INT ( PINIT/256): L=PINIT-H\* 256: BUFFER\$ (5) = CHR\$ (L ):BUFFER\$(6)=CHR\$(H)

A0 320 RESTORE 330: FOR I=7 T O 30: READ A: BUFFER\$(I )=CHR\$(A):NEXT I

6A 33Ø DATA 169, Ø, 141, 231, 2, 133,14,169,0,141,232, 2,133,15,169,0,133,10 ,169,0,133,11,24,96

0B 34Ø H=INT (BEG/256): L=BEG-H\*256: BUFFER\$ (8) = CHR\$ (L):BUFFER\$(15)=CHR\$( H)

00 350 H=INT (STARTADR/256):L =STARTADR-H\*256: BUFFE R\$(22) = CHR\$(L):BUFFER

NO 690 POKE 752,1:FOR I=1 TO 3:? CHR\$(30);:GET #6 ICBLEN=840: ICSTAT=835 \$(26) = CHR\$(H) MD 1000 H=INT (ADR (BUFFER\$) /2 JP 360 GRAPHICS Ø: POKE 712,1 T: IF T<>44 AND T<>58 56): L=ADR (BUFFER\$) -H Ø: POKE 710, 10: POKE 70 \$256: POKE ICBADR+X,L THEN ? CHR\$(A); : NEXT 9,2 : POKE ICBADR+X+1, H 2 ADDR: ": ":: FOR J=1 T JK 370 FH 1010 L=FIN-BEG+1:H=INT(L/ PI 700 POKE 752,0:? " "; CHR\$ (126); : RETURN 256): L=L-H\*256: POKE NF 380 GOSUB 570: IF N=-1 THE KM 710 GRAPHICS 0: POKE 710,2 N J=J-1:GOTO 380 ICBLEN+X, L: POKE ICBL IF N=-19 THEN 720 IF N=-12 THEN LET REA 6: POKE 712, 26: POKE 70 EN+X+1, H BE ZOA ND 1020 POKE ICCOM+X, 11-4\*RE 01 400 FF 720 IF MEDIA=ASC("T") THE AD: A=USR (ADR (CIO\$), X D=1:GOTO 720 N 89Ø AI 410 TRAP 410: IF N=-14 THE N ? :? "New Address"; OJ 730 REM DEK 86 1030 POKE 195, PEEK (ICSTAT OK 740 IF READ THEN ? :? "Lo ad File":? ) : RETURN : INPUT ADDR: ? : GOTO 3 KA 1040 REM SECTOR DE 16 75Ø IF DTYPE(>7Ø THEN 1Ø4 JD 420 TRAP 32767: IF N<>-4 T 6C 1050 IF READ THEN 1100 HEN 48Ø ? :? "Format Disk In HE 1060 ? :? "Enter AUTORUN.S AE 760 TRAP 430:? :? "Displa Drive 1? (Y/N):"; AJ 430 YS for automatic use" :? :? "Enter filename y: From"; : INPUT F:? FC 1070 GET #1, A: IF A<>78 AN To":: INPUT T: TRAP 327 D A<>89 THEN 1070 ": INPUT T\$ 67 EC 1080 ? CHR\$(A): IF A=78 TH 6F 77Ø F\$=T\$: IF LEN(T\$)>2 TH ML 440 IF F<BEG OR F>FIN OR EN 1100 EN IF T\$(1,2) <> "D:"
HEN F\$="D:":F\$(3)=T\$ CP 1090 ? :? "Formatting..." :XIO 254,#2,0,0,"D:" T<BEG OR T>FIN OR T<F THEN ? CHR\$ (253); "At least "; BEG; ", Not M NJ 780 TRAP 870: CLOSE #2: OPE :? "Format Complete" N #2,8-4\*READ,Ø,F\$:? ore Than ":FIN:GOTO 4 1? "Working .. AC 1100 NR=INT ((FIN-BEG+127) JH 79Ø IF READ THEN FOR I=1 MH 45Ø FOR I=F TO T STEP 6:? /128):BUFFER\$(FIN-BE :? I;":";:FOR K=Ø TO 5:N=PEEK(ADR(BUFFER\$ TO 6:GET #2, A: NEXT I: G+2)=CHR\$(Ø): IF READ GOTO 820 THEN ? "Reading ... ' PO BØØ PUT #2,255: PUT #2,255 ) + I + K - BEG) : T\$= "ØØØ" : T : GOTO 1120 N 810 H=INT (BEG/256):L=BEG-LE 1110 ? "Writing.. \$ (4-LEN(STR\$(N))) = STR H\$256: PUT #2, L: PUT #2 \$ (N) LI 1120 FOR I=1 TO NR: S=I , H: H= INT (FIN/256) : L=F MA 460 IF PEEK (764) < 255 THEN 10 1130 IF READ THEN GOSUB 1 IN-H#256: PUT #2, L: PUT 22Ø: BUFFER\$ (I \*128-12 GET #1, A: POP : POP :? #2.H :GOTO 37Ø 7) = SECTOR\$: GOTO 1160 NF 820 GOSUB 970: IF PEEK (195 T\$; ", "; : NEXT K: ? CH FH 470 ? PL 1140 SECTORS=BUFFER\$ (I\*12 ) >1 THEN 87Ø R\$(126);:NEXT I:? :? 8 - 127)IF 83Ø IF STARTADR=Ø OR READ : GOTO 37Ø AM 1150 GOSUB 1220 THEN 85Ø 64 48Ø IF N<Ø THEN ? : GOTO 3 DN 1160 IF PEEK (DSTATS) <>1 T FD 84Ø PUT #2,224:PUT #2,2:P 70 HEN 1200 UT #2,225:PUT #2,2:H= NH 490 A(J) = N: NEXT JFB 117Ø NEXT I INT (STARTADR/256):L=S JM 500 CKSUM=ADDR-INT (ADDR/2 NOT READ THEN EN SM 1180 IF TARTADR-H#256: PUT #2, 56) \*256: FOR I=1 TO 6: L:PUT #2,H CKSUM=CKSUM+A(I):CKSU ? :? :LET READ=Ø:GOT DH 1190 HH 850 TRAP 32767: CLOSE #2:? M=CKSUM-256\*(CKSUM>25 0 360 "Finished.": IF READ ? "Error on disk acc ess.":? "May need fo 5):NEXT I JJ 1200 KK 510 RF=128: SOUND 0, 200, 12 THEN ? :? :LET READ=Ø : GOTO 360 .8: GOSUB 570: SOUND Ø rmatting.":GOTO 1040 HF 860 END KI 1210 REM Ø, Ø, Ø: RF=Ø: ? CHR\$ (126 "Error "; PEEK (195); F0 87Ø BL 1220 REM SECTOR ACCESS S trying to access":? CN 520 IF N<>CKSUM THEN ? UBROUTINE "Incorrect"; CHR\$ (253 F\$: CLOSE #2:? : GOTO IE 1230 REM Drive ONE IH 1240 REM Pass buffer in S );:? :GOTO 37Ø MC 880 REM BOOM WEIGH EK 530 FOR W=15 TO 0 STEP -1 ECTOR\$ HN 890 IF READ THEN ? :? "Re : SOUND Ø, 50, 10, W: NEXT MP 1250 REM sector # in vari ad Tape" able S ? :? :? "Insert, Rewi FL 540 FOR I=1 TO 6: POKE ADR HI 900 REM READ=1 for read, E6 1260 KJ 1270 REM READ=0 for write nd Tape. ":? "Press PL (BUFFER\$) +ADDR-BEG+I-AY ";:IF NOT READ THEN? "& RECORD"

LP910 ?:? "Press REMUNI wh 1.A(I):NEXT I BN 128Ø BASE=3\*256 HB 55Ø ADDR=ADDR+6: IF ADDR (= 6L 129Ø DUNIT=BASE+1:DCOMND= BASE+2: DSTATS=BASE+3 FIN THEN 370 NL 1300 68 560 GOTO 710 en ready: "; DBUFLO=BASE+4: DBUFHI JH 920 TRAP 960: CLOSE #2: OPE FI 570 N=0: Z=0 =BASE+5 AI 1310 DBYTLO=BASE+8: DBYTHI PH 580 GET #1, A: IF A=155 OR A=44 OR A=32 THEN 670 FB 590 IF A<32 THEN N=-A: RET N #2,8-4\*READ, 128, "C: ":? :? "Working..." =BASE+9 NH 930 GOSUB 970: IF PEEK (195 JA 1320 DAUX1=BASE+10: DAUX2= URN ) >1 THEN 960 BASE+11 EB 600 IF A<>126 THEN 630 HH 940 CLOSE #2: TRAP 32767:? PN 1330 REM DIM DSKINV\$ (4) ML 610 GOSUB 690: IF I=1 AND T=44 THEN N=-1:? CHR\$ "Finished.":? :? :IF CA 1340 DSKINV\$="hLS": DSKINV READ THEN LET READ=Ø \$(4) = CHR\$(228) : GOTO 360 PF 1350 POKE DUNIT, 1: A=ADR(S (126) | I GOTO 690 HF 95Ø END ECTOR\$): H= INT (A/256) 6N 62Ø GOTO 57Ø IF A<48 DR A>57 THEN 0 960 ? :? "Error "; PEEK (19 : L=A-256\*H 6J 63Ø BP 1360 POKE DBUFHI, H CO 1370 POKE DBUFLO, L 5); " when reading/wri 580 ting boot tape":? :CL AN 640 ? CHR\$(A+RF);:N=N\*10+ OSE #2: GOTO 890 PD 1380 POKE DCOMND, 87-5\*REA A-48 MB 970 REM CIO Load/Save Fil EB 650 IF N>255 THEN ? CHR\$ ( AA 1390 POKE DAUX2, INT (S/256 e#2 opened READ=0 fo 253);:A=126:GOTO 600 ) : POKE DAUX1, S-PEEK ( EH 660 Z=Z+1: IF Z<3 THEN 580 r write, READ=1 for r DAUX2) \*256 JH 670 IF Z=0 THEN ? CHR\$ (25 ead 3);:GOTO 57Ø KC 68Ø ? ",";:RETURN EA 980 X=32: REM File#2, \$20 KJ 1400 A=USR(ADR(DSKINV\$)) # 990 ICCOM=834: ICBADR=836: KE 1410 RETURN

| 64 MLX: Machine Language<br>Entry                                                          |
|--------------------------------------------------------------------------------------------|
| 10 REM LINES CHANGED FROM MLX<br>{SPACE}VERSION 2.00 ARE 750                               |
| ,765,770 AND 860 :rem 50<br>20 REM LINE CHANGED FROM MLX V                                 |
| ERSION 2.01 IS 300 : rem 147                                                               |
| CHR\$(8);:POKE53281,1:POKE5<br>3280,1 :rem 67                                              |
| 101 POKE 788,52:REM DISABLE RU<br>N/STOP :rem 119                                          |
| 110 PRINT" (RVS) [39 SPACES)";<br>:rem 176                                                 |
| 120 PRINT" [RVS] [14 SPACES]<br>[RIGHT] [OFF] [*] £[RVS]                                   |
| {RIGHT} {RIGHT][2 SPACES}<br>E*3{OFF}E*3£(RVS)£(RVS)                                       |
| {14 SPACES}"; :rem 250                                                                     |
| {RIGHT} &G3{RIGHT}                                                                         |
| (2 RIGHT) {OFF}£{RVS}£<br>E*3{OFF}E*3{RVS}                                                 |
| {14 SPACES}"; :rem 35<br>140 PRINT"{RVS}{41 SPACES}"                                       |
| 200 PRINT"[2 DOWN][PUR][BLK] M                                                             |
| ACHINE LANGUAGE EDITOR VER                                                                 |
| SION 2.02(5 DOWN)":rem 238<br>210 PRINT"E5](2 UP)STARTING AD<br>DRESS?(8 SPACES)(9 LEFT)"; |
| :rem 143                                                                                   |
| 215 INPUTS:F=1-F:C\$=CHR\$(31+11<br>9*F) :rem 166                                          |
| 220 IFS<2560R(S>40960ANDS<4915<br>2)ORS>53247THENGOSUB3000:G                               |
| OTO210 :rem 235<br>225 PRINT:PRINT:PRINT :rem 180                                          |
| 230 PRINT" [5] [2 UP] ENDING ADDR<br>ESS? [8 SPACES] [9 LEFT] ";:I                         |
| NPUTE:F=1-F:C\$=CHR\$(31+119<br>*F) :rem 20                                                |
| 240 IFE<2560R(E>40960ANDE<4915<br>2)ORE>53247THENGOSUB3000:G                               |
| OTO23Ø :rem 183 25Ø IFE <sthenprintcs;"(rvs)end< th=""></sthenprintcs;"(rvs)end<>          |
| ING < START{2 SPACES}":GOS UB1000:GOTO 230 :rem 176                                        |
| 260 PRINT: PRINT: PRINT : rem 179                                                          |
| 300 PRINT"{CLR}"; CHR\$(14):AD=S :rem 56                                                   |
| 310 A=1:PRINTRIGHT\$("0000"+MID<br>\$(STR\$(AD),2),5);":";                                 |
| :rem 33<br>315 FORJ=ATO6 :rem 33                                                           |
| 32Ø GOSUB57Ø:IFN=-1THENJ=J+N:G<br>OTO32Ø :rem 228                                          |
| 390 IFN=-211THEN 710 :rem 62<br>400 IFN=-204THEN 790 :rem 64                               |
| 410 IFN=-206THENPRINT:INPUT"<br>{DOWN}ENTER NEW ADDRESS";Z                                 |
| Z :rem 44<br>415 IFN=-206THENIFZZ <sorzz>ETH</sorzz>                                       |
| ENPRINT"[RVS]OUT OF RANGE"<br>:GOSUB1000:GOTO410:rem 225                                   |
| 417 IFN=-206THENAD=ZZ:PRINT:GO TO310 :rem 238                                              |
| 420 IF N<>-196 THEN 480                                                                    |
| :rem 133 430 PRINT:INPUT"DISPLAY:FROM"; F:PRINT, "TO";:INPUTT                              |
| :rem 234 440 IFF <sorf>EORT<sort>ETHENPR</sort></sorf>                                     |
| INT"AT LEAST"; S; " {LEFT}, N                                                              |
| OT MORE THAN"; E:GOTO430<br>:rem 159                                                       |
| 450 FORI=FTOTSTEP6:PRINT:PRINT<br>RIGHT\$("0000"+MID\$(STR\$(I)                            |
| ,2),5);":"; :rem 30<br>451 FORK=0TO5:N=PEEK(I+K):PRIN                                      |

```
TRIGHT$("ØØ"+MID$(STR$(N),
    2),3);",";
                         :rem 66
460 GETAS: IFAS> " "THENPRINT: PRI
                         :rem 25
    NT:GOTO310
470 NEXTK:PRINTCHR$(20);:NEXTI
    :PRINT:PRINT:GOTO310
                         :rem 50
480 IFN<0 THEN PRINT: GOTO310
                        :rem 168
490 A(J)=N:NEXTJ
                        :rem 199
500 CKSUM=AD-INT(AD/256)*256:F
    ORI=1TO6:CKSUM=(CKSUM+A(I)
     AND255:NEXT
                        :rem 200
51Ø PRINTCHR$(18);:GOSUB57Ø:PR
     INTCHR$ (146);
                         :rem 94
511 IFN=-1THENA=6:GOTO315
                        :rem 254
515 PRINTCHR$(20):IFN=CKSUMTHE
                        :rem 122
    N53Ø
520 PRINT: PRINT"LINE ENTERED W
    RONG : RE-ENTER": PRINT: GOS
                        :rem 176
    UB1000:GOTO310
                        :rem 218
530 GOSUB2000
540 FORI=1TO6:POKEAD+I-1,A(I):
    NEXT: POKE54272, Ø: POKE54273
                        :rem 227
     .0
550 AD=AD+6:IF AD<E THEN 310
                        :rem 212
                        :rem 108
560 GOTO 710
                         :rem 88
570 N=0:Z=0
580 PRINT" F£3";
                        :rem 81
581 GETAS: IFAS=""THEN581
582 AV=-(A$="M")-2*(A$=",")-3*
(A$=".")-4*(A$="J")-5*(A$=
     "K")-6*(A$="L")
                         :rem 41
583 AV=AV-7*(A$="U")-8*(A$="I"
    )-9*(A$="0"):IFA$="H"THENA
$="0"
584 IFAV>ØTHENAS=CHR$(48+AV)
                        :rem 134
585 PRINTCHR$(20);:A=ASC(A$):I
     FA=13ORA=44ORA=32THEN670
                        :rem 229
590 IFA>128THENN=-A:RETURN
                        :rem 137
                         :rem 10
600 IFA<> 20 THEN 630
61Ø GOSUB69Ø:IFI=lANDT=44THENN
     =-1:PRINT"(OFF)(LEFT)
     {LEFT}";:GOTO690
                         :rem 62
62Ø GOTO57Ø
                         :rem 109
63Ø IFA<480RA>57THEN58Ø
                         :rem 105
640 PRINTA$;:N=N*10+A-48
                        :rem 106
    IFN>255 THEN A=20:GOSUB100
     Ø:GOTO6ØØ
                        :rem 229
660 Z=Z+1:IFZ<3THEN580 :rem 71
67Ø IFZ=ØTHENGOSUB1ØØØ:GOTO57Ø
                        :rem 114
680 PRINT", "; : RETURN
                        :rem 240
690 S%=PEEK(209)+256*PEEK(210)
     +PEEK(211)
                        :rem 149
691 FORI=1TO3:T=PEEK(S%-I)
                          :rem 67
695 IFT <> 44 ANDT <> 58 THENPOKES %-
     I,32:NEXT
                        :rem 205
700 PRINTLEFT$("{3 LEFT}", I-1)
     : : RETURN
                          :rem 7
710 PRINT"{CLR} {RVS}*** SAVE *
     **{3 DOWN}"
                        :rem 236
715 PRINT" {2 DOWN } (PRESS {RVS}
    RETURN (OFF ) ALONE TO CANCE
    L SAVE) [DOWN]"
                        :rem 106
720 F$="":INPUT" [DOWN] FILENAM
    E"; FS: IFFS=""THENPRINT: PRI
    NT:GOTO310
                         :rem 71
730 PRINT: PRINT" {2 DOWN } { RVS }T
    {OFF}APE OR {RVS}D{OFF}ISK
    : (T/D)"
                        :rem 228
740 GETA$: IFA$<> "T"ANDA$<> "D"T
```

```
750 DV=1-7*(AS="D"): IFDV=8THEN
    FS="Ø: "+F$: OPEN15,8,15, "S"
                       :rem 212
    +FS:CLOSE15
76Ø T$=F$:ZK=PEEK(53)+256*PEEK
    (54)-LEN(T$):POKE782,ZK/25
762 POKE781, ZK-PEEK(782)*256:P
    OKE780, LEN(T$):SYS65469
                       :rem 109
763 POKE780,1:POKE781, DV:POKE7
                        :rem 69
    82,1:SYS65466
   K=S:POKE254,K/256:POKE253,
    K-PEEK (254) * 256 : POKE780, 25
                        :rem 17
766 K=E+1:POKE782,K/256:POKE78
    1,K-PEEK(782)*256:SYS65496
                       :rem 235
770 IF(PEEK(783)AND1)OR(191AND
    ST) THEN780
                        :rem 111
775 PRINT" [DOWN] DONE. [DOWN]":G
                       :rem 113
    OT0310
780 PRINT" [DOWN] ERROR ON SAVE.
    {2 SPACES}TRY AGAIN. ":IFDV
    =1THEN720
                       :rem 171
781 OPEN15,8,15:INPUT#15,E1$,E
    2$:PRINTE1$; E2$:CLOSE15:GO
                       :rem 103
    T0720
790 PRINT" [CLR] [RVS] *** LOAD *
    **{2 DOWN}"
                       :rem 212
795 PRINT"[2 DOWN] (PRESS [RVS]
    RETURN (OFF) ALONE TO CANCE
    L LOAD)"
                         :rem 82
800 FS="":INPUT"{2 DOWN} FILEN
    AME"; F$:IFFS=""THENPRINT:G
    ОТО310
                        :rem 144
    PRINT: PRINT" [2 DOWN] [RVS]T
    {OFF}APE OR {RVS}D{OFF}ISK
     : (T/D)"
                        :rem 227
820 GETA$: IFA$ <> "T"ANDA$ <> "D"T
                         :rem 34
    HENR20
    DV=1-7*(A$="D"):IFDV=8THEN
    F$="Ø:"+F$
                       :rem 157
840 T$=F$: ZK=PEEK(53)+256*PEEK
     (54)-LEN(T$):POKE782,ZK/25
                          :rem 2
841 POKE781, ZK-PEEK (782) *256:P
    OKE780, LEN(T$):SYS65469
                        :rem 107
845 POKE780,1:POKE781,DV:POKE7
    82,1:SYS65466
                        :rem 70
    POKE780,0:SYS65493 :rem 11
    IF (PEEK (783) AND1) OR (191 AND
    ST) THEN870
                        :rem 111
865 PRINT" [DOWN] DONE. ": GOTO310
                         :rem 96
870 PRINT" [DOWN] ERROR ON LOAD.
     [2 SPACES]TRY AGAIN. [DOWN]
    ":IFDV=1THEN800
                      :rem 172
880 OPEN15,8,15:INPUT#15,E1$,E
    2$:PRINTE1$; E2$:CLOSE15:GO
    TOSØØ
                        :rem 102
1000 REM BUZZER
                        :rem 135
1001 POKE54296,15:POKE54277,45
     :POKE54278,165 :rem 207
1002 POKE54276,33:POKE 54273,6
     : POKE54272,5
                        :rem 42
1003 FORT=1TO200:NEXT:POKE5427
     6,32:POKE54273,Ø:POKE5427
     2,0:RETURN
                       :rem 202
2000 REM BELL SOUND
                        :rem 78
2001 POKE54296,15:POKE54277,0:
     POKE54278,247
                      :rem 152
2002 POKE 54276,17:POKE54273,4
     Ø:POKE54272,Ø
                        :rem 86
2003 FORT=1T0100:NEXT:POKE5427
     6,16:RETURN
                        :rem 57
3000 PRINTCS; " [RVS] NOT ZERO PA
     GE OR ROM":GOTO1000
                        :rem 89
                              0
```

:rem 36

HEN740

# Saving Time And Memory: An Atari Variable Utility

P. E. Thompson

Here's a utility—actually three separate programs—which can help programmers save time and conserve memory. With them, you can list, rename, and abbreviate all variable names in a BASIC program. A thorough explanation is included.

One valuable feature of Atari BASIC is its provision for long variable names-up to 128 characters, with every character significant. Naming variables for what they represent, such as AVERAGE, rather than using a cryptic code, like A, makes programs self-documenting and more readable.

However, there are two disadvantages. First, if you want to rename a variable, it is timeconsuming to go back through an entire program to edit long variable names. Second, long names lengthen program lines and make it difficult to add statements to the lines later. (Long variable names, however, don't consume much more memory; the Atari stores every char-

acter of a name only for the first reference, and uses a lookup table for subsequent references.)

The utility programs following this article solve both problems. In addition, the program steps are explained in detail so you can understand what's happening. If you wish, you can readily modify the programs or use some of the same techniques in your own programming.

#### The Variable Name Table

Changing variable names in Atari BASIC is actually very easy. Each name is stored in a lookup table called the Variable Name Table. When a program is being listed, BASIC references this table each time a variable appears. When you change a name in the table, every name in the program listing also changes.

You can locate the Variable Name Table by examining memory locations 130 and 131 (decimal) for the start of the table, and locations 132 and 133 for the end of the table. Try this example. Load a BASIC program, type the following line in immediate mode (no line number), and press RETURN:

FOR X = PEEK(130) + PEEK(131)\*256TO PEEK(132) + PEEK(133)\*256: PRINT CHR\$(PEEK(X));:NEXT X

This line converts the bytes in those addresses to decimal locations by adding the least significant byte (LSB) to the product of the most significant byte (MSB) times 256. Then it displays the character representations of each memory position between those locations. These character representations are the Variable Name Table.

The table does not look quite as you might expect. Sprinkled throughout are characters in inverse video. These characters are flags which signal the end of a variable name and indicate the variable type. If the type is a scalar variable (that is, a number), the last character of the name is in inverse video. For string variables, an inverse-video dollar sign is appended. For an array variable, an inverse-video left parenthesis is added.

By scanning the table, you may see variable names that no longer appear in the program itself. This can happen for two reasons. First, mistyped commands entered in immediate mode while you're programming may be inadvertently interpreted by BASIC as variable names, and therefore added to the table. Second, variable names used in a program but later removed are not deleted from the name table.

The only way to remove these unused names is to LIST the program to tape or disk, type NEW to erase the program in memory, and then re-ENTER the program. When you load a program with ENTER, BASIC reinterprets each line as if you were typing the program manually. (That's why ENTER takes longer than LOAD.)

#### **Using The Utilities**

Follow these steps to use each utility:

- 1. Type each one into the computer individually from the listings here. REM lines are included strictly for reference and can be eliminated to save typing.
- 2. Store each utility on tape or disk using the LIST command, not SAVE.
- 3. Type NEW to erase any program in memory. Load the program on which the utility will operate. Make sure the program has no line numbers greater than 31999.
- 4. Load the appropriate utility using the ENTER command. For example, ENTER"C:" for tape or ENTER"D: filename" for disk. This appends the utility to the end of the program. (If your program has line numbers greater than 31999, they will be replaced by the utility.)
- 5. Run the utility by typing GOTO 32000 and pressing RETURN.
- 6. Write down the two starting addresses of the Variable Name Table. If a utility has run but an error has been made or a change is required, these addresses must be restored before any computer operations can take place. To restore the addresses, POKE 130 with the location 130 value listed by the utility, and POKE 131 with the location 131 value listed by the utility.
- 7. Execute the utility by responding to the screen prompts.

- 8. Two of the utilities-"Changer" and "Squeezer"-require that you immediately save the newly modified version of your program on tape or disk. However, you can't use the SAVE command for this purpose because the utility is merged with your program, so both would be saved together. Nor can you save the program with an immediate mode command, because the Variable Name Table would become garbled. Therefore, line 32380 in Changer and Squeezer automatically LISTs the modified program to tape or disk, separating it from the utility in the process. The utilities currently are set up to LIST your program to disk with the filename D:XXXXXXXX. XXX. You can change this filename by modifying line 32380 in both Changer and Squeezer. Also, change line 32380 in both utilities to LIST"C:",0,31999 for cassette.
- 9. After Changer or Squeezer has automatically saved your program, clear the computer by turning it off, then on again. Then you can load your program with the ENTER command for a test run. This assures that all pointers and the Variable Name Table will be reset to proper values.

#### Lister

The first utility, "Lister," lists the variable names and types. It scans the Variable Name Table looking for inverse characters to determine the type of variable. Each variable and its type are listed in the order of appearance in the table. More specific descriptions of the utility's steps are included in the program listing.

If you want hardcopy, change the PRINT statements in lines 32040, 32140, 32160, and 32180 to LPRINT.

#### Changer

The second utility, "Changer," displays each variable on the screen and gives you the opportunity to change it. Press RETURN to retain the variable name.

Changer operates by adding either the existing name or the changed name to a string variable called VARNAME\$. This string emulates the format of the Variable Name Table, including the inverse

video flags. When you've been given a chance to change all the names, Changer makes VARNAME\$ the new name table. It does this by finding the starting memory location of VARNAME\$ with the ADR function, then computing revised values for locations 130 and 131 and POKEing them into place.

Immediately after Changer has LISTed your program to disk or tape, reboot the computer as de-

scribed in step 9.

You may want to expand the size of the new Variable Name Table. A program using many variables or long names may have insufficient space dimensioned for the new name table. If all the space in the new table is used before the utility has completed, an Error 5, String Length Error, will result. To allocate more space, change the dimensioned value for VARNAME\$ in line 32020 from 500 to a larger number. You'll have to use your judgment as to the size of the number based on the number of variables and the length of the names.

#### Squeezer

The third utility is "Squeezer." It is similar to Changer except that each variable name is automatically replaced by a unique one- or twoletter name. This shortens the Variable Name Table to its minimum length, yet preserves the ability to LIST or modify the program. It's intended for use after a program is completely developed and debugged, particularly when the program requires as much free memory as possible. It's also helpful for shortening long program lines so you can add more statements. During testing, Squeezer reduced the size of one program by 400 bytesan impressive figure, especially if you're working on a 16K computer.

Squeezer lists the variable type, original name, and revised name. If you want a hardcopy, add the following line:

32001 OPEN #1,8,0,"P:"

and change the PRINT statements in lines 32045, 32050, 32060, 32160, 32181, 32201, 32220, 32260, and 32300 to PRINT #1;

As with Changer, after Squeezer has LISTed your program on disk or tape, immediately reboot the computer as described in step 9.

For instructions on entering this listing, please HM 32171 REM OF NAME IS INVE K(LOCATION)): NEXT L refer to "COMPUTEI's Guide to Typing In RSE. DCATION Programs" published bimonthly in COMPUTEI. CD 32172 REM CHANGE TO NORMA PL 32090 REM IF LOCATION IS NOT 3 Program 1: Lister IN 32173 REM PRINT "SCALAR" KB 32091 REM THEN JUMP AHEAD AND NAME. MN 32100 IF PEEK (LOCATION) <> F0 32000 PRINT CHR\$ (125):?: IL 32174 REM GET NEXT LOCATI 164 THEN GOTO 32160 ON REM IF VARIABLE IS LI 3218Ø NAME\$ (LEN (NAME\$)+1) 6F 32Ø1Ø REM INITIALIZE VARI "NAME" ABLES =CHR\$ (PEEK (LOCATION AE 32111 REM VARIABLES IN CH ME 32011 REM NAMES=VARIABLE )-128):? "SCALAR: ANGER NAME ; NAMES FH 32112 REM HAVE BEEN ENCOU FB 32012 REM LOCATION=MEMORY CN 32190 REM IF SCREEN IS FU NTERED ADDRESS LL BK 32113 REM SO WE ARE DONE BN 32020 CLR : DIM NAME\$ (128) NF 32191 REM STOP AND WAIT F 16 32120 IF ZNAMES="ZNAME" T W 32030 GOSUB 32040: GOTO 32 OR INPUT HEN GOTO 32340 CI 32192 REM RESET SCREEN 969 BA 32130 REM SINCE LAST CHAR BJ 32040 NAME\$="": ? "Type KC 32193 REM FOR MORE NAMES. AI 32200 IF PEEK (84) >20 THEN ACTER Variable Name": RET ? :? "PRESS REMUR! NE 32131 REM OF NAME IS 3 URN KJ 32132 REM PRINT "STRING" TO CONTINUE"; : INPU M 32050 REM BEGIN FOR-NEXT AND NAME. LOOP T NAMES: ? CHR\$ (125) FI 32133 REM GET NEXT LOCATI NI 32051 REM FROM STARTING L : GOSUB 32040 KE 32210 REM RESET NAMES ON OCATION ? "STRING: "; ZNAME\$ NC 32140 E 32052 REM OF VARIABLE NAM HH 32211 REM FOR NEXT VARIAB :GOTO 32200 E TABLE LE. BC 32150 REM SINCE LAST CHAR JC 32053 REM TO ENDING LOCAT IE 32212 REM GET NEXT LOCATI ACTER ION DN. IL 32060 FOR LOCATION=PEEK(1 NK 32151 REM OF NAME IS B NAME\$="": NEXT LOCAT JB 3222Ø FD 32152 REM PRINT "ARRAY" A 3Ø) +PEEK (131) \$256 T ION ND NAME. O PEEK (132) +PEEK (13 NC 3224Ø END FK 32153 REM GET NEXT LOCATI 3) \$256-1 ON IN 32070 REM CHECK FOR INVER OF 3216Ø IF PEEK(LOCATION)=1 SE CHAR. Program 2: Changer 68 THEN ? "ARRAY : PB 32Ø71 REM IF NOT, ADD TO N AME STRING "; ZNAME\$: GOTO 32200 BE 32170 REM SINCE LAST CHAR CN 32072 REM AND GET NEXT LO BA 32000 ? CHR\$(125):? :? CATION ACTER 6F 32Ø1Ø REM INITIALIZE VARI PI 32080 IF PEEK (LOCATION) < 1 NG 32171 REM OF ZNAME IS INV 28 THEN NAMES (LEN (N ABLES ERSE. =OLD NA AME\$)+1)=CHR\$(PEEK( LH 32Ø11 REM ZNAMES D 32172 REM CHANGE TO NORMA ME LOCATION)): NEXT LOC LK 32012 REM VARNAMES=NEW NA IN 32173 REM PRINT "SCALAR" ATION DH 32090 REM IF LOCATION IS ME TABLE AND NAME. AB 32013 REM RENAMES = NEW NA FN 32174 REM GET NEXT LOCATI E A TON 18 32091 REM THEN JUMP AHEAD ME ON JE 32100 IF PEEK (LOCATION) <> FD 32014 REM LOCATION=MEMORY MG 3218Ø ZNAME\$ (LEN (ZNAME\$) + ADDRESS 1) = CHR\$ (PEEK (LOCATI 164 THEN 32160 LB 32110 REM IF VARIABLE IS KL 32020 CLR : DIM ZNAME\$ (128 ON) -128):? "SCALAR: ), VARNAME\$ (500), REN ": ZNAME\$ "NAME" AME\$ (128) CB 32111 REM VARIABLES IN TH PP 32190 REM INPUT NEW NAME "VALUE AT LOCATIO E UTILITY LA 32022 2 OR REDURN N 130: "; PEEK (130): FH 32112 REM HAVE BEEN ENCOU LG 32191 REM IF NO CHANGE "VALUE AT LOCATIO NTERED ? :? "NEW NAME OR E CF 32200 N 131: "; PEEK (131): BK 32113 REM SO WE ARE DONE ENUTE : INPUT RENAME HK 32120 REM IF NAME = "NAME" FI 32030 GOSUB 32040:? :GOTO THEN 3222Ø HN 32210 REM USE DOWN-ARROW 37060 KF 32130 REM SINCE LAST CHAR TO SLIDE ZNAME\$="":? "Type HD 32040 ACTER OF JJ 32211 REM NAME OFF SCREEN Variable Name": RE A0 3222Ø POSITION Ø, 7: FOR LI OP 32131 REM THE NAME IS € P TURN NE=1 TO 15:? CHR\$(1 RINT TYPE NA 32050 REM BEGIN FOR-NEXT 57): NEXT LINE: POSIT REM "STRING" AND TH LOOP ION 2,7 NI 32051 REM FROM STARTING L E NAME. IP 32230 REM IF MENUNI PRESS FI 32133 REM GET NEXT LOCATI OCATION ED. ON EE 32052 REM OF VARIABLE NAM JN 32231 REM ADD OLD NAME TO MG 3214Ø PRINT "STRING: "; NA E TABLE NEW TABLE ME\$: GOTO 32200 JC 32053 REM TO ENDING LOCAT IF LEN(RENAME\$) =Ø T OK 32240 ION HEN RENAMES= INAMES IL 32060 FOR LOCATION=PEEK (1 BC 3215Ø REM SINCE LAST CHAR NA 3225Ø REM IF VARIABLE IS 3Ø) +PEEK (131) #256 T ACTER ARRAY 0 PEEK (132) +PEEK (13 REM OF THE NAME IS 11 32151 AP 32251 REM OR STRING ADD [3 3) \$256-1 13 OR S IN 32070 REM CHECK FOR INVER FD 32152 REM PRINT "ARRAY" A AM 32260 IF PEEK (LOCATION) = 1 SE CHAR. ND NAME. 64 OR PEEK (LOCATION PB 32071 REM IF NOT, ADD TO N FK 32153 REM GET NEXT LOCATI AME STRING )=168 THEN RENAME\$ ( ON LEN(RENAME\$)+1)=CHR REM AND GET NEXT LO CN 32072 PEEK (LOCATION) = 1 IL 32160 IF \$ (PEEK (LOCATION)):G CATION 68 THEN ? "ARRAY:

KM 32080 IF PEEK (LOCATION) < 1

28 THEN ZNAME\$ (LEN (

ZNAME\$)+1)=CHR\$(PEE

OTO 32300

SCALAR

AJ 3227Ø REM IF VARIABLE IS

ACTER

; NAME\$: GOTO 32200

BE 32170 REM SINCE LAST CHAR

| W 77771                                                                                                    |                                                                                                    |                                                                                                    |                                                                                                    |                                                                                                    |                                                                                                    |
|----------------------------------------------------------------------------------------------------|----------------------------------------------------------------------------------------------------|----------------------------------------------------------------------------------------------------|----------------------------------------------------------------------------------------------------|----------------------------------------------------------------------------------------------------|----------------------------------------------------------------------------------------------------|
| ML SZZ/I                                                                                                    | REM CHANGE LAST CHA                                                                                                    | P6 32Ø43                                                                                                    | POKE 764,155:? CHR\$                                                                                                    | PP 3219Ø                                                                                                    | REM IF CHAR IS SI TH                                                                                                    |
| vn 70070                                                                                                    | REM TO INVERSE                                                                                                    | 10 32045                                                                                                    | (125)<br>? " NAME: ";:RETUR                                                                                                    | 10 32191                                                                                                    | REM TYPE IS STRING.                                                                                                    |
|                                                                                                    | RENAMES (LEN (RENAMES                                                                                                    | D 32043                                                                                                    | N                                                                                                    |                                                                                                    | SET                                                                                                    |
|                                                                                                    | ))=CHR\$(ASC(RENAME\$                                                                                                    | NE 32050                                                                                                    | ? "RENAME: ";:RETUR                                                                                                    | LN 32192                                                                                                    | REM ARGUMENT TO COU                                                                                                    |
|                                                                                                    | (LEN(RENAME\$)))+128                                                                                                    |                                                                                                    | N                                                                                                    | N 32195                                                                                                    | NT, CALL REM SUBROUTINE TO D                                                                                                    |
| 0 72204                                                                                                    | PEM ADD NAME TO NEW                                                                                                    | 68 32969                                                                                                    | ? VARNAME\$ (LEN (VARN<br>AME\$));:RETURN                                                                                                    | 01 32173                                                                                                    | ETERMINE                                                                                                    |
|                                                                                                    | REM VARIABLE NAME T                                                                                                    | DA 32070                                                                                                    | REM SUBROUTINE TO D                                                                                                    | 10 32196                                                                                                    | REM VARIABLE NAME.                                                                                                    |
|                                                                                                    | ABLE                                                                                                    |                                                                                                    | ETERMINE                                                                                                    |                                                                                                    | ADD E DO                                                                                                    |
| EK 32300                                                                                                    | VARNAMES (LEN (VARNAM                                                                                                    | OP 32Ø71                                                                                                    | REM NEW VARIABLE NA                                                                                                    | 11 32197                                                                                                    | REM NAME, ADD 1 TO                                                                                                    |
|                                                                                                    | E\$)+1)=RENAME\$                                                                                                    | NB 32072                                                                                                    | REM ALL SINGLE LETT                                                                                                    | CL 32198                                                                                                    | REM GET NEXT NAME                                                                                                    |
|                                                                                                    | REM RESET ZNAME\$ REM FOR NEXT VARIAB                                                                                                    |                                                                                                    | ER NAMES                                                                                                    | NL 32200                                                                                                    | IF PEEK(LOCATION) <>                                                                                                    |
| 02011                                                                                                    | LE.                                                                                                    | HO 32Ø73                                                                                                    | REM HAVE BEEN USED,                                                                                                    | JP 322Ø1                                                                                                    | 164 THEN GOTO 32220                                                                                                    |
| HC 32312                                                                                                    | REM GET NEXT VARIAB                                                                                                    | HK 32074                                                                                                    | REM ADD A SECOND LE                                                                                                    | CJ 32202                                                                                                    | COUNT (4) = COUNT (Ø) : G                                                                                                    |
| 10 70700                                                                                                    | LE.<br>ZNAME\$="":RENAME\$="                                                                                                    | FH 32Ø8Ø                                                                                                    | GOSUB 32050: IF COUN                                                                                                    |                                                                                                    | DSUB 32080: VARNAME\$                                                                                                    |
| 10 32320                                                                                                    | ":NEXT LOCATION                                                                                                    |                                                                                                    | T(4) < 25 THEN GOTO 3                                                                                                    |                                                                                                    | (LEN(VARNAME\$)+1)="                                                                                                    |
| HC 3233Ø                                                                                                    | REM ALL VARIABLE NA                                                                                                    |                                                                                                    | 2090                                                                                                    |                                                                                                    | \$":GOSUB 32060:COUN<br>T(0)=COUNT(0)+1:GOT                                                                                                    |
|                                                                                                    | MES                                                                                                    | 08 32 985                                                                                                    | COUNT(3)=1+INT(COUN<br>T(4)/25):VARNAME\$(L                                                                                                    |                                                                                                    | 0 32260                                                                                                    |
| A0 32331                                                                                                    | REM REVISED. ADD CH                                                                                                    |                                                                                                    | EN(VARNAME\$)+1)=CHR                                                                                                    | OE 3221Ø                                                                                                    | REM VARIABLE TYPE I                                                                                                    |
| AF 32332                                                                                                    | REM TABLE TO-INDICA                                                                                                    |                                                                                                    | \$ (64+COUNT (3)): GOSU                                                                                                    |                                                                                                    | S SCALAR.                                                                                                    |
|                                                                                                    | TE END                                                                                                    |                                                                                                    | B 32060                                                                                                    | FB 32211                                                                                                    | REM PRINT NORMAL CH                                                                                                    |
| PE 3234Ø                                                                                                    | VARNAMES (LEN (VARNAM                                                                                                    | PE 32090                                                                                                    | COUNT (3) = 1 + COUNT (4)<br>-INT (COUNT (4) /25) *2                                                                                                    |                                                                                                    | AR                                                                                                    |
| E 72750                                                                                                    | E\$)+1)=CHR\$(Ø) REM CHANGE DRIGINAL                                                                                                    |                                                                                                    | 5: VARNAMES (LEN (VARN                                                                                                    | CB 3222Ø                                                                                                    | ? CHR\$ (PEEK (LOCATIO                                                                                                    |
| 11 32330                                                                                                    | TABLE DRIGINAL                                                                                                    |                                                                                                    | AME\$)+1)=CHR\$(64+CO                                                                                                    | 01 32230                                                                                                    | N)-128)<br>REM SET ARGUMENT EQ                                                                                                    |
| NN 32351                                                                                                    | REM ADDRESS TO NEW                                                                                                    | 11 70 4 77                                                                                                    | UNT (3))                                                                                                    | 52250                                                                                                    | UAL TO NUM                                                                                                    |
| W 75-1-                                                                                                    | TABLE TALL TALL (ADD (UA                                                                                                    |                                                                                                    | GOSUB 32060: RETURN<br>REM CHECK ALL LOCAT                                                                                                    | DP 32231                                                                                                    | REM OF SCALAR VARIA                                                                                                    |
| MK 32360                                                                                                    | POKE 131, INT (ADR (VA<br>RNAME\$)/256): POKE 1                                                                                                    | 1002112                                                                                                    | IONS                                                                                                    | 15 72272                                                                                                    | BLES FOUND<br>REM SO FAR. CALL SU                                                                                                    |
|                                                                                                    | 30, ADR (VARNAMES) -PE                                                                                                    | BI 32111                                                                                                    | REM FROM START TO E                                                                                                    | Lr 32232                                                                                                    | BROUTINE                                                                                                    |
|                                                                                                    | EK(131) *256                                                                                                    | DI 32112                                                                                                    | ND<br>REM OF NAME TABLE                                                                                                    | FK 32233                                                                                                    | REM TO DETERMINE NE                                                                                                    |
| AC 3237Ø                                                                                                    | ? CHR\$(125):? "NOW<br>LISTING TO TAPE OR                                                                                                    |                                                                                                    | FOR LOCATION=PEEK(1                                                                                                    |                                                                                                    | W NAME.                                                                                                    |
|                                                                                                    | DISK.":? "CHANGE LI                                                                                                    |                                                                                                    | 3Ø) +PEEK (131) #256 T                                                                                                    | FB 32234                                                                                                    | REM ADD 1 TO NUMBER<br>SCALARS                                                                                                    |
|                                                                                                    | NE 3238Ø IF DESIRED                                                                                                    |                                                                                                    | 0 PEEK(132) +PEEK(13                                                                                                    | PE 3224Ø                                                                                                    | COUNT (4) = COUNT (2) : G                                                                                                    |
|                                                                                                    | ."                                                                                                    | FR 32130                                                                                                    | 3) *256<br>REM IF CHARACTER IS                                                                                                    | -                                                                                                    | OSUB 32080: COUNT (2)                                                                                                    |
| 11 32389                                                                                                    | LIST "D: XXXXXXXXXXXXXXXXXXXXXXXXXXXXXXXXXXX                                                                                                    |                                                                                                    | CHR\$(Ø) THEN                                                                                                    | W 700E                                                                                                    | =COUNT(2)+1                                                                                                    |
| NI 3239Ø                                                                                                    |                                                                                                    | DK 32131                                                                                                    | REM END OF TABLE IS                                                                                                    | 11 32250                                                                                                    | REM SET LAST CHARAC                                                                                                    |
| 300000000000000000000000000000000000000                                                                                        |                                                                                                    |                                                                                                    |                                                                                                    |                                                                                                    |                                                                                                    |
|                                                                                                    |                                                                                                    | 55 701 40                                                                                                    | REACHED                                                                                                    | MB 32251                                                                                                    | REM NAME TO INVERSE                                                                                                    |
|                                                                                                    |                                                                                                    | CF 3214Ø                                                                                                    | IF PEEK(LOCATION) = Ø                                                                                                    |                                                                                                    | REM NAME TO INVERSE                                                                                                    |
| Ducasa                                                                                                    | 2: C                                                                                                    |                                                                                                    | IF PEEK(LOCATION) = Ø<br>THEN GOTO 323ØØ                                                                                                    |                                                                                                    | REM NAME TO INVERSE VARNAMES (LEN (VARNAM                                                                                                    |
| Progra                                                                                                    | m 3: Squeezer                                                                                                    | II 3215ø                                                                                                    | IF PEEK(LOCATION)=Ø<br>THEN GOTO 323ØØ<br>REM IF CHARACTER IS<br>NOT                                                                                                    |                                                                                                    | REM NAME TO INVERSE                                                                                                    |
| BA 32000                                                                                                    | ? CHR\$(125):? :?                                                                                                    | II 3215ø                                                                                                    | IF PEEK(LOCATION)=Ø<br>THEN GOTO 323ØØ<br>REM IF CHARACTER IS<br>NOT<br>REM INVERSE THEN GE                                                                                                    |                                                                                                    | REM NAME TO INVERSE  VARNAMES (LEN (VARNAM E\$))=CHR\$ (ASC (VARNA ME\$ (LEN (VARNAME\$))) +128):?:?:GOSUB 3                                                                                                    |
| BA 32000                                                                                                    | ? CHR\$(125):? :?<br>REM COUNT(Ø) = NUM.                                                                                                    | II 3215Ø                                                                                                    | IF PEEK(LOCATION)=0<br>THEN GOTO 32300<br>REM IF CHARACTER IS<br>NOT<br>REM INVERSE THEN GE<br>T NEXT ONE                                                                                                    | NJ 3226Ø                                                                                                    | REM NAME TO INVERSE  VARNAME\$(LEN(VARNAM E\$))=CHR\$(ASC(VARNA ME\$(LEN(VARNAME\$))) +128):?:?:GOSUB 3 2040                                                                                                    |
| BA 32000<br>GK 32011                                                                                                    | ? CHR\$(125):? :?<br>REM COUNT(Ø) = NUM.<br>STRINGS                                                                                                    | II 3215Ø                                                                                                    | IF PEEK(LOCATION)=Ø<br>THEN GOTO 323ØØ<br>REM IF CHARACTER IS<br>NOT<br>REM INVERSE THEN GE                                                                                                    | NJ 3226Ø                                                                                                    | REM NAME TO INVERSE  VARNAMES (LEN (VARNAM E\$))=CHR\$ (ASC (VARNA ME\$ (LEN (VARNAME\$))) +128):?:?:GOSUB 3                                                                                                    |
| BA 32000<br>GK 32011<br>BE 32012                                                                                               | ? CHR\$(125):?:? REM COUNT(Ø) = NUM. STRINGS REM COUNT(1) = NUM. ARRAYS                                                                                                    | II 3215Ø<br>CM 32151<br>JC 32152                                                                                                    | IF PEEK(LOCATION)=0 THEN GOTO 32300 REM IF CHARACTER IS NOT REM INVERSE THEN GE T NEXT ONE REM IF INVERSE THEN END REM OF NAME IS REAC                                                                                                    | NJ 3226Ø  NL 3227Ø  FF 32271                                                                                           | REM NAME TO INVERSE  VARNAME\$(LEN(VARNAM E\$))=CHR\$(ASC(VARNA ME\$(LEN(VARNAME\$))) +128):?:?:GOSUB 3 2040 REM END OF FOR-NEXT LOOP REM FOR NEXT CHAR.                                                                                                    |
| BA 32000<br>GK 32011<br>BE 32012                                                                                               | ? CHR\$(125):?:? REM COUNT(Ø) = NUM. STRINGS REM COUNT(1) = NUM. ARRAYS REM COUNT(2) = NUM.                                                                                                    | 11 3215Ø<br>CM 32151<br>JC 32152<br>MC 32153                                                                                            | IF PEEK(LOCATION) = Ø THEN GOTO 323ØØ REM IF CHARACTER IS NOT REM INVERSE THEN GE T NEXT ONE REM IF INVERSE THEN END REM OF NAME IS REAC HED SO                                                                                                    | NJ 3226Ø  NL 3227Ø  FF 32271 JH 3228Ø                                                                                  | REM NAME TO INVERSE  VARNAME\$(LEN(VARNAM E\$))=CHR\$(ASC(VARNA ME\$(LEN(VARNAME\$))) +128):?:?:GOSUB 3 2040 REM END OF FOR-NEXT LOOP REM FOR NEXT CHAR. NEXT LOCATION                                                                                                    |
| BA 32000<br>GK 32011<br>BE 32012<br>EN 32013                                                                                   | ? CHR\$(125):?:? REM COUNT(Ø) = NUM. STRINGS REM COUNT(1) = NUM. ARRAYS REM COUNT(2) = NUM. SCALARS                                                                                                    | 11 3215Ø<br>CM 32151<br>JC 32152<br>MC 32153                                                                                            | IF PEEK(LOCATION)=0 THEN GOTO 32300 REM IF CHARACTER IS NOT REM INVERSE THEN GE T NEXT ONE REM IF INVERSE THEN END REM OF NAME IS REAC                                                                                                    | NJ 3226Ø  NL 3227Ø  FF 32271 JH 3228Ø                                                                                  | REM NAME TO INVERSE  VARNAME\$(LEN(VARNAM E\$))=CHR\$(ASC(VARNA ME\$(LEN(VARNAME\$))) +128):?:?:GOSUB 3 2040 REM END OF FOR-NEXT LOOP REM FOR NEXT CHAR.                                                                                                    |
| BA 32000<br>6K 32011<br>BE 32012<br>EN 32013<br>EI 32014                                                                       | ? CHR\$(125):?:? REM COUNT(Ø) = NUM. STRINGS REM COUNT(1) = NUM. ARRAYS REM COUNT(2) = NUM. SCALARS REM COUNT(3) = COUNT ER                                                                                                    | II 3215Ø<br>CM 32151<br>JC 32152<br>MC 32153<br>AI 32154                                                                                | IF PEEK(LOCATION) = Ø THEN GOTO 323ØØ  REM IF CHARACTER IS NOT REM INVERSE THEN GE T NEXT ONE REM IF INVERSE THEN END REM OF NAME IS REAC HED SO REM DETERMINE VARIA BLE TYPE IF PEEK(LOCATION) < 1                                                                                                    | NJ 3226Ø  NL 3227Ø  FF 32271 JH 3228Ø AM 3229Ø BA 32291                                                                | REM NAME TO INVERSE  VARNAME\$(LEN(VARNAM E\$))=CHR\$(ASC(VARNA ME\$(LEN(VARNAME\$))) +128):?:?:GOSUB 3 2040  REM END OF FOR-NEXT LOOP  REM FOR NEXT CHAR. NEXT LOCATION REM HOLD LAST PARTI AL SCREEN REM FOR DISPLAY.                                                                                                    |
| BA 32000<br>6K 32011<br>BE 32012<br>EN 32013<br>EI 32014                                                                       | ? CHR\$(125):?:? REM COUNT(Ø) = NUM. STRINGS REM COUNT(1) = NUM. ARRAYS REM COUNT(2) = NUM. SCALARS REM COUNT(3) = COUNT ER REM COUNT(4) = ARGUM                                                                                                    | II 3215Ø<br>CM 32151<br>JC 32152<br>MC 32153<br>AI 32154                                                                                | IF PEEK(LOCATION) = Ø THEN GOTO 323ØØ  REM IF CHARACTER IS NOT REM INVERSE THEN GE T NEXT ONE REM IF INVERSE THEN END REM OF NAME IS REAC HED SO REM DETERMINE VARIA BLE TYPE IF PEEK(LOCATION) < 1 27 THEN ? CHR\$ (PEEK                                                                                                    | NJ 3226Ø  NL 3227Ø  FF 32271 JH 3228Ø AM 3229Ø BA 32291                                                                | REM NAME TO INVERSE  VARNAME\$(LEN(VARNAM E\$))=CHR\$(ASC(VARNA ME\$(LEN(VARNAME\$))) +128):?:?:GOSUB 3 2040  REM END OF FOR-NEXT LOOP  REM FOR NEXT CHAR. NEXT LOCATION REM HOLD LAST PARTI AL SCREEN REM FOR DISPLAY. REM ADD CHR\$(0) TO                                                                                                    |
| BA 32000<br>GK 32011<br>BE 32012<br>EN 32013<br>EI 32014<br>AO 32015                                                           | ? CHR\$(125):?:? REM COUNT(Ø) = NUM. STRINGS REM COUNT(1) = NUM. ARRAYS REM COUNT(2) = NUM. SCALARS REM COUNT(3) = COUNT ER REM COUNT(4) = ARGUM ENT IN SUB                                                                                                    | II 3215Ø<br>CM 32151<br>JC 32152<br>MC 32153<br>AI 32154                                                                                | IF PEEK(LOCATION) = Ø THEN GOTO 323ØØ  REM IF CHARACTER IS NOT REM INVERSE THEN GE T NEXT ONE REM IF INVERSE THEN END REM OF NAME IS REAC HED SO REM DETERMINE VARIA BLE TYPE IF PEEK(LOCATION) < 1                                                                                                    | NJ 3226Ø  NL 3227Ø  FF 32271 JH 3228Ø AM 3229Ø  BA 32291 EL 32292                                                      | REM NAME TO INVERSE  VARNAME\$ (LEN (VARNAM E\$))=CHR\$ (ASC (VARNA ME\$ (LEN (VARNAME\$))) +128):?:?:GOSUB 3  2040  REM END OF FOR-NEXT LOOP  REM FOR NEXT CHAR. NEXT LOCATION REM HOLD LAST PARTI AL SCREEN REM FOR DISPLAY. REM ADD CHR\$ (Ø) TO END OF NEW NAME                                                                                                    |
| BA 32000<br>6K 32011<br>BE 32012<br>EN 32013<br>EI 32014<br>AO 32015<br>LO 32016                                               | ? CHR\$(125):? :? REM COUNT(Ø) = NUM. STRINGS REM COUNT(1) = NUM. ARRAYS REM COUNT(2) = NUM. SCALARS REM COUNT(3) = COUNT ER REM COUNT(4) = ARGUM ENT IN SUB REM VARNAME\$ = NEW N AME TABLE                                                                                                    | 11 3215Ø<br>CM 32151<br>JC 32152<br>MC 32153<br>AI 32154<br>GM 3216Ø                                                                    | IF PEEK(LOCATION) = Ø THEN GOTO 323ØØ  REM IF CHARACTER IS NOT REM INVERSE THEN GE T NEXT ONE REM IF INVERSE THEN END REM OF NAME IS REAC HED SO REM DETERMINE VARIA BLE TYPE IF PEEK(LOCATION) < 1 27 THEN ? CHR\$ (PEEK (LOCATION));:GOTO 3 228Ø REM IF CHARACTER IS                                                                                                    | NJ 3226Ø  NL 3227Ø  FF 32271  JH 3228Ø  AM 3229Ø  BA 32291  EL 32292  CB 32293                                         | REM NAME TO INVERSE  VARNAME\$(LEN(VARNAM E\$))=CHR\$(ASC(VARNA ME\$(LEN(VARNAME\$))) +128):?:?:GOSUB 3 2040  REM END OF FOR-NEXT LOOP REM FOR NEXT CHAR. NEXT LOCATION REM HOLD LAST PARTI AL SCREEN REM FOR DISPLAY. REM ADD CHR\$(0) TO END OF NEW NAME REM NAME TABLE INDI CATING END                                                                                                    |
| BA 32000<br>6K 32011<br>BE 32012<br>EN 32013<br>EI 32014<br>AO 32015<br>LO 32016                                               | ? CHR\$(125):?:? REM COUNT(Ø) = NUM. STRINGS REM COUNT(1) = NUM. ARRAYS REM COUNT(2) = NUM. SCALARS REM COUNT(3) = COUNT ER REM COUNT(4) = ARGUM ENT IN SUB REM VARNAME\$ = NEW N AME TABLE CLR:DIM VARNAME\$ (3                                                                                                    | II 32150<br>CM 32151<br>JC 32152<br>MC 32153<br>AI 32154<br>GM 32160<br>HA 32170                                                        | IF PEEK(LOCATION) = Ø THEN GOTO 323ØØ  REM IF CHARACTER IS NOT REM INVERSE THEN GE T NEXT ONE REM IF INVERSE THEN END REM OF NAME IS REAC HED SO REM DETERMINE VARIA BLE TYPE IF PEEK(LOCATION) < 1 27 THEN ? CHR\$ (PEEK (LOCATION));: GOTO 3 228Ø REM IF CHARACTER IS EI THEN                                                                                                    | NJ 3226Ø  NL 3227Ø  FF 32271  JH 3228Ø  AM 3229Ø  BA 32291  EL 32292  CB 32293                                         | REM NAME TO INVERSE  VARNAME\$ (LEN (VARNAM E\$)) = CHR\$ (ASC (VARNAM ME\$ (LEN (VARNAME\$))) +128):?:?:GOSUB 3 2040  REM END OF FOR-NEXT LOOP REM FOR NEXT CHAR. NEXT LOCATION REM HOLD LAST PARTI AL SCREEN REM FOR DISPLAY. REM ADD CHR\$ (Ø) TO END OF NEW NAME REM NAME TABLE INDI CATING END ? "END OF TABLE":?                                                                                                    |
| BA 32000<br>GK 32011<br>BE 32012<br>EN 32013<br>EI 32014<br>AO 32015<br>LO 32016<br>EM 32019                                   | ? CHR\$(125):?:? REM COUNT(Ø) = NUM. STRINGS REM COUNT(1) = NUM. ARRAYS REM COUNT(2) = NUM. SCALARS REM COUNT(3) = COUNT ER REM COUNT(4) = ARGUM ENT IN SUB REM VARNAME\$ = NEW N AME TABLE CLR:DIM VARNAME\$(3 84),COUNT(4)                                                                                                    | II 32150<br>CM 32151<br>JC 32152<br>MC 32153<br>AI 32154<br>GM 32160<br>HA 32170                                                        | IF PEEK(LOCATION) = Ø THEN GOTO 323ØØ  REM IF CHARACTER IS NOT REM INVERSE THEN GE T NEXT ONE REM IF INVERSE THEN END REM OF NAME IS REAC HED SO REM DETERMINE VARIA BLE TYPE IF PEEK(LOCATION) < 1 27 THEN ? CHR\$ (PEEK (LOCATION));:GOTO 3 228Ø REM IF CHARACTER IS                                                                                                    | NJ 3226Ø  NL 3227Ø  FF 32271  JH 3228Ø  AM 3229Ø  BA 32291  EL 32292  CB 32293                                         | REM NAME TO INVERSE  VARNAME\$ (LEN (VARNAM E\$)) = CHR\$ (ASC (VARNAM ME\$ (LEN (VARNAME\$))) +128):?:?:GOSUB 3 2040  REM END OF FOR-NEXT LOOP REM FOR NEXT CHAR. NEXT LOCATION REM HOLD LAST PARTI AL SCREEN REM FOR DISPLAY. REM ADD CHR\$ (Ø) TO END OF NEW NAME REM NAME TABLE INDI CATING END ? "END OF TABLE":? :GOSUB 32041:VARNAM                                                                                                    |
| BA 32000<br>GK 32011<br>BE 32012<br>EN 32013<br>EI 32014<br>AO 32015<br>LO 32016<br>EM 32019                                   | ? CHR\$(125):?:? REM COUNT(Ø) = NUM. STRINGS REM COUNT(1) = NUM. ARRAYS REM COUNT(2) = NUM. SCALARS REM COUNT(3) = COUNT ER REM COUNT(4) = ARGUM ENT IN SUB REM VARNAME\$ = NEW N AME TABLE CLR:DIM VARNAME\$ (3                                                                                                    | 11 3215Ø CM 32151 JC 32152 MC 32153 AI 32154 GM 3216Ø HA 3217Ø FJ 32171                                                                 | IF PEEK(LOCATION) = Ø THEN GOTO 323ØØ  REM IF CHARACTER IS NOT REM INVERSE THEN GE T NEXT ONE REM IF INVERSE THEN END REM OF NAME IS REAC HED SO REM DETERMINE VARIA BLE TYPE IF PEEK(LOCATION) < 1 27 THEN ? CHR\$ (PEEK (LOCATION));: GOTO 3 228Ø REM IF CHARACTER IS IN THEN REM TYPE IS ARRAY. SET REM ARGUMENT TO COU                                                                                                    | NJ 3226Ø  NL 3227Ø  FF 32271  JH 3228Ø  AM 3229Ø  BA 32291  EL 32292  CB 32293                                         | REM NAME TO INVERSE  VARNAME\$ (LEN (VARNAM E\$)) = CHR\$ (ASC (VARNAM ME\$ (LEN (VARNAME\$))) +128):?:?:GOSUB 3 2040  REM END OF FOR-NEXT LOOP REM FOR NEXT CHAR. NEXT LOCATION REM HOLD LAST PARTI AL SCREEN REM FOR DISPLAY. REM ADD CHR\$ (Ø) TO END OF NEW NAME REM NAME TABLE INDI CATING END ? "END OF TABLE":?                                                                                                    |
| BA 32000<br>GK 32011<br>BE 32012<br>EN 32013<br>EI 32014<br>AO 32015<br>LO 32016<br>EM 32019                                   | ? CHR\$(125):?:? REM COUNT(Ø) = NUM. STRINGS REM COUNT(1) = NUM. ARRAYS REM COUNT(2) = NUM. SCALARS REM COUNT(3) = COUNT ER REM COUNT(4) = ARGUM ENT IN SUB REM VARNAME\$= NEW N AME TABLE CLR:DIM VARNAME\$(3 84),COUNT(4) ? "VALUE AT LOCATIO N 13Ø: ";PEEK(13Ø): ? "VALUE AT LOCATIO                                                                                                    | II 3215Ø CM 32151 JC 32152 MC 32153 AI 32154 GM 3216Ø HA 3217Ø FJ 32171 LK 32172                                                        | IF PEEK(LOCATION) = Ø THEN GOTO 323ØØ  REM IF CHARACTER IS NOT REM INVERSE THEN GE T NEXT ONE REM IF INVERSE THEN END REM OF NAME IS REAC HED SO REM DETERMINE VARIA BLE TYPE IF PEEK(LOCATION) < 1 27 THEN ? CHR\$ (PEEK (LOCATION));:GOTO 3 228Ø REM IF CHARACTER IS G THEN REM TYPE IS ARRAY. SET REM ARGUMENT TO COU NT, CALL                                                                                                    | NJ 3226Ø  NL 3227Ø  FF 32271 JH 3228Ø  AM 3229Ø  BA 32291 EL 32292  CB 32293  KO 323ØØ                                 | REM NAME TO INVERSE  VARNAME\$ (LEN (VARNAM E\$))=CHR\$ (ASC (VARNA ME\$ (LEN (VARNAME\$))) +128):?:?:GOSUB 3 2040  REM END OF FOR-NEXT LOOP REM FOR NEXT CHAR. NEXT LOCATION REM HOLD LAST PARTI AL SCREEN REM ADD CHR\$ (0) TO END OF NEW NAME REM NAME TABLE INDI CATING END ? "END OF TABLE":? :GOSUB 32041:VARNAM E\$ (LEN (VARNAME\$)+1) =CHR\$ (0) REM CHANGE TABLE AD                                                                                                    |
| BA 32000<br>GK 32011<br>BE 32012<br>EN 32013<br>EI 32014<br>AO 32015<br>LO 32016<br>EM 32019                                   | ? CHR\$(125):?:? REM COUNT(Ø) = NUM. STRINGS REM COUNT(1) = NUM. ARRAYS REM COUNT(2) = NUM. SCALARS REM COUNT(3) = COUNT ER REM COUNT(4) = ARGUM ENT IN SUB REM VARNAME\$= NEW N AME TABLE CLR:DIM VARNAME\$(3 84),COUNT(4) ? "VALUE AT LOCATIO N 13Ø: ";PEEK(13Ø):                                                                                                    | II 3215Ø CM 32151 JC 32152 MC 32153 AI 32154 GM 3216Ø HA 3217Ø FJ 32171 LK 32172                                                        | IF PEEK(LOCATION) = Ø THEN GOTO 323ØØ  REM IF CHARACTER IS NOT REM INVERSE THEN GE T NEXT ONE REM IF INVERSE THEN END REM OF NAME IS REAC HED SO REM DETERMINE VARIA BLE TYPE IF PEEK(LOCATION) < 1 27 THEN ? CHR\$ (PEEK (LOCATION));; GOTO 3 228Ø REM IF CHARACTER IS IN THEN REM TYPE IS ARRAY. SET REM ARGUMENT TO COU NT, CALL REM SUBROUTINE TO D                                                                                                    | NJ 3226Ø  NL 3227Ø  FF 32271 JH 3228Ø  AM 3229Ø  BA 32291 EL 32292  CB 32293  KO 323ØØ  PD 3233Ø                       | REM NAME TO INVERSE  VARNAME\$ (LEN (VARNAM E\$)) = CHR\$ (ASC (VARNA ME\$ (LEN (VARNAME\$))) +128):?:?:GOSUB 3 2040  REM END OF FOR-NEXT LOOP REM FOR NEXT CHAR. NEXT LOCATION REM HOLD LAST PARTI AL SCREEN REM FOR DISPLAY. REM ADD CHR\$ (0) TO END OF NEW NAME REM NAME TABLE INDI CATING END ? "END OF TABLE":? :GOSUB 32041:VARNAM E\$ (LEN (VARNAME\$) +1) = CHR\$ (0) REM CHANGE TABLE AD DRESS                                                                                                    |
| BA 32000<br>6K 32011<br>BE 32012<br>EN 32013<br>EI 32014<br>AO 32015<br>LO 32016<br>EM 32019<br>KO 32020                       | ? CHR\$(125):?:? REM COUNT(Ø) = NUM. STRINGS REM COUNT(1) = NUM. ARRAYS REM COUNT(2) = NUM. SCALARS REM COUNT(3) = COUNT ER REM COUNT(4) = ARGUM ENT IN SUB REM VARNAME\$= NEW N AME TABLE CLR:DIM VARNAME\$(3 84),COUNT(4) ? "VALUE AT LOCATIO N 13Ø: ";PEEK(13Ø): ? "VALUE AT LOCATIO                                                                                                    | II 3215Ø CM 32151 JC 32152 MC 32153 AI 32154 GM 3216Ø HA 3217Ø FJ 32171 LK 32172 DE 32173                                               | IF PEEK(LOCATION) = Ø THEN GOTO 323ØØ  REM IF CHARACTER IS NOT REM INVERSE THEN GE T NEXT ONE REM IF INVERSE THEN END REM OF NAME IS REAC HED SO REM DETERMINE VARIA BLE TYPE IF PEEK(LOCATION) < 1 27 THEN ? CHR\$ (PEEK (LOCATION));:GOTO 3 228Ø REM IF CHARACTER IS G THEN REM TYPE IS ARRAY. SET REM ARGUMENT TO COU NT, CALL                                                                                                    | NJ 3226Ø  NL 3227Ø  FF 32271 JH 3228Ø  AM 3229Ø  BA 32291 EL 32292  CB 32293  KO 323ØØ  PD 3233Ø                       | REM NAME TO INVERSE  VARNAME\$ (LEN (VARNAM E\$)) = CHR\$ (ASC (VARNA ME\$ (LEN (VARNAME\$))) +128):?:?:GOSUB 3 2040  REM END OF FOR-NEXT LOOP REM FOR NEXT CHAR. NEXT LOCATION REM HOLD LAST PARTI AL SCREEN REM FOR DISPLAY. REM ADD CHR\$ (0) TO END OF NEW NAME REM NAME TABLE INDI CATING END ? "END OF TABLE":? :GOSUB 32041:VARNAM E\$ (LEN (VARNAME\$)+1) = CHR\$ (0) REM CHANGE TABLE AD DRESS POKE 131, INT (ADR (VA                                                                                                    |
| BA 32000<br>6K 32011<br>BE 32012<br>EN 32013<br>EI 32014<br>AO 32015<br>LO 32016<br>EM 32019<br>KO 32020                       | ? CHR\$(125):? :? REM COUNT(Ø) = NUM. STRINGS REM COUNT(1) = NUM. ARRAYS REM COUNT(2) = NUM. SCALARS REM COUNT(3) = COUNT ER REM COUNT(4) = ARGUM ENT IN SUB REM VARNAME\$ = NEW N AME TABLE CLR :DIM VARNAME\$(3 84),COUNT(4) ? "VALUE AT LOCATIO N 13Ø: ";PEEK(13Ø): ? "VALUE AT LOCATIO N 131: ";PEEK(131): ? COUNT(Ø) = Ø:COUNT(1) = Ø:COUNT(2) = Ø:COUNT                                                                                                    | II 32150 CM 32151 JC 32152 MC 32153 AI 32154 GM 32160 HA 32170 FJ 32171 LK 32172 DE 32173 IO 32174                                      | IF PEEK(LOCATION) = Ø THEN GOTO 323ØØ  REM IF CHARACTER IS NOT REM INVERSE THEN GE T NEXT ONE REM IF INVERSE THEN END REM OF NAME IS REAC HED SO REM DETERMINE VARIA BLE TYPE IF PEEK(LOCATION) < 1 27 THEN ? CHR\$ (PEEK (LOCATION));: GOTO 3 228Ø REM IF CHARACTER IS IN THEN REM TYPE IS ARRAY. SET REM ARGUMENT TO COU NT, CALL REM SUBROUTINE TO D ETERMINE REM VARIABLE NAME. ADD IT                                                                                                    | NJ 3226Ø  NL 3227Ø  FF 32271 JH 3228Ø  AM 3229Ø  BA 32291 EL 32292  CB 32293  KO 323ØØ  PD 3233Ø                       | REM NAME TO INVERSE  VARNAME\$ (LEN (VARNAM E\$)) = CHR\$ (ASC (VARNA ME\$ (LEN (VARNAME\$))) +128):?:?:GOSUB 3 2040  REM END OF FOR-NEXT LOOP REM FOR NEXT CHAR. NEXT LOCATION REM HOLD LAST PARTI AL SCREEN REM FOR DISPLAY. REM ADD CHR\$ (0) TO END OF NEW NAME REM NAME TABLE INDI CATING END ? "END OF TABLE":? :GOSUB 32041:VARNAM E\$ (LEN (VARNAME\$) +1) = CHR\$ (0) REM CHANGE TABLE AD DRESS                                                                                                    |
| BA 32000<br>6K 32011<br>BE 32012<br>EN 32013<br>EI 32014<br>AO 32015<br>LO 32016<br>EM 32019<br>KO 32020                       | CHR\$(125):?:?  REM COUNT(Ø) = NUM.  STRINGS  REM COUNT(1) = NUM.  ARRAYS  REM COUNT(2) = NUM.  SCALARS  REM COUNT(3) = COUNT  ER  REM COUNT(4) = ARGUM  ENT IN SUB  REM VARNAME\$= NEW N  AME TABLE  CLR :DIM VARNAME\$(3  84),COUNT(4)  ? "VALUE AT LOCATIO  N 130: ";PEEK(130): ? "VALUE AT LOCATIO N 131: ";PEEK(131): ?  COUNT(Ø) = Ø: COUNT(1)  = Ø: COUNT(2) = Ø: COUNT  (3) = Ø: COUNT(4) = Ø: GO                                                                                                    | II 32150 CM 32151 JC 32152 MC 32153 AI 32154 GM 32160 HA 32170 FJ 32171 LK 32172 DE 32173 IO 32174                                      | THEN GOTO 32300  REM IF CHARACTER IS NOT  REM INVERSE THEN GE T NEXT ONE  REM IF INVERSE THEN  END  REM OF NAME IS REACHED SO  REM DETERMINE VARIA BLE TYPE  IF PEEK (LOCATION) <1  27 THEN ? CHR\$ (PEEK (LOCATION));; GOTO 3  2280  REM IF CHARACTER IS  IN THEN  REM TYPE IS ARRAY.  SET  REM ARGUMENT TO COUNT, CALL  REM SUBROUTINE TO D  ETERMINE  REM VARIABLE NAME.  ADD ITO  REM NAME, ADD 1 TO                                                                                                    | NJ 3226Ø  NL 3227Ø  FF 32271 JH 3228Ø  AM 3229Ø  BA 32291 EL 32292  CB 32293  KO 323ØØ  PD 3233Ø                       | REM NAME TO INVERSE  VARNAME\$ (LEN (VARNAM E\$))=CHR\$ (ASC (VARNA ME\$ (LEN (VARNAME\$))) +128):?:?:GOSUB 3 2040  REM END OF FOR-NEXT LOOP REM FOR NEXT CHAR. NEXT LOCATION REM HOLD LAST PARTI AL SCREEN REM FOR DISPLAY. REM ADD CHR\$ (0) TO END OF NEW NAME REM NAME TABLE INDI CATING END ? "END OF TABLE":? :GOSUB 32041:VARNAM E\$ (LEN (VARNAME\$)+1) =CHR\$ (0) REM CHANGE TABLE AD DRESS POKE 131, INT (ADR (VA RNAME\$)/256):POKE 1 30, ADR (VARNAME\$) - IN T (ADR (VARNAME\$)/256                                                                                                    |
| BA 32000<br>6K 32011<br>BE 32012<br>EN 32013<br>EI 32014<br>AO 32015<br>LO 32016<br>EM 32019<br>KO 32020                       | ? CHR\$(125):? :? REM COUNT(Ø) = NUM. STRINGS REM COUNT(1) = NUM. ARRAYS REM COUNT(2) = NUM. SCALARS REM COUNT(3) = COUNT ER REM COUNT(4) = ARGUM ENT IN SUB REM VARNAME\$ = NEW N AME TABLE CLR :DIM VARNAME\$(3 84),COUNT(4) ? "VALUE AT LOCATIO N 13Ø: ";PEEK(13Ø): ? "VALUE AT LOCATIO N 131: ";PEEK(131): ? COUNT(Ø) = Ø:COUNT(1) = Ø:COUNT(2) = Ø:COUNT                                                                                                    | II 32150 CM 32151 JC 32152 MC 32153 AI 32154 GM 32160 HA 32170 FJ 32171 LK 32172 DE 32173 IO 32174 IF 32175                             | IF PEEK(LOCATION) = Ø THEN GOTO 323ØØ  REM IF CHARACTER IS NOT REM INVERSE THEN GE T NEXT ONE REM IF INVERSE THEN END REM OF NAME IS REAC HED SO REM DETERMINE VARIA BLE TYPE IF PEEK(LOCATION) < 1 27 THEN ? CHR (PEEK (LOCATION));: GOTO 3 228Ø REM IF CHARACTER IS IS THEN REM TYPE IS ARRAY. SET REM ARGUMENT TO COU NT, CALL REM SUBROUTINE TO D ETERMINE REM VARIABLE NAME. ADD IS TO REM NAME, ADD 1 TO COUNT,                                                                                                    | NJ 3226Ø  NL 3227Ø  FF 32271  JH 3228Ø  AM 32290  BA 32292  CB 32293  KO 323ØØ  PD 3233Ø  BL 3234Ø                     | REM NAME TO INVERSE  VARNAME\$ (LEN (VARNAM E\$))=CHR\$ (ASC (VARNA ME\$ (LEN (VARNAME\$))) +128):?:?:GOSUB 3 2040  REM END OF FOR-NEXT LOOP REM FOR NEXT CHAR. NEXT LOCATION REM HOLD LAST PARTI AL SCREEN REM FOR DISPLAY. REM ADD CHR\$ (Ø) TO END OF NEW NAME REM NAME TABLE INDI CATING END ? "END OF TABLE":? :GOSUB 32041:VARNAM E\$ (LEN (VARNAME\$)+1) =CHR\$ (Ø) REM CHANGE TABLE AD DRESS POKE 131, INT (ADR (VA RNAME\$) / 256);POKE 1 30, ADR (VARNAME\$) - IN T (ADR (VARNAME\$) / 256)                                                                                                    |
| BA 32000<br>6K 32011<br>BE 32012<br>EN 32013<br>EI 32014<br>AO 32015<br>LO 32016<br>EM 32019<br>KO 32020<br>FM 32022           | PCHR\$(125):?:?  REM COUNT(Ø) = NUM.  STRINGS  REM COUNT(1) = NUM.  ARRAYS  REM COUNT(2) = NUM.  SCALARS  REM COUNT(3) = COUNT  ER  REM COUNT(4) = ARGUM  ENT IN SUB  REM VARNAME\$ = NEW N  AME TABLE  CLR :DIM VARNAME\$(3  84),COUNT(4)  ? "VALUE AT LOCATIO  N 13Ø: ";PEEK(13Ø):  ? "VALUE AT LOCATIO  N 130: ";PEEK(130):  ? "VALUE AT LOCATIO  N 131: ";PEEK(131):  ?  COUNT(Ø) = Ø:COUNT(1)  = Ø:COUNT(2) = Ø:COUNT  (3) = Ø:COUNT(4) = Ø:GO  SUB 32Ø4Ø:GOTO 3212  Ø  REM SUBROUTINES TO                                           | II 32150 CM 32151 JC 32152 MC 32153 AI 32154 GM 32160 HA 32170 FJ 32171 LK 32172 DE 32173 IO 32174 IF 32175 CH 32176                    | THEN GOTO 32300  REM IF CHARACTER IS NOT  REM INVERSE THEN GE T NEXT ONE  REM IF INVERSE THEN  END  REM OF NAME IS REACHED SO  REM DETERMINE VARIA BLE TYPE  IF PEEK (LOCATION) <1  27 THEN ? CHR\$ (PEEK (LOCATION));; GOTO 3  2280  REM IF CHARACTER IS  IN THEN  REM TYPE IS ARRAY.  SET  REM ARGUMENT TO COUNT, CALL  REM SUBROUTINE TO D  ETERMINE  REM VARIABLE NAME.  ADD ITO  REM NAME, ADD 1 TO                                                                                                    | NJ 3226Ø  NL 3227Ø  FF 32271  JH 3228Ø  AM 32290  BA 32292  CB 32293  KO 323ØØ  PD 3233Ø  BL 3234Ø                     | REM NAME TO INVERSE  VARNAME\$ (LEN (VARNAM E\$))=CHR\$ (ASC (VARNA ME\$ (LEN (VARNAME\$))) +128):?:?:GOSUB 3 2040  REM END OF FOR-NEXT LOOP REM FOR NEXT CHAR. NEXT LOCATION REM HOLD LAST PARTI AL SCREEN REM FOR DISPLAY. REM ADD CHR\$ (0) TO END OF NEW NAME REM NAME TABLE INDI CATING END ? "END OF TABLE":? :GOSUB 32041:VARNAM E\$ (LEN (VARNAME\$)+1) =CHR\$ (0) REM CHANGE TABLE AD DRESS POKE 131, INT (ADR (VA RNAME\$)/256):POKE 1 30, ADR (VARNAME\$) - IN T (ADR (VARNAME\$)/256                                                                                                    |
| BA 32000 6K 32011 BE 32012 EN 32013 EI 32014 A0 32015 L0 32016 EM 32019 K0 32020 FM 32020                                      | PCHR\$(125):?:?  REM COUNT(0) = NUM.  STRINGS  REM COUNT(1) = NUM.  ARRAYS  REM COUNT(2) = NUM.  SCALARS  REM COUNT(3) = COUNT  ER  REM COUNT(4) = ARGUM  ENT IN SUB  REM VARNAME\$ = NEW N  AME TABLE  CLR :DIM VARNAME\$(3  84),COUNT(4)  P'VALUE AT LOCATIO  N 130: ";PEEK(130): P'VALUE AT LOCATIO  N 131: ";PEEK(131): PEEK(131): COUNT(0) = 0:COUNT(1)  = 0:COUNT(2) = 0:COUNT(3)  EM SUBROUTINES TO  PRINT                                                                                                    | II 3215Ø CM 32151 JC 32152 MC 32153 AI 32154 GM 3216Ø HA 3217Ø FJ 32171 LK 32172 DE 32173 IO 32174 IF 32175 CH 32176 JL 3218Ø           | IF PEEK(LOCATION) = Ø THEN GOTO 323ØØ  REM IF CHARACTER IS NOT REM INVERSE THEN GE T NEXT ONE REM IF INVERSE THEN END REM OF NAME IS REAC HED SO REM DETERMINE VARIA BLE TYPE IF PEEK(LOCATION) < 1 27 THEN ? CHR\$ (PEEK (LOCATION));:GOTO 3 228Ø REM IF CHARACTER IS IN THEN REM TYPE IS ARRAY. SET REM ARGUMENT TO COU NT, CALL REM SUBROUTINE TO D ETERMINE REM VARIABLE NAME. ADD IN TO REM NAME, ADD 1 TO COUNT, REM GET NEXT NAME IF PEEK(LOCATION) <> 168 THEN 322ØØ                                                                                                    | ML 3227Ø FF 32271 JH 3227Ø AM 3229Ø BA 32291 EL 32292 CB 32293 KO 323ØØ PD 3233Ø BL 3234Ø BC 3235Ø                     | REM NAME TO INVERSE  VARNAME\$(LEN(VARNAM E\$))=CHR\$(ASC(VARNA ME\$(LEN(VARNAME\$))) +128):?:?:GOSUB 3 2040  REM END OF FOR-NEXT LOOP REM FOR NEXT CHAR. NEXT LOCATION REM HOLD LAST PARTI AL SCREEN REM FOR DISPLAY. REM ADD CHR\$(0) TO END OF NEW NAME REM NAME TABLE INDI CATING END ? "END OF TABLE":? :GOSUB 32041:VARNAM E\$(LEN(VARNAME\$)+1) =CHR\$(0) REM CHANGE TABLE AD DRESS POKE 131,INT(ADR(VA RNAME\$)/256):POKE 1 30,ADR(VARNAME\$)-IN T(ADR(VARNAME\$)/256 )*256 REM DISPLAY WARNING MESSAGE ? CHR\$(125):? "NOW                                                                                                    |
| BA 32000 6K 32011 BE 32012 EN 32013 EI 32014 A0 32015 L0 32016 EN 32019 K0 32020 FM 32020  6P 32030 JH 32031                   | CHR\$(125):?:?  REM COUNT(Ø) = NUM.  STRINGS  REM COUNT(1) = NUM.  ARRAYS  REM COUNT(2) = NUM.  SCALARS  REM COUNT(3) = COUNT  ER  REM COUNT(4) = ARGUM  ENT IN SUB  REM VARNAME\$= NEW N  AME TABLE  CLR :DIM VARNAME\$(3  84),COUNT(4) ? "VALUE AT LOCATIO  N 13Ø: ";PEEK(13Ø): ? "VALUE AT LOCATIO  N 130: ";PEEK(130): ? "VALUE AT LOCATIO  N 131: ";PEEK(131): ?  COUNT(Ø) = Ø: COUNT(1)  = Ø: COUNT(2) = Ø: COUNT  (3) = Ø: COUNT(4) = Ø: GO  SUB 32Ø4Ø: GOTO 3212  Ø  REM SUBROUTINES TO  PRINT  REM VARIABLE NAMES                | II 3215Ø CM 32151 JC 32152 MC 32153 AI 32154 GM 3216Ø  HA 3217Ø FJ 32171 LK 32172 DE 32173 IO 32174 IF 32175 CH 32176 JL 3218Ø KK 32181 | IF PEEK(LOCATION) = Ø THEN GOTO 323ØØ  REM IF CHARACTER IS NOT REM INVERSE THEN GE T NEXT ONE REM IF INVERSE THEN END REM OF NAME IS REAC HED SO REM DETERMINE VARIA BLE TYPE IF PEEK(LOCATION) < 1 27 THEN ? CHR\$ (PEEK (LOCATION));:GOTO 3 228Ø REM IF CHARACTER IS IN THEN REM TYPE IS ARRAY. SET REM ARGUMENT TO COU NT, CALL REM SUBROUTINE TO D ETERMINE REM VARIABLE NAME. ADD INTO REM NAME, ADD 1 TO COUNT, REM GET NEXT NAME IF PEEK(LOCATION) <> 168 THEN 322ØØ ? "("                                                                                                    | ML 3227Ø FF 32271 JH 3227Ø AM 3229Ø BA 32291 EL 32292 CB 32293 KO 323ØØ PD 3233Ø BL 3234Ø BC 3235Ø                     | REM NAME TO INVERSE  VARNAME\$(LEN(VARNAM E\$))=CHR\$(ASC(VARNA ME\$(LEN(VARNAME\$))) +128):?:?:GOSUB 3 2040  REM END OF FOR-NEXT LOOP  REM FOR NEXT CHAR. NEXT LOCATION REM HOLD LAST PARTI AL SCREEN REM FOR DISPLAY. REM ADD CHR\$(0) TO END OF NEW NAME REM NAME TABLE INDI CATING END ? "END OF TABLE":? :GOSUB 32041:VARNAM E\$(LEN(VARNAME\$)+1) =CHR\$(0) REM CHANGE TABLE AD DRESS POKE 131, INT(ADR(VA RNAME\$)/256):POKE 1 30, ADR(VARNAME\$)-IN T(ADR(VARNAME\$)/256 )\$256 REM DISPLAY WARNING MESSAGE ? CHR\$(125):? "NOW LISTING TO TAPE OR                                                                                                    |
| BA 32000 6K 32011 BE 32012 EN 32013 EI 32014 A0 32015 L0 32016 EM 32019 K0 32020 FM 32020 GP 32030 JH 32031 HA 32040           | ? CHR\$(125):? :? REM COUNT(Ø) = NUM. STRINGS REM COUNT(1) = NUM. ARRAYS REM COUNT(2) = NUM. SCALARS REM COUNT(3) = COUNT ER REM COUNT(4) = ARGUM ENT IN SUB REM VARNAME\$ = NEW N AME TABLE CLR :DIM VARNAME\$ (3 84),COUNT(4) ? "VALUE AT LOCATIO N 13Ø: ";PEEK(13Ø): ? "VALUE AT LOCATIO N 131: ";PEEK(131): ? COUNT(Ø) = Ø: COUNT(1) = Ø: COUNT(2) = Ø: COUNT (3) = Ø: COUNT(4) = Ø: GO SUB 32Ø4Ø: GOTO 3212 Ø REM SUBROUTINES TO PRINT REM VARIABLE NAMES IF PEEK(84)<22 THEN GOTO 32Ø45                                             | II 3215Ø CM 32151 JC 32152 MC 32153 AI 32154 GM 3216Ø  HA 3217Ø FJ 32171 LK 32172 DE 32173 IO 32174 IF 32175 CH 32176 JL 3218Ø KK 32181 | IF PEEK(LOCATION) = Ø THEN GOTO 323ØØ  REM IF CHARACTER IS NOT REM INVERSE THEN GE T NEXT ONE REM IF INVERSE THEN END REM OF NAME IS REAC HED SO REM DETERMINE VARIA BLE TYPE IF PEEK(LOCATION) < 1 27 THEN ? CHR\$ (PEEK (LOCATION));:GOTO 3 228Ø REM IF CHARACTER IS IN THEN REM TYPE IS ARRAY. SET REM ARGUMENT TO COU NT, CALL REM SUBROUTINE TO D ETERMINE REM VARIABLE NAME. ADD IN TO REM NAME, ADD 1 TO COUNT, REM GET NEXT NAME IF PEEK(LOCATION) <> 168 THEN 322ØØ                                                                                                    | ML 3227Ø FF 32271 JH 3227Ø AM 3229Ø BA 32291 EL 32292 CB 32293 KO 323ØØ PD 3233Ø BL 3234Ø BC 3235Ø                     | REM NAME TO INVERSE  VARNAME\$ (LEN (VARNAM E\$))=CHR\$ (ASC (VARNA ME\$ (LEN (VARNAME\$))) +128):?:?:GOSUB 3 2040  REM END OF FOR-NEXT LOOP REM FOR NEXT CHAR. NEXT LOCATION REM HOLD LAST PARTI AL SCREEN REM ADD CHR\$ (0) TO END OF NEW NAME REM NAME TABLE INDI CATING END ?"END OF TABLE":? :GOSUB 32041:VARNAM E\$ (LEN (VARNAME\$)+1) =CHR\$ (0) REM CHANGE TABLE AD DRESS POKE 131, INT (ADR (VA RNAME\$)/256):POKE 1 30, ADR (VARNAME\$)-IN T (ADR (VARNAME\$)/256 )\$256 REM DISPLAY WARNING MESSAGE ? CHR\$ (125):? "NOW LISTING TO TAPE OR DISK":?"CHANGE LIN                                                                                                    |
| BA 32000 6K 32011 BE 32012 EN 32013 EI 32014 A0 32015 L0 32016 EM 32019 K0 32020 FM 32020 GP 32030 JH 32031 HA 32040           | PCHR\$(125):?:?  REM COUNT(Ø) = NUM.  STRINGS  REM COUNT(1) = NUM.  ARRAYS  REM COUNT(2) = NUM.  SCALARS  REM COUNT(3) = COUNT  ER  REM COUNT(4) = ARGUM  ENT IN SUB  REM VARNAME\$ = NEW N  AME TABLE  CLR :DIM VARNAME\$ (3  84),COUNT(4)  ? "VALUE AT LOCATIO N 130: ";PEEK(130): ? "VALUE AT LOCATIO N 131: ";PEEK(131): ?  COUNT(Ø) = Ø:COUNT(1)  = Ø:COUNT(2) = Ø:COUNT  (3) = Ø:COUNT(4) = Ø:GO  SUB 32040:GOTO 3212  Ø  REM SUBROUTINES TO  PRINT  REM VARIABLE NAMES  IF PEEK(84)<22 THEN  GOTO 32045  ? "PRESS REMEUR: TO       | II 3215Ø CM 32151 JC 32152 MC 32153 AI 32154 GM 3216Ø  HA 3217Ø FJ 32171 LK 32172 DE 32173 IO 32174 IF 32175 CH 32176 JL 3218Ø KK 32181 | THEN GOTO 32300  REM IF CHARACTER IS NOT  REM INVERSE THEN GE T NEXT ONE  REM IF INVERSE THEN END  REM OF NAME IS REACHED SO  REM DETERMINE VARIA  BLE TYPE  IF PEEK (LOCATION) <1  27 THEN ? CHR\$ (PEEK (LOCATION));:GOTO 3  2200  REM IF CHARACTER IS  IS THEN  REM TYPE IS ARRAY.  SET  REM ARGUMENT TO COUNT, CALL  REM SUBROUTINE TO D  ETERMINE  REM VARIABLE NAME.  ADD ITO  REM NAME, ADD 1 TO  COUNT,  REM GET NEXT NAME  IF PEEK (LOCATION) <> 168 THEN 32200  ? "("  COUNT (4) = COUNT (1):G  OSUB 32080:VARNAME\$ (LEN (VARNAME\$)+1) = "                               | NJ 3226Ø  NL 3227Ø  FF 32271  JH 3228Ø  AM 3229Ø  BA 32292  CB 32293  KO 323ØØ  PD 3233Ø  BL 3234Ø  BC 3235Ø  ND 3236Ø | REM NAME TO INVERSE  VARNAME\$ (LEN (VARNAM E\$))=CHR\$ (ASC (VARNA ME\$ (LEN (VARNAME\$))) +128):?:?:GOSUB 3 2040  REM END OF FOR-NEXT LOOP REM FOR NEXT CHAR. NEXT LOCATION REM HOLD LAST PARTI AL SCREEN REM FOR DISPLAY. REM ADD CHR\$ (0) TO END OF NEW NAME REM NAME TABLE INDI CATING END ? "END OF TABLE":? :GOSUB 32041:VARNAM E\$ (LEN (VARNAME\$)+1) =CHR\$ (0) REM CHANGE TABLE AD DRESS POKE 131, INT (ADR (VA RNAME\$)/256):POKE 1 30, ADR (VARNAME\$)-IN T (ADR (VARNAME\$))-IN T (ADR (VARNAME\$)/256 REM DISPLAY WARNING MESSAGE ? CHR\$ (125):? "NOW LISTING TO TAPE OR DISK":? "CHANGE LIN E 32380 IF DESIRED."                                               |
| BA 32000 6K 32011 BE 32012 EN 32013 EI 32014 A0 32015 L0 32016 EM 32017 K0 32020 FM 32020 GP 32030 JH 32031 HA 320440 PC 32041 | PCHR\$(125):?:?  REM COUNT(Ø) = NUM.  STRINGS  REM COUNT(1) = NUM.  ARRAYS  REM COUNT(2) = NUM.  SCALARS  REM COUNT(3) = COUNT  ER  REM COUNT(4) = ARGUM  ENT IN SUB  REM VARNAME\$ = NEW N  AME TABLE  CLR :DIM VARNAME\$(3  84),COUNT(4)  PVALUE AT LOCATIO  N 130: ";PEEK(130):  PVALUE AT LOCATIO  N 131: ";PEEK(131):  COUNT(Ø) = Ø:COUNT(1)  = Ø:COUNT(2) = Ø:COUNT  (3) = Ø:COUNT(4) = Ø:GO  SUB 3204Ø:GOTO 3212  Ø  REM SUBROUTINES TO  PRINT  REM VARIABLE NAMES  IF PEEK(84) < 22 THEN  GOTO 32045  PRESS REDEURT TO  CONTINUE" | II 3215Ø CM 32151 JC 32152 MC 32153 AI 32154 GM 3216Ø  HA 3217Ø FJ 32171 LK 32172 DE 32173 IO 32174 IF 32175 CH 32176 JL 3218Ø KK 32181 | THEN GOTO 32300  REM IF CHARACTER IS NOT  REM INVERSE THEN GE T NEXT ONE  REM IF INVERSE THEN END  REM OF NAME IS REACHED SO  REM DETERMINE VARIA  BLE TYPE  IF PEEK (LOCATION) <1  27 THEN ? CHR\$ (PEEK (LOCATION)); GOTO 3  2280  REM IF CHARACTER IS  IS THEN  REM TYPE IS ARRAY.  SET  REM ARGUMENT TO COUNT, CALL  REM SUBROUTINE TO D  ETERMINE  REM VARIABLE NAME.  ADD IS TO  REM NAME, ADD 1 TO  COUNT,  REM GET NEXT NAME  IF PEEK (LOCATION) <> 168 THEN 32200  ? "("  COUNT (4) = COUNT (1) : G  OSUB 32080: VARNAME\$  (LEN (VARNAME\$) +1) = "  (": GOSUB 32040: COUN | NJ 3226Ø  NL 3227Ø  FF 32271  JH 3228Ø  AM 3229Ø  BA 32292  CB 32293  KO 323ØØ  PD 3233Ø  BL 3234Ø  BC 3235Ø  ND 3236Ø | REM NAME TO INVERSE  VARNAME\$ (LEN (VARNAM E\$))=CHR\$ (ASC (VARNA ME\$ (LEN (VARNAME\$))) +128):?:?:GOSUB 3 2040  REM END OF FOR-NEXT LOOP REM FOR NEXT CHAR. NEXT LOCATION REM HOLD LAST PARTI AL SCREEN REM FOR DISPLAY. REM ADD CHR\$ (0) TO END OF NEW NAME REM NAME TABLE INDI CATING END ? "END OF TABLE":? :GOSUB 32041:VARNAM E\$ (LEN (VARNAME\$)+1) =CHR\$ (0) REM CHANGE TABLE AD DRESS POKE 131, INT (ADR (VA RNAME\$)/256):POKE 1 30, ADR (VARNAME\$)-IN T (ADR (VARNAME\$)-IN T (ADR (VARNAME\$))-IN T (ADR (VARNAME\$))  MESSAGE ? CHR\$ (125):? "NOW LISTING TO TAPE OR DISK":? "CHANGE LIN E 32380 IF DESIRED. " LIST "D: XXXXXXXXXXXXXXXXXXXXXXXXXXXXXXXXXXX |
| BA 32000 6K 32011 BE 32012 EN 32013 EI 32014 A0 32015 L0 32016 EM 32017 K0 32020 FM 32020 GP 32030 JH 32031 HA 320440 PC 32041 | PCHR\$(125):?:?  REM COUNT(Ø) = NUM.  STRINGS  REM COUNT(1) = NUM.  ARRAYS  REM COUNT(2) = NUM.  SCALARS  REM COUNT(3) = COUNT  ER  REM COUNT(4) = ARGUM  ENT IN SUB  REM VARNAME\$ = NEW N  AME TABLE  CLR :DIM VARNAME\$ (3  84),COUNT(4)  ? "VALUE AT LOCATIO N 130: ";PEEK(130): ? "VALUE AT LOCATIO N 131: ";PEEK(131): ?  COUNT(Ø) = Ø:COUNT(1)  = Ø:COUNT(2) = Ø:COUNT  (3) = Ø:COUNT(4) = Ø:GO  SUB 32040:GOTO 3212  Ø  REM SUBROUTINES TO  PRINT  REM VARIABLE NAMES  IF PEEK(84)<22 THEN  GOTO 32045  ? "PRESS REMEUR: TO       | II 3215Ø CM 32151 JC 32152 MC 32153 AI 32154 GM 3216Ø  HA 3217Ø FJ 32171 LK 32172 DE 32173 IO 32174 IF 32175 CH 32176 JL 3218Ø KK 32181 | THEN GOTO 32300  REM IF CHARACTER IS NOT  REM INVERSE THEN GE T NEXT ONE  REM IF INVERSE THEN END  REM OF NAME IS REACHED SO  REM DETERMINE VARIA  BLE TYPE  IF PEEK (LOCATION) <1  27 THEN ? CHR\$ (PEEK (LOCATION));:GOTO 3  2200  REM IF CHARACTER IS  IS THEN  REM TYPE IS ARRAY.  SET  REM ARGUMENT TO COUNT, CALL  REM SUBROUTINE TO D  ETERMINE  REM VARIABLE NAME.  ADD ITO  REM NAME, ADD 1 TO  COUNT,  REM GET NEXT NAME  IF PEEK (LOCATION) <> 168 THEN 32200  ? "("  COUNT (4) = COUNT (1):G  OSUB 32080:VARNAME\$ (LEN (VARNAME\$)+1) = "                               | NJ 3226Ø  NL 3227Ø  FF 32271  JH 3228Ø  AM 3229Ø  BA 32292  CB 32293  KO 323ØØ  PD 3233Ø  BL 3234Ø  BC 3235Ø  ND 3236Ø | REM NAME TO INVERSE  VARNAME\$(LEN(VARNAM E\$))=CHR\$(ASC(VARNA ME\$(LEN(VARNAME\$))) +128):?:?:GOSUB 3 2040  REM END OF FOR-NEXT LOOP  REM FOR NEXT CHAR. NEXT LOCATION REM HOLD LAST PARTI AL SCREEN REM FOR DISPLAY. REM ADD CHR\$(0) TO END OF NEW NAME REM NAME TABLE INDI CATING END ? "END OF TABLE":? :GOSUB 32041:VARNAM E\$(LEN(VARNAME\$)+1) =CHR\$(0) REM CHANGE TABLE AD DRESS POKE 131, INT(ADR(VA RNAME\$)/256):POKE 1 30, ADR(VARNAME\$)-IN T(ADR(VARNAME\$)-IN T(ADR(VARNAME\$)/256 )\$256 REM DISPLAY WARNING MESSAGE ? CHR\$(125):? "NOW LISTING TO TAPE OR DISK":? "CHANGE LIN E 32380 IF DESIRED. " LIST "D:XXXXXXXXXXXXXXXXX",0,31999                      |

# Commodore 64 Disk Commander

Michael Kunkel

Disk access can be clumsy on the Commodore 64 because it has no special disk commands like those found on the Commodore Plus/4, 16, and PET/CBM computers. "Disk Commander" is a powerful new utility which adds the missing commands, plus a few more. It works with any 1541-compatible disk drive. Together with "TurboDisk" (COMPUTE!, April 1985), it transforms your 64 into a much faster and friendlier computer.

Because the Commodore 64 contains BASIC 2.0, designed primarily for cassette storage, disk access is a little inconvenient. For instance, you have to type LOAD"\$",8 and LIST to view a disk directory—thereby wiping out a resident BASIC program-or OPEN15,8,15,"S0:filename": CLOSE15 just to scratch a file. If you merely want to check the disk drive error channel, you have to write a short BASIC program. Other disk operations are equally awkward. Quite a few 64 users have pined for the more powerful BASIC 3.5 or 4.0 found in some other Commodore computers. Now that wish can come true.

"Commodore 64 Disk Commander" adds 18 commands to BASIC to simplify use of the 1541 disk drive. Furthermore, the commands are flexible enough to be included within BASIC programs, and

some of the commands can't be found even in BASIC 4.0. In addition, Disk Commander resides in the Random Access Memory (RAM) hidden beneath the Commodore 64's Read Only Memory (ROM), so it's relatively protected from interference with other BASIC and machine language programs. In fact, nearly all of the commands are compatible with "TurboDisk," the highspeed disk loader published in the April 1985 issue of COMPUTE!.

#### Typing The Program

Disk Commander is easy to prepare. Type it in with the MLX machine language entry program found elsewhere in this issue. MLX makes it easier to type machine language programs without errors because it detects most typos after you enter each program line. (See instructions in the MLX article.)

Before using MLX to enter the data for Disk Commander, clear the computer by turning it off, then on again. Then enter the following line and press RETURN:

POKE 44,20:POKE 5120,0:NEW

Now load and run MLX. Enter these responses to the prompts:

> Starting Address? 2049 Ending Address? 4760

When you're done typing, MLX automatically prompts you to save the program. You can also enter the listing in multiple sittings by following the instructions in the MLX article. If you do enter the listing in more than one sitting, remember to reset the computer and enter the above POKEs and NEW each time before loading the MLX program.

Once you've saved a copy of Disk Commander, load and run it like any BASIC program. (The POKEs are not necessary to run the finished program.) It will copy itself into a safe place in memory and then delete its loader program from memory. Once Disk Commander is activated, even pressing RUN/ STOP-RESTORE for a warm-start reset will not disable it. Disk Commander can be turned off only by a cold-start reset (shutting off the computer or typing SYS 64738).

#### Command Summary

Following is a list of the new commands added by Disk Commander. Each command can be abbreviated as shown in the parentheses.

DIRECTORY (DI SHIFT-R) Calls up a disk directory without erasing a resident BASIC program.

DISKST (DI SHIFT-S) Prints the error message from the disk drive error channel.

DSAVE "filename" (D SHIFT-S) Saves a BASIC or machine language program with the specified filename.

Loads a BASIC or machine language program with the specified filename.

DVERIFY "filename" (D SHIFT-V) Compares the program specified by the filename with the program in memory.

SCRATCH "filename" (S SHIFT-C) Deletes the specified file from the disk. First it asks, ARE YOU SURE? If you respond by typing YES or Y, the file is scratched.

RENAME "oldfile" TO "newfile" (RE SHIFT-N) Changes the filename from oldfile to newfile.

COPY "file1" TO "file2" (CO SHIFT-P) Makes a copy of file1 as file2 on the same disk. However, it does not allow you to copy a file from one disk to another.

COLLECT (CO SHIFT-L) Validates the disk by reconstructing the Block Allocation Map as explained in the disk drive manual (equivalent to OPEN 15,8,15: PRINT#15,"V0:": CLOSE 15).

HEADER "diskname, ID" (HE SHIFT-A) Formats a disk as described in the disk drive manual. (HEADER corresponds to the disk NEW command.) The disk is given the title diskname for directory purposes, and the ID should be a unique two-character combination. Any files currently on the disk will be erased when this command is executed.

DOPEN#x,"filename" (D SHIFT-O) Opens a file to the disk drive as specified by x and the filename. The filename can also specify the type (P for program, S for sequential, or L and the record length for relative files) and whether the file is being opened for reading (R) or writing (W). If these parameters are not specified, certain default values are assumed. For example, DOPEN#1, "TEST" opens file 1 for reading if TEST is an existing sequential or program file, and for both reading and writing if TEST is an existing relative file. Examples: DOPEN#1, "TEST,W" opens the sequential file TEST for writing. DOPEN#1, "TEST,P,R" opens the program file TEST for reading. DOPEN#1, "TEST,L20" creates a relative file with the filename TEST and a record length of 20. (When using the abbreviated form of the command, it is

DLOAD "filename" (D SHIFT-L) | not necessary to type the #. For example, you would use D SHIFT-O 1,"TEST".)

> APPEND#x,"filename" (A SHIFT-P) Allows you to add data to an existing sequential file. The specified file x is opened for the sequential file specified by filename. Any data written to file x will be added at the end of the existing sequential file. Example: APPEND#1,"TEST": PRINT#1,"NAME": CLOSE1. This command is only for sequential files; it cannot be used to append lines to a program file. (When using the abbreviated form of the command, it is not necessary to type the #. For example, you would use A SHIFT-P 1,"TEST".)

> RECORD#x,y,z (RE SHIFT-C) Selects record y and character z in the relative file currently open as file x. Examples: RECORD#1,3 selects the third record in the relative file opened as file 1. RECORD#1,3,5 selects the fifth character in the third record. (When using the abbreviated form of the command, it is not necessary to type the #. For example, you would use RE SHIFT-C 1,3,5.) SEND (S SHIFT-E) This command has the same effect as OPEN1,8,15: PRINT#1,"string": CLOSE1. Example: SEND"IO" initializes the disk drive. SEND "M-R" + CHR\$(3) +CHR\$(5) reads the byte at location \$0503 in the disk drive's memory.

> BLOCKS (B SHIFT-L) Displays the number of free blocks remaining on the disk without calling up the entire directory.

> PROTECT "filename" (PR SHIFT-O) Protects the specified file so that it cannot be scratched. Protected files are denoted on the disk directory with a less-than sign (<). Even a protected file, however, can be erased by reformatting the entire disk. Also, protected program files cannot be read by the TurboDisk utility from the April issue. Attempting to load a protected program with TurboDisk results in a ?FILE NOT FOUND ERROR.

> RELEASE "filename" (RE SHIFT-L) Unprotects the specified file.

> TRANSPOSE "file1" WITH "file2" (T SHIFT-R) Transposes the positions of two files in the disk directory. WITH can be abbreviated W SHIFT-I.

Disk Commander is extremely versatile. In addition to letting you imbed the new commands in your programs, it also lets you use them with variables, too. For instance, instead of typing this:

DOPEN#1,"filename"

you can type this:

A=1:A\$="filename":DOPEN#A,A\$

Together with TurboDisk, or just by itself, Disk Commander greatly enhances the power of your Commodore 64.

#### Commodore 64 Disk Commander

Please refer to the "MLX" article before entering this listing.

2049 :011,008,010,000,158,050,238 2055 :048,054,049,000,000,000,158 2061 :169,012,133,251,169,160,139 2067 :133,252,162,002,160,000,216 2073 :177,251,145,251,200,208,233 2079 :249,230,252,202,208,244,136 2085 :169,233,133,251,169,161,129 2091 :133,252,169,091,133,253,050 2097 :169,008,133,254,160,000,005 2103 :162,010,177,253,145,251,029 2109 : 200, 208, 249, 230, 252, 230, 150 2115 :254,202,208,242,185,091,225 2121 :018,153,184,002,200,192,054 2127 :062,208,245,032,184,002,044 2133 :032,068,166,076,116,164,195 2139 :169,158,133,251,169,160,107 2145 :133,252,169,157,133,253,170 2151 :169,160,133,254,096,032,179 2157 :233,161,076,022,162,169,164 2163 :158,133,251,169,160,133,095 2169 :252,169,157,133,253,169,230 2175 :160,133,254,166,122,160,098 2181 :004,132,015,189,000,002,219 2187 :016,007,201,255,240,062,152 2193 :232,208,216,201,032,240,250 2199 :055,133,008,201,034,240,054 2205 :086,036,015,112,045,201,140 2211 :063,208,004,169,153,208,200 2217 :037,201,048,144,004,201,036 2223 :060,144,029,132,113,160,045 2229 :000,132,011,136,134,122,204 2235 :202,200,232,189,000,002,244 2241 :056,241,251,234,240,245,180 2247 :201,128,208,048,005,011,032 2253 :164,113,232,200,153,251,038 2259 :001,185,251,001,240,057,178 2265 :056,233,058,240,004,201,241 2271 :073,208,002,133,015,056,198 2277 :233,085,208,131,133,008,003 2283 :189,000,002,240,223,197,062 2289 :008,240,219,200,153,251,032 2295 :001,232,208,240,166,122,192 2301 :230,011,200,177,253,234,078 2307 :016,250,177,251,234,208,115 2313 :180,076,170,162,189,000,018 2319 :002,016,187,153,253,001,115 2325 :198,123,169,255,133,122,253 2331 :096,165,251,201,158,208,082 2337 :235,169,000,133,251,169,222 2343 :164,133,252,169,255,133,121 2349 :253,169,163,133,254,160,153 2355 :000,076,076,162,076,096,025 2361 :163,076,109,163,016,248,064 2367 :201,255,240,244,036,015,030 2373 :048,240,056,233,127,170,175 2379 :132,073,160,255,224,077,228 2385 :176,022,202,240,008,200,161 2391 :185,158,160,016,250,048,136 2397 :245,200,185,158,160,048,065

| 2403 :214,032,000,168,208,245,198        | 2931 :169,001,162,000,160,165,004 | 3459 :190,200,196,097,208,246,244        |
|------------------------------------------|-----------------------------------|------------------------------------------|
| 2409 :056,233,076,170,202,240,058        | 2937 :032,189,255,169,001,162,161 | 3465 :169,000,133,252,169,190,026        |
| 2415 :008,200,185,000,164,016,172        | 2943 :008,160,096,032,186,255,096 | 3471 :133,253,200,200,132,251,032        |
| 2421 :250,048,245,200,185,000,021        | 2949 :032,192,255,162,001,032,039 |                                          |
|                                          |                                   | 3477 :032,223,165,165,157,016,139        |
| 2427 :164,048,188,032,000,168,211        | 2955 :198,255,169,000,133,144,014 | 3483 :008,169,013,032,210,255,074        |
| 2433 :208,245,032,115,000,032,249        | 2961 :162,005,032,207,255,164,202 | 3489 :076,124,165,096,032,152,038        |
| 2439 :026,163,076,015,168,240,055        | 2967 :144,208,056,202,208,246,191 | 3495 :168,160,000,177,122,201,227        |
| 2445 : 062, 233, 128, 144, 017, 201, 158 | 2973 :133,251,032,207,255,164,175 | 3501 :044,240,003,076,086,168,022        |
| 2451 :035,176,023,010,168,185,232        | 2979 :144,208,044,166,251,032,240 | 3507 :134,184,032,165,168,165,003        |
| 2457 :013,160,072,185,012,160,243        | 2985 :097,168,169,032,032,210,109 | 3513 :097,133,183,169,000,133,132        |
| 2463 :072,076,028,168,076,048,115        | 2991 :255,032,207,255,164,144,208 | 3519 :187,169,190,133,188,160,194        |
|                                          |                                   |                                          |
| 2469 :168,201,058,240,217,076,101        | 2997 :208,027,170,240,006,032,096 | 3525 :000,177,098,145,187,200,236        |
| 2475 :086,168,201,075,208,003,144        | 3003 :210,255,076,062,165,169,100 | 3531 :196,183,208,247,169,044,226        |
| 2481 :076,067,168,176,003,076,231        | 3009 :013,032,210,255,032,237,204 | 3537 :145,187,200,169,083,145,114        |
| 2487 :086,168,201,095,176,249,134        | 3015 :246,240,005,162,003,076,163 | 3543 :187,200,132,183,096,032,021        |
| 2493 :233,075,010,168,185,129,221        | 3021 :033,165,076,112,168,032,023 | 3549 :051,167,032,121,000,201,025        |
| 2499 :163,072,185,128,163,072,210        | 3027 :204,255,169,001,076,195,087 | 3555 :044,208,076,032,115,000,190        |
| 2505 :076,115,000,096,082,069,127        | 3033 :255,162,000,189,118,165,082 |                                          |
| 2511 :065,068,089,072,169,243,145        |                                   | 3561 :201,087,208,040,169,044,214        |
|                                          | 3039 :157,004,003,232,224,006,081 | 3567 :145,187,200,169,087,145,148        |
| 2517 :133,247,169,166,133,248,029        | 3045 :208,245,096,219,002,234,209 | 3573 :187,200,132,183,032,115,070        |
| 2523 :104,076,193,002,072,169,067        | 3051 :002,240,002,169,008,032,176 | 3579 :000,169,008,133,186,160,139        |
| 2529 :239,133,247,169,166,133,032        | 3057 :180,255,169,111,032,150,114 | 3585 :097,200,152,166,152,202,202        |
| 2535 :248,104,076,193,002,000,086        | 3063 :255,032,165,255,032,210,172 | 3591 :048,007,221,045,006,240,062        |
| 2541 :000,000,000,000,000,000,237        | 3069 :255,201,013,208,246,076,228 | 3597 : 244, 208, 246, 132, 185, 076, 080 |
| 2547 :165,123,165,180,165,194,211        | 3075 :171,255,169,000,032,189,051 |                                          |
| 2553 :165,197,165,247,165,216,124        | 3081 :255,162,008,160,001,169,252 | 3603 :192,255,201,076,208,194,121        |
|                                          | 3087 :221,141,208,002,169,225,213 | 3609 :032,171,168,169,076,164,037        |
| 2559 :166,224,166,232,166,250,179        |                                   | 3615 :183,136,145,187,200,169,027        |
| 2565 :166,105,167,198,167,211,251        | 3093 :141,209,002,032,199,002,094 | 3621 :044,145,187,200,138,145,128        |
| 2571 :167,055,169,070,169,140,013        | 3099 :186,169,169,157,003,001,200 | 3627 :187,200,132,183,076,138,191        |
| 2577 :169,153,169,081,170,085,076        | 3105 :169,167,157,004,001,096,115 | 3633 :167,198,183,198,183,076,030        |
| 2583 :168,095,133,034,168,165,018        | 3111 :032,147,165,169,089,133,006 | 3639 :138,167,032,051,167,169,011        |
| 2589 :091,229,096,170,232,152,231        | 3117 :247,169,225,133,248,076,119 |                                          |
| 2595 :240,035,165,090,056,229,082        | 3123 :193,002,169,001,044,169,117 | 3645 : 044,145,187,200,169,065,103       |
| 2601 :034,133,090,176,003,198,163        | 3129 :000,133,010,032,147,165,032 | 3651 :076,184,167,032,152,168,078        |
|                                          |                                   | 3657 :032,121,000,201,044,240,199        |
| 2607 :091,056,165,088,229,034,198        | 3135 :169,111,133,247,169,225,093 | 3663 :003,076,086,168,134,251,029        |
| 2613 :133,088,176,008,198,089,233        | 3141 :133,248,076,193,002,165,118 | 3669 :032,177,168,169,001,133,253        |
| 2619 :144,004,177,090,145,088,195        | 3147 :251,208,003,076,086,168,099 | 3675 : 252,032,121,000,201,044,229       |
| 2625 :136,208,249,177,090,145,046        | 3153 :169,008,032,177,255,169,123 | 3681 :208,005,032,171,168,134,047        |
| 2631 :088,198,091,198,089,202,169        | 3159 :111,032,147,255,160,000,024 |                                          |
| 2637 :208,242,096,010,105,062,032        | 3165 :177,252,032,168,255,200,153 | 3687 :252,076,000,169,000,000,088        |
|                                          | 3171 :196,251,208,246,076,174,226 | 3693 :000,000,000,000,000,072,181        |
| 2643 :176,053,133,034,186,228,125        |                                   | 3699 :169,071,141,208,002,169,107        |
| 2649 :034,144,046,096,196,052,145        | 3177 :255,032,129,168,032,047,000 | 3705 :171,141,209,002,104,076,056        |
| 2655 :144,040,208,004,197,051,227        | 3183 :166,169,083,141,000,190,092 | 3711 :199,002,072,169,174,133,108        |
| 2661 :144,034,072,162,009,152,162        | 3189 :169,058,141,001,190,160,068 | 3717 :247,169,167,133,248,104,177        |
| 2667 :072,181,087,202,016,250,147        | 3195 :000,177,098,153,002,190,231 | 3723 :076,193,002,186,169,233,230        |
| 2673 :032,068,073,082,069,067,248        |                                   | 3729 :157,003,001,169,167,157,031        |
| 2679 :084,079,082,217,068,073,210        | 3201 :200,196,097,208,246,169,221 |                                          |
|                                          | 3207 :000,133,252,169,190,133,244 | 3735 :004,001,169,000,072,169,054        |
| 2685 :083,075,083,212,068,083,217        | 3213 :253,200,200,132,251,032,185 | 3741 :114,072,076,225,002,104,238        |
| 2691 :065,086,197,068,086,069,190        | 3219 :223,165,165,157,016,012,117 | 3747 :104,169,167,072,169,233,053        |
| 2697 :082,073,070,217,068,076,211        | 3225 :169,013,032,210,255,076,140 | 3753 :072,169,165,133,247,169,100        |
| 2703 :079,065,196,083,067,082,203        | 3231 :124,165,165,157,048,001,051 | 3759 :169,133,248,076,193,002,228        |
| 2709 :065,084,067,200,082,069,204        | 3237 :096,160,000,185,113,166,117 | 3765 :104,104,169,167,072,169,198        |
| 2715 :078,065,077,197,067,079,206        | 3243 :032,210,255,200,192,014,050 | 3771 :233,072,169,018,133,247,035        |
| 2721 :080,217,067,079,076,076,244        | 3249 :208,245,032,204,255,032,129 |                                          |
| 2727 :069,067,212,072,069,065,209        |                                   | 3777 :169,168,133,248,076,193,156        |
|                                          | 3255 :207,255,201,089,208,025,144 | 3783 :002,169,008,133,247,169,159        |
| 2733 :068,069,210,068,079,080,235        | 3261 :032,207,255,201,013,240,113 | 3789 :175,133,248,076,193,002,008        |
| 2739 :069,078,163,065,080,080,202        | 3267 :225,201,069,208,014,032,176 | 3795 :072,169,205,141,208,002,240        |
| 2745 :069,078,068,163,082,069,202        | 3273 :207,255,201,083,208,007,138 | 3801 :169,189,141,209,002,104,007        |
| 2751 :067,079,082,068,163,083,221        | 3279 :032,207,255,201,013,240,131 | 3807 :076,199,002,169,052,133,086        |
| 2757 :069,078,196,066,076,079,249        | 3285 :207,201,013,240,006,032,144 | 3813 :247,169,168,133,248,169,083        |
| 2763 :067,075,211,080,082,079,029        | 3291 :207,255,208,247,096,104,056 |                                          |
| 2769 :084,069,067,212,082,069,024        |                                   | 3819 :001,032,195,255,056,076,082        |
|                                          | 3297 :104,096,065,082,069,032,161 | 3825 :193,002,169,158,141,208,088        |
| 2775 :076,069,065,083,197,084,021        | 3303 :089,079,085,032,083,085,172 | 3831 :002,169,173,141,209,002,175        |
| 2781 :082,065,078,083,080,079,176        | 3309 :082,069,063,032,032,129,132 | 3837 :032,199,002,072,169,143,102        |
| 2787 :083,197,087,073,084,200,183        | 3315 :165,160,000,177,098,153,231 | 3843 :141,208,002,104,076,221,243        |
| 2793 :000.000,000.000,000.000.233        | 3321 :000,191,200,196,097,144,053 | 3849 :168,169,158,141,208,002,087        |
| 2799 :000,000,000,107,169,032,035        | 3327 :246,132,250,160,000,177,196 | 3855 :169,183,141,209,002,076,027        |
| 2805 :121,165,132,011,032,019,213        | 3333 :122,201,164,240,003,076,043 | 3861 :199,002,032,115,000,076,189        |
| 2811 :166,144,068,160,001,177,199        | 3339 :086,168,032,115,000,032,188 |                                          |
|                                          |                                   | 3867 :129,168,032,115,000,076,035        |
| 2817 :095,133,035,165,045,133,095        | 3345 :129,168,160,000,177,098,237 | 3873 :152,168,032,115,000,169,157        |
| 2823 :034,165,096,133,037,165,125        | 3351 :153,002,190,200,196,097,093 | 3879 :138,141,208,002,169,173,102        |
| 2829 :095,136,241,095,024,101,193        | 3357 :144,246,169,061,153,002,036 | 3885 :141,209,002,032,199,002,118        |
| 2835 :045,133,045,133,036,165,064        | 3363 :190,200,200,200,132,252,185 | 3891 :072,169,247,141,208,002,122        |
| 2841 :046,105,255,133,046,229,071        | 3369 :169,190,133,253,160,000,178 | 3897 :169,183,141,209,002,104,097        |
| 2847 :096,170,056,165,095,229,074        | 3375 :185,000,191,145,252,200,252 | 3903 :076,199,002,169,055,133,185        |
| 2853 :045,168,176,003,232,198,091        | 3381 :196,250,144,246,152,024,041 |                                          |
|                                          |                                   | 3909 :247,169,164,133,248,162,168        |
| 2859 :037,024,101,034,144,003,130        | 3387 :101,252,133,251,169,000,197 | 3915 :003,076,193,002,032,199,068        |
| 2865 :198,035,024,177,034,145,150        | 3393 :133,252,169,058,141,001,051 | 3921 :002,072,169,163,141,208,068        |
| 2871 :036,200,208,249,230,035,245        | 3399 :190,076,223,165,169,082,208 | 3927 :002,169,182,141,209,002,024        |
| 2877 :230,037,202,208,242,032,244        | 3405 :141,000,190,076,127,166,009 | 3933 :104,032,199,002,133,097,148        |
| 2883 :089,166,032,051,165,173,231        | 3411 :169,067,141,000,190,076,214 | 3939 :134,098,132,099,096,000,146        |
| 2889 :000,002,240,136,024,165,128        | 3417 :127,166,169,008,032,177,000 | 3945 :000,000,016,000,000,000,121        |
| 2895 :045,333,090,101,011,133,080        | 3423 :255,169,111,032,147,255,040 |                                          |
|                                          |                                   | 3951 :000,255,000,165,251,166,180        |
| 2901 :088,164,046,132,091,144,238        | 3429 :169,086,032,168,255,076,119 | 3957 :152,202,016,003,076,208,006        |
| 2907 :001,200,132,089,032,184,217        | 3435 :174,255,032,129,168,032,129 | 3963 :168,221,089,002,208,245,032        |
| 2913 :163,165,020,164,021,141,003        | 3441 :047,166,169,078,141,000,202 | 3969 :189,109,002,141,001,190,249        |
| 2919 :254,001,140,255,001,165,151        | 3447 :190,169,058,141,001,190,100 | 3975 :169,080,141,000,190,165,112        |
| 2925 :049,164,050,133,045,036,074        | 3453 :160,000,177,098,153,002,203 | 3981 :020,141,002,190,165,021,168        |
|                                          |                                   | 10001001000                              |

4503 :248,076,193,002,076,069,047 3987 :141,003,190,165,252,141,015 4245 :157,196,048,016,032,183,013 4509 :005,160,000,044,160,033,047 3993 :004,190,169,005,133,251,137 4251 :221,144,014,160,000,177,103 :140,176,005,032,238,193,179 3999 :169,000,133,252,169,190,048 :148,009,064,145,148,076,239 4515 4257 4263 :187,200,076,225,202,076,109 4521 :032,152,195,032,032,195,039 4005 :133,253,076,223,165,032,023 :087,217,032,231,255,169,140 :032,202,195,032,157,196,221 4011 :129,168,162,003,181,096,142 4269 4275 :073,141,000,190,169,001,241 4533 :016,003,076,225,202,165,100 4017 :149,250,202,208,249,076,031 4539 :148,174,176,005,157,177,000 4023 :223,165,169,073,141,000,186 4281 :076,043,169,032,045,169,207 :169,002,076,195,255,032,152 4545 :005,165,149,010,168,185,107 4029 :190,169,001,032,043,169,025 4287 :000,000,157,178,005,185,212 4551 4035 :162,000,189,135,169,157,239 4293 :061,170,169,002,162,008,001 :001,000,157,179,005,160,195 4041 :000,190,232,224,006,208,037 :160,170,032,189,255,162,147 4557 4299 4563 :000,177,148,157,180,005,110 4047 :245,169,006,032,043,169,103 :008,160,002,032,186,255,084 :232,200,192,030,208,245,044 4053 :169,008,032,180,255,169,002 :032,192,255,162,000,189,021 4569 4311 :096,173,178,005,133,006,046 4059 :111,032,150,255,169,013,181 :010,170,157,000,190,232,212 4575 4317 4065 :032,210,255,032,165,255,150 :224,008,208,245,134,251,017 4581 :173,179,005,133,007,169,127 4323 4071 :170,032,165,255,032,165,026 4587 :128,133,000,162,000,032,178 4329 :032,045,169,162,002,032,163 4593 :153,213,160,036,174,177,130 4077 : 255,032,097,168,032,171,224 4335 :201,255,162,000,189,041,063 4341 :171,032,210,255,232,224,089 :005,185,177,005,157,000,008 4083 :255,169,013,076,210,255,197 4089 :077,045,082,250,002,003,196 :159,208,245,032,204,255,074 4605 :003,232,200,192,066,208,130 4347 4611 :244,169,144,133,000,162,087 4095 :169,009,141,048,170,169,193 :032,129,168,160,000,177,155 4353 :000,032,153,213,173,211,023 4359 :098,153,003,190,200,196,079 4101 :064,141,049,170,076,164,157 4617 4623 :005,133,006,173,212,005,037 :097,208,246,152,024,105,077 4107 :169,169,041,141,048,170,237 4365 4629 :133,007,169,128,133,000,079 4113 :169,191,141,049,170,032,001 4371 :003,133,251,169,085,141,033 4119 :061,170,169,002,162,008,083 :162,000,032,153,213,160,235 4377 :000,190,169,052,141,001,066 4641 :003,174,210,005,185,177,019 4125 :160,170,032,189,255,162,229 4383 :190,169,058,141,002,190,013 :032,251,170,032,121,000,131 :005,157,000,003,232,200,124 4131 :008,160,002,032,186,255,166 4389 4653 :192,033,208,244,169,144,011 :201,222,240,003,076,086,103 4137 :032,192,255,162,000,189,103 4395 :133,000,162,000,076,153,063 :213,239,255,255,255,255,249 4659 4143 :010,170,157,000,190,232,038 4401 :168,032,115,000,032,129,013 4665 4149 : 224,008,208,245,134,251,099 4407 :168,160,000,177,098,153,043 :255,255,255,255,255,255,057 4155 :032,045,169,162,002,032,245 :003,190,200,196,097,208,187 4671 4413 :255,255,255,255,255,255,063 :246,152,024,105,003,133,218 4677 4161 :201,255,162,000,189,018,122 4419 4683 :255,255,255,255,255,255,069 4167 :170,032,210,255,232,224,170 4425 :251,169,085,141,000,190,141 4431 :169,053,141,001,190,169,034 4689 :255,000,000,000,000,000,000,080 4173 :043,208,245,032,204,255,040 4695 :000,000,000,000,032,210,073 :058,141,002,190,032,251,247 4179 :032,129,168,160,000,177,237 4437 4701 :002,032,104,165,076,225,185 4185 :098,153,003,190,200,196,161 4443 :170,169,002,133,251,169,217 :002,032,225,002,108,247,203 4191 :097,208,246,152,024,105,159 4449 :085,141,000,190,169,051,221 :000,072,165,001,009,001,097 :133,001,104,032,205,189,007 4713 4197 :003,133,251,169,085,141,115 :141,001,190,076,074,170,243 4455 4719 :032,045,169,169,008,032,052 4203 :000,190,169,051,141,001,147 4461 :072,165,001,041,254,133,015 4725 4209 :190,169,058,141,002,190,095 4467 :180,255,169,111,032,150,244 :255,032,165,255,201,048,053 :208,005,032,165,255,201,225 4215 :076,074,170,035,050,066,078 4473 4731 :001,104,096,032,210,002,056 4737 :032,000,162,072,165,001,049 4479 4221 :045,080,032,050,032,048,156 4743 :009,001,133,001,104,096,223 :048,008,032,171,255,040,175 4485 4227 :013,032,238,193,032,152,023 4749 :032,210,002,076,203,162,058 4233 :195,032,032,195,032,202,057 4491 :208,001,096,162,004,169,011 4755 :032,210,002,076,017,163,135 4239 :195,169,000,133,134,032,038 4497 :055,133,247,169,164,133,022

Computers Anonymous

# Inventory Clearance!

Commodore-ready data cassette player/ recorders. 6-month warranty. Brand new, fully shielded & FCC-approved. (no software bundle included) Send **\$14.95**, plus \$3 for shipping & handling to:

> Data Cassettes Computers Anonymous Box 8838 Wichita, KS 67208-0838

# Get S'MORE For Your 64!

Now you can free up **61K of RAM memory** in your Commodore 64! CARDCO's S'MORE Basic expands the C-64's available memory from 39K to 61K, and adds powerful programming features including...

- 60 + new & enhanced commands, structured like the new C-128's Basic 7.0
- · Full error trapping
- No peeks or pokes
- Full command selection & up-down scrolling

At \$69.96 suggested retail, you'll want to get S'MORE for your 64!

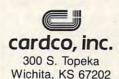

# Apple Fractals

Paul W. Carlson

Fractals are receiving a great deal of attention in mathematics and computer graphics these days. They're being used for everything from simulating random plant growth to generating realistic planetary landscapes for science-fiction films. This article introduces the fascinating world of fractals with three programs that demonstrate a particular type of fractal that can be plotted on a personal computer.

The word fractal was coined by Benoit Mandelbrot, a pioneer in their study, to denote curves or surfaces having fractional dimension. The concept of fractional dimension can be illustrated as follows: A straight curve (a line) is one-dimensional, having only length. However, if the curve is infinitely long and curves about in such a manner as to completely fill an area of the plane containing it, the curve could be considered two-dimensional. A curve partially filling an area would have a fractional dimension between one and two.

Many types of fractals are self-similar, which means that all portions of the fractal resemble each other. Self-similarity occurs whenever the whole is an expansion of some basic building block. In the language of fractals, this basic building block is called the generator. The generator in the accompanying programs consists of a number of connected line segments. The curves

that the programs plot are the result of starting with the generator and then repeatedly replacing each line segment with the whole generator according to a defined rule. Theoretically, these replacement cycles would continue indefinitely. In practice, the screen resolution limits the number of cycles.

The programs illustrate two types of fractal curves. The curves generated by Program 1 and Program 2 are self-contacting, while the curve generated by Program 3 is self-avoiding. A self-contacting curve touches itself but does not cross itself. A self-avoiding curve never actually touches itself although it may appear to because of the limited screen resolution.

#### The Dragon Sweep

Program 1 plots what Mandelbrot refers to as a "dragon sweep." It demonstrates in a step-by-step fashion how a fractal curve is filled. The generator consists of two-line segments of equal length forming a right angle. During each replacement cycle, the generator is substituted for each segment on alternating sides of the segments, that is, to the left of the first segment, to the right of the second segment, and so on. Figure 1 shows the first few cycles of substitution. The program is written in BASIC so the plotting is slow enough to let you observe the development of the curve.

The program prompts you to enter an even number of cycles (for

reasons of efficiency and screen resolution, only even numbers of cycles are plotted). When a plot is complete, pressing any key clears the screen and returns you to the prompt. I recommend starting with two cycles, then four, six, etc. It takes fourteen cycles to completely fill in the "dragon," but since this requires almost two hours, you will probably want to quit after about ten cycles. You can see the complete dragon by running Program 2, which always plots the dragon first in less than 30 seconds.

Since it's not at all obvious how the program works, here's a brief explanation. NC is the number of cycles; C is the cycle number; SN is an array of segment numbers indexed by cycle number; L is the segment length; D is the segment direction, numbered clockwise from the positive x direction; and X and Y are the high-resolution screen coordinates.

| coordinates.  |                                                                                                    |
|---------------|----------------------------------------------------------------------------------------------------|
| Lines 100-140 | Get number of cycles from user.                                                                                                    |
| Line 150      | Computes segment length.                                                                                                    |
| Line 160      | Sets starting coordinates                                                                                                    |
| Line 170      | Sets segment numbers for all cycles to the first segment.                                                                                  |
| Lines 180-220 | Find the direction of the segment in the last cycle by rotating the segment in each cycle that will contain the segment in the last cycle. |
| Lines 230-260 | Increase or decrease X or<br>Y by the segment length<br>depending on the seg-                                                              |

ment direction.

Lines 270-290

Lines 300-320

Plot the segment and update the current segment number for each cycle. If the segment number for cycle zero is still zero, do the next segment; otherwise, we're done.

#### **Eight Thousand Dragons**

Program 2 plots more than 8,000 different dragons. It does this by randomly determining on which side of the first segment the generator will be substituted for all cycles after the first cycle. The generator is always substituted to the left of the first segment in the first cycle to avoid plotting off the screen. Other than the randomization, this program uses the same logic as Program 1. The main part of this program is written in machine language to reduce the time required to plot a completely filled-in dragon from about two hours to less than half a minute.

All the dragons are plotted after fourteen cycles of substitution. All have exactly the same area, which equals half of the square of the distance between the first and last points plotted. All the dragons begin and end at the same points.

When a plot is complete, press the space bar to plot another dragon, or press the Q key to quit.

#### Snowflakes

Program 3 plots what Mandelbrot refers to as a "snowflake sweep." The generator, shown in Figure 2, was discovered by Mandelbrot. The segments are numbered zero through six, starting at the right. The program is basically the same as Program 1. The variables NC, C, SN, D, X, and Y represent the same values except that the direction D is numbered counterclockwise from the negative x direction. For each segment, the accompanying table gives the value of RD (relative direction), LN (length factor), and SD (flags indicating which side of the segment the generator is to be placed).

| -     |         |                                                                     |
|-------|---------|---------------------------------------------------------------------|
| Line  | 20      | Reads values of SD and RD. Compute LN values.                       |
| Lines | 30-50   | Compute delta x and delta y factors for each direction              |
| Lines | 60-100  | Get number of cycles<br>from user.                                  |
| Line  | 120     | Sets starting coordinates.                                          |
| Line  | 130     | Sets the segment num-<br>bers for all cycles to the                 |
| Lines | 140-170 | first segment. Find the direction of the segment in the last cycle. |

Lines 180-190

Lines 200-220

Compute the coordinates of the end of the segment, plot the segment, and update the segment numbers for each cycle. Same as lines 300-320 in Program 1.

Like Program 1, pressing any key when a plot is complete clears the screen and brings another prompt.

Figure 1: Substitution Cycles, Program 1

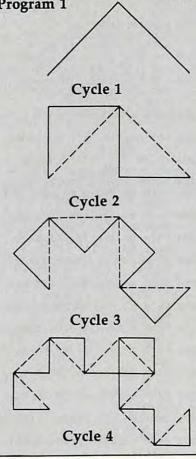

#### **Experiment!**

I hope these programs encourage you to look further into the fascinating world of fractals. Don't be afraid to experiment with the programstry modifying the shape of the generator in Program 3, for example. Better yet, design your own generator.

These programs just begin to explore the possibilities of fractal computer graphics. There is another whole class of fractals, those generated by functions of complex variables. And then there are three-dimensional fractals. And then . . . .

# Davidson is *"*1, *"*1, *"*1, & *"*1 in Education

For math, speed reading, spelling and vocabulary, Davidson's award winning software outsells all others. Why? Because enough people choose to buy the educational software that works.

MATH BLASTER makes it more fun to add. subtract, multiply, divide, and learn fractions, decimals

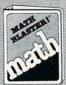

and percents. First through sixth graders master 600 math facts with exciting graphics, animation, sound effects...even an arcade game. Apple™, Macintosh™, IBM™, Commodore 64/128™, Atari™. 49.95.

SPEED READER II can quadruple your reading speed and improve your comprehension. Develop

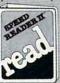

good reading habits, chart your progress, and have fun! For high school age through adult. Apple II™, Macintosh™, IBM™, Commodore 64/128™. 69.95

WORD ATTACK lets students ten through adult discover the meanings and usages of 675 new words.

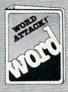

Includes a fun, fast-action arcade game and add-your-own-words editor. Apple™, IBM™, Commodore 64/128™. Atari™. 49.95

SPELL IT teaches ten year olds and older how to spell a thousand and one of our most commonly

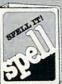

misspelled words. Vivid graphics, animation, sound effects, a lively arcade game and add-your-ownwords editor, too! Apple™, IBM™ Commodore 64/128™, Atari™, 49.95

Davidson & Associates, Inc. 800-556-6141

(In Calif., 213-534-4070)

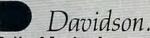

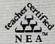

Davidson & Associates, Inc. 3135 Kashiwa St. / Torrance, CA 90505

Please send me a FREE COLOR BROCHURE and the name of my nearest Davidson Dealer.

Name\_ State \_\_\_ \_ Zip\_

Educational Software that Works www.commodore<sup>®</sup>.ca

#### Figure 2: Generator, Program 3

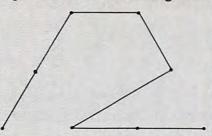

| Values For Program      |                             |                        |                    |
|-------------------------|-----------------------------|------------------------|--------------------|
| Segment<br>Number<br>SN | Relative<br>Direction<br>RD | Length<br>Factor<br>LN | Side<br>Flag<br>SD |
| 0                       | 0                           | 1/3                    | 0                  |
| 1                       | 0                           | 1/3                    | 1                  |
| 2                       | 7                           | √1/3                   | 1                  |
| 3                       | 10                          | 1/3                    | 0                  |
| 4                       | 0                           | 1/3                    | 0                  |
| 5                       | 2                           | 1/3                    | 0                  |
| 6                       | 2                           | 1/3                    | 1                  |

## Program 1: The Dragon Sweep

- IE 10 REM PROGRAM 1
- 6A 2Ø REM
- 78 30 REM THIS PROGRAM PLOTS A FRACTAL "DRAGON SWEEP"
- 08 40 REM FOR AN EVEN NUMBER OF CYCLES (14 MAX).
- 60 5Ø REM
- 90 90 DIM SN(14)
- 54 100 TEXT : HOME
- FI 110 PRINT "ENTER AN EVEN NO. OF CYCLES (2 TO 14)"
- 9 120 INPUT " OR ENTER A ZERO TO QUIT: ";NC
- AT 130 IF NC = 0 THEN END
- E4 14Ø IF INT (NC / 2) \* 2 < > N C OR NC < 2 OR NC > 14 TH EN 10Ø
- 10 150 L = 128: FOR C = 2 TO NC STEP 2:L = L / 2: NEXT
- E8 160 X = 77:Y = 128: HGR2 : HC OLOR= 3: HPLOT X,Y
- 81 170 FOR C = 0 TO NC:SN(C) = 0 : NEXT
- 43 180 D = 0: FOR C = 1 TO NC: I F SN(C - 1) = SN(C) THEN D = D - 1: GOTO 200
- 46 19Ø D = D + 1
- ED 200 IF D = 1 THEN D = 7
- 10 210 IF D = 8 THEN D = 0
- FD 220 NEXT
- 90 23Ø IF D = Ø THEN X = X + L: GOTO 27Ø
- F8 240 IF D = 2 THEN Y = Y + L:
- GOTO 270 A4 250 IF D = 4 THEN X = X - L:
- 9A 26Ø Y = Y L

GOTO 27Ø

- 35 270 HPLOT TO X,Y:SN(NC) = SN( NC) + 1
- 18 280 FOR C = NC TO 1 STEP 1:
- IF SN(C) < > 2 THEN 300 9F 290 SN(C) = 0:SN(C - 1) = SN(
- C 1) + 1: NEXT

  BA 300 IF SN(0) = 0 THEN 180
- 06 310 GET A\$: IF A\$ = "" THEN 3 10 98 320 GOTO 100

## Program 2: Eight Thousand Dragons

- 2E 1Ø REM PROGRAM 2
- 68 20 REM 68 30 REM
- 92 40 REM THIS PROGRAM PLOTS RA NDOM FRACTAL "DRAGON SWEEP
- 70 50 REM THE "STANDARD" DRAGON IS ALWAYS PLOTTED FIRST.
- 6E 6Ø REM
- 5F 7Ø REM WHEN A PLOT IS COMPLE
- TE, PRESS THE SPACE BAR
  11 80 REM TO PLOT ANOTHER DRAGO
  - N, OR PRESS THE "Q" KEY 90 REM TO EXIT THE PROGRAM.
- 82 100 REM
- 88 13Ø REM
- 68 14Ø HIMEM: 16383
- DB 150 FOR N = 24612 TO 24912: R EAD I: POKE N, I: NEXT
- 9F 16Ø FOR N = 24591 TO 246Ø5: P OKE N,Ø: NEXT : GOTO 18Ø
- 17 170 FOR N = 24593 TO 24605: P OKE N, INT ( RND (1) \* 2) : NEXT
- 24 180 HGR2 : HCOLOR= 3: CALL 24 619
- 85 190 GET A\$: IF A\$ = " " THEN
- 170 D8 200 IF A\$ < > "Q" THEN 190
- FF 210 TEXT : END
- F# 220 DATA 1,2,4,8,16,32,64,169
- 64 23Ø DATA Ø,141,16,96,160,14,1 53,0
- IC 240 DATA 96,136,192,255,208,2 48,141,32
- AF 25Ø DATA 96,162,77,142,31,96, 16Ø,128
- 22 260 DATA 140,33,96,32,248,96, 169,0
- A5 27Ø DATA 141,3Ø,96,162,Ø,16Ø, 1,185
- DB 280 DATA 15,96,208,20,238,30, 96,189
- 26 290 DATA 0,96,217,0,96,208,26
- 28 300 DATA 30,96,206,30,96,76,1 25,96
- AB 310 DATA 206,30,96,189,0,96,2 17,0
- 26 320 DATA 96,208,6,238,30,96,2 38,30
- 85 33Ø DATA 96,173,3Ø,96,16,5,16
- AF 340 DATA 141,30,96,201,8,208, 5,169
- 16 350 DATA 0,141,30,96,232,200, 224,14
- DB 360 DATA 208,189,170,208,20,1
- 73,31,96 67 370 DATA 24,105,1,141,31,96,1
- 73,32 40 38Ø DATA 96,105,0,141,32,96,7
- 6,210 7A 390 DATA 96,224,2,208,6,238,3
- 3,96
- 44 400 DATA 76,210,96,224,4,208, 20,173
- £ 41Ø DATA 31,96,56,233,1,141,3
- 53 420 DATA 173,32,96,233,0,141, 32,96 EI 430 DATA 76,210,96,206,33,96,
- 32,248 15 440 DATA 96,238,14,96,160,14,
- 162,13 68 450 DATA 185,0,96,201,2,208,1 2,169
- B4 460 DATA 0,153,0,96,254,0,96,

- CF 47Ø DATA 136,208,237,173,0,96
- El 480 DATA 76,74,96,96,173,33,9
- 6,10 DI 490 DATA 10,41,28,9,64,133,27
- 28 500 DATA 33,96,74,74,74,74,41
- FF 51Ø DATA 5,27,133,27,173,33,9
- 6,41 45 520 DATA 192,72,106,133,26,10
- 4,74,74 IF 53Ø DATA 74,5,26,133,26,173,3
- 1,96 8F 54Ø DATA 141,34,96,173,32,96,
- 141,35 66 550 DATA 96,56,160,255,200,17
- 3,34,96 £ 56Ø DATA 233,7,141,34,96,173,
- 35,96 35 57Ø DATA 233,Ø,141,35,96,16,2
- 37,173 FC 58Ø DATA 34,96,105,7,170,189,
- 36,96 71 590 DATA 17,26,145,26,96

### Program 3: The Snowflake Sweep

- JE 10 REM PROGRAM 3
- 6A 2Ø REM
- 88 30 REM THIS PROGRAM PLOTS A FRACTAL "SNOWFLAKE SWEEP"
- 60 4Ø REM
- 90 50 DIM DX(11),DY(11):M = 7 /
- IC 6Ø FOR N = Ø TO 6: READ SD(N)
   ,RD(N):LN(N) = 1 / 3: NEXT
   :LN(2) = SQR (LN(1))
- FI 70 A = 0: FOR D = 6 TO 11:DX( D) = COS (A):DY(D) = SIN ( A)
- BC 80 A = A + 0.52359879: NEXT
- EB 9Ø FOR D = Ø TO 5:DX(D) = D X(D + 6):DY(D) = - DY(D + 6): NEXT
- 54 100 TEXT : HOME
- 85 110 PRINT "ENTER NUMBER OF CY CLES (1 - 4)"
- 98 120 INPUT " OR ENTER A ZERO TO QUIT: ";NC
- A7 130 IF NC = 0 THEN END
- 1A 14Ø IF NC > 4 THEN 1ØØ 9D 15Ø HGR2 : HCOLOR= 3
- BE 160 X = 235:Y = 142:TL = 162: HPLOT X,Y
- 81 170 FOR C = 0 TO NC:SN(C) = 0 : NEXT
- # 180 D = Ø:L = TL:NS = Ø: FOR
  C = 1 TO NC:I = SN(C):L =
  L \* LN(I):J = SN(C 1):
  NS = NS + SD(J):K = INT (
  NS / 2): IF K \* 2 < > NS
  THEN D = D + 12 RD(I):
  GOTO 200
- 61 19Ø D = D + RD(I)
- 92 200 IF D > 11 THEN D = D 12
- FB 21Ø NEXT
- 93 23Ø SN(C) = Ø:SN(C 1) = SN( C - 1) + 1: NEXT
- CI 240 IF SN(0) = 0 THEN 180 4E 250 GET A\$: IF A\$ = "" THEN 2
- 5Ø 97 26Ø GOTO 1ØØ

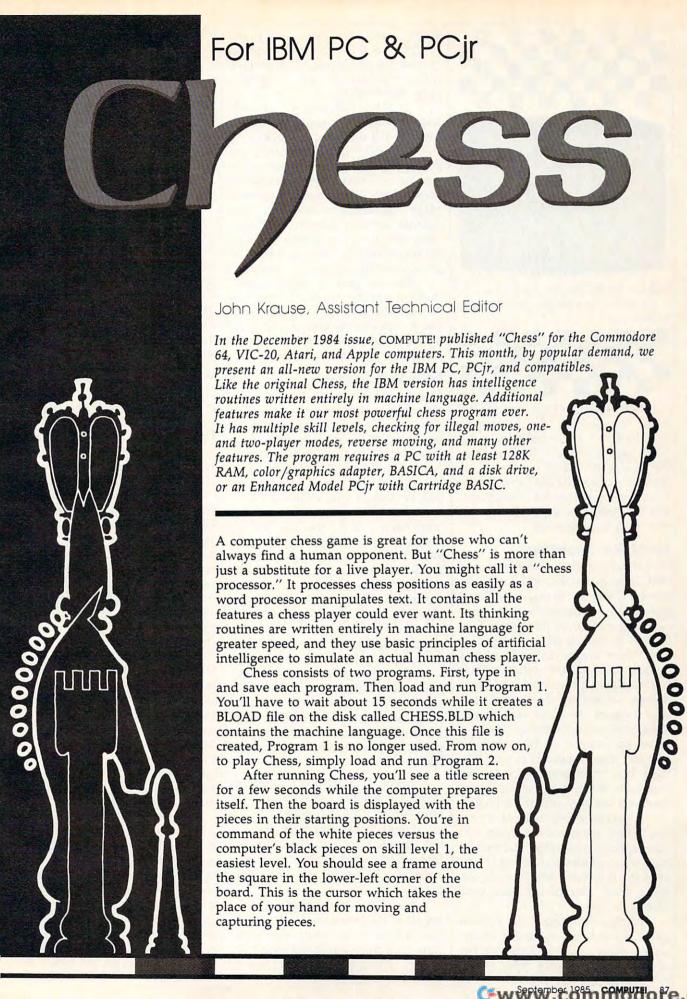

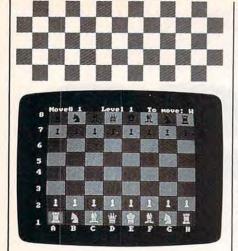

"Chess" for the IBM PC and PCir is COMPUTE!'s most powerful chess program to date.

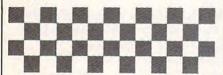

Use the cursor keys to move the frame cursor atop the piece you wish to move. Press and release the Enter key. Now move the cursor to the square on which you want to place the piece and hit Enter again. Your piece moves to the new square, and the computer responds instantly with a countermove.

#### Sorry, No Cheating

One of the most valuable features of IBM Chess is that it checks for illegal moves. If you try to make an illegal move, the computer buzzes and keeps your piece on its square. This feature is not perfect, however. It won't catch illegal moves involving castling or en passant captures. But it will catch 99 percent of all illegal moves, including those that put your king in check, as well as the more obvious ones such as moving a pawn backwards. If the computer accepts your move, it's probably legal, but not necessarily so. If the computer rejects your move, however, you can be sure that it is illegal.

If you're a beginner at chess, you'll find the move-checking feature especially valuable. Just by trying various moves and noting which ones the computer accepts, you can get a good idea of the way each piece can move.

Information about the current game is displayed at the top of the screen. Move# indicates the number of the move currently being made, counting from the start of the game. In chess, a move by both sides is considered one move. So, the move number is changed only after both sides have moved.

To Move indicates which side has the move. W means it is white's turn, and B means it is black's.

Normally after you move, the computer automatically makes the next move. This can be turned off by pressing the T key to switch to twoplayer mode. Now you can play against another person with the computer acting as referee to check for illegal moves. To switch back to one-player mode, press T again.

You can also let the computer make moves for you by pressing the M key. The side that the computer plays depends on whose turn it is. By repeatedly pressing M, you can watch the computer play itself.

#### **Five Skill Levels**

One of the advantages of a computer opponent over a human is that you can tell the computer exactly how hard you want it to try to beat you, and it obediently plays at that level of difficulty. This is important because it's no fun if you always lose or always win effortlessly.

Level shows the current skill level from 1 to 5. You can change the level at any time by pressing keys 1-5. The difference between levels is the number of moves ahead that the computer looks. On level 1, for example, it looks ahead one full move or two half-moves (its move and your reply). Each succeeding level looks ahead one more halfmove than the previous level.

Alas, the smarter play on the higher levels doesn't come without a price. The further ahead the computer looks, the more moves it must examine and, hence, the longer it thinks. Here's a rundown of the five levels:

Level 1: Beginner. Thinking time: one second. Look-ahead: two half-moves. Fast but dumb.

Level 2: Intermediate. Thinking time: five seconds. Look-ahead: three half-moves. Provides a reasonable challenge for impatient players.

Level 3: Tournament. Thinking time: two minutes. Look-ahead: four half-moves. Since the usual time limit for tournament play is 40 moves in two hours, an average of three minutes per move, this level is best suited for serious players.

Level 4: Mate in two. Thinking time: 20 minutes. Look-ahead: five half-moves. Capable of solving most mate-in-two problems.

Level 5: Postal chess. Thinking time: two hours. Look-ahead: six half-moves. Simulates chess by mail where there is no time limit. Can avoid checkmate in two moves.

These thinking times are averages. The actual thinking time varies greatly depending on the position. For example, level 5 takes only five seconds with just two kings on the board. Also, these times are for the PC only. Since the PCjr runs at about two-thirds the speed of the PC, the thinking times for the PCjr are greater than the values shown above.

#### A Spectacular Blunder

It happens to everyone. It's inevitable. You've played for an hour, somehow managing to maneuver into a superior position in what you consider to be the best game of your life, only to throw it all away in a single, spectacular blunder.

Don't panic. You can take back the last half-move by pressing the B key. If you're in one-player mode, you need to press B again to take back your move and the computer's reply. In fact, you can press B repeatedly to take back several moves until you reach the starting position. This is possible because the computer records every move made in the game.

Another use for this feature is to allow the computer to suggest a move for you. If you don't have a good idea of where to move next, press M and the computer will move for you. If you like that move, press M again to continue with the computer's next move. But if you think you've found a better move, press B to take back the suggested move and make your own move.

Pressing the F key does the opposite of B. It moves forward through the move list up to the most advanced position. Note that every time a new move is made, the resulting position becomes the most advanced. So if you use B to backtrack to a previous position, and then make a new move, all subsequent stored moves are erased because they are no longer relevant.

If you have a printer, you can print the move list by pressing the P key. The list appears in three columns: the move numbers, white's moves, and black's moves. Each move is indicated by the square the piece moved from followed by the square it moved to. Each square is specified by its coordinates according to the numbers along the left side of the board and letters along the bottom.

You can also dump the screen image to the printer to get a hardcopy of a particularly interesting position. Before loading BASIC from DOS, type GRAPHICS with the DOS master disk in the drive. Then run Chess and press Shift-PrtSc (Fn-PrtSc on the PCjr) whenever you want to print the position.

#### Checkmate

The computer thinks by analyzing thousands of possible moves and countermoves and choosing what it considers to be the best move based on the relative value of the pieces. Most positions don't have just one best move but several which are equally good, in which case the computer chooses among them at random. This random factor insures that every game will be different, and makes for varied and interesting play.

The computer announces checkmate when it occurs. However, there are a few quirks in the way the computer evaluates a checkmate. On levels 3-5, it announces checkmate prematurely. When this happens, the computer has determined that it's impossible to avoid checkmate on the next move or twoassuming both sides make the best moves.

Also, the computer doesn't know the subtle difference between checkmate and stalemate. Consequently, when a game is stalemated, the computer announces checkmate even though the game is a draw. Since the computer tries as hard as it can to checkmate its opponent, it also tries to achieve stalemate, possibly forcing a draw when it could have won. Fortunately, this rarely happens, because a stalemate requires unusual circumstances, such as when one side has only the king remaining.

You can start a new game at any time by pressing the N key. This sets up the pieces in the starting position with white on the bottom. If you want to play the black pieces, you can press the I key to invert the board, so you still play from the bottom. As with the N command, the board is reset to the starting position. However, the N and I commands retain the move list from the previous game. This allows you to replay the game using the F command. When replaying a game, be sure to reset the board by pressing I if the game was played in the inverted mode, or N if normal mode was used.

#### Set Up Any Position

You don't have to begin a game from the starting position. You can set up any position and begin playing from that point. If you want, you can first clear the board by pressing the C key. To add a piece or change a piece to a different one, move the cursor to the appropriate square, hold down either Shift or Ctrl, and press P, N, B, R, Q, or K for pawn, knight, bishop, rook, queen, or king, respectively. Holding down Shift adds one of the lower player's pieces, and Ctrl adds one of the upper player's pieces. (Just remember that Ctrl is above Shift on the keyboard.) A piece can be removed from the board by pressing the space bar. Note that these changes are not stored in the move list.

These commands allow you to experiment with hypothetical or downright ridiculous positions. The position doesn't even have to be legal. Live out your fantasy by giving yourself ten queens versus the computer's lone king. Or invent your own type of chess by giving each side two kings, for example (although in this case the computer might get confused trying to determine a checkmate).

You can also set up a problem for the computer to solve, such as the mate-in-two problems published in many newspapers. To solve a mate-in-two problem, press C to clear the board, set up the position, press 4 to select level 4, and press M to start the computer thinking. After several minutes of deep thought, the computer will make a move (the solution) and announce checkmate. The only matein-two problems that the computer cannot solve are those which involve castling, en passant captures, or pawn promotion.

#### **Special Moves**

The computer never castles or captures en passant because, due to their complexity, these moves are not included in its thinking routine. But you can make these special moves. To castle, move the king two squares to the left or right. The rook moves automatically. To capture en passant, move your pawn diagonally to the proper square. The opponent's pawn is removed automatically. Remember, the computer doesn't check for illegal moves involving castling or en passant captures, so if you're a beginner, you should familiarize yourself with the rules on these special moves.

When a pawn reaches the opposite side of the board, it's automatically promoted to a queen. In the rare event that you would rather promote to a knight, bishop, or rook, you can easily make the change by positioning the cursor over the new queen and pressing N, B, or R with Shift or Ctrl. Note, however, that underpromotions are not stored in the move list.

#### Saving A Game

If you want to stop the present game and continue later, you can save the game on disk (in drive A) by pressing the S key. You'll see the prompt Save:. Type in a filename for your game and press Enter. The filename can be up to eight characters long. Don't type an extender; .CHS is added automatically. If a file on the disk already has the same name, it will be replaced.

To load a previously saved game, press the L key. Answer the Load: prompt with the filename and press Enter. (Don't type the .CHS extender.) The L command restores the game exactly as it was when it was saved. Not only the position is restored, but also the move list and even the position of the cursor.

If the computer is unable to save or load a game, an error number is displayed. See Appendix A of the BASIC Reference Manual for a description of the error.

Besides allowing you to continue a game at a later time, the S and L commands can be used to create a library of your best games. To do this, press N or I just before saving. The game will come up in the starting position when loaded and can be replayed using the F command.

#### **IBM Chess Commands**

B: Move backward

C: Clear board

F: Move forward

I: New game (inverted)

L: Load game

M: Computer's move

N: New game

P: Print move list

S: Save game T: Two players

1-5: Level

Cursor Keys: Move cursor

Enter: Your move

Space Bar: Remove piece

Shift-P: Lower player's pawn

Shift-N: Lower player's knight Shift-B: Lower player's bishop

Shift-R: Lower player's rook

Shift-Q: Lower player's queen

Shift-K: Lower player's king Ctrl-P: Upper player's pawn

Ctrl-N: Upper player's knight

Ctrl-B: Upper player's bishop

Ctrl-R: Upper player's rook

Ctrl-Q: Upper player's queen

Ctrl-K: Upper player's king

For instructions on entering these listings, please refer to "COMPUTE!'s Guide to Typing In Programs" published bimonthly in COMPUTE!.

#### Program 1: IBM Chess (Machine Language)

- 16 10 DEF SEG=&HFFFF: IF PEEK(14) =253 THEN DEF SEG=&H1700:G DTD 30
- IE 2Ø DEF SEG=&H1CØØ
- EE 30 FOR I=1 TO 31: READ A\$: FOR J=1 TO 143 STEP 2
- BB 40 POKE K, VAL ("&h"+MID\$ (A\$, J 2)):K=K+1:IF K<825 THEN NE XT: NEXT
- KC 50 BSAVE"chess.bld",0,825
- J6 60 DATA 1EB8311C8ED88C16E1008 926E3ØØB84Ø1C8EDØBCØØØ1E8Ø AØØRE16E1ØØRB26E3ØØ1FCBFAB 9Ø8ØØ8BD9C6875EØØCØE2F7C6Ø 65EØØØØC6Ø6EØØØØØBBØØØØBFF FFFE908018A854C0002
- 0J 7Ø DATA 8554ØØ5Ø8AD88A8767ØØ8 A9D4CØØ888767ØØ8A852CØØ5B8 88767ØØØ4Ø65Ø8B1E29ØØC6876 ØØØØØ5BBABF1ØØØ2A8D6ØØØC68 56000C083FF0075523A0E5F007 C4B7511BØØØE643E44Ø
- IB 8Ø DATA E44Ø3AØ65EØØ723BA25EØ Ø8Ø3EDFØØØØ741DAØ4CØØ3AØ65 CØØ7528Ø2Ø654ØØ3AØ65DØØ751 E8ØF9E57E19FEØ6EØØØC388ØE5 FØØBAØE4CØØBBØE5CØØBAØE54Ø Ø88ØE5DØØC33A8D5FØØ
- ND 90 DATA 7EF9888D5F008A9D2B008 ØC3Ø68A871ØØØ2A855FØØ3A855 EØØ7C4Ø83FFØ174DB3A855EØØ7 435C38A8D4CØØØ28D54ØØ8AD98 A8767ØØ8Ø3E2BØØØØ75Ø63CØ17 DBB7CØB3CØØ7CB53CØ7
- PF 100 DATA 74B18B852C003C067404 3CFA75ØAC6B55FØØ2E5A5AEB5 C9Ø8A9D4CØØ8A8767ØØC68767 ØØØØ8AD9888767ØØ3B3E29ØØ7 5Ø3E9EFFE47C6854CØØ148Ø36 2B0001FEB54C008A9D4C008A
- EK 110 DATA 9F6700B03E2B0000750D BØFBØ17C15BØFBØ7741ØEBØ89 Ø8ØFBØØ7DØ8F6DBDØE3FF971B ØØ8ØBD4CØØ627CCC83FFØØ74Ø

- 980362800014FE9A2FEA05C00 99965D99FBC3893E2B999975
- HO 120 DATA SERASDACGORGC30ARORE 6700007523C68554000AF838F F8A9D4CØØ8ØFB277D168ØC314 8ØBF67ØØØØ75Ø8C68554ØØ14E 81DFF8A9D4CØØ8ØC3Ø98ØBF67 ØØØØ7DØ8C68554ØØØ9E8Ø7FF
- DN 13Ø DATA 8A9D4CØØ8ØC3ØB8ØBF67 ØØØØ7DØ8C68554ØØØBE8F1FEC 38A9D4CØØ8ØC3F68ØBF67ØØØØ 7523C6B554ØØF6EBDAFEBA9D4 CØØ8ØFB517C168ØC3EC8ØBF67 99997598C6855499ECE8BFFE
- FL 14Ø DATA BA9D4CØØBØC3F7BØBF67 ØØØØ7EØ8C68554ØØF7E8A9FE8 A9D4CØØ8ØC3F58ØBF67ØØØØ7E Ø8C68554ØØF5E893FEC3C6853 49999B399BAB79999BBB55499 E88ØFEFE8534ØØ8A9D34ØØ8Ø
- 08 15Ø DATA FBØ87CE8C3C68544ØØØ4 C68534ØØØØEB189ØC68544ØØØ 8C68534ØØØ4EBØB9ØC68544ØØ ØBC68534ØØØØBA9D34ØØBA87Ø 8ØØ88853CØØ888554ØØE83BFE BAB54CØØØ2B554ØØBADBBØBF
- MI 160 DATA 670000750A8A85540002 853CØØEBDEFE8534ØØ8A9D34Ø Ø3A9D44ØØ7CCBC3C6B534ØØØØ B3ØØ8A87Ø8ØØ888554ØØE8FFF DFE8534ØØ8A9D34ØØ8ØFBØ87C E8C3ØØØØ15ØCF8EDEBF4Ø813
- KB 17Ø DATA ØBF7F5Ø9ØAØ1F6FF2EØ9 Ø5Ø3Ø3Ø1ØØØ1Ø3Ø3Ø5Ø92EAAØ 16DØ28DØ29AØ2A7Ø2EEØ2

#### Program 2: IBM Chess (Main Program)

- KM 10 CO=&H1C00:DEF SEG=&HFFFF:I F PEEK (14) = 253 THEN CD=&H1 700: I=1
- AB 20 DA=CO+49: DEF SEG=CO: BLOAD" chess.bld", Ø: IF I THEN POK E 3,23: POKE 16,23
- JD 3Ø DEF SEG=DA: GOSUB 69Ø
- 6F 4Ø M=4Ø: N=158: K=21
- 5Ø POKE 43,1-BB:GOTO 18Ø
- KO 60 IF C2 THEN 180
- NC 70 POKE 223,0: DEF SEG=CO: SOUN D 99, Ø: CALL ML: DEF SEG=DA
- LO 80 IF PEEK (95) <229 AND PEEK (9 5)>15Ø THEN I=Ø:GOTO 12Ø
- BF 90 K1=PEEK (92): K=PEEK (93): SOU ND 500,1:GOSUB 1190:GOSUB 950
- 01 100 IF PEEK (95) >99 OR PEEK (95 )<28 THEN 18Ø
- NF 11Ø I=1
- OF 120 X=I+BB+PEEK(43):IF I=0 TH EN POKE 43, - (PEEK (43) =Ø)
- BN 130 GOSUB 1410:PRINT"Checkmat
- LO 140 IF X/2-INT(X/2) THEN PRIN T"White wins.":GOTO 160
- IB 150 PRINT"Black wins."
- FD 160 SOUND 999, 9: FOR J=0 TO 20 Ø: NEXT
- HP 170 SOUND 260,9:FOR J=0 TO 20 Ø: NEXT
- K6 180 F=0:M=M-8:N=N-3
- NB 190 GOSUB 680
- NM 200 C\$=INKEY\$: IF C\$="" THEN 2 ØØ
- EP 21Ø IF LEN(C\$)=1 THEN 27Ø
- PO 220 C=ASC(RIGHT\$(C\$,1)):IF C= 75 AND M>32 THEN GOSUB 68 Ø: M=M-31: K=K-1: GOTO 190
- IF C=77 AND M<249 THEN GO KB 230 SUB 680: M=M+31: K=K+1: GOTO 190
- DN 24Ø IF C=72 AND N>8 THEN GOSU

- B 680: N=N-21: K=K+10: GOTO 190
- DB 250 IF C=80 AND N<155 THEN GO SUB 680: N=N+21: K=K-10: GOT 0 190
- BD 260 GOTO 200
- P 270 C=ASC(C\$):GOSUB 1400:IF C <>13 OR F=Ø THEN 36Ø
- 6F 28Ø POKE 92,K1:POKE 93,K:J=PE EK (41): POKE 41, 1: POKE 223
- FF 290 DEF SEG=CO:CALL ML:DEF SE G=DA
- 00 300 POKE 41, J: IF PEEK (224) =0 THEN 320
- CK 310 GOSUB 1190:GOSUB 950:GOTO 60
- MG 32Ø X=PEEK(103+K1): IF (X=6 OR X=25Ø) AND ABS(K-K1)=2 T HEN GOSUB 1190: GOSUB 950: Y=K1:K1=21-701(X>6)-71(K> K1): K=K+(K>Y) - (Y>K): MM=MM -1:GOSUB 1190:PR(MV)=1:GO SUB 950:GOTO 60
- 00 33Ø IF PEEK(1Ø3+K) THEN 35Ø
- MI 340 IF (X=1 OR X=255) AND (AB S(K-K1)=9 OR ABS(K-K1)=11 ) THEN GOSUB 1190:GOSUB 9 5Ø: K=K+1Ø\* (X=1)-1Ø\* (X>1): MM=MM-1:GOSUB 1190:PR(MV) =1:GOSUB 950:GOTO 60
- PE 350 SOUND 100,4:F=0:POKE 43,-(PEEK(43)=Ø):GOTO 200
- 6A 36Ø IF F THEN 200
- JO 37Ø IF C<>13 OR PEEK(103+K)=0 THEN 410
- N 380 IF PEEK (43) AND PEEK (103+ K) <7 THEN 400
- DH 390 IF PEEK(43) OR PEEK(103+K )<7 THEN 41Ø
- NO 400 K1=K:F=1:SOUND 500,1:GOTO 200
- AD 410 S=0
- JL 420 IF D(S)=C THEN 450
- EN 43Ø S=S+1: IF S<28 THEN 42Ø
- BB 440 GOTO 200
- JA 450 IF S>22 THEN SOUND 500,1: LOCATE 1,22: PRINT C\$: POKE 41, VAL (C\$): GOTO 200
- HA 460 IF S=13 THEN SOUND 500,1: GOSUB 680: M=M+8: N=N+3: GOT 0 70
- IF 470 IF S=14 THEN SOUND 500.1: FOR I=Ø TO 7Ø STEP 10:FOR J=Ø TO 7:POKE 124+I+J,Ø: NEXT: NEXT: MX=Ø: MV=Ø: MM=Ø: BB=Ø:GOSUB 9ØØ:GOTO 4Ø
- NN 48Ø IF S<>15 OR MV=Ø THEN 53Ø LJ 490 SOUND 500,1:POKE 43,-(PEE K(43)=Ø):GOSUB 68Ø:GOSUB
- 1200: MM=MM-1: GOSUB 1430 60 500 IF ABS(PC(MV)-128)=122 AN D ABS(FR(MV)-T(MV))=2 THE N GOSUB 1200
- F6 510 IF ABS(PC(MV)-128)=127 AN D PC (MV+1) =Ø AND MV<MX TH EN GOSUB 1200
- 6M 52Ø GOTO 18Ø
- HM 530 IF S<>16 OR MV>=MX THEN 5 BØ
- FH 540 SOUND 500, 1: POKE 43, (PEE K(43)=Ø):GOSUB 68Ø:GOSUB 1210:MM=MM+1:GOSUB 1430
- LO 550 IF ABS (PC (MV) -128) =122 AN D ABS(FR(MV)-T(MV))=2 THE N GOSUB 121Ø
- KC 56Ø IF ABS(PC(MV)-128)=127 AN D PC(MV+1)=Ø AND MV<MX TH EN GOSUB 1210
- 66 57Ø GOTO 18Ø
- NJ 580 IF S=17 THEN BB=0:GOTO 67
- PO 590 IF S=18 THEN 1280
- HA 600 IF S=19 THEN 1220

```
FE 610 IF S=20 THEN 1340
                                                                                   5, 16, 14, 2, 18, 17, 11, 109, 9
                                      PG 1100 IF BB THEN L=-L
KL 620 IF S=21 THEN BB=1:GOTO 67
                                      KF 111Ø IF L>=Ø THEN RETURN
                                                                                   9,98,102,110,108,115,112
                                                                                    , 105, 116, 49, 50, 51, 52, 53
                                      PF 112Ø ON -L GOTO 113Ø, 114Ø, 115
                                                                           CL 1460 DATA 4,2,3,5,6,3,2,4,7
                                             0,1160,1170,1180
MG 63Ø IF S=22 THEN SOUND 500,1:
                                                                           FO 147Ø DATA 7,1,1,1,1,1,1,1,7
      C2=1-C2
                                      FD 113Ø PUT (M,N),P,XOR: RETURN
                                                                           LB 1480 DATA 7,0,0,0,0,0,0,0,0,7
BI 640 IF S>12 THEN 200
                                      DG 114Ø PUT (M,N),N,XOR:RETURN
HN 650 SOUND 500, 1: IF S>6 THEN S
                                                                           LE 1490 DATA 7,0,0,0,0,0,0,0,0,7
                                      IJ 1150 PUT (M,N),B,XOR: RETURN
                                                                            KL 1500 DATA 7,0,0,0,0,0,0,0,0,0,7
                                      IN 1160 PUT (M,N),R, XOR: RETURN
      =262-5
                                                                            KO 151Ø DATA 7,Ø,Ø,Ø,Ø,Ø,Ø,Ø,Ø,Ø,
PI 660 POKE 103+K, S: GOSUB 950: M=
                                      HP 1170 PUT (M,N),Q, XOR: RETURN
      M-8: N=N-3: GOTO 190
                                                                            N 1520 DATA 7,255,255,255,255,2
                                      BC 1180 PUT (M,N),K, XOR: RETURN
                                                                                    55, 255, 255, 255, 7
E6 670 SOUND 500, 1: MV=0: MM=0: FOR
                                      QN 1190 K2=K:K=K1:MV=MV+1:PR(MV)
                                                                                   DATA 7,252,254,253,251,2
50,253,254,252
                                                                            HO 153Ø
       I=Ø TO 77: POKE I+124, BD (
                                              =Ø: MM=MM+1: MX=MV: FR (MV) =
      I): NEXT: GOSUB 890: GOTO 40
                                              K: PC (MV) = PEEK (103+K): POK
                                              E 103+K, Ø: GOSUB 950: K=K2
                                                                            BO 1540 DATA 28,14,0,0,0,0,3840,
&L 680 PUT (M,N),F,XOR: RETURN
                                              : T (MV) =K: CA (MV) =PEEK (103
NH 690 KEY OFF: SCREEN 1,0: COLOR
                                                                            OE 1550 DATA 16128, 192, 16128, 192
                                              +K):POKE 103+K,PC(MV):GO
      Ø, 1: CLS
                                                                                    3840,0,16128,192
86 700 POKE 41,1
                                              SUB 1430: RETURN
                                                                            AF 1560 DATA 3840,0,3840,0,16128
AB 710 DEFINT P,N,B,R,Q,K,F
                                      0N 1200 POKE 103+FR(MV), PC(MV):P
                                                                                    , 192, -256, 240
LD 720 DIM A(64), C(64), D(27),P(3
                                              DKE 103+T (MV) , CA (MV) : K=T
                                                                            DG 157Ø DATA -256,24Ø,Ø,Ø,Ø,Ø,Ø,12
      Ø),N(3Ø),B(3Ø),R(3Ø),Q(3Ø
                                              (MV): GOSUB 950: K=FR (MV):
      ),K(3Ø),F(82),FR(2ØØ),T(2
                                              GOSUB 950: MV=MV-1: RETURN
                                                                            PK 158Ø DATA 28,14,3,0,-16381,0,
      ØØ), PC(2ØØ), CA(2ØØ), PR(2Ø
                                      FO 1210 MV=MV+1:POKE 103+T(MV),P
                                                                                    -1021,0
      Ø),BD(77)
                                              EEK (103+FR (MV)): POKE 103
                                                                            LC 1590 DATA-241, 192, -244, 240, -2
PP 73Ø FOR I=Ø TO 27: READ D(I): N
                                              +FR(MV), Ø: K=FR(MV): GOSUB
                                                                                    41,240,-241,252
      EXT
                                               950:K=T(MV):GOSUB 950:R
                                                                            PL 1600 DATA -193, 252, -12481, 255
GJ 74Ø LINE (Ø,Ø)-(29,19),1,BF
                                              FTURN
                                                                                    ,3852,255,16128,255
  75Ø GET (Ø,Ø)-(29,19),A:CLS
                                      DN 122Ø SOUND 5ØØ, 1: GOSUB 141Ø: I
                                                                            KF 161Ø DATA -256,255,-253,255,-
  760 LINE (0,0)-(29,19),2,BF
                                              NPUT"Save: ", N$
                                                                                    253, 255, -253
  77Ø GET (Ø,Ø)-(29,19),C:CLS
                                      KO 1230 ON ERROR GOTO 1420
                                                                            PB 1620 DATA 28,14,-4096,240,-46
00 780 LOCATE 10,18:PRINT "CHESS
                                      LA 1240 OPEN N$+".chs" FOR OUTPU
                                                                                    96,240,-1021,252
                                              T AS #1
                                                                            CF 163Ø DATA -253,60,-253,204,-2
ON 790 LOCATE 12,15:PRINT"John K
                                      NC 1250 FOR I=124 TO 201: PRINT #
                                                                                    53, 204, -253, 204
      rause"
                                              1, PEEK(I): NEXT
                                                                            KK 164Ø DATA -256, 24Ø, -16384, 48,
MN 800 FOR I=103 TO 222:POKE I,7
                                      6M 126Ø PRINT #1, PEEK (41), PEEK (4
                                                                                    -256, 240, -16384, 48
      : NEXT
                                              3), MV, MX, MM, BB, M, N, K, C2
                                                                            LL 1650 DATA -193,-16129,-3841,-
GL 81Ø FOR I=Ø TO 77:READ BD(I):
                                      80 1270 FOR I=1 TO MX:PRINT #1.T
                                                                                    3841, 192, 12288, -253
      POKE I+124, BD(I): NEXT
                                              (I),FR(I),PC(I),CA(I),PR
                                                                            OP 1660 DATA 28, 14, 16143, 207, 161
PN 820 FOR K=0 TO 30: READ P(K): N
                                              (I):NEXT:CLOSE #1:ON ERR
                                                                                    43, 207, -241, 255
                                              OR GOTO Ø: GOSUB 1400: GOT
      EXT
                                                                            N 1670 DATA 3,12,-253,252,-253,
252,-253,252
MP 83Ø FOR K=Ø TO 3Ø:READ N(K):N
                                              0 200
      EXT
                                      BC 128Ø SOUND 5ØØ, 1:GOSUB 141Ø:I
                                                                            NO 1680 DATA -253,252,-253,252,-
KB 840 FOR K=0 TO 30:READ B(K):N
                                              NPUT"Load: ". N$
                                                                                    253, 252, 3, 12
                                      LA 1290 ON ERROR GOTO 1420
      EXT
                                                                            E6 1690 DATA -241,255,-193,-1612
CD 850 FOR K=0 TO 30:READ R(K):N
                                      GN 1300 OPEN N$+".chs" FOR INPUT
                                                                                    9,-193,-16129,-193
       EXT
                                               AS #1
                                                                            CE 1700 DATA 28, 14, -16384, 192, -1
BN 860 FOR K=0 TO 30: READ Q(K): N
                                                                                    6384, 192, -16384, 192
                                      FJ 1310 FOR I=124 TO 201: INPUT #
       EXT
                                              1, J: POKE I, J: NEXT
                                                                            FA 1710 DATA -16192, -16192, -3133
IP 870 FOR K=0 TO 30: READ K(K): N
                                      EM 1320 INPUT #1, X, J, MV, MX, MM, BB
, M1, N1, K1, C2: POKE 41, X: P
                                                                                    ,-16144,-3277,243,-3277,
       EXT
PL 880 FOR K=0 TO 82: READ F (K): N
                                              OKE 43, J
                                                                            ED 1720 DATA -193, 255, 12, 12, -241
      FXT: CLS
                                                                                    , 252, -3313, 252
                                      MI 1330 FOR I=1 TO MX: INPUT #1, T
      IF BB THEN POKE 127,6:POK
JC 890
                                                                            KI 1730 DATA -241,252,12,12,-241
                                              (I),FR(I),PC(I),CA(I),PR
       E 128,5:POKE 197,250:POKE
                                                                                    ,252,0
                                              (I):NEXT:CLOSE #1:ON ERR
        198,251
                                              OR GOTO Ø: GOSUB 900: M=M1
                                                                            CD 174Ø DATA 28,14,-256,192,-133
HM 900 LOCATE 1,5:PRINT"Move#
Level "PEEK(41)" To
                                              :N=N1:K=K1:GOTO 190
                                                                                    12, 192, -3268, 207
                            To mo
                                                                            KP 1750 DATA -13057,-16129,-1,-1
                                      PC 1340 SOUND 500, 1: X=0: FOR I=1
       ve: ": GOSUB 1430
                                              TO MX: IF PR(I) THEN 1370
                                                                                    6129, -16129, -16129, -3265
EE 910 FOR I=0 TO 7: FOR J=0 TO 7
                                      BD 135Ø X=X+1: IF X/2-INT (X/2) TH
                                                                                    , 255
IM 920 H=70-10*I+J:GOSUB 960:NEX
                                              EN LPRINT (X+1)/2"
                                                                 ";:GOS
                                                                            FP 176Ø DATA -193,255,12,12,-241
       T: NEXT
                                              UB 1380:GOTO 1370
                                                                                    252, -3313, 252
CD 93Ø FOR I=1 TO 8:LOCATE 3#I-1
                                                                            KE 1770 DATA -241, 252, 12, 12, -241
                                      JH 1360 LPRINT"
                                                         ";:GOSUB 1380:
       +(I)4),2:PRINT 9-I:NEXT
                                                                                    ,252,Ø
                                              LPRINT
DI 940 GOSUB 1400: RETURN
                                                                            CJ 178Ø DATA 60,20,-1,-1,-1,-384
                                      HH 1370 NEXT:LPRINT:GOTO 200
00 95Ø H=K-21: I=INT(H/1Ø): J=H-1Ø
                                      HE 1380 J=INT(FR(I)/10):LPRINT C
                                                                                    1,-1,-1
       *I: I=7-I
                                                                            68 1790 DATA -1,-3841,252,0,0,-4
                                              HR$ (64+FR(I)-1Ø*J); MID$ (
PA 960 M=31*J+40: N=21*I+11
                                                                                    Ø93,252,Ø
                                              STR$ (J-1), 2, 1) "-";
FF 97Ø IF INT((I+J)/2)-(I+J)/2 T
                                                                            DF 1800 DATA 0,-4093,252,0,0,-40
                                      ND 1390 J=INT(T(I)/10):LPRINT CH
       HEN PUT (M-8, N-3), C, PSET:
                                                                                    93,252,0
                                              R$ (64+T(I)-1Ø*J); MID$ (ST
        GOTO 990
                                                                            El 1810 DATA Ø,-4093,252,0,0,-40
                                              R$(J-1),2,1);:RETURN
MI 980 PUT (M-8, N-3), A, PSET
                                                                                    93,252,0
                                      LC 1400 LOCATE 23,6:PRINT"A
HC 99Ø L=PEEK (124+H): IF I=Ø AND
                                                                            EL 1820 DATA 0,-4093,252,0,0,-40
                                                C
                                                    D
                                                         E
                                                             F
       L=1 THEN L=5: POKE 124+H, L
                                                                                    93,252,0
                                              : RETURN
JF 1000 IF I=7 AND L=255 THEN L=
                                                                            EO 183Ø DATA Ø,-4Ø93,252,Ø,Ø,-4Ø
        251: POKE 124+H, L
                                      LE 1410 LOCATE 23,6:PRINT"
                                                                                    93,252,0
PM 1010 IF L>6 THEN L=L-256
                                                                            EB 1840 DATA 0,-4093,252,0,0,-40
                                              :LOCATE 23,9:RETURN
OM 1020 ON ABS(L) GOTO 1040,1050
                                                                                    93,252,0
        , 1060, 1070, 1080, 1090
                                      LD 1420 GOSUB 1410:PRINT"Error #
                                                                            EE 1850 DATA 0,-4093,252,0,0,-40
IL 1030 GOTO 1100
                                              "ERR: RESUME 200
                                      LF 1430 LOCATE 1,10:PRINT INT(MM /2+1)" ":LOCATE 1,35:IF
                                                                                    93, 252, Ø
NF 1040 PUT (M,N),P,OR:GOTO 1100
                                                                            EH 1860 DATA 0,-4093,252,0,0,-40
MI 1050 PUT (M,N),N,OR:GOTO 1100
                                                                                    93,252,0
                                              INT (MM/2) =MM/2 THEN PRIN
QL 1060 PUT
            (M, N), B, OR: GOTO 1100
            (M,N),R,OR:GOTO 1100
                                                                            II 1870 DATA 0,-4093,-1,-1,-1,-3
00 1070 PUT
                                              T CHR$ (87) : RETURN
                                      FE 144Ø PRINT CHR$ (66) : RETURN
                                                                                    841,-1,-1
PB 1080 PUT (M,N),Q,OR:GOTO 1100
                                                                          IF 188Ø DATA -1,-3841,Ø
                                                                                                             0
16 1090 PUT
            (M, N) , K, OR
                                      NB 145Ø DATA 32,8Ø,78,66,82,81,7
```

# Commodore Bootstrapping

Jim Butterfield, Associate Editor

Large programs are often divided into several parts and started up by a separate program called a bootstrap. This article explains how the technique works and provides a simple demonstration. The demo programs run on the Commodore 64, VIC-20, 16, Plus/4, 128 (in 64 mode), and PET/CBM, and require a disk drive.

Many complex programs—especially commercial software packages—appear on disk or tape as a collection of files. The program is broken into several pieces, and each file is one of the pieces. It's the job of a bootstrap program (often called a boot) to put all these pieces together. This makes your job easier: Just load the boot program and enter RUN. The boot brings in the other programs and gets everything going for you.

When you see a cluster of programs with similar names on a disk, look for one with BOOT in the name. That's the one to load and run. For instance, you might see these filenames in a disk directory:

GAME.BOOT

- +GAME.SCREEN
- +GAME.MUSIC
- +GAME.SPRITES
- +GAME.ML
- +GAME.MAIN

In this case, you run GAME.BOOT. The boot loads each of the remaining files in turn: +GAME.SCREEN, which contains a drawing of a high-resolution screen; +GAME.MUSIC, a tune that plays during the game; +GAME.SPRITES, which contains pictures of moving objects;

+GAME.ML, a machine language routine used by the main program; and finally, +GAME.MAIN, which is the actual game program. When the bootstrap program has finished its job, often it erases itself from memory.

Notice in the above example how all the filenames other than the bootstrap start with a nonalphabetic character. The computer doesn't care what the filenames look like; the symbols are a signal to you, the human part of the system, that you shouldn't load these programs directly.

In other cases, you don't get any hints from the filenames. The word BOOT doesn't appear in any filename, and the names are not distinguished by any special symbols. With a commercial program, you could try LOAD "\*",8,1 to see if this starts a bootstrap sequence. If all else fails, you may have to try desperate measures: Read the instructions.

#### A Little History

Early computers had no Read Only Memory. The marvelous ROM that computers now use to store "canned" instructions didn't exist. When the computer was turned on, it knew nothing—not even how to load a program. Thus, early computer users were faced with a chicken-and-egg paradox: In order to load a program, they needed a program in the computer that told it how to load. How did they get this first program in? Sometimes toggle switches were used to enter individual bytes. Sometimes the com-

puter could read a punched card and transfer a tiny program from the card into its memory.

Whatever the method, one thing was certain: The first program would be very small, containing just enough instructions to do the simplest possible loading job. And the first program to be loaded would usually be a bigger and better loading program. You had to start with a tiny loading program whose job was to bring in a bigger loading program. It seemed as though the computer was coming into action by pulling itself up "by its own bootstraps." And the term bootstrap came to signify any program whose job is to bring in a larger program.

Once you open the door to program-loading programs, new possibilities arise. For example, a bootstrap program can bring in several disconnected modules, each of a different type (a screen, a main BASIC program, a machine language routine, and so on). Since the modules may load into different memory areas, it's usually far easier to create them as separate files rather than paste them into one big package that loads as a single file.

A bootstrap program can also reconfigure the computer. To make room for a high-resolution graphics screen or extra sprite definitions, you may need to change the locations where BASIC starts and ends. The boot program can reconfigure BASIC memory, then load the main BASIC program into the newly defined area.

The bootstrap can make changes to allow for a particular

model of computer. If the boot program finds it is running in an 80-column machine, it might decide to load an 80-column program module instead of the 40-column one. Or, the boot could let the user decide what modules to load, depending on what peripherals are in use. Thus, the program might ask if the user has a color or black-and-white monitor, or call for the identity of any printer that is connected.

#### **Writing A Simple Boot**

Let's write a small program that uses a bootstrap technique. We'll make the program do a simple task: read a sequential file from disk. If you don't happen to have a sequential file on disk, you can create a short one called XFILE by typing the following statements in direct mode (without a line number).

OPEN 8,8,8,"Ø:XFILE,S,W" PRINT#8,"HELLO THERE" PRINT#8,"GOODBYE NOW" CLOSE 8

Now for the program itself. Here's the plan: We'll put a main program in BASIC's usual memory area. In another area (the cassette buffer), we'll put a machine language (ML) routine that reads the file quickly and displays it on the screen. Finally, we'll need a bootstrap program to install the other two modules. We'll be using several advanced techniques, including machine language programming, program overlays, and dynamic keyboard. If you haven't seen them before, don't worry. There's no space here to explain the techniques in detail, but you can still run the programs and enjoy the

First you need to put an ML routine on disk. The following program is not an ML routine itself, but a generator program that creates one for you. Type in and save the program, then run it. (Be sure to type the semicolon at the end of line 220.) This program puts a short machine language program named "+ML" on your disk. If the computer prints \*\* ERROR \*\*, you've made a typing mistake in the DATA statements. After you correct the error in the generator program and resave it, scratch the incorrect ML file by typing OPEN 15,8,15,"S0:+ML": | CLOSE 15. Then reload the generator program and run it again.

If you have a Commodore 128, you can type in and save the programs in 128 mode, but before running the boot you must switch to 64 mode as explained below. The value of 144 in line 150 is correct for the VIC-20, Commodore 64 (and 128 in 64 mode), 16, and Plus/4. It needs fixing for the PET/CBM, but we'll let the boot program do that.

```
110 DATA 162,1
120 DATA 32,198,255
13Ø DATA 32,228,255
140 DATA 32,210,255
150 DATA 166,144
160 DATA 240,246
170 DATA 76,204,255
18Ø OPEN 4,8,4,"Ø:+ML,P,W"
190 FOR J=1 TO 20
200 READ X
210 T=T+X
220 PRINT#4, CHR$(X);
23Ø NEXT J
24Ø CLOSE 4
250 IF T<>3054 THEN PRINT "**
    [SPACE] ERROR **"
```

#### Creating The Main Program

130 CLOSE1

100 DATA 60,3

The BASIC program is quite straightforward. Type NEW and enter:

```
100 PRINT "NAME OF SEQUENTIAL 
{SPACE}FILE":INPUTN$
110 OPEN 1,8,2,N$
120 SYS 828
```

Now save this program by typing SAVE "0:+BASIC",8 so that the boot program can call it up when needed. *Do not try to run this program yet*. First we have to put the machine language routine it uses into memory.

#### **Creating The Bootstrap**

Type NEW again. Since the boot program varies slightly depending on the computer, we'll take care of the differences in the first line of the program. Enter line 100 as listed below for your computer.

For the 64 and VIC-20 (or 128 in 64 mode):

100 DATA 144,198,631

For the Commodore 16 or Plus/4:

100 DATA 144,239,1319

For the PET/CBM: 100 DATA 150,158,623

The three values in line 100 represent the memory locations of the computer's status variable (ST), keyboard buffer counter, and keyboard buffer, respectively. The first value adjusts the ML program to work on different machines. The other two are used to load the main BASIC program with the dynamic keyboard technique. After you enter line 100, type in the following lines as well:

```
110 IF X=1 GOTO 200
120 X=1
130 LOAD"+ML",8,1
140 STOP
```

We're using a program overlay technique here. The computer never reaches line 140, since the boot program restarts at its first statement with all variable values intact after the LOAD in line 130. Since the variable X equals 1 on the second pass, the computer leaps ahead to the rest of the program at line 200. The technique is called program overlay because it was designed to allow a second BASIC program to be loaded over an existing program while maintaining variable values. Whenever a LOAD command is executed within a program, whatever BASIC program is in memory after the LOAD is finished will begin running at its first line. We're not actually using an overlay here, since the machine language program doesn't overwrite the BASIC boot program in memory, hence the need for using X to skip the LOAD on the second pass. Without it, the program would do nothing but LOAD again and again.

Now enter the following lines, which adjust the ML program to run on different machines.

200 READ A,B,C 210 POKE 840,A

Loading the ML required a special overlay technique. Loading the BASIC program is even trickier. Since BASIC programs normally load into the same space, the new program will destroy the bootstrap as it comes in. There are several ways we can cope with this. Perhaps the easiest is to use the dynamic keyboard technique. Here goes:

22Ø D\$=CHR\$(17)

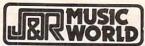

23 PARK ROW, NEW YORK, N.Y. 10038 ORDER TOLL-FREE 800-221-8180 IN NEW YORK STATE CALL (212) 732-8600

#### "TOP 10" SPECIALS OF THE MONTH

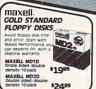

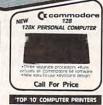

#### TOP 10' COMPUTER HARD ATARI 130XE 128K COMPUTER

\$13995

| Suit in buffer<br>Neur letter quality<br>mode 4up to 120 cm<br>\$24995 | - 100      |
|------------------------------------------------------------------------|------------|
| *249*5                                                                 |            |
| CANON PW1080A IME                                                      | ACT MATRIX |

STAR MICRONICS SG-10 DOT MATRIX COMPUTER PRINTER

| COMMODORE 64 COMPUTER<br>Great graphics, 64k RAM  | Call    |
|---------------------------------------------------|---------|
| COMMODORE 1541 DISK DRIVE                         | 179.95  |
| ATARI 800XL COMPUTER                              | 174.95  |
| DLLV demity DOS included                          | 169.95  |
| IBM PC PERSONAL COMPUTER 5                        | 1799.95 |
|                                                   | 1699.95 |
| COMMODORE 1702 COLOR MONITOR                      | 189.95  |
| ZENITH ZVM-123 AMBER MONITOR                      | 199.95  |
| XTRON IA-12X RCB MONITOR<br>BM CONSUMED 17 SCIENT | 119.95  |
|                                                   |         |

| EX comparible, 160 cps                                       | 279.95 |
|--------------------------------------------------------------|--------|
| AXIOM ELTE-5 LETTER QUALITY ;                                | 199 95 |
| JUKI 6100 LETTER QUALITY                                     |        |
| Commodore MPS803 DOT MATRIX 5.<br>C64 serui interface 60 cps | 139.95 |
| Atan compatible 12 pitch                                     | 239.95 |
| TOSHIBA P1340 DOT MATRIX SI                                  | 529.95 |
| OKIDATA 192P DOT MATRIX                                      |        |
| EPSON SPECTRUM LX-80 MATRIX (<br>80-column 100 cps NEW MODE) | 219.95 |
|                                                              | 289.95 |
| TOP 10' COMMODORE 64 SOFT                                    | WARE   |

| GATO Spectra Holobyte                                      | 124.95  |
|------------------------------------------------------------|---------|
| FLICHT SIMULATOR II Sub Logic                              |         |
| PES: FILE SOFTware Pub.                                    | 129.95  |
| DIES MINISTER SOFTWARE PUB.                                | \$74.95 |
| Ward Processor for IC GEP SANKED                           | \$39.95 |
| COLLEGE PROPERTY AND ADDRESS OF                            |         |
| Creat simulation wistats MLP BASEBAL                       | 24.95   |
| PRINTSHOP Broderbund Create printing fonts (RPP PRINTSHOP) | 134.95  |
| MUSIC CONSTRUCTION SET Elect Arts                          |         |
| Write your own music GAP MUSIC D.                          | \$24.95 |
| TYPING TUTOR III Simon & Schuster                          | \$29.95 |
| F-15 STRIKE EAGLE Microprose                               |         |
| Air portie simulation (MAP F15)                            | 324.95  |
| SPACE SHUTTLE Activision                                   | \$27.95 |

|                                                                           | <b>Middelal</b> |
|---------------------------------------------------------------------------|-----------------|
| PASTLOAD EDYX                                                             | \$24.95         |
| SUPER HUEY COSTIL                                                         | 114.95          |
| AUDIO/VIDEO CATALOG Batteries Incl<br>Organize your collection (86 ALDIO) | 514.95          |
| PRINTSHOP Broderbund Creace print fonts 696 PRINTSHOP D                   | \$29.95         |
| CRAPHICS LIBRARY Broderbund<br>100 forts f/printshop ISRS CRAPHICS OF     | 14.95           |
| Ovimpic events plus (AUG SUMMERILD)                                       | \$24.95         |
| The lost kingdom IMDE INDIANA DI                                          | \$19.95         |
| PAPERCLIP Batteries included<br>With spelicheck (Big PAPERCLIP)           | \$79.95         |
| NETWORTH Scarborough                                                      | 149.95          |
| FLIGHT SIMULATOR II Sub Logic                                             | 534 95          |

TOP 10 IBM COMPATIBLE SOFTWARE

| TOP 10" ATARI SOFTWA                                                              | RE                   |
|-----------------------------------------------------------------------------------|----------------------|
| ATARIWRITER Atari ROM Word processor (ATA RXS056) SYNFILE PLUS SYNADSE            | 534.95               |
| Catabase manager merge wi SYN series<br>(SYN SYNFILL O)                           | 129.95               |
| F-15 STRIKE EAGLE Microprose<br>Arbom adventure MPA F15-0                         | \$24.95              |
| Graphic adventure (AUS FRACTELUS)                                                 | 124.95               |
| Pay friends or computer HAA SARCOVIII                                             | a534.95              |
| BALL BLAZER EDYX HIGH Speed two player IAUS BALLBLAZ PAPERCLIP Batteries included | 124,95               |
| Word processing pack the PAPERCLES CHOSTBUSTERS Activision                        | 44.95                |
| Move he wood game IACS CHOSTILIST                                                 | o <sup>5</sup> 19.95 |
| Farthy strategy garter                                                            | 170 OF               |

| The integrated package it Ot 129                                       | \$279.95  |
|------------------------------------------------------------------------|-----------|
| FLIGHT SIMULATOR Microsoft<br>Simulation, great graphics MS FLIGH      | · \$29.95 |
| TURBO PASCAL Borland                                                   |           |
| TYPING TUTOR III Simon & Schuster                                      |           |
| Learn touch typing IKSI TYPINGIN                                       | \$29.95   |
| COMPUTER BASEBALL Microleague<br>Graphics, pulyers, stats IMU BASEBALL | \$24.95   |
| Faricasy adventure (OVI KINGS)                                         | \$24.95   |
| dBASE III Ashton-Tate                                                  | 1359.95   |
| SYMPHONY Lotus Development                                             | 389.95    |
| WORD W / MOUSE Microsoft                                               |           |
| MS WORD MOUSE                                                          | \$289.95  |
| MATH BLASTER Davidson Assoc.                                           | \$29.95   |

#### COMPUTER BASEBALL Microleague 524.95 TOP 10' MACINTOSH SOFTWARE CLotus Develop

FACTFINDER Forethought

ART CRABBER BODYSHOP Hayden

THINK THE CONTROL OF THE CONTROL OF

MAC VISION Knala Technologies \$199.95

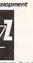

PUTER ACCESSOR

\$4095

TOP 10 COM

\$37995 1119.95 CONSTRUCTION TO SERVICE PROPERTY STATES STATES STAT CONTROL CALLED BY THE PREVIOUS PROPERTY OF THE PROPERTY OF THE PROPERTY OF THE PROPERTY OF THE PROPERTY OF THE PROPERTY OF THE PROPERTY OF THE PROPERTY OF THE PROPERTY OF THE PROPERTY OF THE PROPERTY OF THE PROPERTY OF T

| Muminited Iwitin                                                        |                |
|-------------------------------------------------------------------------|----------------|
| SURGE SUPRESSOR MidlandRoss<br>6 outlet, circuit breaker, extension cor | \$34.95        |
| DISK DRIVE CLEANING KIT Head                                            | 14.95          |
| COMPUTER PAPER Perforated 1000 sheets #12 atti                          | 14.95          |
| PARALLEL PRINTER INTERFACE Cardico 7 + G                                | 169.95         |
| DISKETTE STORAGE Ring King                                              | 14.95          |
| BO-COLUMN PRINTER STAND<br>Ring King                                    | 100.05         |
| SM2400 SMART MODEM Hayes                                                | 129.95<br>Call |
| V1660 MODEM Commodore                                                   | 159.95         |
| CHANG COMPUTER TABLE Durin                                              | . 55.55        |

per this is only a sampling of our stock of computers, software, peripherals and

134.95

WE CARRY A FULL LINE OF ALDIO VIDEO, AND COMPUTERS IN EVERY MAJOR BRAND. THIS LISTING IS JUST A SMALL SAMPLE IN QUE 110,000 ON INVENTORY PLEASE CALL US TOLL FREE OR WRITE TO US FOR PRICES ON ITEMS NOT LISTED IN THIS AD.

ALL PRODUCTS CARRY U.S. WARRANTIES
ALL DEFECTIVE PRODUCTS EXCHANGED WITHIN 30 DAYS

DO NOT SEND CASH

CALLEST CHIEF ACT SEET NO CO. 1. AND TON PLONET PLANE ACT SALE ALL MERCHANDISE PHIPPED BEAND NEW FACTORY PEERS AND 100% CUARANTEED, WE ARE NOT RESPONSIBLE FOR ANY THOCKENHICAL REPORTS.

| ALL NEW<br>FOR 1985                                                                                   |            |           | er W                    | RLD       |                         |
|----------------------------------------------------------------------------------------------------|------------|-----------|-------------------------|-----------|-------------------------|
| -208 PAGE AUDIO / VIDEO                                                                               |            | E         |                         | =         | E                       |
| CATALOG  -48-PAGE COMPUTER  CATALOG  -80-PAGE RECORDS,                                                | 4          | CA        | A                       | 00        | 5                       |
| CASSETTE AND CD CATA  — 160-PAGE VIDEO MOVIE  IF YOU HAVE NOT ALREADY REC  AND MAIL OR CALL TOLL FREE | ENED OUT L | TEST CATA | LOGS PLEA<br>LL SENO OF | SE FILL C | NIT COMPON<br>MEDIATELY |
| AT DARK DOW                                                                                           | DEDT       | CO        | NVC                     | NV        | 10038                   |

| 23 PARK KU | W, DEF 1. CO, 1 | ,    |   |
|------------|-----------------|------|---|
| NAME:      |                 |      |   |
| ADDRESS:   |                 |      | _ |
| CITY       | STATE:          | ZIP: |   |

230 R\$=CHR\$(147)+D\$+D\$+D\$+"LOA 240 N\$=CHR\$(34)+"+BASIC"+CHR\$(

34) 250 PRINT R\$+N\$+",8"+D\$+D\$ 260 PRINT D\$+D\$+"RUN"+CHR\$(19)

270 POKE B, 2:POKE C, 13:POKE C+

If you've never used the dynamic keyboard technique, the above lines may look confusing. Briefly, we are telling the computer to type two commands on the screen for us. You'll see the commands when the program runs:

LOAD "+BASIC",8 RUN

The commands are carefully arranged on lines 3 and 8 of the screen. If you pressed RETURN twice-assuming the cursor was in the right place—the commands would execute, loading and running the program named +BASIC. But the boot program can press RE-TURN for us by putting RETURN characters, CHR\$(13), into the keyboard buffer. This is a familiar trick for making Commodore computers do things that would otherwise be difficult.

Our bootstrap program is complete. Save it on disk with the name BOOT. Be sure to save a copy of the program before you run it, since it erases itself from memory after performing its work. (Users of the 128 must switch to 64 mode before running the program. Type GO64 and then enter Y at the prompt.) You should now have the following files on your disk:

BOOT (the boot program you just entered) +ML

+BASIC

The sequential file you wish to read (XFILE, for example)

When you run the boot program, it loads in the ML and BASIC modules and starts things up. You'll be asked for a filename (enter XFILE if you created the sample file as shown above). After the program is finished, you can look at another file without using the boot again. Since everything's in place, just enter RUN.

This simple demonstration only hints at what a bootstrap program can do. The small but mighty bootstrap can call together many program elements to create an elegant and effective software package.

#### Software That Works For Generations

6 Types of Charts and Sheets Indices User Fields Notes, Footnotes and Sources No Limits Adapts to Your Hardware Comprehensive Easy to Use And Much, Much More

Send for brochure and sample printouts.

Family Roots includes detailed manual and 2 full diskettes of programs for your Apple II, IBM PC, Commodore 64 and CP/M.

Other genealogy software also available.

Price \$185. Satisfaction Guaranteed.

American Express, Visa & Mastercard Accepted

Apple Computer, Inc., International

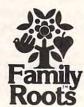

Business Machines. CBM, Inc., & Digital Research.

QUINSEPT, INC. P.O. Box 216, Lexington, MA 02173 (617) 641-2930

#### IT MUST BE MAGICI AFFORDABLE COMPUTER ACCESSORIES by MAGITRONIC®

SWIVEL MONITOR BASE 12"-#89980 14"-#89990 \$13.90 DISC NOTCHER \$4.95 COPY HOLDER SET \$11.95 HEAD CLEANER KIT \$4.95 VACUUM CLEANER \$6.50 DISKETTE FILE \$11.95 GENDER CHANGERS Male to Male — #90080 Female to Female — #90070 \$7.95 each (10 or more \$6.95)

6 FT. ROUND SHIELDED CABLE For use with IBM & Apple compatible systems #90280 \$11.90 KEYBOARD COVER #90110 \$4.90 DISC DRIVE COVER \$3.95 KEYBOARD #90130 \$79.00 MULTIPLE OUTLET \$19.00 SWITCHLINE POWER SUPPLY \$95.00 CONNECTOR INTERFACE #90160 \$49.00 PARALLEL CONNECTOR SWITCH #90170 \$69.00

\* MANY OTHER CABLES & ACCESSORIES AMAILABLE \*

#### LET YOUR COMPUTER DO THE TALKING

MURA MODEM - FSK telephone interface allows computers to talk to each other over telephone lines Compatible with all major personal & home computers & most time sharing systems. Sugg. Retail \$79.95 #10005

NOW JUST \$25.00

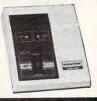

### THE WHOLESALE OUTLET

DEPT. C

1-Interstate Ave.
Albany. NY 12205

1-800-344-4387 (orders only)
In NY (518) 459-7883
Customer pays freight & handling FOB Albany. NY
VISA & MASTERCARD accepted. Personal & Company checks on mail-in orders only. \$25.00 MINIMUM ORDER.

# Atari Animation With P/M Graphics

### Part 1

Robert J. Powell

Here's an easy-to-grasp explanation of how to use the Atari computer's built-in system for advanced graphics animation. This month, Part 1 takes you step by step through the fundamentals of setting up player/missile graphics in BASIC. It's intended for those with an intermediate knowledge of BASIC programming.

One of the reasons you probably bought an Atari computer was for its fine graphics capabilities. By now, maybe you've tried to write some programs with graphics and discovered that it takes considerable work to achieve the special effects you've admired in commercial software. Smooth animation seems impossible with ordinary character graphics, and moving any object across the screen using BASIC is difficult and often disappointingly slow.

The alternative is that mysterious Atari feature known as player/ missile graphics. With P/M graphics, you can create shapes in any color and move them smoothly around the screen with relative ease. You can simulate threedimensional movement by making some shapes pass over or beneath other shapes and the screen background. You can even detect when a shape has collided with another shape or with anything else on the screen. P/M graphics is the key to sophisticated animation on Atari computers.

Unfortunately, too many people are intimidated by P/M graphics. Although it isn't the Atari's easiest to use feature, it isn't the most difficult, either. The mystery surrounding P/M graphics started soon after the original Atari 400 and 800 computers were intro-

duced in 1979. It was obvious from early commercial games like *Star Raiders* that some innovative graphics were involved, but Atari didn't even mention the feature in any of its manuals. Indeed, the first explanation of how P/M graphics works didn't appear until January 1981, when Atari programmer Chris Crawford wrote an article entitled "Player/Missile Graphics with the Atari Personal Computer System," which appeared in COMPUTE!. Until then, most programmers were in the dark.

A number of magazine articles and books followed, most notably *De Re Atari* by Crawford and his colleagues at Atari. But since the latest generation of Atari XL and XE owners has missed all this history, it's time for another look at P/M graphics and how it can help you add the professional touch to your programs.

#### A Layer Of Cellophane

First of all, P/M graphics isn't part of BASIC; there aren't even any Atari BASIC commands or keywords for handling P/M graphics. Instead, P/M graphics is built into the hardware of the computer, specifically the dedicated graphics chips unique to the Atari. Therefore, all P/M manipulation in BASIC must be done with PEEK and POKE statements.

A good way to think of P/M graphics is as a second video image overlapped onto the regular screen, like a layer of colored cellophane. That's why P/M objects can seem to travel over or behind other screen objects without erasing or disturbing them.

This system is known as *sprite* graphics on most other computers, such as the Commodore 64 and TI-99/4A. On these machines, each

movable object is called a sprite; the Commodore can display up to eight at a time without special tricks, and the TI can display up to 32. Atari P/M graphics, an earlier system, consists of eight movable objects, but they're a little different than sprites. On the 64 and TI, sprites are all the same size and are roughly square (although they can be redefined as any shape, of course). On the Atari, there are four full-sized objects called players and four miniature objects called missiles. If you want, the four missiles can be grouped together to form a fifth player. And instead of being square, players and missiles are narrow strips taller than the height of the screen.

If you've never seen these strips, don't be surprised. Most programs that use P/M graphics render all but a small part of the strip invisible on the screen. The small visible part is the player or missile object you actually see. Its shape is determined by numbers POKEd by the program into a section of memory called P/M graphics memory. It's up to your program to set aside and protect this memory when it runs. When your program fills this memory with zeros, the whole P/M strip becomes invisible. By POKEing a few nonzero numbers into P/M memory, your program defines the shape of the visible part of the strip. This shape could be an alien, a spaceship, a cursor for a spreadsheet, or almost anything you want.

In P/M memory, each player strip is eight bits (one byte) wide, and each missile strip is two bits wide. (That's why grouping together the four two-bit missiles results in a fifth player.) All the strips are either 128 or 256 bytes tall (as described below) and extend off the visible screen in both directions.

Later, we'll explain how to determine which numbers to POKE to redefine the strips into your own shapes.

#### P/M Memory

Once defined, players and missiles can appear in any graphics or text mode and can be quickly moved about the screen without affecting the background graphics or text. Each player can be a different color, and P/M colors can be different than the regular screen colorsthus allowing more simultaneous colors than are normally available. With a few PEEKs, you can check for collisions between players, players and missiles, and players and screen objects (including characters). Before creating a player, let's take a look at how P/M memory is organized.

Your program must set up P/M memory to store the shape data for players. The amount of memory you set aside depends on the degree of P/M resolution desired. Two resolutions are available: single scan-line and double scan-line (a scan-line is the thinnest horizontal line visible on your video screen). Single-line resolution allows more detailed shapes but requires twice as much P/M memory. A single-line player is 256 bytes tall and a double-line player is 128 bytes tall. Single-line resolution requires a total of 2K, or 2,048 bytes; double-line resolution requires a total of 1K, or 1,024 bytes.

To protect P/M memory against intrusions, it's generally established near the top of user RAM just below screen memory. Another requirement is that P/M memory must start on an address that is a multiple of eight pages (2K) for single-line resolution or a multiple of four pages (1K) for double-line resolution. (A memory page equals 256 bytes.)

The accompanying figure shows a map of P/M memory. By custom, the starting address of P/M memory is assigned to the variable PMBASE. Since the exact memory address of PMBASE varies according to how much RAM is in the computer, which graphics mode you're using, and other factors, the map shows all other addresses as relative offsets from PMBASE. For

single-line resolution, the missile data area occupies 256 bytes starting at PMBASE+768. Player data starts at PMBASE+1024 and requires 256 bytes for each player (numbered 0 through 3). For double-line resolution, all these offsets would be halved, since only half as much memory is required. Missile data would start at PMBASE+384 and player data would start at PMBASE+512.

#### A Bunch Of POKES

For an example, let's write a program to set up single-line resolution P/M graphics. This requires a bunch of POKEs which may look confusing. Even if you don't fully understand the purpose of the POKEs, however, you can still use them in your programs.

First, you have to determine the number of memory pages to the starting address of P/M memory, or PMBASE. To do this, you use a memory address called RAMTOP. Logically enough, RAMTOP stores the address of the top of available RAM. That is, the computer looks at RAMTOP to calculate how much free memory is available and won't let BASIC use any memory above RAMTOP. By POKEing a lower value into RAMTOP, you can make the computer think there is less RAM and therefore free up some memory above RAMTOP (just as lowering your ceiling would create more room in your attic). The extra RAM freed up by this method is ideal for P/M memory because it's relatively safe from interference.

The value stored in RAMTOP is the number of memory pages available. How far should you lower RAMTOP? Remember that 1K is required for double-line resolution P/M graphics and 2K is required for single-line resolution P/M graphics. Since we're using single-line resolution in our example, we need to protect 2K (2,048 bytes) for P/M memory. That means we must subtract eight pages from the value in RAMTOP (8\*256=2,048). The address for RAMTOP is 106 decimal, so the statement looks like this:

#### 10 POKE 106, PEEK (106)-8

Second, you must store this new page number for RAMTOP in the *P/M* base register at memory

location 54279:

#### 20 POKE 54279, PEEK(106)

Third, select your graphics mode with the usual GRAPHICS statement, then establish the actual starting address for PMBASE. Let's stick with ordinary text mode and make the screen background black for maximum contrast:

#### 30 GRAPHICS 0:SETCOLOR 2,0,0 40 PMBASE=PEEK(106)\*256

Finally, two more POKEs are required to enable the *Direct Memory Access control register* (559 decimal) and another address which turns on P/M graphics (53277 decimal):

50 POKE 559,62 60 POKE 53277,3

(Note that for double-line P/M resolution, line 50 would be POKE 559,46.)

P/M graphics memory is now set up and activated. Before you can run the program and actually see the players, though, you have to define some shape data, assign colors, and position them on the visible part of the screen. These tasks require a few additional POKEs.

#### **Revealing The Strips**

Let's assign the colors first. There aren't any BASIC statements like COLOR or SETCOLOR for P/M graphics, so you have to POKE color values into certain memory locations instead. Each of the four players has its own color location, or player color register. These memory locations are 704 for player 0, 705 for player 1, 706 for player 2, and 707 for player 3. (Incidentally, the missiles lack independent color control, so missile 0 takes the same color as player 0, missile 1 takes the same color as player 1, etc.)

To determine which number to POKE into the player color registers, consult the accompanying table of Atari color numbers and use this formula:

#### Atari Color Numbers

| vullibers.      |
|-----------------|
| 8 Blue          |
| 9 Light blue    |
| 10 Turquoise    |
| 11 Green-blue   |
| 12 Green        |
| 13 Yellow-green |
| 14 Orange-green |
| 15 Light orange |
|                 |

P/M color = color number \* 16 + luminance

Luminance means brightness; this should be an even number from 0 to 14. To make player 0 appear medium pink, you could POKE 704,72 (72=4\*16+8). To make player 3 appear dark green, POKE 707,13\*16+4. (The exact hue may vary according to how your TV or monitor is adjusted.) For our example program, we'll make the players red, green, light blue, and dark blue:

### 70 POKE 704,68:POKE 705,198:POKE 706,168:POKE 707,148

Next, we want to make sure the player strips are positioned where we can see them. In addition to a color register, each player also is controlled by a horizontal position register. This is a memory address that determines each player's horizontal location. The registers are 53248 for player 0, 53249 for player 1, 53250 for player 2, and 53251 for player 3. You can POKE any value into these registers from 0 to 255; lower values position the player to the left, and higher values position the player to the right. However, values less than 45 begin moving the player off the left edge of the visible screen, and values greater than 205 begin moving the player off the right edge of the screen.

For this example, let's group all four players together near the right edge of the screen:

80 POKE 53248,160:POKE 53249,170:

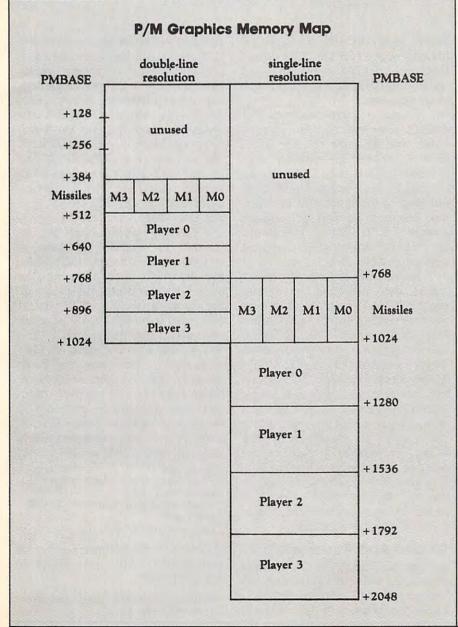

#### POKE 53250,180:POKE 53251,190

Finally, to make the player strips visible, we must fill P/M memory with shape data. For now, let's not worry about creating a fancy shape such as a spaceship. Instead, we'll reveal the players as they really are by completely filling P/M memory with 255:

#### 90 FOR X=PMBASE+1024 TO PMBASE+2048:POKE X,255: NEXT X

Now run the program. In a few seconds, you'll see the four player strips appear on screen as line 90 fills P/M memory with the shape

#### **A Few Experiments**

After the program stops, the READY prompt reappears and the four players remain on the screen. This is an ideal time to observe how P/M graphics works. Try these experiments:

- Type LIST. Notice how the program listing on the screen overlaps the players.
- Press SHIFT-CLEAR or CTRL-CLEAR. This clears the program listing off the screen but leaves the players undisturbed.
   P/M graphics, remember, are independent of regular screen graphics and text.
- In direct mode (without a line number), change the color of player 0 by POKEing a different value into the player 0 color register—for example, POKE 704,250. Also change the colors of players 1, 2, and 3 by POKEing color registers 705, 706, and 707.
- In direct mode, relocate player 0 to the left side of the screen by POKEing a lower value into the player 0 horizontal position register—say, POKE 53248,60. Relocate the other players, too, by POKEing their horizontal registers. Make a player disappear from the visible screen by POKEing a value from 0 to 45 or 205 to 255. Try stacking two players atop each other by POKEing the same value into their horizontal registers, and observe which one has display priority.

Next month, we'll show additional ways to manipulate P/M graphics and also how to transform the player strip into a shape of your own design.

# All About IBM Batch Files

# Part 1

G. Russ Davies

IBM batch programs provide a convenient way to carry out a series of DOS (Disk Operating System) commands at once. This month we'll cover some batch programming fundamentals. Part 2 will show how to add multiple-option menus, color, and graphic displays to batch programs.

In IBM parlance a batch program is simply a disk file containing a series (batch) of DOS commands. The batch file executes these commands in sequence, just as if you manually typed them yourself. Batch files are identified with the .BAT filename extension. The most familiar example of a batch program is AUTOEXEC.BAT, used to issue startup commands to configure the system to your liking. Here's what a typical AUTOEXEC.BAT file might contain:

MODE CO80 DATE TIME CHKDSK BASICA MENU

The first four commands in this batch file are familiar DOS commands to set the display mode to 80 columns, let you input the date and time, and analyze the disk directory. (Note that if the AUTOEXEC-BAT file doesn't include DATE and TIME, the system doesn't ask for date and time inputs when it boots.) The last command activates BASICA, then loads and runs a

BASIC program named MENU. A file named AUTOEXEC.BAT differs from other batch files only in that it runs automatically when you turn on the system.

To run a batch program that doesn't automatically run, simply enter the filename at the DOS prompt (you can leave off the .BAT extension). This tells DOS to load the batch file from disk and carry out each of its commands in order. For instance, to run a program named SETUP.BAT you would type SETUP after the DOS prompt and press Enter.

This article presents several example batch programs. Since these are not BASIC programs, don't try to enter them with the "IBM Automatic Proofreader." The DOS manual explains how to type in short batch programs using the COPY CON: command from DOS. However, for any batch program longer than a few lines, it's easier to use a word processor or any text editor that creates standard ASCII files. Most commercial programs are suitable. You can also use the ED-LIN program (on the DOS Supplemental Programs disk), though it lacks the convenient editing features of word processors.

#### **Chains And Parameters**

In the AUTOEXEC.BAT example above, the batch program ends by loading BASIC and running a BASIC program. A batch program

can also end by returning control to DOS, or by running a second batch program (permitting you to "chain" two or more programs together). For instance, ending a batch program with SECOND causes the system to load and run the batch program named SECOND.BAT. You can also use COMMAND /C to run one batch program from within another: For example, COMMAND /C SECOND runs SECOND.BAT.

Passing parameters (information) to a batch program is straightforward. Simply include the needed information after the filename when running the program. For example, typing FIRST JULIA 123 runs the FIRST.BAT program and passes two parameters to it: a string (JULIA) and a number (123). In much the same way, one batch program can pass parameters to another. Let's use an example to demonstrate parameter passing in chained programs. Enter the following batch program and save it to disk with the filename FIRST.BAT:

ECHO OFF
ECHO FIRST.BAT USES FIRST P
ARAMETER: %1
ECHO PASSES %2 AND %3 TO SE
COND.BAT
REM SECOND %2 %3

Now enter the following program and save it with the filename SECOND.BAT:

ECHO SECOND. BAT USES SECOND PARAMETER: %1